# A Machine-Checked Model for a Java-like Language, Virtual Machine and Compiler

Gerwin Klein Tobias Nipkow

March 12, 2013

# **Contents**

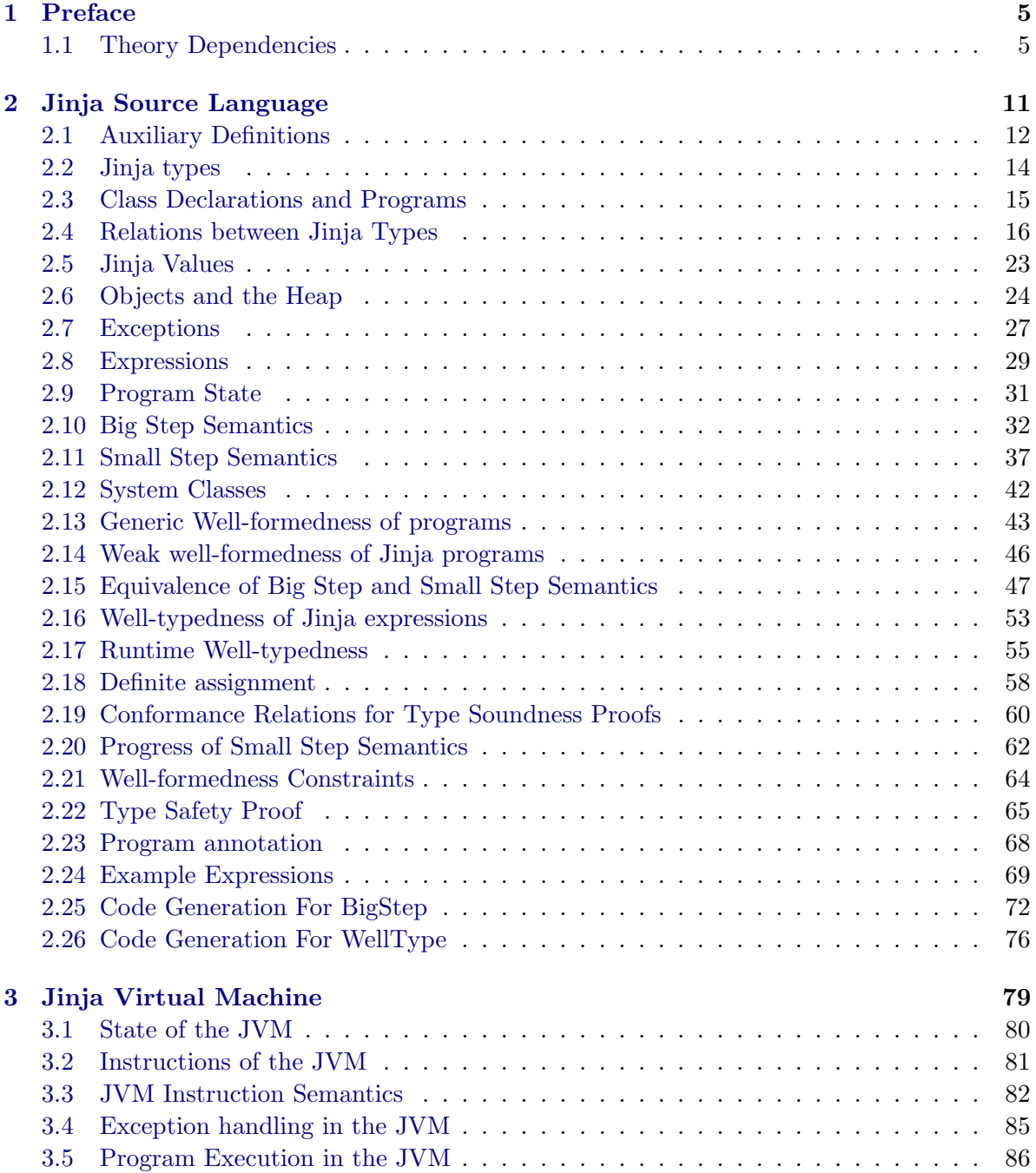

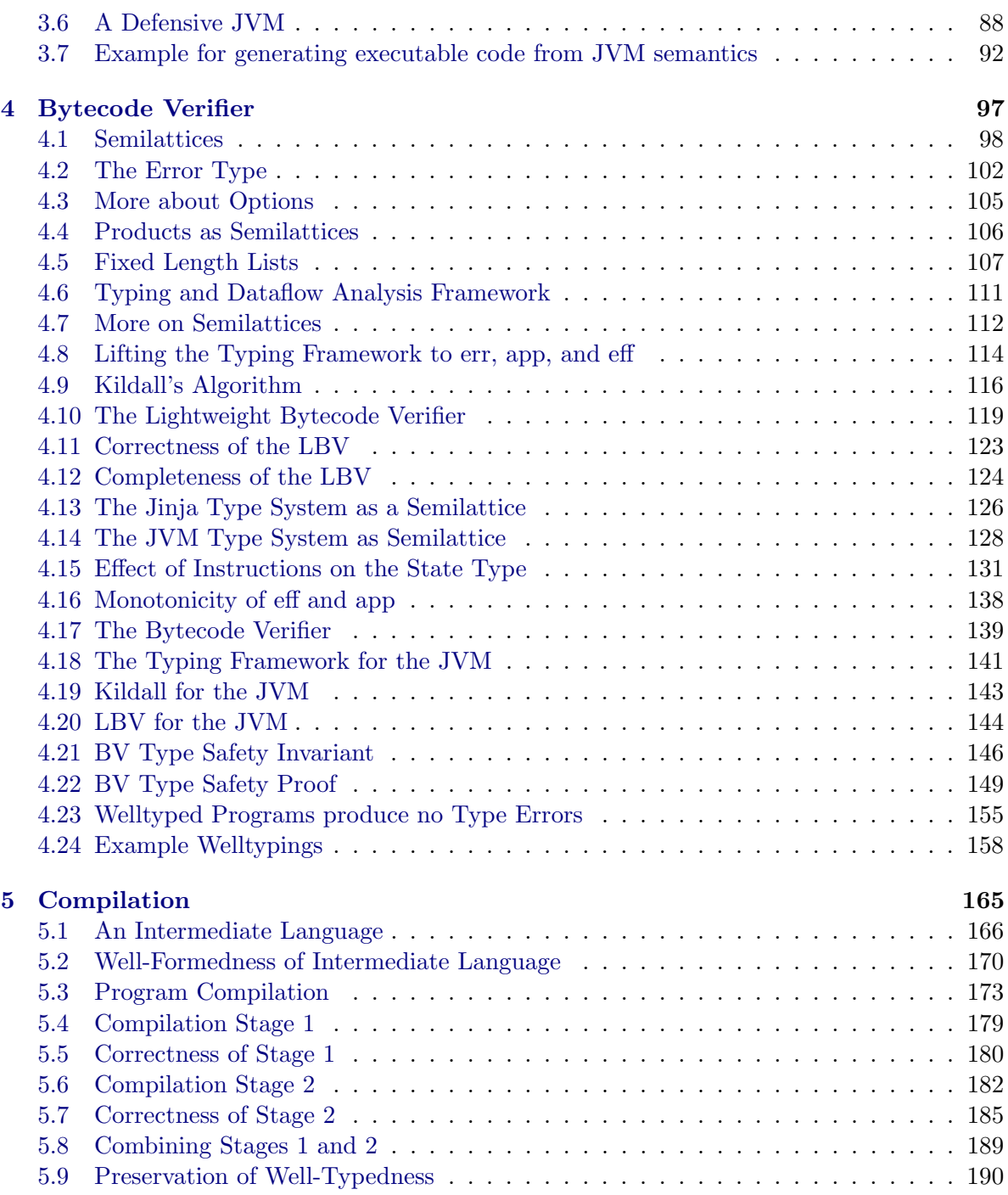

# <span id="page-4-0"></span>Chapter 1

# Preface

This document contains the automatically generated listings of the Isabelle sources for the theories defining and analysing Jinja (a Java-like programming language), the Jinja Virtual Machine, and the compiler. To shorten the document, all proofs have been hidden. For a detailed exposition of these theories see the paper by Klein and Nipkow [\[1,](#page-196-0) [2\]](#page-196-1).

# <span id="page-4-1"></span>1.1 Theory Dependencies

Figure [1.1](#page-9-0) shows the dependencies between the Isabelle theories in the following sections.

A tabled implementation of the reflexive transitive closure theory Transitive-Closure-Table imports Main

# begin

inductive rtrancl-path ::  $(a \Rightarrow 'a \Rightarrow bool) \Rightarrow 'a \Rightarrow 'a$  list  $\Rightarrow 'a \Rightarrow bool$ for  $r :: 'a \Rightarrow 'a \Rightarrow bool$ where base: rtrancl-path  $r x \parallel x$ | step: r x y  $\Rightarrow$  rtrancl-path r y ys  $z \Rightarrow$  rtrancl-path r x (y # ys) z lemma rtranclp-eq-rtrancl-path:  $r^{**}$  x  $y = (\exists x s. \;r \text{tr} \text{and} \;r \;x \;xs \;y)$ proof assume  $r^{**}$  x y then show  $\exists x s.$  rtrancl-path r x xs y proof (induct rule: converse-rtranclp-induct) case base have rtrancl-path r y  $\parallel$  y by (rule rtrancl-path.base) then show ?case .. next case (step  $x z$ ) from  $\exists$  xs. rtrancl-path r z xs y obtain xs where rtrancl-path  $r \, z \, xs \, y$ . with  $\langle r \, x \, z \rangle$  have rtrancl-path r x  $(z \# xs) \, y$ by (rule rtrancl-path.step) then show ?case .. qed next assume  $\exists x s.$  rtrancl-path r x xs y then obtain  $xs$  where  $rtr$  *tancl-path*  $r$   $x$   $xs$   $y$   $\ldots$ then show  $r^{**}$  x y proof induct case (*base x*) show ?case by (rule rtranclp.rtrancl-refl) next case (step x y ys z) from  $\langle r x y \rangle \langle r^{**} y z \rangle$  show ?case by (rule converse-rtranclp-into-rtranclp) qed qed lemma rtrancl-path-trans: assumes  $xy$ : rtrancl-path r x xs y and  $yz$ : rtrancl-path r y ys z shows rtrancl-path r x (xs  $\circledcirc$  ys) z using xy yz **proof** (*induct arbitrary*:  $z$ ) case (*base x*) then show ?case by simp next case (step x y xs) then have rtrancl-path r y (xs  $\circledcirc$  ys) z by  $simp$ with  $\langle r x y \rangle$  have rtrancl-path r x  $(y \# (xs \ @\ ys)) z$ by (rule rtrancl-path.step) then show ?case by simp

#### qed

lemma rtrancl-path-appendE: assumes xz: rtrancl-path r x (xs  $@y \# ys) z$ obtains rtrancl-path r x (xs  $\mathcal{Q}[y]$ ) y and rtrancl-path r y ys z using xz proof (*induct xs arbitrary*:  $x$ ) case Nil then have rtrancl-path r x  $(y # ys) z$  by simp then obtain  $xy: r x y$  and  $yz: *rtr*$ -path r y ys z by cases auto from xy have rtrancl-path r x [y] y by (rule rtrancl-path.step  $[OF - trancl-path base]$ ) then have rtrancl-path r x ( $\left[\right] \circledcirc \left[y\right]$ ) y by simp then show ?thesis using  $yz$  by (rule Nil) next case (Cons a as) then have rtrancl-path r x (a # (as  $\mathcal{Q}$  y # ys)) z by simp then obtain xa: r x a and az: rtrancl-path r a (as  $\mathcal{Q}$  y # ys) z by cases auto show ?thesis proof  $(rule \; Cons(1) [OF - az])$ assume *rtrancl-path*  $r \, y \, ys \, z$ assume rtrancl-path r a (as  $\mathcal{Q} [y]$ ) y with xa have rtrancl-path r x  $(a \# (as \ @ [y])) y$ by (rule rtrancl-path.step) then have rtrancl-path r x  $((a \# as) \mathcal{Q} [y]) y$ by simp then show ?thesis using  $\langle \text{truncl-path } r \text{ } y \text{ } y \text{ } z \rangle$ by  $(\text{rule }Cons(2))$ qed qed lemma rtrancl-path-distinct: assumes  $xy$ : rtrancl-path r x xs  $y$ obtains xs' where rtrancl-path r x xs' y and distinct  $(x \# xs')$  using xy proof (induct xs rule: measure-induct-rule [of length]) case (less xs) show ?case **proof** (cases distinct  $(x \# xs)$ ) case True with  $\langle \text{truncl-path } r \ x \ xs \ y \rangle$  show ?thesis by (rule less) next case False then have  $\exists$  as bs cs a.  $x \# xs = as \text{ } \textcircled{a}$  [a]  $\textcircled{a}$  bs  $\textcircled{a}$  [a]  $\textcircled{a}$  cs by (rule not-distinct-decomp) then obtain as bs cs a where xxs:  $x \# xs = as \text{ } @ \text{ } [a] \text{ } @ \text{ } bs \text{ } @ \text{ } [a] \text{ } @ \text{ } cs$ by iprover show ?thesis proof (cases as) case Nil with xxs have x:  $x = a$  and xs:  $xs = bs @ a \# cs$ by *auto* from x xs  $\langle$  rtrancl-path r x xs y have cs: rtrancl-path r x cs y by (auto elim: rtrancl-path-appendE)

from xs have length  $cs <$  length xs by simp then show ?thesis by  $(\text{rule }less(1))$   $(\text{inverse }intro: \text{cs }less(2))$ + next case (Cons d ds) with xxs have xs:  $xs = ds \text{ @ } a \# (bs \text{ @ } [a] \text{ @ } cs)$ by auto with  $\langle \text{truncl-path } r \ x \ xs \ y \rangle$  obtain  $xa$ :  $\text{trancl-path } r \ x \ (ds \ @ [a]) \ a$ and ay: rtrancl-path r a (bs  $\mathcal{Q}$  a  $\# cs$ ) y by (auto elim: rtrancl-path-appendE) from ay have rtrancl-path r a cs y by (auto elim: rtrancl-path-appendE) with xa have xy: rtrancl-path r x  $((ds \otimes [a]) \otimes cs)$  y by (rule rtrancl-path-trans) from xs have length  $((ds \tQ a|a)) \tQ cs$   $(*length* xs by simp)$ then show ?thesis by (rule less(1)) (iprover intro: xy less(2))+ qed qed qed inductive rtrancl-tab ::  $(a \Rightarrow 'a \Rightarrow bool) \Rightarrow 'a \text{ list } \Rightarrow 'a \Rightarrow 'a \Rightarrow bool$ for  $r :: 'a \Rightarrow 'a \Rightarrow bool$ where  $\emph{base:} \; \emph{rtranch-tab} \; \emph{r} \; \emph{xs} \; \emph{x} \; \emph{x}$  $|step: x \notin set \text{xs} \Longrightarrow r x y \Longrightarrow \text{truncl-tab } r (x \# xs) y z \Longrightarrow \text{trancl-tab } r x s x z$ lemma rtrancl-path-imp-rtrancl-tab: assumes path: rtrancl-path r x xs y and x: distinct  $(x \# xs)$ and ys:  $({x} \cup set xs) \cap set ys = {}$ shows rtrancl-tab  $r$  ys  $x$   $y$  using path  $x$   $y$ s proof (induct arbitrary: ys) case base show ?case by (rule rtrancl-tab.base) next case (step x y zs z) then have  $x \notin set$  ys by auto from step have distinct  $(y \# zs)$  by simp moreover from step have  $({y} \cup set \text{zs}) \cap set \text{ (x } \# \text{ ys}) = { }$ by auto ultimately have *rtrancl-tab*  $r(x \# ys) y z$ by (rule step) with  $\langle x \notin set \rangle$  ys  $\langle r \rangle$   $\langle r \rangle$ show ?case by (rule rtrancl-tab.step) qed lemma rtrancl-tab-imp-rtrancl-path: assumes tab: rtrancl-tab r ys x y obtains xs where  $trancl-path$  r x xs y using tab proof induct case base from rtrancl-path.base show ?case by (rule base) next case step show ?case by (*iprover intro: step rtrancl-path.step*)

qed

lemma rtranclp-eq-rtrancl-tab-nil:  $r^{**}$  x  $y =$  rtrancl-tab r  $[$  x y proof assume  $r^{**}$  x y then obtain  $xs$  where rtrancl-path  $r$  x xs  $y$ by (auto simp add: rtranclp-eq-rtrancl-path) then obtain  $xs'$  where  $xs'$ : rtrancl-path r x xs' y and distinct: distinct  $(x \# xs)$ by (rule rtrancl-path-distinct) have  $({x} \cup set xs') \cap set \equiv {}$  by  $simp$ with xs' distinct show rtrancl-tab r  $\parallel x y$ by (rule rtrancl-path-imp-rtrancl-tab) next assume rtrancl-tab  $r \parallel x y$ then obtain  $xs$  where  $r$ trancl-path  $r$  x  $xs$   $y$ by (rule rtrancl-tab-imp-rtrancl-path) then show  $r^{**}$  x y by (auto simp add: rtranclp-eq-rtrancl-path) qed

declare rtranclp-rtrancl-eq[code del] declare rtranclp-eq-rtrancl-tab-nil THEN iffD2, code-pred-intro

code-pred rtranclp using rtranclp-eq-rtrancl-tab-nil [THEN iffD1] by fastforce

#### 1.1.1 A simple example

datatype  $ty = A | B | C$ 

```
inductive test :: ty \Rightarrow ty \Rightarrow boolwhere
  test A B
| test B A
| test B C
```
## Invoking with the predicate compiler and the generic code generator

code-pred test .

```
values \{x. \text{ test}^{**} \land C\}values \{x. \text{ test}^{**} \text{ } C \text{ } A\}values \{x. \text{ test}^{**} A x\}values \{x. \text{ test}^{**} \text{ } x \text{ } C\}value test∗∗ A C
value test∗∗ C A
hide-type ty
hide-const test A B C
end
```
<span id="page-9-0"></span>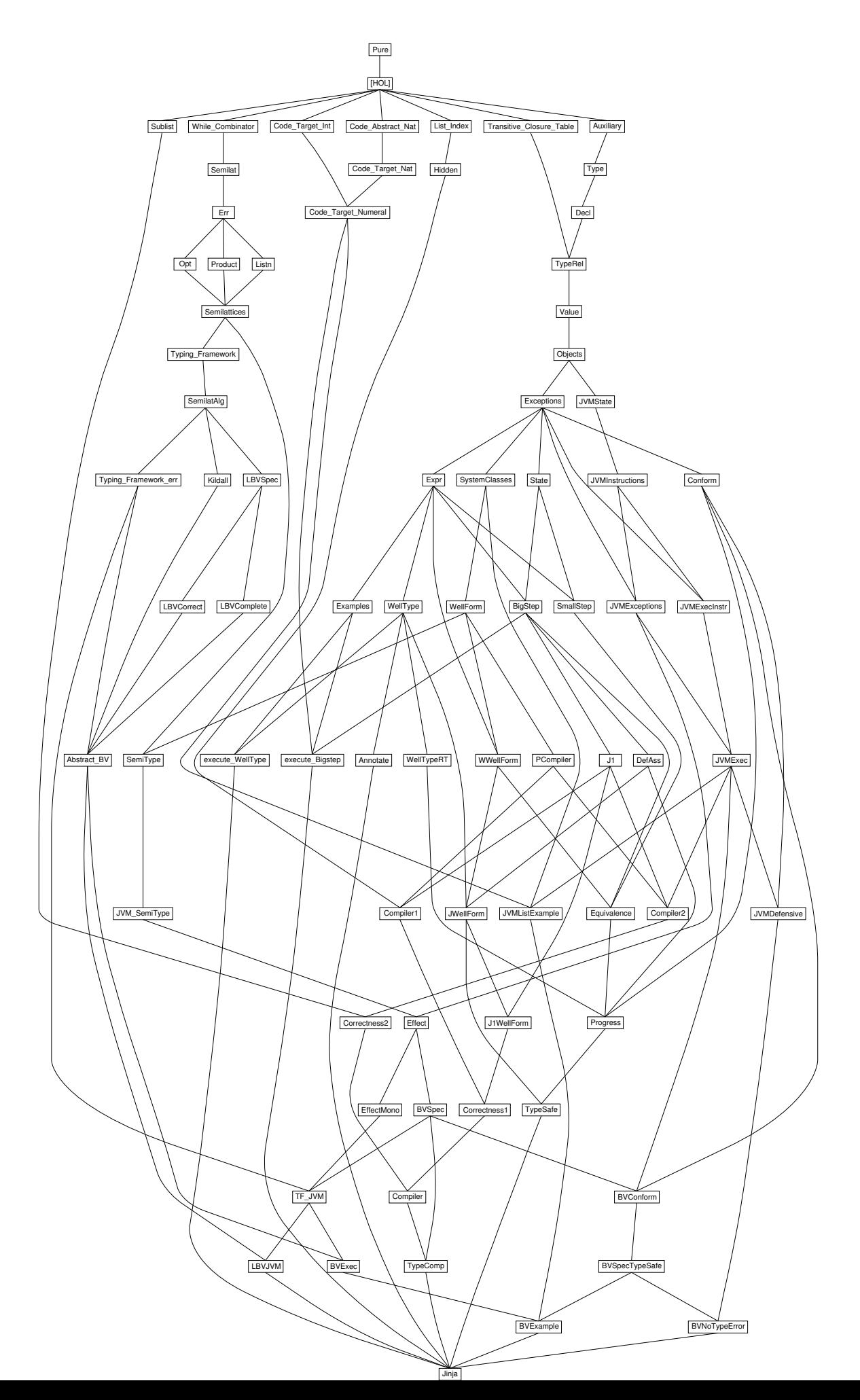

<span id="page-10-0"></span>Chapter 2

# Jinja Source Language

# <span id="page-11-0"></span>2.1 Auxiliary Definitions

theory Auxiliary imports Main begin

lemma nat-add-max-le[simp]:  $((n:nat) + max i j \leq m) = (n + i \leq m \wedge n + j \leq m)$ 

lemma Suc-add-max-le[simp]:  $(Suc(n + max i j) \leq m) = (Suc(n + i) \leq m \wedge Suc(n + j) \leq m)$ 

notation  $Some$   $((|-|))$ 

## 2.1.1 distinct-fst

definition distinct-fst ::  $(a \times b)$  list  $\Rightarrow$  bool where  $distinct\text{-}fst \equiv distinct \circ map \;fst$ 

lemma distinct-fst-Nil [simp]: distinct-fst []

lemma distinct-fst-Cons [simp]: distinct-fst  $((k,x) \# kxs) = (distinct\text{-}fst\text{ }kxs \wedge (\forall y. (k,y) \notin set\text{ }kxs))$ 

lemma map-of-SomeI:  $\left[$  distinct-fst kxs;  $(k, x) \in set$  kxs  $\right] \Longrightarrow map$ -of kxs  $k = Some$  x

# 2.1.2 Using list-all2 for relations

definition fun-of ::  $(a \times b)$  set  $\Rightarrow 'a \Rightarrow 'b \Rightarrow bool$ where  $fun-of S \equiv \lambda x y. (x,y) \in S$ Convenience lemmas lemma rel-list-all2-Cons [iff ]: list-all2 (fun-of S)  $(x \# xs)$   $(y \# ys)$  =  $((x,y) \in S \land list-all2 (fun-of S) xs ys)$ lemma rel-list-all2-Cons1 :

list-all2 (fun-of S)  $(x \# xs)$   $ys =$  $(\exists z \text{ zs. } ys = z \# zs \land (x, z) \in S \land list-all2 \text{ (fun-of S) } xs \text{ zs})$ 

lemma rel-list-all2-Cons2 : list-all2 (fun-of S) xs  $(y \#ys)$  =  $(\exists z \text{ zs. } xs = z \# zs \land (z, y) \in S \land list-all2 \text{ (fun-of S) } zs \text{ ys})$ 

lemma rel-list-all2-refl:  $(\bigwedge x. (x,x) \in S) \Longrightarrow$  list-all2 (fun-of S) xs xs

lemma rel-list-all2-antisym:  $[(\bigwedge x \ y. \ [(x,y) \in S; (y,x) \in T]] \Longrightarrow x = y);$ list-all2 (fun-of S) xs ys; list-all2 (fun-of T) ys xs  $\mathbb{I} \Longrightarrow$  xs = ys

lemma rel-list-all2-trans:

 $\llbracket \bigwedge a \; b \; c. \; \llbracket (a,b) \in R; (b,c) \in S \rrbracket \Longrightarrow (a,c) \in T;$ list-all2 (fun-of R) as bs; list-all2 (fun-of S) bs  $cs$ ]  $\implies$  list-all2 (fun-of T) as cs

lemma rel-list-all2-update-cong:  $[i\leq size \; xs; \; list-all2 \; (fun-of \; S) \; xs \; ys; \; (x, y) \in S]$ 

 $\implies\textit{list-all2 (fun-of S) (xs[i:=x]) (ys[i:=y])}$ 

lemma rel-list-all2-nthD:  $[$  list-all2 (fun-of S) xs ys;  $p < size$  xs  $] \implies (xs!p, ys!p) \in S$ 

lemma rel-list-all2I: [ $length\ a = length\ b$ ;  $\bigwedge n.\ n < length\ a \Longrightarrow (a!n, b!n) \in S$  ]  $\Longrightarrow$  list-all2 (fun-of S) a b

end

# <span id="page-13-0"></span>2.2 Jinja types

```
theory Type imports Auxiliary begin
```
type-synonym  $\text{cname} = \text{string}$  — class names type-synonym  $mname = string$  — method name type-synonym  $vname = string$  — names for local/field variables definition Object :: cname where  $Object \equiv "Object"$ definition this :: vname where this  $\equiv$  "this" — types datatype ty  $=$  *Void*  $-$  type of statements | Boolean | Integer  $\boldsymbol{N}\boldsymbol{T}$  — null type  $\int$  *Class cname* — class type definition is-ref $T :: ty \Rightarrow bool$ where is-refT  $T \equiv T = NT \vee (\exists C. T = Class C)$ lemma [iff]: is-refT  $NT$ lemma  $[iff]$ : is-refT(Class C) lemma refTE:  $[is-refT \; T; \; T = NT \implies P; \; \wedge C. \; T = Class \; C \implies P \; \Rightarrow P$ lemma not-refTE:  $\lceil$  ¬*is-refT*  $T$ ;  $T = Void \lor T = Boolean \lor T = Integer \implies P \rceil$  ⇒ P end

# <span id="page-14-0"></span>2.3 Class Declarations and Programs

## theory Decl imports Type begin

type-synonym  $f decl = vname \times tv$  — field declaration type-synonym 'm mdecl = mname  $\times$  ty list  $\times$  ty  $\times$  'm — method = name, arg. types, return type, body type-synonym  $\gamma_m$  class = cname  $\times$  fdecl list  $\times$  'm mdecl list — class = superclass, fields, methods type-synonym  $\delta'$ m cdecl = cname  $\times$   $\delta'$ m class — class declaration type-synonym 'm prog = 'm cdecl list — program definition class :: 'm prog  $\Rightarrow$  cname  $\rightarrow$  'm class where  $class \equiv map-of$ definition is-class :: 'm prog  $\Rightarrow$  cname  $\Rightarrow$  bool where is-class  $P C \equiv class P C \neq None$ lemma finite-is-class: finite  $\{C. \text{ is-class } P \ C\}$ definition is-type :: 'm prog  $\Rightarrow$  ty  $\Rightarrow$  bool where is-type  $P T ≡$ (case T of Void ⇒ True | Boolean ⇒ True | Integer ⇒ True | NT ⇒ True | Class  $C \Rightarrow$  is-class  $P C$ lemma is-type-simps [simp]: is-type P Void ∧ is-type P Boolean ∧ is-type P Integer ∧ is-type P NT  $\land$  is-type P (Class C) = is-class P C

## abbreviation

types  $P == Collect (is-type P)$ 

end

# <span id="page-15-0"></span>2.4 Relations between Jinja Types

theory TypeRel imports

∼∼/src/HOL/Library/Transitive-Closure-Table Decl begin

# 2.4.1 The subclass relations

inductive-set  $subcls1 :: 'm prog \Rightarrow (cname \times cname) set$ and subcls1': 'm prog  $\Rightarrow$  [cname, cname]  $\Rightarrow$  bool (-  $\vdash$  -  $\prec$ <sup>1</sup> - [71,71,71] 70) for  $P :: 'm$  prog where  $P \vdash C \prec^1 D \equiv (C, D) \in \text{subcls1 } P$ | subcls1I:  $\llbracket class P C = Some (D, rest): C \neq Object \rrbracket \Longrightarrow P \vdash C \prec^1 D$ 

## abbreviation

subcls :: 'm prog  $\Rightarrow$  [cname, cname]  $\Rightarrow$  bool (-  $\vdash$  -  $\preceq^*$  - [71,71,71] 70) where  $P \vdash C \preceq^* D \equiv (C,D) \in (subcls1 P)^*$ 

lemma subcls1D:  $P \vdash C \prec^1 D \Longrightarrow C \neq Object \land (\exists \text{fs ms. class } P \subseteq S \text{ome } (D,\text{fs},\text{ms}))$ lemma  $[iff]$ : ¬  $P \vdash Object \prec^1 C$ lemma [iff]:  $(P \vdash Object \preceq^* C) = (C = Object)$ lemma subcls1-def2 :  $subcls1 P =$ (SIGMA C: $\{C. \text{ is-class } P \ C\}$ .  $\{D. \ C \neq Object \land \text{fst } (\text{the } (\text{class } P \ C) \models D) \}$ ) lemma finite-subcls1: finite (subcls1  $P$ )

# 2.4.2 The subtype relations

inductive widen :: 'm prog  $\Rightarrow ty \Rightarrow ty \Rightarrow bool$  (-  $\vdash$  -  $\leq$  - [71,71,71] 70) for  $P :: 'm$  prog where widen-refl[iff]:  $P \vdash T \leq T$ | widen-subcls:  $P \vdash C \preceq^* D \implies P \vdash Class \ C \leq Class \ D$ | widen-null [iff]:  $P \vdash NT \le Class \ C$ 

abbreviation (xsymbols) widens :: 'm prog  $\Rightarrow$  ty list  $\Rightarrow$  ty list  $\Rightarrow$  bool  $(- \vdash - [\leq] - [71, 71, 71]$  70) where widens P Ts  $Ts' \equiv list-all2$  (widen P) Ts  $Ts'$ 

lemma [iff]:  $(P \vdash T \le \textit{Void}) = (T = \textit{Void})$ lemma  $[iff]$ :  $(P \vdash T \leq Boolean) = (T = Boolean)$ lemma [iff]:  $(P \vdash T \leq Integer) = (T = Integer)$ lemma [iff]:  $(P \vdash \text{Void} \leq T) = (T = \text{Void})$ lemma  $[iff]$ :  $(P \vdash Boolean \leq T) = (T = Boolean)$ lemma  $[iff]$ :  $(P \vdash Integer \leq T) = (T = Integer)$ 

lemma Class-widen:  $P \vdash Class \ C \leq T \implies \exists D. \ T = Class \ D$ lemma  $[iff]$ :  $(P \vdash T \leq NT) = (T = NT)$ **lemma** Class-widen-Class  $\begin{bmatrix} \text{iff} \end{bmatrix}$ :  $(P \vdash \text{Class } C \leq \text{Class } D) = (P \vdash C \prec^* D)$ lemma widen-Class:  $(P \mid T \leq Class C) = (T = NT \vee (\exists D. T = Class D \wedge P \vdash D \preceq^* C))$ 

lemma widen-trans[trans]:  $[P \vdash S \leq U; P \vdash U \leq T] \Longrightarrow P \vdash S \leq T$ lemma widens-trans  $[trans]$ :  $[P \vdash S_s \leq |Ts; P \vdash Ts \leq |Us] \Longrightarrow P \vdash S_s \leq |Us$ 

# 2.4.3 Method lookup

inductive Methods :: ['m prog, cname, mname  $\rightarrow$  (ty list  $\times$  ty  $\times$  'm)  $\times$  cname]  $\Rightarrow$  bool  $(- \vdash -sees'$ -methods  $- [51, 51, 51]$  50) for  $P :: 'm$  prog where sees-methods-Object:  $\llbracket \text{ class } P \text{ Object} = Some(D, fs, ms); Mm = Option, map (\lambda m. (m, Object)) \circ map-of \text{ ms } \llbracket$  $\implies P \vdash Object$  sees-methods Mm | sees-methods-rec: [ $class P C = Some(D, fs, ms); C \neq Object; P \vdash D sees-methods Mm;$  $Mm' = Mm + (Option-map (\lambda m. (m, C)) \circ map-of ms)$  $\implies P \vdash C$  sees-methods Mm'

lemma sees-methods-fun: assumes 1:  $P \vdash C$  sees-methods Mm shows  $\bigwedge Mm'. P \vdash C$  sees-methods  $Mm' \Longrightarrow Mm' = Mm$ 

lemma visible-methods-exist:  $P \vdash C$  sees-methods  $Mm \Longrightarrow Mm \ M = Some(m,D) \Longrightarrow$  $(\exists D'$  fs ms. class  $P D = Some(D', f<sub>s</sub>, ms) \wedge map-of \, ms \, M = Some \, m)$ 

lemma sees-methods-decl-above: assumes Csees:  $P \vdash C$  sees-methods Mm shows  $Mm M = Some(m,D) \Longrightarrow P \vdash C \prec^* D$ 

lemma sees-methods-idemp: assumes Cmethods:  $P \vdash C$  sees-methods Mm shows  $\bigwedge m D$ . Mm  $M = Some(m,D) \Longrightarrow$  $\exists Mm'. (P \vdash D \; sees\text{-}methods \; Mm') \land Mm' \; M = Some(m,D)$ 

lemma sees-methods-decl-mono: assumes  $sub: P \vdash C' \preceq^* C$ shows  $P \vdash C$  sees-methods  $Mm \Longrightarrow$  $\exists Mm' Mm_2$ .  $P \vdash C'$  sees-methods  $Mm' \wedge Mm' = Mm + Mm_2 \wedge$  $(\forall M \ m \ D. \ Mm_2 \ M = Some(m,D) \longrightarrow P \vdash D \preceq^* C$ 

definition Method :: 'm prog  $\Rightarrow$  cname  $\Rightarrow$  mname  $\Rightarrow$  ty list  $\Rightarrow$  ty  $\Rightarrow$  'm  $\Rightarrow$  cname  $\Rightarrow$  bool  $(- \vdash - sees - \rightarrow - \equiv -in -[51, 51, 51, 51, 51, 51, 51]$  50)

## where

 $P \vdash C$  sees M:  $Ts \rightarrow T = m$  in  $D \equiv$  $\exists Mm. \ P \vdash C \ sees-methods \ Mm \wedge Mm \ M = Some((Ts,T,m).D)$ 

definition has-method :: 'm prog  $\Rightarrow$  cname  $\Rightarrow$  mname  $\Rightarrow$  bool (-  $\vdash$  - has - [51,0,51] 50) where

 $P \vdash C$  has  $M \equiv \exists T s \ T \ m \ D. \ P \vdash C$  sees  $M : T s \rightarrow T = m \ m \ D$ 

lemma sees-method-fun:

 $[P \vdash C \text{ sees } M : TS \rightarrow T = m \text{ in } D; P \vdash C \text{ sees } M : TS' \rightarrow T' = m' \text{ in } D'$  $\implies TS' = TS \wedge T' = T \wedge m' = m \wedge D' = D$ 

lemma sees-method-decl-above:  $P \vdash C \; sees \; M : Ts \rightarrow T = m \; in \; D \Longrightarrow P \vdash C \preceq^* D$ 

lemma visible-method-exists:  $P \vdash C$  sees  $M : Ts \rightarrow T = m$  in  $D \Longrightarrow$ 

 $\exists D'$  fs ms. class  $P D = Some(D', f_3, ms) \wedge map$ -of ms  $M = Some(T_s, T, m)$ 

lemma sees-method-idemp:  $P \vdash C$  sees  $M : Ts \rightarrow T = m$  in  $D \implies P \vdash D$  sees  $M : Ts \rightarrow T = m$  in D

lemma sees-method-decl-mono:  $[P \vdash C' \preceq^* C; P \vdash C \; sees \; M:Ts \rightarrow T = m \; in \; D;$  $P \vdash C'$  sees  $M:Ts' \rightarrow T' = m'$  in  $D' \rbrack \Rightarrow P \vdash D' \preceq^* D$ 

lemma sees-method-is-class:  $\lbrack\!\lbrack P \rbrack\!\rbrack$   $\vdash C$  sees  $M : Ts \rightarrow T = m$  in  $D \rbrack\!\rbrack \Longrightarrow is-class P C$ 

# 2.4.4 Field lookup

inductive Fields :: ['m prog, cname, ((vname  $\times$  cname)  $\times$  ty) list]  $\Rightarrow$  bool  $(- \vdash - has'$ -fields  $- [51, 51, 51]$  50) for  $P :: 'm$  prog where has-fields-rec: [ $class P C = Some(D, fs, ms); C \neq Object; P \vdash D$  has-fields FDTs;  $FDTs' = map \ (\lambda(F,T). \ ((F,C),T)) \text{fs} \ @ \text{FDTs} \ ]$  $\implies P \vdash C$  has-fields FDTs' | has-fields-Object: [ $class P Object = Some(D, fs, ms); FDTs = map (\lambda(F, T), ((F, Object), T))$  fs ]]  $\implies P \vdash Object\ has\-fields\ FDTs$ 

lemma has-fields-fun: assumes 1:  $P \vdash C$  has-fields FDTs shows  $\triangle FDTs'. P \vdash C$  has-fields  $FDTs' \Longrightarrow FDTs' = FDTs$ 

lemma all-fields-in-has-fields: assumes sub:  $P \vdash C$  has-fields FDTs shows  $[ P \vdash C \preceq^* D; class P D = Some(D',fs,ms); (F,T) \in set fs ]$  $\implies$   $((F,D),T) \in set FDTs$ 

lemma has-fields-decl-above: assumes fields:  $P \vdash C$  has-fields FDTs shows  $((F,D),T) \in set FDTs \Longrightarrow P \vdash C \preceq^* D$ 

lemma subcls-notin-has-fields: assumes fields:  $P \vdash C$  has-fields FDTs shows  $((F,D),T) \in set FDTs \Longrightarrow (D,C) \notin (subcls1 P)^+$ 

lemma has-fields-mono-lem:

assumes sub:  $P \vdash D \prec^* C$ shows  $P \vdash C$  has-fields FDTs  $\Rightarrow \exists$  pre.  $P \vdash D$  has-fields pre $\mathbb{Q}$  FDTs  $\wedge$  dom(map-of pre)  $\cap$  dom(map-of FDTs) = {} definition has-field :: 'm prog  $\Rightarrow$  cname  $\Rightarrow$  vname  $\Rightarrow$  ty  $\Rightarrow$  cname  $\Rightarrow$  bool  $(- \vdash - has -: in - [51, 51, 51, 51, 51]$  50) where  $P \vdash C$  has  $F: T$  in  $D \equiv$  $\exists$  FDTs.  $P \vdash C$  has-fields FDTs  $\land$  map-of FDTs  $(F,D) = Some$  T lemma has-field-mono:  $[ P \vdash C \text{ has } F: T \text{ in } D; P \vdash C' \preceq^* C ] \implies P \vdash C' \text{ has } F: T \text{ in } D$ definition sees-field :: 'm prog  $\Rightarrow$  cname  $\Rightarrow$  vname  $\Rightarrow$  ty  $\Rightarrow$  cname  $\Rightarrow$  bool  $(- \vdash - sees -: -in - [51, 51, 51, 51, 51]$  50) where  $P \vdash C$  sees  $F: T$  in  $D \equiv$  $\exists$  FDTs.  $P \vdash C$  has-fields FDTs  $\land$ map-of  $(\text{map } (\lambda((F,D),T), (F,(D,T)))$  FDTs)  $F = Some(D,T)$ lemma map-of-remap-SomeD: map-of  $(map (\lambda((k,k'),x), (k,(k',x)))$  t)  $k = Some (k',x) \implies map-of (k',k') = Some x$ lemma has-visible-field:  $P \vdash C$  sees  $F: T$  in  $D \Longrightarrow P \vdash C$  has  $F: T$  in D lemma sees-field-fun:  $[ P \vdash C \text{ sees } F : T \text{ in } D; P \vdash C \text{ sees } F : T' \text{ in } D' ] \implies T' = T \land D' = D$ lemma sees-field-decl-above:  $P \vdash C$  sees  $F: T$  in  $D \Longrightarrow P \vdash C \preceq^* D$ 

lemma sees-field-idemp:

 $P \vdash C$  sees  $F: T$  in  $D \Longrightarrow P \vdash D$  sees  $F: T$  in D

## 2.4.5 Functional lookup

definition method :: 'm prog  $\Rightarrow$  cname  $\Rightarrow$  mname  $\Rightarrow$  cname  $\times$  ty list  $\times$  ty  $\times$  'm where

method P C M  $\equiv$  THE  $(D, Ts, T, m)$ .  $P \vdash C$  sees  $M : Ts \rightarrow T = m$  in D

definition field :: 'm prog  $\Rightarrow$  cname  $\Rightarrow$  vname  $\Rightarrow$  cname  $\times$  ty where

field  $P \ C \ F \equiv \ THE \ (D, T) \ . \ P \vdash \ C \ sees \ F \ : \ T \ in \ D$ 

**definition** fields :: 'm prog  $\Rightarrow$  cname  $\Rightarrow$  ((vname  $\times$  cname)  $\times$  ty) list where

fields  $P C \equiv THE FDTs$ .  $P \vdash C$  has-fields FDTs

lemma fields-def2 [simp]:  $P \vdash C$  has-fields  $FDTs \Longrightarrow$  fields  $P \ C = FDTs$ **lemma** field-def2 [simp]:  $P \vdash C$  sees  $F: T$  in  $D \Longrightarrow$  field  $P \subset F = (D,T)$ lemma method-def2 [simp]:  $P \vdash C$  sees  $M: Ts \rightarrow T = m$  in  $D \implies method P \subset M = (D, Ts, T, m)$ 

## 2.4.6 Code generator setup

#### code-pred

 $(modes: i \Rightarrow i \Rightarrow i \Rightarrow bool, i \Rightarrow i \Rightarrow o \Rightarrow bool)$ subcls1p

declare subcls1-def [code-pred-def]

## code-pred  $(modes: i \Rightarrow i \times o \Rightarrow bool, i \Rightarrow i \times i \Rightarrow bool)$ [*inductify*] subcls1

definition subcls' where subcls'  $G = (subcls1p \ G)^*$ \*\* code-pred  $(modes: i \Rightarrow i \Rightarrow i \Rightarrow bool, i \Rightarrow i \Rightarrow o \Rightarrow bool)$ [*inductify*]  $subcls'$ 

 ${\bf lemma} \ subcls-conv-subcls' \ [code-unfold]$ :  $(subcls1 \ G)^* = \{(C, D) \ Subcls' \ G \ C \ D\}$ by  $(simp \ add: \ subclass' - def \ subclass1 - def \ trancl-def)$ 

# code-pred

 $(modes: i \Rightarrow i \Rightarrow bool)$ widen

#### code-pred  $(modes: i \Rightarrow i \Rightarrow o \Rightarrow bool)$ Fields

lemma has-field-code [code-pred-intro]:  $[P \vdash C \text{ has-fields } FDTs; \text{ map-of } FDTs \ (F, D) = [T]$  $\implies P \vdash C$  has  $F: T$  in D  $\mathbf{b} \mathbf{v}$ (*auto simp add: has-field-def*)

#### code-pred

 $(modes: i \Rightarrow i \Rightarrow i \Rightarrow o \Rightarrow i \Rightarrow bool, i \Rightarrow i \Rightarrow i \Rightarrow i \Rightarrow bool)$ has-field  $by(auto \ simple \ add: has-field-def)$ 

lemma sees-field-code [code-pred-intro]:  $[P \vdash C \text{ has-fields } FDTs; \text{ map-of } (map (\lambda((F, D), T). (F, D, T)) \text{ } FDTs) \text{ } F = [(D, T)] \text{ } ]$  $\implies P \vdash C \; sees \; F : T \; in \; D$  $by (auto \ simple \ add: sees-field-def)$ 

#### code-pred

 $(modes: i \Rightarrow i \Rightarrow i \Rightarrow o \Rightarrow o \Rightarrow bool, i \Rightarrow i \Rightarrow i \Rightarrow o \Rightarrow i \Rightarrow bool,$  $i \Rightarrow i \Rightarrow i \Rightarrow o \Rightarrow bool, i \Rightarrow i \Rightarrow i \Rightarrow i \Rightarrow bool)$ sees-field  $by (auto \ simple \ add: sees-field-def)$ 

20

.

.

.

.

.

#### code-pred

.

 $(modes: i \Rightarrow i \Rightarrow o \Rightarrow bool)$ Methods

lemma Method-code [code-pred-intro]:  $[P \vdash C \text{ sees-methods } Mm; Mm M = [((Ts, T, m), D)]$  $\implies P \vdash C \; sees \; M \colon Ts \rightarrow T = m \; in \; D$  $by(auto \ simple \ add: Method-def)$ 

## code-pred

 $(modes: i \Rightarrow i \Rightarrow i \Rightarrow o \Rightarrow o \Rightarrow o \Rightarrow bool,$  $i \Rightarrow i \Rightarrow i \Rightarrow i \Rightarrow i \Rightarrow i \Rightarrow bool$ Method  $by(auto \ simple \ add: Method-def)$ 

lemma eval-Method-i-i-i-o-o-o-o-conv :

Predicate.eval (Method-i-i-i-o-o-o-o P C M) =  $(\lambda(Ts, T, m, D), P \vdash C \; sees \; M : Ts \rightarrow T = m \; in \; D)$  $\mathbf{by}$ (auto intro: Method-i-i-i-o-o-o-oI elim: Method-i-i-i-o-o-o-oE intro!: ext)

lemma method-code [code]: method  $P C M =$ Predicate.the (Predicate.bind (Method-i-i-i-o-o-o-o P C M) ( $\lambda(T_s, T, m, D)$ ). Predicate.single (D,  $Ts, T, m))$ apply (rule sym, rule the-eqI) apply (simp add: method-def eval-Method-i-i-i-o-o-o-o-conv) apply (rule arg-cong [where  $f = The$ ]) apply (auto simp add:  $SUP-def Sup-fun-def Sup-bool-def fun-eq-if f$ ) done

lemma eval-Fields-conv:

Predicate.eval (Fields-i-i-o P C) =  $(\lambda FDTs. P \vdash C$  has-fields FDTs)  $\mathbf{by}$ (auto intro: Fields-i-i-oI elim: Fields-i-i-oE intro!: ext)

lemma fields-code [code]: fields  $P C = Predicate.$ the (Fields-i-i-o  $P C$ ) by(simp add: fields-def Predicate.the-def eval-Fields-conv)

lemma eval-sees-field-i-i-i-o-o-conv :

Predicate.eval (sees-field-i-i-i-o-o P C F) =  $(\lambda(T, D), P \vdash C \text{ sees } F: T \text{ in } D)$ by(auto intro!: ext intro: sees-field-i-i-i-o-oI elim: sees-field-i-i-i-o-oE)

lemma eval-sees-field-i-i-i-o-i-conv :

Predicate.eval (sees-field-i-i-i-o-i P C F D) =  $(\lambda T. P \vdash C \; sees \; F: T \; in \; D)$ by(auto intro!: ext intro: sees-field-i-i-i-o-iI elim: sees-field-i-i-i-o-iE)

lemma *field-code* [*code*]:

field P C F = Predicate.the (Predicate.bind (sees-field-i-i-i-o-o P C F) ( $\lambda(T, D)$ ). Predicate.single  $(D, T))$ apply (rule sym, rule the-eqI) apply (simp add: field-def eval-sees-field-i-i-i-o-o-conv ) apply (rule arg-cong [where  $f = The$ ]) apply (auto simp add: SUP-def Sup-fun-def Sup-bool-def fun-eq-iff )

done

Theory Value 23

# <span id="page-22-0"></span>2.5 Jinja Values

theory Value imports TypeRel begin

## type-synonym  $addr = nat$

#### datatype val

 $=$   $\overline{Unit}$  — dummy result value of void expressions  $\mid Null \mid$  — null reference  $|$  *Bool bool* — Boolean value | Intg int  $-$  integer value  $\vert$  Addr addr — addresses of objects in the heap

primrec the-Intg :: val  $\Rightarrow$  int where the-Intg  $(Intg i) = i$ 

primrec the-Addr :: val  $\Rightarrow$  addr where the-Addr  $(Addr\ a) = a$ 

**primrec** default-val ::  $ty \Rightarrow val$  — default value for all types where  $\begin{array}{lcl} default\text{-}val\ \; Void & = \; Unit \end{array}$  $\emph{default-val Boolean} \quad = \emph{Bool False}$  $\begin{array}{lcl} default\text{-}val\ Integer & =\ Int g\ O \\ default\text{-}val\ NT & =\ Null \end{array}$  $\int$  default-val NT | default-val  $(Class C) = Null$ 

end

# <span id="page-23-0"></span>2.6 Objects and the Heap

theory Objects imports TypeRel Value begin

#### 2.6.1 Objects

type-synonym  $fields = vname \times came \rightarrow val$  — field name, defining class, value type-synonym  $obj = \text{cname} \times \text{fields}$  — class instance with class name and fields definition  $obj\text{-}ty$  ::  $obj \Rightarrow ty$ where  $obj$ -ty  $obj \equiv Class (fst \ obj)$ definition *init-fields* :: ((vname  $\times$  cname)  $\times$  ty) list  $\Rightarrow$  fields where init-fields  $\equiv$  map-of  $\circ$  map  $(\lambda(F,T)$ .  $(F, default-val T))$ 

— a new, blank object with default values in all fields: definition blank :: 'm prog  $\Rightarrow$  cname  $\Rightarrow$  obj where blank  $P C \equiv (C, init-fields (fields P C))$ 

lemma [simp]: obj-ty  $(C, fs) = Class\ C$ 

# 2.6.2 Heap

type-synonym heap =  $addr \rightarrow obj$ 

abbreviation cname-of :: heap  $\Rightarrow$  addr  $\Rightarrow$  cname where cname-of hp  $a == \text{fst} \text{ (the (hp a))}$ 

definition  $new-Addr :: heap \Rightarrow addr \; option$ where new-Addr  $h \equiv \text{if } \exists a. h a = \text{None then Some} (LEAST a. h a = \text{None})$ else None

definition cast-ok :: 'm prog  $\Rightarrow$  cname  $\Rightarrow$  heap  $\Rightarrow$  val  $\Rightarrow$  bool where cast-ok P C h  $v \equiv v = Null \vee P \vdash \text{cname-of} \ h \ (the-Addr \ v) \preceq^* C$ 

definition hext :: heap  $\Rightarrow$  heap  $\Rightarrow$  bool (-  $\trianglelefteq$  - [51,51] 50) where  $h \trianglelefteq h' \equiv \forall a \; C \; fs. \; h \; a = Some(C, fs) \longrightarrow (\exists \; fs'. \; h' \; a = Some(C, fs'))$ **primrec** typeof-h :: heap  $\Rightarrow$  val  $\Rightarrow$  ty option (typeof.) where  $typeof_h$  Unit = Some Void  $\int$  typeof  $\int_h^n$  Null = Some NT | typeof  $_h$  (Bool b) = Some Boolean | typeof  $_h$  (Int $g$  i) = Some Integer | typeof<sub>h</sub>  $(Addr\ a) = (case\ h\ a\ of\ None \Rightarrow None \mid Some(C, fs) \Rightarrow Some(Class\ C))$ 

lemma new-Addr-SomeD:

new-Addr  $h = Some \ a \Longrightarrow h \ a = None$ 

**lemma** [simp]: (typeof  $_h$  v = Some Boolean) = ( $\exists$  b. v = Bool b)

**lemma** [simp]: (typeof  $_h$  v = Some Integer) = ( $\exists i. v = Intg i$ ) **lemma** [simp]: (typeof  $_h$  v = Some NT) = (v = Null)

**lemma** [simp]: (typeof  $_h$  v = Some(Class C)) = ( $\exists$  a fs. v = Addr a  $\land$  h a = Some(C,fs))

lemma [simp]: h  $a = Some(C, fs) \Longrightarrow type of_{(h(a \rightarrow (C, fs')))} v = type of_h v$ 

For literal values the first parameter of typeof can be set to Map.empty because they do not contain addresses:

#### abbreviation

typeof :: val  $\Rightarrow$  ty option where typeof  $v ==$  typeof-h empty v

lemma typeof-lit-typeof :  $type of v = Some T \Longrightarrow type of_h v = Some T$ 

lemma typeof-lit-is-type: typeof  $v = Some$   $T \implies$  is-type P T

## 2.6.3 Heap extension  $\triangleleft$

lemma hextI:  $\forall a \ C \text{fs. } h \ a = Some(C, fs) \longrightarrow (\exists \text{fs'. } h' \ a = Some(C, fs')) \Longrightarrow h \ \leq h'$ lemma hext-objD:  $\lceil h \leq h' ; h \in Some(C, fs) \rceil \Longrightarrow \exists fs'. h' \in Some(C, fs')$ lemma hext-refl [iff]:  $h \triangleleft h$ lemma hext-new [simp]: h  $a = None \implies h \leq h(a \mapsto x)$ lemma hext-trans:  $\llbracket h \leq h'; h' \leq h'' \rrbracket \Longrightarrow h \leq h''$ lemma hext-upd-obj: h  $a = Some(C, fs) \Longrightarrow h \trianglelefteq h(a \rightarrow (C, fs'))$ **lemma** hext-typeof-mono:  $[h \leq h$ '; typeof<sub>h</sub>  $v = Some$   $T \implies type of_{h'} v = Some$   $T$ 

Code generator setup for new-Addr

definition gen-new-Addr :: heap  $\Rightarrow$  addr  $\Rightarrow$  addr option where gen-new-Addr h  $n \equiv \text{if } \exists a, a \geq n \land h \ a = \text{None}$  then  $\text{Some}(LEAST \ a, a \geq n \land h \ a = \text{None})$ else None

lemma new-Addr-code-code [code]:  $new-Addr h = gen-new-Addr h$ by(simp add: new-Addr-def gen-new-Addr-def split del: split-if cong: if-cong)

lemma gen-new-Addr-code [code]: gen-new-Addr h  $n = (if h n = None then Some n else gen-new-Addr h (Suc n))$  $apply(simp \ add: gen-new-Addr-def)$  $apply(\text{rule }impI)$  $a$ pply(*rule conil*) apply  $\text{safe}[1]$ apply(fastforce intro: Least-equality) apply(rule arg-cong[where  $f = Least$ ]) apply(*rule ext*)  $apply(case-tac \t n = ac)$ 

```
apply simp
 apply(auto)[1]apply clarify
apply(subgoal-tac \t a = n)apply simp
 \mathbf{apply}(\text{rule} \text{ \textit{Least-equality}) }apply auto[2]\mathbf{apply}(\text{rule }countr)apply(erule-tac x=a in all E)apply simp
done
```
end

Theory Exceptions 27

# <span id="page-26-0"></span>2.7 Exceptions

#### theory Exceptions imports Objects begin

definition NullPointer :: cname where  $NullPointer = "NullPointer"$ 

definition ClassCast :: cname where

 $ClassCast \equiv "ClassCast"$ 

definition  $OutOfMemory :: \text{c}$ where

 $OutOfMemory \equiv "OutOfMemory"$ 

definition sys-xcpts :: cname set where  $sys-xopts \equiv \{NullPointer, ClassCast, OutOfMemory\}$ 

definition  $addr\text{-}of\text{-}sys\text{-}xcpt :: \text{}name \Rightarrow \text{}addr$ 

### where

addr-of-sys-xcpt  $s \equiv if s = NullPointer$  then 0 else if  $s = ClassCast$  then 1 else if  $s = OutOfMemory$  then 2 else undefined

definition start-heap :: 'c prog  $\Rightarrow$  heap

#### where

start-heap  $G \equiv empty$  (addr-of-sys-xcpt NullPointer  $\mapsto blank\ G$  NullPointer)  $(addr-of-sys-xcpt \ ClassCast \mapsto blank \ G \ ClassCast)$  $(\text{addr-of-sys-xcpt } \text{OutOfMemory} \mapsto \text{blank } G \text{ OutOfMemory})$ 

definition preallocated :: heap  $\Rightarrow$  bool where

preallocated  $h \equiv \forall C \in sys\text{-}xeps. \exists \text{fs. } h(\text{addr-of-sys-expt } C) = Some(C, fs)$ 

### 2.7.1 System exceptions

lemma  $[simp]$ : NullPointer ∈ sys-xcpts ∧ OutOfMemory ∈ sys-xcpts ∧ ClassCast ∈ sys-xcpts

lemma sys-xcpts-cases [consumes 1 , cases set]:  $[C \in sys-xcrts; P \text{ NullPointer}; P \text{ OutOfMemory}; P \text{ ClassCast}] \Longrightarrow P \text{ C}$ 

### 2.7.2 preallocated

lemma preallocated-dom [simp]:  $[$  preallocated h;  $C \in sys-xopts$   $] \implies addr-of-sys-xcpt$   $C \in dom h$ 

lemma preallocatedD: [[ preallocated h;  $C \in sys-xcrts$  ]  $\Rightarrow \exists fs.$  h(addr-of-sys-xcpt  $C$  ) = Some (C, fs)

lemma preallocatedE [elim?]: [[ preallocated h;  $C \in sys\text{-}xeps; \; \Lambda fs. \; h(\text{addr-of-sys-}xcpt; C) = Some(C, fs) \Longrightarrow P \; h \; C$ ]  $\implies P h C$ 

lemma cname-of-xcp [simp]: [[ preallocated h;  $C \in$  sys-xcpts  $\parallel$   $\implies$  cname-of h (addr-of-sys-xcpt  $C$ ) = C

lemma typeof-ClassCast [simp]:  $p$ reallocated  $h \Longrightarrow$  typeof<sub>h</sub> (Addr(addr-of-sys-xcpt ClassCast)) = Some(Class ClassCast)

lemma typeof-OutOfMemory [simp]:  $p$ reallocated  $h \Longrightarrow$  typeof<sub>h</sub> (Addr(addr-of-sys-xcpt OutOfMemory)) = Some(Class OutOfMemory)

lemma typeof-NullPointer [simp]:  $p$ reallocated  $h \Longrightarrow$  typeof<sub>h</sub> (Addr(addr-of-sys-xcpt NullPointer)) = Some(Class NullPointer)

lemma preallocated-hext:  $\llbracket$  preallocated h;  $h \leq h' \rrbracket \implies \text{preallocated } h'$ 

lemma preallocated-start: preallocated (start-heap P)

end

# <span id="page-28-0"></span>2.8 Expressions

theory Expr imports ../Common/Exceptions begin

datatype  $bop = Eq$  | Add — names of binary operations

datatype  $a$  exp  $= new \text{ } canne$  — class instance creation  $\vert$  Cast cname ('a exp)  $-$  type cast  $Val val$  — value | BinOp ('a exp) bop ('a exp)  $(-\ll -\gg -[80, 0, 81] 80)$  — binary operation  $Var'$ a  $-$  local variable (incl. parameter)  $| L Ass 'a (a exp) \quad (:= [90, 90]90) \quad - \text{local assignment}$ | FAcc ('a exp) vname cname  $(-\{-\}\]$  [10,90,99]90) — field access | FAss ('a exp) vname cname ('a exp)  $(-\{-\} := -[10, 90, 99, 90]90)$  -field assignment | Call ('a exp) mname ('a exp list)  $(-(-1)$  [90,99,0] 90) — method call  $Block$  'a ty ('a  $exp$ )  $($  '{-:-; -})  $|Seq (a exp) (a exp) - (-;;-;-;-;-] 61,60] 60)$ | Cond ('a exp) ('a exp) ('a exp) (if '(-') -/ else -  $[80, 79, 79]$  70) | While  $(a \exp)(a \exp)$  (while  $\langle - \rangle$ ) - [80,79]70) | throw  $('a~exp)$ | TryCatch ('a exp) cname 'a ('a exp) (try -/ catch'(--') -  $[0,99,80,79]$  70)

#### type-synonym

 $\textit{expr} = \textit{vname} \ \textit{exp} \ \ -\ \text{Jinja} \ \text{expression}$ type-synonym  $J-mb = vname$  list  $\times$  expr — Jinja method body: parameter names and expression type-synonym  $J$ -prog =  $J$ -mb prog — Jinja program

The semantics of binary operators:

fun binop :: bop  $\times$  val  $\times$  val  $\Rightarrow$  val option where  $\text{binop}(Eq, v_1, v_2) = \text{Some}(\text{Bool}(v_1 = v_2))$  $\text{binop}(\text{Add}, \text{Intg }i_1, \text{Intg }i_2) = \text{Some}(\text{Intg}(i_1+i_2))$ | binop(bop, $v_1, v_2$ ) = None

lemma [simp]:  $(binop(Add, v_1, v_2) = Some \ v) = (\exists i_1 \ i_2, v_1 = Intg \ i_1 \land v_2 = Intg \ i_2 \land v = Intg(i_1 + i_2))$ 

## 2.8.1 Syntactic sugar

abbreviation (input) InitBlock::  $'a \Rightarrow ty \Rightarrow 'a \; exp \Rightarrow 'a \; exp \Rightarrow 'a \; exp ((1 {\{(-: -; -;)} -})$  where  $InitBlock \, V \, T \, e1 \, e2 \, == \{ V : T; \, V := e1; e2 \}$ 

abbreviation unit where  $unit ==$  Val Unit abbreviation *null* where  $null ==$  *Val Null* abbreviation *addr a*  $==$  *Val(Addr a)* abbreviation  $true ==$  Val(Bool True) abbreviation  $false ==$   $Val(Bool$   $False)$ 

abbreviation

Throw ::  $addr \Rightarrow 'a \; exp \; where$  $Throw a == throw(Val(Addr a))$ 

#### abbreviation

THROW :: cname  $\Rightarrow 'a \, exp$  where  $THROW \; xc = Throw(addr-of-sys-xcpt \; xc)$ 

# 2.8.2 Free Variables

primrec  $f(v :: expr \Rightarrow vname \; set \; and \; fvs :: expr \; list \Rightarrow vname \; set \; where$  $fv(new C) = \{\}$ |  $fv(Cast C e) = fv e$  $fv(Val\ v) = \{\}$  $fv(e_1 * bop \ge e_2) = fv e_1 \cup fv e_2$  $fv(Var V) = \{V\}$  $fv(LAss\ V\ e) = \{V\} \cup fv\ e$  $fv(e\text{-}F\{D\}) = fv e$  $fv(e_1 \cdot F\{D\} := e_2) = fv \ e_1 \cup fv \ e_2$  $fv(e \cdot M(es)) = fv e \cup fvs \ es$  $f\{v(\{V : T; e\}) = fv e - \{V\}$  $fv(e_1;ie_2) = fv e_1 \cup fv e_2$  $fv(if (b) e_1 else e_2) = fv b \cup fv e_1 \cup fv e_2$  $fv(\textit{while }(b) e) = fv b \cup fv e$  $fv(throw e) = fv e$  $fv(try \ e_1 \ catch(C \ V) \ e_2) = fv \ e_1 \cup (fv \ e_2 - \{V\})$  $fvs($  | | | | = {} |  $fvs(e\#es) = fv e \cup fvs \ es$ 

lemma  $[simp]$ : fvs $(es_1 \t@es_2) = fvs \es_1 \cup fvs \es_2$ lemma [simp]: fvs(map Val vs) = {} end

# <span id="page-30-0"></span>2.9 Program State

theory State imports ../Common/Exceptions begin

type-synonym<br>  $locals = vname \rightarrow val$  $\sim$  local vars, incl. params and "this" type-synonym  $state = heap \times \text{locals}$ definition  $hp :: state \Rightarrow heap$ where  $hp \equiv fst$ definition  $\text{lcl} :: \text{state} \Rightarrow \text{locals}$ where  $lcl \equiv \; snd$ end

# <span id="page-31-0"></span>2.10 Big Step Semantics

theory BigStep imports Expr State begin

inductive eval :: J-prog  $\Rightarrow$  expr  $\Rightarrow$  state  $\Rightarrow$  expr  $\Rightarrow$  state  $\Rightarrow$  bool  $(- \vdash ((1 \langle -,\rangle -)) \Rightarrow / (1 \langle -,\rangle -)) [51,0,0,0,0] 81)$ and evals :: J-prog  $\Rightarrow$  expr list  $\Rightarrow$  state  $\Rightarrow$  expr list  $\Rightarrow$  state  $\Rightarrow$  bool (-  $\vdash$  ((1\{-,\/-\) [ $\Rightarrow$ ]\/ (1\{-,\/-\)) [51,0,0,0,0] 81) for  $P :: J\text{-}prog$ where New:  $\lceil new-Addr \rceil = Some \rceil a; P \rceil = Chas-fields \; FDTs; \; h' = h(a \rightarrow (C, init-fields \; FDTs)) \rceil$  $\implies P \vdash \langle new \ C, (h,l) \rangle \Rightarrow \langle addr \ a, (h',l) \rangle$ | NewFail: new-Addr  $h = None \implies$  $P \vdash \langle new \ C, (h,l) \rangle \Rightarrow \langle THROW \ OutOfMemory,(h,l) \rangle$ | Cast:  $\lbrack\!\lbrack P \vdash \langle e,s_0 \rangle \Rightarrow \langle addr\ a,(h,l) \rangle; h\ a = Some(D,fs); P \vdash D \preceq^* C \rbrack\!\rbrack$  $\Rightarrow$  P  $\vdash \langle Cast \; C \; e,s_0 \rangle \Rightarrow \langle addr \; a,(h,l) \rangle$ | CastNull:  $P \vdash \langle e,s_0 \rangle \Rightarrow \langle null,s_1 \rangle \Longrightarrow$  $P \vdash \langle Cast \; C \; e, s_0 \rangle \Rightarrow \langle null, s_1 \rangle$ | CastFail:  $\lbrack\!\lbrack P \rbrack \vdash \langle e,s_0 \rangle \Rightarrow \langle addr\ a,(h,l) \rangle; h\ a = Some(D,fs); \neg P \vdash D \prec^* C \rbrack$  $\Rightarrow$  P  $\vdash \langle Cast \; C \; e,s_0 \rangle \Rightarrow \langle \text{THROW } ClassCast, (h,l) \rangle$ | CastThrow:  $P \vdash \langle e, s_0 \rangle \Rightarrow \langle \text{throw } e', s_1 \rangle \Longrightarrow$  $P \vdash \langle Cast \; C \; e, s_0 \rangle \Rightarrow \langle throw \; e', s_1 \rangle$ | Val:  $P \vdash \langle Val \; v,s \rangle \Rightarrow \langle Val \; v,s \rangle$ | BinOp:  $\lbrack\!\lbrack P \vdash \langle e_1, s_0 \rangle \Rightarrow \langle Val \ v_1, s_1 \rangle; P \vdash \langle e_2, s_1 \rangle \Rightarrow \langle Val \ v_2, s_2 \rangle; \ binop(bop, v_1, v_2) = Some \ v \rbrack$  $\implies P \vdash \langle e_1 \ast bop \rangle \otimes e_2, s_0 \rangle \Rightarrow \langle Val \ v, s_2 \rangle$ | BinOpThrow1 :  $P \vdash \langle e_1, s_0 \rangle \Rightarrow \langle \text{throw } e, s_1 \rangle \Longrightarrow$  $P \vdash \langle e_1 \text{ \&bop\gg e_2, s_0 \rangle \Rightarrow \langle \text{throw } e, s_1 \rangle$ | BinOpThrow2 :  $[P \vdash \langle e_1, s_0 \rangle \Rightarrow \langle Val \; v_1, s_1 \rangle; P \vdash \langle e_2, s_1 \rangle \Rightarrow \langle throw \; e, s_2 \rangle]$  $\Rightarrow$  P  $\vdash$   $\langle e_1 \ast bop \rangle \ast e_2, s_0 \rangle \Rightarrow \langle throw e, s_2 \rangle$  $| Var:$ l  $V = Some v \implies$  $P \vdash \langle Var V, (h,l) \rangle \Rightarrow \langle Val v, (h,l) \rangle$ 

 $|$  LAss:  $\llbracket P \vdash \langle e, s_0 \rangle \Rightarrow \langle Val \ v, (h,l) \rangle; \ l' = l(V \mapsto v) \rrbracket$  $\implies P \vdash \langle V:=e,s_0\rangle \Rightarrow \langle unit,(h,l')\rangle$ | LAssThrow:  $P \vdash \langle e, s_0 \rangle \Rightarrow \langle \text{throw } e', s_1 \rangle \Longrightarrow$  $P \vdash \langle V := e, s_0 \rangle \Rightarrow \langle \text{throw } e', s_1 \rangle$ | FAcc:  $\lbrack\!\lbrack P \rbrack \vdash \langle e, s_0 \rangle \Rightarrow \langle addr \ a, (h,l) \rangle; h \ a = Some(C, fs); fs(F, D) = Some \ v \rbrack$  $\Rightarrow$  P  $\vdash \langle e \cdot F\{D\}, s_0 \rangle \Rightarrow \langle Val \ v, (h,l) \rangle$ | FAccNull:  $P \vdash \langle e, s_0 \rangle \Rightarrow \langle null, s_1 \rangle \Longrightarrow$  $P \vdash \langle e \cdot F\{D\}, s_0 \rangle \Rightarrow \langle \text{THROW NullPointer}, s_1 \rangle$ | FAccThrow:  $P \vdash \langle e, s_0 \rangle \Rightarrow \langle \text{throw } e', s_1 \rangle \Longrightarrow$  $P \vdash \langle e \cdot F\{D\}, s_0 \rangle \Rightarrow \langle \text{throw } e', s_1 \rangle$ | FAss:  $[P \vdash \langle e_1,s_0 \rangle \Rightarrow \langle addr \ a,s_1 \rangle; P \vdash \langle e_2,s_1 \rangle \Rightarrow \langle Val \ v,(h_2,l_2) \rangle;$  $h_2$   $a = Some(C, fs);$   $fs' = fs((F, D) \rightarrow v);$   $h_2' = h_2(a \rightarrow (C, fs'))$  ]  $\implies P \vdash \langle e_1 \cdot F\{D\} := e_2, s_0 \rangle \implies \langle unit, (h_2', l_2) \rangle$ | FAssNull:  $[P \vdash \langle e_1, s_0 \rangle \Rightarrow \langle null, s_1 \rangle; P \vdash \langle e_2, s_1 \rangle \Rightarrow \langle Val \ v, s_2 \rangle] \implies$  $P \vdash \langle e_1 \cdot F\{D\} := e_2,s_0 \rangle \Rightarrow \langle \text{THROW NullPointer}, s_2 \rangle$ | FAssThrow1 :  $P \vdash \langle e_1, s_0 \rangle \Rightarrow \langle \text{throw } e', s_1 \rangle \Longrightarrow$  $P \vdash \langle e_1 \cdot F\{D\} := e_2, s_0 \rangle \Rightarrow \langle \text{throw } e', s_1 \rangle$ | FAssThrow2 :  $\lbrack\!\lbrack\!\lbrack P\vdash \langle e_1,s_0\rangle \Rightarrow \langle \textit{Val} v,s_1\rangle\!\rbrack; P\vdash \langle e_2,s_1\rangle \Rightarrow \langle \textit{throw} e',s_2\rangle \rbrack\!\rbrack$  $\implies P \vdash \langle e_1 \cdot F\{D\} := e_2, s_0 \rangle \implies \langle \text{throw } e', s_2 \rangle$ | CallObjThrow:  $P \vdash \langle e, s_0 \rangle \Rightarrow \langle \text{throw } e', s_1 \rangle \Longrightarrow$  $P \vdash \langle e \cdot M(ps), s_0 \rangle \Rightarrow \langle \text{throw } e', s_1 \rangle$ | CallParamsThrow:  $\lbrack\!\lbrack P \vdash \langle e, s_0 \rangle \Rightarrow \langle Val \ v, s_1 \rangle; P \vdash \langle es, s_1 \rangle \models \exists \langle map \ Val \ vs \ @ \ throw \ ex \ # \ es', s_2 \rangle \rbrack$  $\implies P \vdash \langle e \cdot M(e \cdot s), s_0 \rangle \Rightarrow \langle \text{throw } ex, s_2 \rangle$ | CallNull:  $[P \vdash \langle e, s_0 \rangle \Rightarrow \langle null, s_1 \rangle; P \vdash \langle ps, s_1 \rangle \Rightarrow \langle map \; Val \; vs, s_2 \rangle \; ]$  $\Rightarrow$  P  $\vdash \langle e \cdot M(ps),s_0 \rangle \Rightarrow \langle THROW\ NullPointers_3 \rangle$ | Call:  $[P \vdash \langle e,s_0 \rangle \Rightarrow \langle a \, d \, d \, r \, a,s_1 \rangle; \; P \vdash \langle ps,s_1 \rangle \; [\Rightarrow] \; \langle map \; Val \; vs. (h_2,l_2) \rangle;$  $h_2$  a = Some(C,fs);  $P \vdash C$  sees  $M : T_s \rightarrow T = (pns, body)$  in D; length vs = length pns;  $l_2' = [this \rightarrow Addr \ a, \ pns[\rightarrow]vs];$ 

 $P \vdash \langle body, (h_2, l_2') \rangle \Rightarrow \langle e', (h_3, l_3) \rangle \square$  $\implies P \vdash \langle e \cdot M(ps), s_0 \rangle \Rightarrow \langle e', (h_3, l_2) \rangle$ | Block:  $P \vdash \langle e_0, (h_0, l_0(V := None)) \rangle \Rightarrow \langle e_1, (h_1, l_1) \rangle \Longrightarrow$  $P \vdash \langle \{V : T; e_0\},(h_0,l_0)\rangle \Rightarrow \langle e_1,(h_1,l_1(V := l_0 \ V))\rangle$ | Seq:  $\left[ P \vdash \langle e_0, s_0 \rangle \Rightarrow \langle Val \ v, s_1 \rangle; P \vdash \langle e_1, s_1 \rangle \Rightarrow \langle e_2, s_2 \rangle \right]$  $\Rightarrow$  P  $\vdash \langle e_0; e_1, s_0 \rangle \Rightarrow \langle e_2, s_2 \rangle$ | SeqThrow:  $P \vdash \langle e_0, s_0 \rangle \Rightarrow \langle \text{throw } e, s_1 \rangle \Longrightarrow$  $P \vdash \langle e_0; e_1, s_0 \rangle \Rightarrow \langle \text{throw } e, s_1 \rangle$ | CondT:  $\lbrack\!\lbrack\!\lbrack P\vdash \langle e,s_0\rangle \Rightarrow \langle \mathit{true},s_1\rangle; P\vdash \langle e_1,s_1\rangle \Rightarrow \langle e',s_2\rangle \rbrack\!\rbrack$  $\implies P \vdash \langle if \ (e) \ e_1 \ else \ e_2, s_0 \rangle \Rightarrow \langle e', s_2 \rangle$ | CondF:  $\left[ P \vdash \langle e, s_0 \rangle \Rightarrow \langle false, s_1 \rangle; P \vdash \langle e_2, s_1 \rangle \Rightarrow \langle e', s_2 \rangle \right]$  $\Rightarrow P \vdash \langle if (e) e_1 \text{ else } e_2, s_0 \rangle \Rightarrow \langle e', s_2 \rangle$ | CondThrow:  $P \vdash \langle e, s_0 \rangle \Rightarrow \langle \text{throw } e', s_1 \rangle \Longrightarrow$  $P \vdash \langle if (e) e_1 \text{ else } e_2, s_0 \rangle \Rightarrow \langle \text{throw } e', s_1 \rangle$ | WhileF:  $P \vdash \langle e, s_0 \rangle \Rightarrow \langle false, s_1 \rangle \Longrightarrow$  $P \vdash \langle \text{while } (e) \ c, s_0 \rangle \Rightarrow \langle \text{unit}, s_1 \rangle$ | WhileT:  $\lceil P \vdash \langle e, s_0 \rangle \Rightarrow \langle \text{true}, s_1 \rangle; P \vdash \langle c, s_1 \rangle \Rightarrow \langle \text{Val } v_1, s_2 \rangle; P \vdash \langle \text{while } (e) \ c, s_2 \rangle \Rightarrow \langle e_3, s_3 \rangle \rceil$  $\implies P \vdash \langle while (e) \ c, s_0 \rangle \Rightarrow \langle e_3, s_3 \rangle$ | WhileCondThrow:  $P \vdash \langle e, s_0 \rangle \Rightarrow \langle \text{ throw } e', s_1 \rangle \Longrightarrow$  $P \vdash \langle \text{while } (e) \ c, s_0 \rangle \Rightarrow \langle \text{throw } e', s_1 \rangle$ | WhileBodyThrow:  $[P \vdash \langle e, s_0 \rangle \Rightarrow \langle true, s_1 \rangle; P \vdash \langle c, s_1 \rangle \Rightarrow \langle throw \ e', s_2 \rangle]$  $\Rightarrow P \vdash \langle \text{while } (e) \ c, s_0 \rangle \Rightarrow \langle \text{throw } e', s_2 \rangle$ | Throw:  $P \vdash \langle e, s_0 \rangle \Rightarrow \langle a \, d \, d \, r \, a, s_1 \rangle \Longrightarrow$  $P \vdash \langle \text{throw } e, s_0 \rangle \Rightarrow \langle \text{Throw } a, s_1 \rangle$ | ThrowNull:  $P \vdash \langle e, s_0 \rangle \Rightarrow \langle null, s_1 \rangle \Longrightarrow$  $P \vdash \langle \text{throw } e, s_0 \rangle \Rightarrow \langle \text{THROW NullPointer}, s_1 \rangle$ | ThrowThrow:  $P \vdash \langle e, s_0 \rangle \Rightarrow \langle \text{throw } e', s_1 \rangle \Longrightarrow$  $P \vdash \langle \text{throw } e, s_0 \rangle \Rightarrow \langle \text{throw } e', s_1 \rangle$ 

 $|$  Tru:  $P \vdash \langle e_1, s_0 \rangle \Rightarrow \langle Val \ v_1, s_1 \rangle \Longrightarrow$  $P \vdash \langle try \ e_1 \ catch(\ C \ V) \ e_2,s_0 \rangle \Rightarrow \langle Val \ v_1,s_1 \rangle$ 

| TryCatch:  $\lbrack\!\lbrack P \vdash \langle e_1,s_0 \rangle \Rightarrow \langle \text{Throw } a, (h_1,l_1) \rangle; \ \ h_1 \ \ a = \text{Some}(D,fs); \ \ P \vdash D \preceq^* C;$  $P \vdash \langle e_2, (h_1, l_1(V \mapsto Addr \ a)) \rangle \Rightarrow \langle e_2', (h_2, l_2) \rangle \square$  $\Rightarrow P \vdash \langle try \ e_1 \ catch(\ C \ V) \ e_2,s_0 \rangle \Rightarrow \langle e_2', (h_2, l_2(V := l_1 \ V)) \rangle$ 

| TryThrow:

 $\lbrack\!\lbrack P \vdash \langle e_1,s_0 \rangle \Rightarrow \langle \text{Throw } a, (h_1,l_1) \rangle; h_1 a = \text{Some}(D,fs); \neg P \vdash D \preceq^* C \rbrack\!\rbrack$  $\Rightarrow$  P  $\vdash$  {try e<sub>1</sub> catch(C V) e<sub>2</sub>, s<sub>0</sub>}  $\Rightarrow$  {Throw a,(h<sub>1</sub>,l<sub>1</sub>)}

$$
\begin{array}{c} | \ Nil: \\ P \vdash \langle [] , s \rangle \; [\Rightarrow] \; \langle [] \end{array}
$$

| Cons:

 $\lbrack\!\lbrack\!\lbrack P\vdash \langle e,s_0\rangle \Rightarrow \langle Val\ v,s_1\rangle\,;\ P\vdash \langle es,s_1\rangle\ [\Rightarrow]\ \langle es',s_2\rangle\,\rbrack\!\rbrack$  $\Rightarrow$  P  $\vdash \langle e \# es, s_0 \rangle \Rightarrow$  {Val v # es', s<sub>2</sub>}

| ConsThrow:  $P \vdash \langle e, s_0 \rangle \Rightarrow \langle \text{throw } e', s_1 \rangle \Longrightarrow$  $P \vdash \langle e \# es, s_0 \rangle \Rightarrow \langle \text{throw } e' \# \text{ es}, s_1 \rangle$ 

 $, s \rangle$ 

## 2.10.1 Final expressions

definition final ::  $'a\ exp \Rightarrow bool$ where final  $e \equiv (\exists v. e = Val v) \vee (\exists a. e = Throw a)$ definition finals:: 'a exp list  $\Rightarrow$  bool where finals  $es \equiv (\exists \text{ vs. } es = \text{map Val vs}) \vee (\exists \text{ vs. } as'. \text{ es} = \text{map Val vs} \text{ @ throw a } \# \text{ es'})$ lemma  $[simp]$ : final(*Val v*) lemma [simp]: final(throw  $e$ ) = ( $\exists a. e = addr a$ ) lemma finalE:  $\parallel$  final e;  $\bigwedge v. e = Val v \Longrightarrow R; \bigwedge a. e = Throw a \Longrightarrow R \parallel \Longrightarrow R$ lemma  $[iff]$ : finals  $[]$ lemma [iff]: finals (Val  $v \# es$ ) = finals es lemma finals-app-map[iff]: finals (map Val vs  $\mathcal{Q}$  es) = finals es lemma  $[iff]$ : finals (map Val vs) lemma [iff]: finals (throw  $e \# es$ ) = ( $\exists a. e = addr a$ ) lemma not-finals-ConsI:  $\neg$  final  $e \implies \neg$  finals( $e \neq es$ )

lemma eval-final:  $P \vdash \langle e, s \rangle \Rightarrow \langle e', s' \rangle \Longrightarrow$  final e' and evals-final:  $P \vdash \langle es, s \rangle \models \exists \langle es', s' \rangle \Longrightarrow \text{finals} \; es'$ 

lemma eval-lcl-incr:  $P \vdash \langle e, (h_0, l_0) \rangle \Rightarrow \langle e', (h_1, l_1) \rangle \Rightarrow \text{dom } l_0 \subseteq \text{dom } l_1$ and evals-lcl-incr:  $P \vdash \langle es, (h_0, l_0) \rangle \models \exists \langle es', (h_1, l_1) \rangle \Longrightarrow dom l_0 \subseteq dom l_1$ 

Only used later, in the small to big translation, but is already a good sanity check:

lemma eval-finalId: final  $e \implies P \vdash \langle e, s \rangle \Rightarrow \langle e, s \rangle$ 

lemma eval-finalsId:

assumes finals: finals es shows  $P \vdash \langle es,s \rangle \models$   $\langle es,s \rangle$ 

theorem eval-hext:  $P \vdash \langle e,(h,l) \rangle \Rightarrow \langle e', (h',l') \rangle \Longrightarrow h \trianglelefteq h'$ and evals-hext:  $P \vdash \langle es, (h,l) \rangle \Rightarrow \langle es', (h', l') \rangle \Longrightarrow h \leq h'$ 

end
# 2.11 Small Step Semantics

theory SmallStep imports Expr State begin

fun blocks :: vname list \* ty list \* val list \* expr  $\Rightarrow$  expr where blocks(V  $\#Vs$ ,  $T \# Ts$ ,  $v \# vs$ ,  $e$ ) = { $V : T := Val v$ ; blocks( $Vs$ ,  $Ts$ ,  $vs$ ,  $e$ )}  $|blocks([],[],[],e) = e$ 

lemmas blocks-induct = blocks.induct[split-format (complete)]

lemma [simp]:

 $\parallel$  size vs = size Vs; size Ts = size Vs  $\parallel$  ⇒ fv(blocks(Vs, Ts, vs, e)) = fv e – set Vs

definition *assigned* :: vname  $\Rightarrow$  expr  $\Rightarrow$  bool

where assigned  $V e \equiv \exists v e'. e = (V := Val v;; e')$ 

#### inductive-set

red :: J-prog  $\Rightarrow$  ((expr  $\times$  state)  $\times$  (expr  $\times$  state)) set and reds :: J-prog  $\Rightarrow$  ((expr list  $\times$  state)  $\times$  (expr list  $\times$  state)) set and red':: J-prog  $\Rightarrow$  expr  $\Rightarrow$  state  $\Rightarrow$  expr  $\Rightarrow$  state  $\Rightarrow$  bool  $(- \vdash ((1 \langle -1, 1 \rangle) \rightarrow / (1 \langle -1, 1 \rangle)) [51, 0, 0, 0, 0] 81)$ and reds':: J-prog  $\Rightarrow$  expr list  $\Rightarrow$  state  $\Rightarrow$  expr list  $\Rightarrow$  state  $\Rightarrow$  bool  $(- \vdash ((1 \langle -,\rangle -)) [\rightarrow] / (1 \langle -,\rangle -)) [51,0,0,0,0] 81)$ for  $P :: J$ -prog

where

 $P \vdash \langle e, s \rangle \rightarrow \langle e', s' \rangle \equiv ((e, s), e', s') \in red \; P$  $| P \vdash \langle es, s \rangle \rightarrow | \langle es', s' \rangle \equiv ((es, s), \, es', s') \in \text{reds } P$ 

| RedNew:

 $\llbracket$  new-Addr  $h = Some$  a;  $P \vdash C$  has-fields FDTs;  $h' = h(a \rightarrow (C, init\text{-}fields FDTs)) \rrbracket$  $\Rightarrow P \vdash \langle new \ C, (h,l) \rangle \rightarrow \langle addr \ a, (h',l) \rangle$ 

| RedNewFail: new-Addr  $h = None \implies$  $P \vdash \langle new \ C, (h,l) \rangle \rightarrow \langle THROW \ OutOfMemory, (h,l) \rangle$ 

| CastRed:

 $P \vdash \langle e, s \rangle \rightarrow \langle e', s' \rangle \Longrightarrow$  $P \vdash \langle Cast \; C \; e, \; s \rangle \rightarrow \langle Cast \; C \; e', \; s' \rangle$ 

| RedCastNull:  $P \vdash \langle Cast \; C \; null, \; s \rangle \rightarrow \langle null, s \rangle$ 

| RedCast:  $\lceil \ln p \ s \ a = Some(D, fs); P \vdash D \prec^* C \rceil$  $\Rightarrow$  P  $\vdash \langle \textit{Cast} \; \textit{C} \; (\textit{addr} \; \textit{a}), \; s \rangle \rightarrow \langle \textit{addr} \; \textit{a}, \; s \rangle$ 

| RedCastFail:  $\lbrack \lbrack$  hp s a = Some(D,fs);  $\neg$  P  $\vdash$  D  $\preceq^*$  C  $\lbrack \rbrack$ 

 $\Rightarrow$  P  $\vdash \langle Cast \; C \; (addr \; a), s \rangle \rightarrow \langle THROW \; ClassCast, s \rangle$ | BinOpRed1 :  $P \vdash \langle e, s \rangle \rightarrow \langle e', s' \rangle \Longrightarrow$  $P \vdash \langle e \text{ $\Leftrightarrow$ bop$\gg$ } e_2, s \rangle \rightarrow \langle e' \text{ $\Leftrightarrow$ bop$\gg$ } e_2, s' \rangle$ | BinOpRed2 :  $P \vdash \langle e, s \rangle \rightarrow \langle e', s' \rangle \Longrightarrow$  $P \vdash \langle (Val \ v_1) \ll bop \gg e, s \rangle \rightarrow \langle (Val \ v_1) \ll bop \gg e', s' \rangle$ | RedBinOp:  $\text{binop}(\text{bop},v_1,v_2) = \text{Some }v \Longrightarrow$  $P \vdash \langle (Val \ v_1) \ll bop \rangle \langle Val \ v_2 \rangle, \ s \rangle \rightarrow \langle Val \ v, s \rangle$ | RedVar: lcl s  $V = Some v \implies$  $P \vdash \langle Var V, s \rangle \rightarrow \langle Val v, s \rangle$ | LAssRed:  $P \vdash \langle e, s \rangle \rightarrow \langle e', s' \rangle \Longrightarrow$  $P \vdash \langle V:=e,s \rangle \rightarrow \langle V:=e',s' \rangle$ | RedLAss:  $P \vdash \langle V := (Val \ v), (h,l) \rangle \rightarrow \langle unit, (h,l(V \mapsto v)) \rangle$ | FAccRed:  $P \vdash \langle e, s \rangle \rightarrow \langle e', s' \rangle \Longrightarrow$  $P \vdash \langle e \cdot F\{D\}, s \rangle \rightarrow \langle e' \cdot F\{D\}, s' \rangle$ | RedFAcc:  $\left[\right]$  hp s a = Some(C,fs); fs(F,D) = Some v  $\left[\right]$  $\Rightarrow$  P  $\vdash \langle (addr \ a) \cdot F\{D\}, s \rangle \rightarrow \langle Val \ v, s \rangle$ | RedFAccNull:  $P \vdash \langle null\cdot F\{D\}, s \rangle \rightarrow \langle \text{THROW NullPointer, } s \rangle$ | FAssRed1 :  $P \vdash \langle e, s \rangle \rightarrow \langle e', s' \rangle \Longrightarrow$  $P \vdash \langle e \cdot F\{D\} := e_2, s \rangle \rightarrow \langle e' \cdot F\{D\} := e_2, s' \rangle$ | FAssRed2 :  $P \vdash \langle e, s \rangle \rightarrow \langle e', s' \rangle \Longrightarrow$  $P \vdash \langle Val \; v \cdot F\{D\} := e, s \rangle \rightarrow \langle Val \; v \cdot F\{D\} := e', s' \rangle$ | RedFAss: h  $a = Some(C, fs) \Longrightarrow$  $P \vdash \langle (addr \ a) \cdot F\{D\} := (Val \ v), (h,l) \rangle \rightarrow \langle unit, (h(a \mapsto (C, fs((F,D) \mapsto v))),l) \rangle$ | RedFAssNull:  $P \vdash \langle null \cdot F\{D\} := Val \ v, s \rangle \rightarrow \langle \text{THROW NullPointer, } s \rangle$ | CallObj:  $P \vdash \langle e, s \rangle \rightarrow \langle e', s' \rangle \Longrightarrow$  $P \vdash \langle e \cdot M(es), s \rangle \rightarrow \langle e' \cdot M(es), s' \rangle$ 

| CallParams:  $P \vdash \langle es, s \rangle \rightarrow \langle es', s' \rangle \Longrightarrow$  $P \vdash \langle (Val \ v) \cdot M(es), s \rangle \rightarrow \langle (Val \ v) \cdot M(es'), s' \rangle$ | RedCall:  $\lceil h p s a = Some(C, fs); P \vdash C \; sees \; M : Ts \rightarrow T = (pns, body) \; in \; D; \; size \; vs = size \; pns; \; size \; Ts = size \; J.$  $pns \]$  $\Rightarrow P \vdash \langle (addr \ a) \cdot M (map \ Val \ vs), s \rangle \rightarrow \langle blocks(this \#pns, Class \ D \#Ts, Addr \ a \#vs, body), s \rangle$ | RedCallNull:  $P \vdash \langle null \cdot M (map \; Val \; vs), s \rangle \rightarrow \langle \; THENOW \; NullPointer, s \rangle$ | BlockRedNone:  $[ P \vdash \langle e, (h,l(V:=None)) \rangle \rightarrow \langle e', (h',l') \rangle; l' \ V = None; \neg assigned V e ]$  $\implies P \vdash \langle \{V : T; e\}, (h,l) \rangle \rightarrow \langle \{V : T; e'\}, (h',l'(V := l V)) \rangle$ | BlockRedSome:  $[ P \vdash \langle e, (h,l(V:=None)) \rangle \rightarrow \langle e', (h',l') \rangle; l' \ V = Some \ v; \neg \text{ assigned } V e ]$  $\implies P \vdash \langle \{V : T; e\}, (h,l) \rangle \rightarrow \langle \{V : T := Val \; v; e'\}, (h',l'(V := l \; V)) \rangle$ | InitBlockRed:  $[P \vdash \langle e, (h,l(V \mapsto v)) \rangle \rightarrow \langle e', (h',l') \rangle; l' \ V = Some \ v' \ ]$  $\implies P \vdash \langle \{V : T := Val \; v; \; e\}, \; (h,l) \rangle \rightarrow \langle \{V : T := Val \; v'; \; e'\}, \; (h', l'(V := l \; V)) \rangle$ | RedBlock:  $P \vdash \langle \{V : T; Val u\}, s \rangle \rightarrow \langle Val u, s \rangle$ | RedInitBlock:  $P \vdash \langle \{V : T := Val \; v; \; Val \; u\}, \; s \rangle \rightarrow \langle Val \; u, \; s \rangle$ | SeqRed:  $P \vdash \langle e, s \rangle \rightarrow \langle e', s' \rangle \Longrightarrow$  $P \vdash \langle e ; ; e_2, s \rangle \rightarrow \langle e' ; ; e_2, s' \rangle$ | RedSeq:  $P \vdash \langle (Val \ v);;e_2, s \rangle \rightarrow \langle e_2, s \rangle$ | CondRed:  $P \vdash \langle e, s \rangle \rightarrow \langle e', s' \rangle \Longrightarrow$  $P \vdash \langle if (e) e_1 \text{ else } e_2, s \rangle \rightarrow \langle if (e') e_1 \text{ else } e_2, s' \rangle$ | RedCondT:  $P \vdash \langle if (true) e_1 \text{ else } e_2, s \rangle \rightarrow \langle e_1, s \rangle$ | RedCondF:  $P \vdash \langle if (false) e_1 \text{ else } e_2, s \rangle \rightarrow \langle e_2, s \rangle$ | RedWhile:  $P \vdash \langle \text{while}(b) \ c, s \rangle \rightarrow \langle \text{if}(b) \ (c;;\text{while}(b) \ c) \ \text{else unit, } s \rangle$ | ThrowRed:  $P \vdash \langle e, s \rangle \rightarrow \langle e', s' \rangle \Longrightarrow$  $P \vdash \langle \text{throw } e, s \rangle \rightarrow \langle \text{throw } e', s' \rangle$ 

| RedThrowNull:  $P \vdash \langle \text{throw null, s} \rangle \rightarrow \langle \text{THROW NullPointer, s} \rangle$ | TryRed:  $P \vdash \langle e, s \rangle \rightarrow \langle e', s' \rangle \Longrightarrow$  $P \vdash \langle try \; e \; catch(C \; V) \; e_2, \; s \rangle \rightarrow \langle try \; e' \; catch(C \; V) \; e_2, \; s' \rangle$ | RedTry:  $P \vdash \langle try \; (Val \; v) \; catch(C \; V) \; e_2, \; s \rangle \rightarrow \langle Val \; v, \; s \rangle$ | RedTryCatch:  $\lceil \ln p \ s \ a = Some(D, fs); P \vdash D \prec^* C \rceil$  $\Rightarrow P \vdash \langle try (Throw a) catch (CV) e_2, s \rangle \rightarrow \langle \{V : Class C := addr a; e_2\}, s \rangle$ | RedTryFail:  $\lceil\!text{hp } s \text{ a } = Some(D, fs); \neg P \vdash D \preceq^* C \rceil$  $\Rightarrow$  P  $\vdash$   $\langle try (Throw a) catch (CV) e_2, s \rangle \rightarrow \langle Throw a, s \rangle$ | ListRed1 :  $P \vdash \langle e, s \rangle \rightarrow \langle e', s' \rangle \Longrightarrow$  $P \vdash \langle e \# es, s \rangle \rightarrow \langle e' \# es, s' \rangle$ | ListRed2:  $P \vdash \langle es, s \rangle \rightarrow \langle es', s' \rangle \Longrightarrow$  $P \vdash \langle Val \ v \# \ es,s \rangle \rightarrow \langle Val \ v \# \ es's \rangle$ — Exception propagation | CastThrow:  $P \vdash \langle Cast \; C \; (throw \; e), \; s \rangle \rightarrow \langle throw \; e, \; s \rangle$  $BinOpThrow1$ :  $P \vdash \langle (throw \ e) \ \text{&} \ \text{&} \ \ e_2, \ s \rangle \rightarrow \langle throw \ e, \ s \rangle$  $BinOpThrow2$ :  $P \vdash \langle (Val \ v_1) \triangleleft bop \rangle (through \ v_1) \triangleleft bop \rangle \rangle$  (throw e), simples  $LAssThrow: P \vdash \langle V := (throw \ e), s \rangle \rightarrow \langle throw \ e, s \rangle$  $FAccThrow: P \vdash \langle (throw e) \cdot F\{D\}, s \rangle \rightarrow \langle throw e, s \rangle$  $FAssThrow1: P \vdash \langle (throw e) \cdot F\{D\} := e_2, s \rangle \rightarrow \langle throw \ e, s \rangle$  $FAssThrow2$ :  $P \vdash \langle Val \; v \cdot F\{D\} := (throw \; e), s \rangle \rightarrow \langle throw \; e, s \rangle$  $CallThroughrowObj: P \vdash \langle (throw e) \cdot M(es), s \rangle \rightarrow \langle throw e, s \rangle$ | CallThrowParams:  $[es = map Val vs @ throw e # es'] \implies P \vdash \langle (Val v) \cdot M(es), s \rangle \rightarrow \langle throw e, s \rangle$  $BlockThrow: P \vdash \langle \{V : T; Throw a\}, s \rangle \rightarrow \langle Throw a, s \rangle$  $InitBlockThrow: P \vdash \langle \{V : T := Val\ v; Throw\ a\}, s \rangle \rightarrow \langle Throw\ a, s \rangle$  $SeqThrow: P \vdash \langle (throw e); e_2, s \rangle \rightarrow \langle throw e, s \rangle$ 

 $CondThrow: P \vdash \langle if (throw e) e_1 else e_2, s \rangle \rightarrow \langle throw e, s \rangle$ 

| ThrowThrow:  $P \vdash \langle \text{throw}(\text{throw } e), s \rangle \rightarrow \langle \text{throw } e, s \rangle$ 

### 2.11.1 The reflexive transitive closure

### abbreviation

Step :: J-prog  $\Rightarrow$  expr  $\Rightarrow$  state  $\Rightarrow$  expr  $\Rightarrow$  state  $\Rightarrow$  bool  $(- \vdash ((1 \langle -,\rangle -)) \rightarrow *) / (1 \langle -,\rangle -)) [51,0,0,0,0] 81)$ where  $P \vdash \langle e, s \rangle \rightarrow * \langle e', s' \rangle \equiv ((e, s), e', s') \in (red P)^*$ 

#### abbreviation

Steps :: J-prog  $\Rightarrow$  expr list  $\Rightarrow$  state  $\Rightarrow$  expr list  $\Rightarrow$  state  $\Rightarrow$  bool  $(- \vdash ((1 \langle -,\rangle -)) \rightarrow |*/ (1 \langle -,\rangle -)) [51,0,0,0,0] 81)$ 

where  $P \vdash \langle es, s \rangle \models \exists \ast \langle es', s' \rangle \equiv ((es, s), \, es', s') \in (reds \, P)^*$ 

lemma converse-rtrancl-induct-red[consumes 1 ]: assumes  $P \vdash \langle e,(h,l) \rangle \rightarrow \langle e',(h',l') \rangle$ and  $\bigwedge e \ h \ l. \ R \ e \ h \ l \ e \ h \ l$ and  $\bigwedge e_0$   $h_0$   $l_0$   $e_1$   $h_1$   $l_1$   $e'$   $h'$   $l'$ .  $[ P \vdash \langle e_0, (h_0, l_0) \rangle \rightarrow \langle e_1, (h_1, l_1) \rangle; R \ e_1 \ h_1 \ l_1 \ e' \ h' \ l' ] \Longrightarrow R \ e_0 \ h_0 \ l_0 \ e' \ h' \ l'$ shows  $R e h l e' h' l'$ 

### 2.11.2 Some easy lemmas

lemma  $\left[ \text{iff} \right]$ :  $\neg P \vdash \langle \parallel, s \rangle \models \rangle \langle \text{es}', s' \rangle$ lemma  $\left[ \text{iff} \right]$ :  $\neg P \vdash \langle Val \ v,s \rangle \rightarrow \langle e',s' \rangle$ lemma  $[iff]$ :  $\neg P \vdash \langle \textit{Throw a,s} \rangle \rightarrow \langle e', s' \rangle$ 

lemma red-hext-incr:  $P \vdash \langle e,(h,l) \rangle \rightarrow \langle e', (h',l') \rangle \implies h \leq h'$ and reds-hext-incr:  $P \vdash \langle es, (h,l) \rangle \rightarrow \langle es', (h', l') \rangle \implies h \leq h'$ 

lemma red-lcl-incr:  $P \vdash \langle e, (h_0, l_0) \rangle \rightarrow \langle e', (h_1, l_1) \rangle \Longrightarrow dom l_0 \subseteq dom l_1$ and  $P \vdash \langle es, (h_0, l_0) \rangle \rightarrow \langle es', (h_1, l_1) \rangle \Longrightarrow dom l_0 \subseteq dom l_1$ 

lemma red-lcl-add:  $P \vdash \langle e,(h,l) \rangle \rightarrow \langle e', (h',l') \rangle \Longrightarrow (\bigwedge l_0 \ldots P \vdash \langle e,(h,l_0+l) \rangle \rightarrow \langle e', (h',l_0+l') \rangle)$ and  $P \vdash \langle es,(h,l)\rangle \rightarrow \langle es',(h',l')\rangle \Longrightarrow (\bigwedge l_0 \cdot P \vdash \langle es,(h,l_0++l)\rangle \rightarrow \langle es',(h',l_0++l')\rangle)$ 

lemma Red-lcl-add: assumes  $P \vdash \langle e, (h,l) \rangle \rightarrow * \langle e', (h',l') \rangle$  shows  $P \vdash \langle e, (h,l_0++l) \rangle \rightarrow * \langle e', (h',l_0++l') \rangle$ 

# 2.12 System Classes

```
theory SystemClasses
imports Decl Exceptions
begin
```
This theory provides definitions for the Object class, and the system exceptions.

```
definition ObjectC :: 'm \; cdeclwhere
 ObjectC \equiv (Object, (undefined, ||, ||))definition NullPointerC :: 'm \; cdeclwhere
 NullPointerC \equiv (NullPointer, (Object,[],[])definition ClassCastC :: 'm \; cdeclwhere
 ClassCastC \equiv (ClassCast, (Object, ||, ||))definition OutOfMemoryC :: 'm \; cdeclwhere
 OutOfMemoryC \equiv (OutOfMemory, (Object,[],[])
```
definition  $SystemClasses :: 'm \; cdecl \; list$ where  $SystemClasses \equiv [ObjectC, NullPointerC, ClassCastC, OutOfMemoryC]$ 

end

# 2.13 Generic Well-formedness of programs

theory WellForm imports TypeRel SystemClasses begin

This theory defines global well-formedness conditions for programs but does not look inside method bodies. Hence it works for both Jinja and JVM programs. Well-typing of expressions is defined elsewhere (in theory  $WellType)$ .

Because Jinja does not have method overloading, its policy for method overriding is the classical one: covariant in the result type but contravariant in the argument types. This means the result type of the overriding method becomes more specific, the argument types become more general.

type-synonym 'm wf-mdecl-test = 'm prog  $\Rightarrow$  cname  $\Rightarrow$  'm mdecl  $\Rightarrow$  bool

definition wf-fdecl :: 'm prog  $\Rightarrow$  fdecl  $\Rightarrow$  bool where

wf-fdecl  $P \equiv \lambda(F,T)$ . is-type P T

definition wf-mdecl :: 'm wf-mdecl-test  $\Rightarrow$  'm wf-mdecl-test

where

wf-mdecl wf-md  $P C \equiv \lambda(M, Ts, T, mb)$ . (∀ T∈set Ts. is-type P T)  $\land$  is-type P T  $\land$  wf-md P C  $(M, Ts, T, mb)$ 

definition wf-cdecl :: 'm wf-mdecl-test  $\Rightarrow$  'm prog  $\Rightarrow$  'm cdecl  $\Rightarrow$  bool where

wf-cdecl wf-md  $P \equiv \lambda(C, (D, fs, ms)).$  $(\forall f \in set \text{fs. wf-fdecl } P f) \land \text{distinct-fst } f \circ \land$  $(\forall m \in set ms.$  wf-mdecl wf-md  $P \ C \ m) \wedge distinct$ -fst ms  $\wedge$  $(C \neq Object \rightarrow$ *is-class P D*  $\land$   $\neg$  *P*  $\vdash$  *D*  $\preceq^*$  *C*  $\land$  $(\forall (M, Ts, T, m) \in set ms.$  $\forall D'$  Ts' T' m'.  $P \vdash D$  sees  $M:Ts' \to T' = m'$  in  $D' \longrightarrow$  $P \vdash Ts' \leq Tx \land P \vdash T \leq T')$ 

definition wf-syscls :: 'm prog  $\Rightarrow$  bool where

wf-syscls  $P \equiv \{Object\} \cup sys-xcrts \subseteq set(map \; fst \; P)$ 

definition wf-prog :: 'm wf-mdecl-test  $\Rightarrow$  'm prog  $\Rightarrow$  bool

#### where

wf-prog wf-md  $P \equiv$  wf-syscls  $P \wedge (\forall c \in set P$ . wf-cdecl wf-md  $P c) \wedge distinct$ -fst P

### 2.13.1 Well-formedness lemmas

lemma class-wf :  $\llbracket class P C = Some c; wf\text{-}prog wf\text{-}md P\rrbracket \implies wf\text{-}cdecl wf\text{-}md P(C,c)$ 

lemma class-Object [simp]: wf-prog wf-md  $P \implies \exists C \text{fs ms. class } P \text{ Object} = Some (C, fs, ms)$ 

lemma is-class-Object [simp]: wf-prog wf-md  $P \implies$  is-class P Object

lemma is-class-xcpt:

 $\llbracket C \in sys-xcrts; wf\text{-}prog wf\text{-}md\ P \rrbracket \Longrightarrow is\text{-}class\ P\ C$ 

lemma subcls1-wfD:  $\lbrack\!\lbrack P \rbrack\!\rbrack P \vdash C \prec^1 D; \text{wf-prog wf-md } P \rbrack\!\rbrack \Longrightarrow D \neq C \wedge (D,C) \notin (\text{subcls1 } P)^+$ lemma wf-cdecl-supD:  $\llbracket \text{wf-} \text{edecl wf-} \text{md } P \text{ } (C, D, r); C \neq \text{Object} \rrbracket \implies \text{is-class } P \text{ } D$ lemma subcls-asym:  $\llbracket \text{wf-prog wf-md } P; (C,D) \in (subcls1 P)^+ \rrbracket \Longrightarrow (D,C) \notin (subcls1 P)^+$ lemma subcls-irrefl:  $\llbracket$  wf-prog wf-md  $P$ ;  $(C,D) \in (subcls1 P)^+ \rrbracket \Longrightarrow C \neq D$ lemma acyclic-subcls1 : wf-prog wf-md  $P \implies acyclic$  (subcls1 P) lemma wf-subcls1 : wf-prog wf-md  $P \implies wf((subcls1 P)^{-1})$ lemma single-valued-subcls1 : wf-prog wf-md  $G \implies single-valued$  (subcls1 G) lemma subcls-induct:  $\llbracket$  wf-prog wf-md P;  $\bigwedge C. \forall D. (C,D) \in (subcls1 P)^+ \longrightarrow Q D \Longrightarrow Q C \rrbracket \Longrightarrow Q C$ lemma subcls1-induct-aux :  $[$  is-class P C; wf-prog wf-md P; Q Object;  $\bigwedge C$  *D* fs ms.  $\lceil C \neq Object; \text{ is-class } P \text{ } C; \text{ class } P \text{ } C = Some \text{ } (D, fs, ms) \land$ wf-cdecl wf-md  $P(C, D, fs, ms) \wedge P \vdash C \prec^1 D \wedge is-class P D \wedge Q D \implies Q C \parallel$  $\Rightarrow$  Q C lemma subcls1-induct [consumes 2, case-names Object Subcls]:  $[$  wf-prog wf-md P; is-class P C; Q Object;  $\bigwedge C D.$  [ $C \neq Object$ ;  $P \vdash C \prec^1 D$ ; is-class P D; Q D]  $\implies Q C$  ]  $\implies Q$  C

lemma subcls-C-Object:  $[i \ s\text{-class } P \ C; \text{wf-prog wf-md } P] \implies P \vdash C \prec^* O \text{bject}$ 

lemma is-type- $pTs$ : assumes wf-prog wf-md P and  $(C, S, fs, ms) \in set P$  and  $(M, Ts, T, m) \in set ms$ shows set  $Ts \subseteq types P$ 

# 2.13.2 Well-formedness and method lookup

lemma sees-wf-mdecl:  $\lceil$  wf-prog wf-md P;  $P \vdash C$  sees  $M : T_s \rightarrow T = m$  in  $D \rceil \Longrightarrow$  wf-mdecl wf-md P D  $(M, T_s, T, m)$ lemma sees-method-mono [rule-format (no-asm)]:  $\lbrack\!\lbrack P \rbrack\!\rbrack$   $\vdash C' \preceq^* C$ ; wf-prog wf-md  $P \rbrack\!\rbrack \Longrightarrow$  $\forall D$  Ts T m.  $P \vdash C$  sees  $M : Ts \rightarrow T = m$  in  $D \longrightarrow$ 

 $(\exists D' T s' T' m'. P \vdash C' sees M : Ts' \rightarrow T' = m' in D' \land P \vdash Ts \leq T s' \land P \vdash T' \leq T)$ 

lemma sees-method-mono2:  $\lbrack\!\lbrack P \rbrack \vdash C' \preceq^* C; wf\text{-}prog wf\text{-}mdP;$  $P \vdash C \; sees \; M : Ts \rightarrow T = m \; in \; D; \; P \vdash C' \; sees \; M : Ts' \rightarrow T' = m' \; in \; D' \; \mathbb{I}$  $\implies P \vdash Ts \leq |Ts' \land P \vdash T' \leq T$ lemma mdecls-visible:

assumes wf: wf-prog wf-md  $P$  and class: is-class  $P$   $C$ shows  $\bigwedge D$  *fs ms. class P C = Some*( $D$ , *fs*, *ms*)  $\Rightarrow \exists Mm. P \vdash C \; sees\text{-}methods \; Mm \wedge (\forall (M, Ts, T, m) \in set \; ms. \; Mm \; M = Some((Ts, T, m), C))$ 

lemma mdecl-visible: assumes wf: wf-prog wf-md P and C:  $(C, S, f, s, ms) \in set P$  and  $m: (M, Ts, T, m) \in set ms$ shows  $P \vdash C$  sees  $M : Ts \rightarrow T = m$  in C

lemma Call-lemma:  $\lbrack\!\lbrack P \rbrack\!\rbrack P \vdash C \mathit{sees } M : Ts \rightarrow T = m \text{ in } D; P \vdash C' \preceq^* C; \text{ wf-prog wf-md } P \rbrack\!\rbrack$  $\implies \exists D' T s' T' m'.$  $P \vdash C'$  sees  $M:Ts' \rightarrow T' = m'$  in  $D' \wedge P \vdash Ts \leq T \wedge P \vdash T' \leq T \wedge P \vdash C' \preceq^* D'$  $\wedge$  is-type P  $T' \wedge (\forall T \in set \; Ts'.$  is-type P  $T) \wedge wf \sim T' \wedge (M, Ts', T', m')$ 

lemma wf-prog-lift: assumes wf: wf-prog  $(\lambda P C bd. A P C bd) P$ and rule:  $\bigwedge wf\negthinspace\cdots\egthinspace\cdots\egthinspace\$ wf-prog wf-md  $P \implies$  $P \vdash C$  sees  $M : Ts \rightarrow T = m$  in  $C \Longrightarrow$ set Ts ⊆ types  $P \implies$  $bd = (M, Ts, T, m) \Longrightarrow$ A P C bd  $\implies$ B P C bd shows wf-prog  $(\lambda P C bd. B P C bd) P$ 

### 2.13.3 Well-formedness and field lookup

lemma wf-Fields-Ex :  $[[$  wf-prog wf-md P; is-class P C  $] \implies \exists FDTs$ . P  $\vdash C$  has-fields FDTs lemma has-fields-types:

 $\lceil P \rceil \vdash C$  has-fields  $FDTs$ ;  $(FD,T) \in set FDTs$ ; wf-prog wf-md  $P \rceil \Longrightarrow$  is-type P T

lemma sees-field-is-type:  $\lbrack\!\lbrack P \rbrack\!\rbrack$   $\vdash C$  sees  $F: T$  in D; wf-prog wf-md  $P \rbrack\!\rbrack \Longrightarrow$  is-type P T lemma wf-syscls: set SystemClasses  $\subseteq$  set  $P \Longrightarrow$  wf-syscls P end

# 2.14 Weak well-formedness of Jinja programs

theory WWellForm imports ../Common/WellForm Expr begin

definition wwf-J-mdecl :: J-prog  $\Rightarrow$  cname  $\Rightarrow$  J-mb mdecl  $\Rightarrow$  bool where wwf-J-mdecl  $P \subset \equiv \lambda(M, Ts, T, (pns, body)).$ length Ts = length pns ∧ distinct pns ∧ this  $\notin$  set pns ∧ fv body  $\subseteq$  {this}  $\cup$  set pns

lemma wwf-J-mdecl[simp]: wwf-J-mdecl  $P\ C\ (M, Ts, T, pns, body) =$ (length Ts = length pns ∧ distinct pns ∧ this  $\notin$  set pns ∧ fv body  $\subseteq$  {this}  $\cup$  set pns) abbreviation wwf-J-prog :: J-prog  $\Rightarrow$  bool where  $wwf$ -J-prog  $==$  wf-prog wwf-J-mdecl

# 2.15 Equivalence of Big Step and Small Step Semantics

theory Equivalence imports BigStep SmallStep WWellForm begin

### 2.15.1 Small steps simulate big step

#### Cast

lemma CastReds:  $P \vdash \langle e, s \rangle \rightarrow * \langle e', s' \rangle \Longrightarrow P \vdash \langle Cast \; C \; e, s \rangle \rightarrow * \langle Cast \; C \; e', s' \rangle$ lemma CastRedsNull:  $P \vdash \langle e, s \rangle \rightarrow * \langle null, s' \rangle \Longrightarrow P \vdash \langle Cast \; C \; e, s \rangle \rightarrow * \langle null, s' \rangle$ lemma CastRedsAddr:  $\lbrack\!\lbrack P \vdash \langle e, s \rangle \rightarrow * \langle addr \ a, s' \rangle; \ hp \ s' \ a = Some(D, fs); P \vdash D \preceq^* C \rbrack \Longrightarrow$  $P \vdash \langle Cast \; C \; e, s \rangle \rightarrow * \langle addr \; a, s' \rangle$ lemma CastRedsFail:  $\lbrack\!\lbrack P \vdash \langle e, s \rangle \rightarrow * \langle a \, d \, dr \, a, s' \rangle; \, hp \, s' \, a = Some(D, fs); \, \neg \, P \vdash D \preceq^* C \rbrack \implies$  $P \vdash \langle Cast \; C \; e, s \rangle \rightarrow * \langle \text{THROW } ClassCast, s' \rangle$ lemma CastRedsThrow:  $\lceil P \vdash \langle e, s \rangle \rightarrow * \langle \text{throw } a, s' \rangle \rceil \Longrightarrow P \vdash \langle \text{Cast } C \ e, s \rangle \rightarrow * \langle \text{throw } a, s' \rangle$ 

### LAss

lemma LAssReds:  $P \vdash \langle e, s \rangle \rightarrow * \langle e', s' \rangle \Longrightarrow P \vdash \langle V := e, s \rangle \rightarrow * \langle V := e', s' \rangle$ lemma LAssRedsVal:  $\llbracket P \vdash \langle e, s \rangle \rightarrow * \langle Val \ v, (h', l') \rangle \rrbracket \Longrightarrow P \vdash \langle V := e, s \rangle \rightarrow * \langle unit, (h', l'(V \rightarrow v)) \rangle$ lemma LAssRedsThrow:  $\llbracket P \vdash \langle e, s \rangle \rightarrow * \langle \text{throw } a, s' \rangle \rrbracket \Longrightarrow P \vdash \langle V := e, s \rangle \rightarrow * \langle \text{throw } a, s' \rangle$ 

### BinOp

lemma BinOp1Reds:  $P \vdash \langle e, s \rangle \rightarrow * \langle e', s' \rangle \Longrightarrow P \vdash \langle e \langle \text{p} \rangle \langle e, s \rangle \rightarrow * \langle e' \langle \text{p} \rangle \langle e, s \rangle \land$ lemma BinOp2Reds:  $P \vdash \langle e, s \rangle \rightarrow * \langle e', s' \rangle \Longrightarrow P \vdash \langle (Val \ v) \ast bop \rangle e, s \rangle \rightarrow * \langle (Val \ v) \ast bop \rangle e', s' \rangle$ lemma BinOpRedsVal:  $\lceil P \vdash \langle e_1, s_0 \rangle \rightarrow * \langle Val \ v_1, s_1 \rangle; P \vdash \langle e_2, s_1 \rangle \rightarrow * \langle Val \ v_2, s_2 \rangle; \ binop(bop, v_1, v_2) = Some \ v \rceil$  $\implies P \vdash \langle e_1 \ast bop \rangle e_2, s_0 \rangle \rightarrow \langle Val \ v, s_2 \rangle$ lemma BinOpRedsThrow1 :  $P \vdash \langle e, s \rangle \rightarrow * \langle \text{throw } e', s' \rangle \Longrightarrow P \vdash \langle e \langle \text{stop} \rangle e_2, s \rangle \rightarrow * \langle \text{throw } e', s' \rangle$ lemma BinOpRedsThrow2 :  $[P \vdash \langle e_1, s_0 \rangle \rightarrow \langle Val \ v_1, s_1 \rangle; P \vdash \langle e_2, s_1 \rangle \rightarrow \langle \text{throw } e, s_2 \rangle]$  $\implies P \vdash \langle e_1 \ast bop \rangle e_2, s_0 \rangle \rightarrow \langle \text{throw } e, s_2 \rangle$ 

# FAcc

lemma FAccReds:  $P \vdash \langle e, s \rangle \rightarrow * \langle e', s' \rangle \Longrightarrow P \vdash \langle e \cdot F\{D\}, s \rangle \rightarrow * \langle e' \cdot F\{D\}, s' \rangle$ lemma FAccRedsVal:  $\llbracket P \vdash \langle e, s \rangle \rightarrow * \langle a \, d \, d \, r \, a, s' \rangle; \; hp \; s' \; a = Some(C, fs); \; fs(F, D) = Some \; v \parallel$  $\Rightarrow P \vdash \langle e \cdot F\{D\}, s \rangle \rightarrow \langle Val \ v, s' \rangle$ lemma FAccRedsNull:  $P \vdash \langle e, s \rangle \rightarrow * \langle null, s' \rangle \Longrightarrow P \vdash \langle e \cdot F\{D\}, s \rangle \rightarrow * \langle THROW\ NullPointer, s' \rangle$ lemma FAccRedsThrow:

$$
P \vdash \langle e, s \rangle \rightarrow \langle \text{throw } a, s' \rangle \Longrightarrow P \vdash \langle e \cdot F\{D\}, s \rangle \rightarrow \langle \text{throw } a, s' \rangle
$$

# FAss

lemma FAssReds1 :  $P \vdash \langle e, s \rangle \rightarrow * \langle e', s' \rangle \Longrightarrow P \vdash \langle e \cdot F\{D\} := e_2, s \rangle \rightarrow * \langle e' \cdot F\{D\} := e_2, s' \rangle$ lemma FAssReds2:  $P \vdash \langle e, s \rangle \rightarrow * \langle e', s' \rangle \Longrightarrow P \vdash \langle Val \ v \cdot F\{D\} := e, s \rangle \rightarrow * \langle Val \ v \cdot F\{D\} := e', s' \rangle$ lemma FAssRedsVal:  $\lceil P \vdash \langle e_1, s_0 \rangle \rightarrow \langle addr \ a, s_1 \rangle; P \vdash \langle e_2, s_1 \rangle \rightarrow \langle Val \ v, (h_2, l_2) \rangle; Some(C, fs) = h_2 \ a \rceil \Longrightarrow$  $P \vdash \langle e_1 \cdot F\{D\} := e_2, s_0 \rangle \rightarrow \langle unit, (h_2(a \mapsto (C, fs((F,D) \mapsto v))), l_2) \rangle$ lemma FAssRedsNull:  $[P \vdash \langle e_1,s_0 \rangle \rightarrow \langle null,s_1 \rangle; P \vdash \langle e_2,s_1 \rangle \rightarrow \langle Val \ v,s_2 \rangle] \implies$  $P \vdash \langle e_1 \cdot F\{D\} := e_2, s_0 \rangle \rightarrow * \langle \text{THROW NullPointer, } s_2 \rangle$ lemma FAssRedsThrow1 :  $P \vdash \langle e, s \rangle \rightarrow * \langle \text{throw } e', s' \rangle \Longrightarrow P \vdash \langle e \cdot F\{D\} := e_2, s \rangle \rightarrow * \langle \text{throw } e', s' \rangle$ lemma FAssRedsThrow2 :  $[P \vdash \langle e_1, s_0 \rangle \rightarrow * \langle Val \ v, s_1 \rangle; P \vdash \langle e_2, s_1 \rangle \rightarrow * \langle throw \ e, s_2 \rangle]$  $\implies P \vdash \langle e_1 \cdot F\{D\} := e_2, s_0 \rangle \rightarrow * \langle \text{throw } e, s_2 \rangle$ 

#### ;;

lemma SeqReds:  $P \vdash \langle e, s \rangle \rightarrow * \langle e', s' \rangle \Longrightarrow P \vdash \langle e, e_2, s \rangle \rightarrow * \langle e', e_2, s' \rangle$ lemma SeqRedsThrow:  $P \vdash \langle e, s \rangle \rightarrow * \langle \text{throw } e', s' \rangle \Longrightarrow P \vdash \langle e, e_2, s \rangle \rightarrow * \langle \text{throw } e', s' \rangle$ lemma SeqReds2:  $[ P \vdash \langle e_1, s_0 \rangle \rightarrow \langle Val \ v_1, s_1 \rangle; P \vdash \langle e_2, s_1 \rangle \rightarrow \langle e_2', s_2 \rangle] \Longrightarrow P \vdash \langle e_1, e_2, s_0 \rangle \rightarrow \langle e_2', s_2 \rangle$ 

# If

lemma CondReds:  $P \vdash \langle e, s \rangle \rightarrow * \langle e', s' \rangle \Longrightarrow P \vdash \langle if (e) e_1 \text{ else } e_2, s \rangle \rightarrow * \langle if (e') e_1 \text{ else } e_2, s' \rangle$ lemma CondRedsThrow:  $P \vdash \langle e, s \rangle \rightarrow * \langle \text{throw } a, s' \rangle \Longrightarrow P \vdash \langle \text{if } (e) \ e_1 \ \text{else } e_2, \ s \rangle \rightarrow * \langle \text{throw } a, s' \rangle$ lemma CondReds2T:  $[P \vdash \langle e, s_0 \rangle \rightarrow \langle true, s_1 \rangle; P \vdash \langle e_1, s_1 \rangle \rightarrow \langle e', s_2 \rangle] \implies P \vdash \langle if (e) e_1 \text{ else } e_2, s_0 \rangle \rightarrow \langle e', s_2 \rangle$ lemma CondReds2F:  $[P \vdash \langle e, s_0 \rangle \rightarrow \langle false, s_1 \rangle; P \vdash \langle e_2, s_1 \rangle \rightarrow \langle e', s_2 \rangle] \implies P \vdash \langle if (e) e_1 \text{ else } e_2, s_0 \rangle \rightarrow \langle e', s_2 \rangle$ 

### While

lemma WhileFReds:  $P \vdash \langle b,s \rangle \rightarrow * \langle false,s' \rangle \Longrightarrow P \vdash \langle while (b) c,s \rangle \rightarrow * \langle unit,s' \rangle$ lemma WhileRedsThrow:  $P \vdash \langle b,s \rangle \rightarrow * \langle \text{throw } e,s' \rangle \Longrightarrow P \vdash \langle \text{while } (b) \ c,s \rangle \rightarrow * \langle \text{throw } e,s' \rangle$ lemma WhileTReds:  $\lceil P \vdash \langle b,s_0 \rangle \rightarrow * \langle true,s_1 \rangle; P \vdash \langle c,s_1 \rangle \rightarrow * \langle Val \, v_1,s_2 \rangle; P \vdash \langle while \, (b) \, c,s_2 \rangle \rightarrow * \langle e,s_3 \rangle \rceil$  $\implies P \vdash \langle \text{while } (b) \ c, s_0 \rangle \rightarrow \langle e, s_3 \rangle$ lemma WhileTRedsThrow:  $[P \vdash \langle b,s_0 \rangle \rightarrow \langle \text{true},s_1 \rangle; P \vdash \langle c,s_1 \rangle \rightarrow \langle \text{throw } e,s_2 \rangle]$  $\implies P \vdash \langle while (b) \ c, s_0 \rangle \rightarrow * \langle throw \ e, s_2 \rangle$ 

# Throw

lemma ThrowReds:  $P \vdash \langle e, s \rangle \rightarrow * \langle e', s' \rangle \Longrightarrow P \vdash \langle \text{throw } e, s \rangle \rightarrow * \langle \text{throw } e', s' \rangle$ lemma ThrowRedsNull:  $P \vdash \langle e, s \rangle \rightarrow * \langle null, s' \rangle \Longrightarrow P \vdash \langle throw \ e, s \rangle \rightarrow * \langle THROW \ NullPointer, s' \rangle$ lemma ThrowRedsThrow:  $P \vdash \langle e, s \rangle \rightarrow * \langle \text{throw } a, s' \rangle \Longrightarrow P \vdash \langle \text{throw } e, s \rangle \rightarrow * \langle \text{throw } a, s' \rangle$ 

# InitBlock

lemma InitBlockReds-aux :  $P \vdash \langle e, s \rangle \rightarrow * \langle e', s' \rangle \Longrightarrow$  $\forall h \; l \; h' \; l' \; v. \; s = (h, l(V \rightarrow v)) \rightarrow s' = (h', l') \rightarrow$  $P \vdash \langle \{V : T := Val \ v; e\}, (h,l) \rangle \rightarrow \langle \{V : T := Val(the(l' \ V)); e'\}, (h', l'(V := (l \ V))) \rangle$ lemma InitBlockReds:  $P \vdash \langle e, (h,l(V \mapsto v)) \rangle \rightarrow \langle e', (h',l') \rangle \Longrightarrow$  $P \vdash \langle \{V : T := Val \ v; e \}, (h,l) \rangle \rightarrow \langle \{V : T := Val(the(l' \ V)); e' \}, (h', l'(V := (l \ V))) \rangle$ lemma InitBlockRedsFinal:  $[ P \vdash \langle e, (h, l(V \mapsto v)) \rangle \rightarrow \langle e', (h', l') \rangle; \text{final } e' ] \Longrightarrow$  $P \vdash \langle \{V : T := Val \ v; e\}, (h,l) \rangle \rightarrow \langle e', (h', l'(V := l V)) \rangle$ 

### Block

lemma BlockRedsFinal: assumes reds:  $P \vdash \langle e_0, s_0 \rangle \rightarrow \langle e_2, (h_2, l_2) \rangle$  and fin: final  $e_2$ shows  $\bigwedge h_0 \, l_0 \ldotp s_0 = (h_0, l_0(V\text{:=}None)) \Longrightarrow P \vdash \langle \{V\text{: }T;\ e_0\},(h_0, l_0)\rangle \to * \langle e_2, (h_2, l_2(V\text{:=} l_0 \, \, V))\rangle$ 

### try-catch

lemma TryReds:  $P \vdash \langle e, s \rangle \rightarrow * \langle e', s' \rangle \Longrightarrow P \vdash \langle try \ e \ catch(C \ V) \ e_2, s \rangle \rightarrow * \langle try \ e' \ catch(C \ V) \ e_2, s' \rangle$ lemma TryRedsVal:  $P \vdash \langle e, s \rangle \rightarrow * \langle Val \ v, s' \rangle \Longrightarrow P \vdash \langle try \ e \ catch( C \ V) \ e_2, s \rangle \rightarrow * \langle Val \ v, s' \rangle$ lemma TryCatchRedsFinal:  $[P \vdash \langle e_1,s_0 \rangle \rightarrow \langle \text{Throw } a,(h_1,l_1)\rangle; h_1 \ a = \text{Some}(D,fs); P \vdash D \preceq^* C;$  $P \vdash \langle e_2, (h_1, l_1(V \mapsto Addr \ a)) \rangle \rightarrow \langle e_2', (h_2, l_2) \rangle; \ \text{final} \ e_2' \ \mathbb{I}$  $\Rightarrow P \vdash \langle try \ e_1 \ catch(\ C \ V) \ e_2, \ s_0 \rangle \rightarrow \langle e_2', (h_2, l_2(V := l_1 \ V)) \rangle$ lemma TryRedsFail:  $\lbrack\!\lbrack P \vdash \langle e_1, s \rangle \rightarrow * \langle \text{Throw } a, (h,l) \rangle; h a = Some(D, fs); \neg P \vdash D \preceq^* C \rbrack$  $\Rightarrow$  P  $\vdash$  {try e<sub>1</sub> catch(C V) e<sub>2</sub>,s}  $\rightarrow$  \* {Throw a,(h,l)}

### List

lemma ListReds1 :  $P \vdash \langle e, s \rangle \rightarrow * \langle e', s' \rangle \Longrightarrow P \vdash \langle e \# e s, s \rangle \rightarrow | * \langle e' \# e s, s' \rangle$ lemma ListReds2:  $P \vdash \langle es, s \rangle \rightarrow \langle es', s' \rangle \Longrightarrow P \vdash \langle Val \, v \# \, es, s \rangle \rightarrow \langle Val \, v \# \, es', s' \rangle$ lemma ListRedsVal:  $[ P \vdash \langle e, s_0 \rangle \rightarrow \langle Val \ v, s_1 \rangle; P \vdash \langle es, s_1 \rangle [\rightarrow] \star \langle es', s_2 \rangle]$  $\Rightarrow P \vdash \langle e \# es, s_0 \rangle \rightarrow \, \, \langle Val \, v \# \, es', s_2 \rangle$ 

# Call

First a few lemmas on what happens to free variables during redction.

lemma assumes  $wf$ : wwf-J-prog P shows  $Red\text{-}fv: P \vdash \langle e,(h,l)\rangle \rightarrow \langle e',(h',l')\rangle \Longrightarrow fv e' \subseteq fv e$ and  $P \vdash \langle es, (h,l) \rangle \rightarrow \langle es', (h', l') \rangle \Longrightarrow \text{fvs } es' \subseteq \text{fvs } es$ 

lemma Red-dom-lcl:

 $P \vdash \langle e, (h,l) \rangle \rightarrow \langle e', (h', l') \rangle \Longrightarrow dom \; l' \subseteq dom \; l \cup fv \; e \text{ and }$  $P \vdash \langle es, (h,l) \rangle \rightarrow \langle es', (h', l') \rangle \Longrightarrow dom l' \subseteq dom l \cup fvs \ es$ lemma Reds-dom-lcl:  $[[wwf-J-prog P; P \vdash \langle e, (h,l) \rangle \rightarrow \langle e', (h', l') \rangle]] \Longrightarrow dom l' \subseteq dom l \cup fv e$ 

Now a few lemmas on the behaviour of blocks during reduction.

lemma override-on-upd-lemma:

(override-on f  $(g(a\rightarrow b))$ )  $A)(a := g(a) = override\text{-}on f g (insert a A)$ 

lemma blocksReds:

 $\bigwedge l$ . I length  $Vs = length Ts$ ; length  $vs = length Ts$ ; distinct Vs;  $P \vdash \langle e, (h,l(Vs \not\rightarrow v s)) \rangle \rightarrow * \langle e', (h', l') \rangle \rangle$  $\Rightarrow P \vdash \langle blocks(Vs,Ts,vs,e), (h,l) \rangle \rightarrow * \langle blocks(Vs,Ts,map (the \circ l') \;Vs,e'), (h',overide-on l') \rangle$  $l$  (set  $V_s$ ))

#### lemma blocksFinal:

 $\bigwedge l$ . [[ length  $Vs = length Ts$ ; length  $vs = length Ts$ ; final  $e$  ]]  $\Longrightarrow$  $P \vdash \langle blocks(Vs,Ts,vs,e), (h,l) \rangle \rightarrow \langle e, (h,l) \rangle$ 

lemma blocksRedsFinal:

assumes wf: length  $Vs = length Ts$  length  $Ts = length Ts$  distinct Vs and reds:  $P \vdash \langle e, (h,l(Vs \models \exists vs))) \rangle \rightarrow \langle e', (h',l') \rangle$ and fin: final e' and  $l''$ :  $l'' = override-on$  l' l (set Vs) shows  $P \vdash \langle blocks(Vs,Ts,vs,e), (h,l) \rangle \rightarrow \langle e', (h',l'') \rangle$ 

An now the actual method call reduction lemmas.

lemma CallRedsObj:  $P \vdash \langle e, s \rangle \rightarrow * \langle e', s' \rangle \Longrightarrow P \vdash \langle e \cdot M(e s), s \rangle \rightarrow * \langle e' \cdot M(e s), s' \rangle$ 

lemma CallRedsParams:  $P \vdash \langle es, s \rangle \rightarrow \langle es', s' \rangle \Longrightarrow P \vdash \langle (Val \ v) \cdot M(es), s \rangle \rightarrow \langle (Val \ v) \cdot M(es'), s' \rangle$ 

lemma CallRedsFinal: assumes  $wwf: wwf-J-prog P$ and  $P \vdash \langle e, s_0 \rangle \rightarrow \ast \langle a \, d \, d \, r \, a, s_1 \rangle$  $P \vdash \langle es,s_1 \rangle \rightarrow \rangle * \langle map \ Val \ vs, (h_2,l_2) \rangle$  $h_2$  a = Some(C,fs)  $P \vdash C$  sees  $M : T_s \rightarrow T = (pns, body)$  in D  $size vs = size pns$ and  $l_2$ ':  $l_2' = [this \mapsto Addr \ a, \ pns[\mapsto]vs]$ and body:  $P \vdash \langle body, (h_2, l_2') \rangle \rightarrow * \langle ef, (h_3, l_3) \rangle$ and final ef shows  $P \vdash \langle e \cdot M(es), s_0 \rangle \rightarrow * \langle ef, (h_3, l_2) \rangle$ 

lemma CallRedsThrowParams:

 $[P \vdash \langle e,s0 \rangle \rightarrow * \langle Val \ v,s_1 \rangle; P \vdash \langle es,s_1 \rangle \rightarrow |* \langle map \ Val \ vs_1 \ @ \ throw \ a \# \ es_2,s_2 \rangle \ \mathbb{I}$  $\Rightarrow$  P  $\vdash \langle e \cdot M(e \cdot s), s \cdot \rangle \rightarrow \langle \text{throw } a, s_2 \rangle$ 

lemma CallRedsThrowObj:  $P \vdash \langle e,s0 \rangle \rightarrow * \langle \text{throw } a,s_1 \rangle \Longrightarrow P \vdash \langle e \cdot M(es),s0 \rangle \rightarrow * \langle \text{throw } a,s_1 \rangle$ 

lemma CallRedsNull:  $[P \vdash \langle e,s_0 \rangle \rightarrow \langle null,s_1 \rangle; P \vdash \langle es,s_1 \rangle \rightarrow \langle map \ Val \ vs,s_2 \rangle]$  $\Rightarrow$  P  $\vdash \langle e \cdot M(e \cdot s), s_0 \rangle \rightarrow \langle THROW \; NullPointer, s_2 \rangle$ 

## The main Theorem

lemma assumes  $wwf: wwf-J-prog P$ shows big-by-small:  $P \vdash \langle e, s \rangle \Rightarrow \langle e', s' \rangle \Rightarrow P \vdash \langle e, s \rangle \rightarrow * \langle e', s' \rangle$ and bigs-by-smalls:  $P \vdash \langle es, s \rangle \Rightarrow \langle es', s' \rangle \Rightarrow P \vdash \langle es, s \rangle \Rightarrow \langle es', s' \rangle$ 

### 2.15.2 Big steps simulates small step

This direction was carried out by Norbert Schirmer and Daniel Wasserrab.

The big step equivalent of RedWhile:

lemma unfold-while:

 $P \vdash \langle \text{while}(b) \ c,s \rangle \Rightarrow \langle e', s' \rangle = P \vdash \langle \text{if}(b) \ (c;;\text{while}(b) \ c) \ \text{else} \ (\text{unit}),s \rangle \Rightarrow \langle e', s' \rangle$ 

#### lemma blocksEval:

 $\bigwedge Ts$  vs l l'. [size ps = size Ts; size ps = size vs; P  $\vdash \langle blocks(ps,Ts,vs,e),(h,l)\rangle \Rightarrow \langle e',(h',l')\rangle \parallel$  $\implies \exists l'' \ldotp P \vdash \langle e, (h, l(ps[\mapsto]vs))) \rangle \Rightarrow \langle e', (h', l'') \rangle$ 

#### lemma

assumes  $wf$ : wwf-J-prog P shows eval-restrict-lcl:  $P \vdash \langle e,(h,l) \rangle \Rightarrow \langle e',(h',l') \rangle \Longrightarrow (\bigwedge W \cdot fv \in \subseteq W \Longrightarrow P \vdash \langle e,(h,l'|w) \rangle \Rightarrow \langle e',(h',l'|w) \rangle)$ and  $P \vdash \langle es,(h,l)\rangle \models \langle es',(h',l')\rangle \Longrightarrow (\bigwedge W \ldotp \text{fvs } es \subseteq W \Longrightarrow P \vdash \langle es,(h,l'|W) \rangle \Longrightarrow \langle es',(h',l'|W) \rangle)$ 

lemma eval-notfree-unchanged:

 $P \vdash \langle e, (h,l) \rangle \Rightarrow \langle e', (h', l') \rangle \Longrightarrow (\bigwedge V \cdot V \notin \textit{fv} \ e \Longrightarrow l' \ V = l \ V)$ and  $P \vdash \langle es, (h,l) \rangle \models \exists \langle es', (h',l') \rangle \Longrightarrow (\bigwedge V \cdot V \notin \text{fvs } es \Longrightarrow l' \ V = l \ V)$ 

lemma eval-closed-lcl-unchanged:  $[ P \vdash \langle e, (h,l) \rangle \Rightarrow \langle e', (h',l') \rangle; f v \ e = \{\} ] \implies l' = l$ 

lemma list-eval-Throw: assumes eval-e:  $P \vdash \langle \text{throw } x, s \rangle \Rightarrow \langle e', s' \rangle$ shows  $P \vdash \langle map \; Val \; vs \; @ \; throw \; x \; \# \; es \, \langle s \rangle \; \Longrightarrow \; \langle map \; Val \; vs \; @ \; e' \; \# \; es \, \langle s \, \rangle$ 

The key lemma:

#### lemma

assumes  $wf$ : wwf-J-prog P shows extend-1-eval:  $P \vdash \langle e, s \rangle \rightarrow \langle e'', s'' \rangle \Longrightarrow (\bigwedge s' e'. P \vdash \langle e'', s'' \rangle \Rightarrow \langle e', s' \rangle \Longrightarrow P \vdash \langle e, s \rangle \Rightarrow \langle e', s' \rangle)$ and extend-1-evals:  $P \vdash \langle es,t \rangle \rightarrow \langle es'',t'' \rangle \Longrightarrow (\bigwedge t' \; es'.\; P \vdash \langle es'',t'' \rangle \Longrightarrow \langle es',t' \rangle \Longrightarrow P \vdash \langle es,t \rangle \Longrightarrow \langle es',t' \rangle)$ 

Its extension to →∗:

lemma extend-eval: assumes  $wf$ : wwf-J-prog P and reds:  $P \vdash \langle e, s \rangle \rightarrow * \langle e'', s'' \rangle$  and eval-rest:  $P \vdash \langle e'', s'' \rangle \Rightarrow \langle e', s' \rangle$ shows  $P \vdash \langle e, s \rangle \Rightarrow \langle e', s' \rangle$ 

lemma extend-evals: assumes  $wf: wwf-J-proq P$ and reds:  $P \vdash \langle es, s \rangle \models \Rightarrow | * \langle es'', s'' \rangle$  and eval-rest:  $P \vdash \langle es'', s'' \rangle \models | \langle es', s' \rangle$ shows  $P \vdash \langle es, s \rangle \models \exists \langle es', s' \rangle$ 

Finally, small step semantics can be simulated by big step semantics:

### theorem

assumes  $wf$ : wwf-J-prog P shows small-by-big:  $[P \vdash \langle e, s \rangle \rightarrow \langle e', s' \rangle;$  final  $e' \rbrack \Rightarrow P \vdash \langle e, s \rangle \Rightarrow \langle e', s' \rangle$ and [[P ` hes,si [→]∗ hes <sup>0</sup> ,s 0 i; finals es <sup>0</sup> ]] =⇒ P ` hes,si [⇒] hes <sup>0</sup> ,s 0 i

## 2.15.3 Equivalence

And now, the crowning achievement:

corollary big-iff-small: wwf-J-prog  $P \implies$  $P \vdash \langle e, s \rangle \Rightarrow \langle e', s' \rangle = (P \vdash \langle e, s \rangle \rightarrow \langle e', s' \rangle \land \text{final } e')$ 

end

# 2.16 Well-typedness of Jinja expressions

```
theory WellType
imports ../Common/Objects Expr
begin
type-synonym
  env = vname \rightarrow tyinductive
  WT::[J\text{-}prog, env, expr , ty ] \Rightarrow bool(-,- \vdash - :: - [51, 51, 51]50)and WTs :: [J\text{-}prog, env, expr list, ty list] \Rightarrow bool(-,- \vdash -[:] - [51, 51, 51]50)for P :: J\text{-}progwhere
  WTNew:
  is-class P C \impliesP,E \vdash new C :: Class C| WTCast:
  [P, E \vdash e :: Class D; is-class P C; P \vdash C \preceq^* D \lor P \vdash D \preceq^* C]\implies P, E \vdash Cast C e :: Class C
| WTVal:
  typeof v = Some T \LongrightarrowP,E \vdash Val \ v :: T|WTVar:
  E V = Some T \LongrightarrowP,E \vdash Var V :: T| WTBinOpEq:
  [ P,E \vdash e_1 :: T_1; P,E \vdash e_2 :: T_2; P \vdash T_1 \leq T_2 \vee P \vdash T_2 \leq T_1 ]]\implies P,E \vdash e_1 \ll Eq \gg e_2 :: Boolean| WTBinOpAdd:
  \llbracket P,E \vdash e_1 :: Integer; P,E \vdash e_2 :: Integer \rrbracket\implies P,E \vdash e_1 \ll Add \gg e_2 :: Integer| WTLAss:
  \llbracket E V = Some T; P,E \vdash e :: T'; P \vdash T' \leq T; V \neq this \rrbracket\implies P,E \vdash V := e :: Void| WTFAcc:
  \left[ \begin{array}{c} P, E \vdash e :: Class \ C; \ P \vdash C \ sees \ F : T \ in \ D \end{array} \right]\Rightarrow P,E \vdash e \cdot F \{D\} :: T| WTFAss:
  \llbracket P, E \vdash e_1 :: Class C; P \vdash C sees F : T in D; P, E \vdash e_2 :: T'; P \vdash T' \le T \rrbracket\Rightarrow P,E \vdash e_1 \cdot F\{D\} := e_2 :: \textit{Void}| WTCall:
```
 $[P, E \vdash e :: Class C; P \vdash C sees M : Ts \rightarrow T = (pns, body) in D;$  $P,E \vdash es \;[:\;] \; Ts'; \; P \vdash Ts' \;[\leq] \; Ts \;]$  $\Rightarrow$  P, E  $\vdash$  e·M(es) :: T | WTBlock:  $[i s-type P T; P,E(V \mapsto T) \vdash e :: T']$  $\implies$   $P,E \vdash \{V:T; e\} :: T'$ | WTSeq:  $\lbrack\!\lbrack\!\lbrack P, E \rbrack \rbrack e_1 :: T_1; P, E \rbrack e_2 :: T_2 \rbrack\!\rbrack$  $\implies$   $P,E \vdash e_1; ; e_2 :: T_2$ | WTCond:  $[P, E \vdash e :: Boolean; P, E \vdash e_1 :: T_1; P, E \vdash e_2 :: T_2;$  $P \vdash T_1 \leq T_2 \vee P \vdash T_2 \leq T_1; P \vdash T_1 \leq T_2 \longrightarrow T = T_2; P \vdash T_2 \leq T_1 \longrightarrow T = T_1$  $\implies P,E \vdash if (e) e_1$  else  $e_2 :: T$ | WTWhile:  $\llbracket P,E \vdash e :: Boolean; P,E \vdash c::T \rrbracket$  $\implies P.E \vdash while (e) c :: Void$ | WTThrow:  $P,E \vdash e :: Class C \implies$  $P.E \vdash throw \ e :: Void$ | WTTry:  $[P, E \vdash e_1 :: T; P, E(V \mapsto Class C) \vdash e_2 :: T; is-class P C]$  $\Rightarrow$  P, E  $\vdash$  try  $e_1$  catch(C V)  $e_2 :: T$ — well-typed expression lists | WTNil:  $P,E \vdash [] ::] []$ | WTCons:  $[$   $P,E \vdash e :: T; P,E \vdash es :: Ts ]$  $\implies$  P,E  $\vdash$  e#es [::] T#Ts lemma  $[iff]$ :  $(P,E \vdash []$   $[:]$   $Ts) = (Ts = []$ lemma  $[iff]$ :  $(P,E \vdash e \# es$  [::]  $T \# Ts) = (P,E \vdash e :: T \land P,E \vdash es$  [::] Ts) lemma [iff]:  $(P,E \vdash (e \# es)$  [::]  $Ts) =$  $(\exists U \; Us. \; Ts = U \# Us \land P,E \vdash e :: U \land P,E \vdash es[:: U s)$ lemma  $[iff]$ :  $\bigwedge Ts.$   $(P,E \vdash es_1 \ @\ es_2 [::] Ts) =$  $(\exists Ts_1 \ Ts_2 \ Ts = Ts_1 \ @ \ Ts_2 \ \wedge \ P,E \vdash es_1 \ :: \ Ts_1 \ \wedge \ P,E \vdash es_2[:Ts_2)$ lemma [iff]:  $P.E \vdash Val v :: T = (type of v = Some T)$ lemma  $[iff]$ :  $P,E \vdash Var V :: T = (E V = Some T)$ lemma  $[iff]$ :  $P, E \vdash e_1$ ;; $e_2 :: T_2 = (\exists T_1. P, E \vdash e_1 :: T_1 \land P, E \vdash e_2 :: T_2)$ lemma [iff]:  $(P,E \vdash \{V:T; e\} :: T') = (is-type P T \land P, E(V \mapsto T) \vdash e :: T')$ lemma wt-env-mono:  $P,E \vdash e :: T \Longrightarrow (\bigwedge E'. E \subseteq_m E' \Longrightarrow P,E' \vdash e :: T)$  and  $P,E \vdash es [::] Ts \Longrightarrow (\bigwedge E'. E \subseteq_m E' \Longrightarrow P,E' \vdash es [::] Ts)$ 

lemma  $WT\text{-}fv: P,E \vdash e :: T \Longrightarrow fv e \subseteq dom E$ and  $P,E \vdash es$  [::]  $Ts \Longrightarrow fvs \; es \subseteq dom \; E$ 

# 2.17 Runtime Well-typedness

```
theory WellTypeRT
imports WellType
begin
inductive
  WTrt :: J-prog \Rightarrow heap \Rightarrow env \Rightarrow expr \Rightarrow ty \Rightarrow bool
  and WTrts :: J-prog \Rightarrow heap \Rightarrow env \Rightarrow expr list \Rightarrow ty list \Rightarrow bool
  and WTrt2 :: [J\text{-}prog, env, heap, expr, ty] \Rightarrow bool(-,-,- \vdash - : - [51,51,51]50)and WTrts2 :: [J-prog, env, heap, expr list, ty list] \Rightarrow bool(-,-,- - [:] - [51,51,51]50)for P :: J\text{-}prog and h :: heapwhere
  P.E.h \vdash e : T \equiv WTrt \; P \; h \; E \; e \; T| P.E, h \vdash es[:Ts \equiv WTrts \; P \; h \; E \; es \; Ts| WTrtNew:
  is-class P C \impliesP,E,h \vdash new C : Class C| WTrtCast:
  \lbrack\!\lbrack\!\lbrack P, E, h \rbrack \vdash e : T; \text{ is-refT } T; \text{ is-class } P \ C \rbrack \rbrack\implies P, E, h \vdash Cast C e : Class C
| WTrtVal:
  typeof_h v = Some T \LongrightarrowP,E,h \vdash Val v : T|WTrtVar:
  E V = Some T \impliesP,E,h \vdash \textit{Var} \ V : T| WTrtBinOpEq:
  [ P, E, h \vdash e_1 : T_1; P, E, h \vdash e_2 : T_2 ]\implies P,E,h \vdash e_1 \ll Eq \gg e_2 : Boolean| WTrtBinOpAdd:
  [P, E, h \vdash e_1 : Integer; P, E, h \vdash e_2 : Integer \]\Rightarrow P,E,h \vdash e<sub>1</sub> «Add» e<sub>2</sub> : Integer
| WTrtLAss:
  \llbracket E V = Some T; P,E,h \vdash e : T'; P \vdash T' \le T \rrbracket\implies P,E,h \vdash V := e : Void| WTrtFAcc:
  \lbrack\!\lbrack P, E, h \rbrack \rbrack e : Class C; P \rbrack C has F: T in D \rbrack \rbrack \LongrightarrowP,E,h \vdash e\text{-}F\{D\}: T
| WTrtFAccNT:
  P.E.h \vdash e : NT \LongrightarrowP,E,h \vdash e\text{-}F\{D\}: T
```
| WTrtFAss:  $[P, E, h \vdash e_1 : Class C; P \vdash C has F: T in D; P, E, h \vdash e_2 : T_2; P \vdash T_2 \le T$  $\implies P,E,h \vdash e_1 \cdot F\{D\} := e_2$ : Void | WTrtFAssNT:  $[$   $P,E,h \vdash e_1:NT; P,E,h \vdash e_2 : T_2 ]$  $\implies P,E,h \vdash e_1 \cdot F\{D\} := e_2 : \text{Void}$ | WTrtCall:  $[P, E, h \vdash e : Class C; P \vdash C sees M : Ts \rightarrow T = (pns, body) in D;$  $P,E,h \vdash es \;[:] \; Ts'; \; P \vdash Ts' \;[\leq] \; Ts \;]$  $\implies P,E,h \vdash e \cdot M(es) : T$ | WTrtCallNT:  $\left[ \begin{array}{c} P, E, h \vdash e : NT; P, E, h \vdash es \end{array} \right]$  Ts  $\left[ \begin{array}{c} \end{array} \right]$  $\implies P,E,h \vdash e \cdot M(es) : T$ | WTrtBlock:  $P,E(V \mapsto T), h \vdash e : T' \implies$  $P,E,h \vdash \{V:T; e\} : T'$ | WTrtSeq:  $\lbrack\!\lbrack P, E, h \rbrack + e_1 : T_1; P, E, h \rbrack + e_2 : T_2 \rbrack\!\rbrack$  $\implies P,E,h \vdash e_1$ ;; $e_2 : T_2$ | WTrtCond:  $[P, E, h \vdash e : Boolean; P, E, h \vdash e_1; T_1; P, E, h \vdash e_2; T_2;$  $P \vdash T_1 \leq T_2 \vee P \vdash T_2 \leq T_1; P \vdash T_1 \leq T_2 \longrightarrow T = T_2; P \vdash T_2 \leq T_1 \longrightarrow T = T_1$  $\implies P,E,h \vdash if (e) e_1$  else  $e_2 : T$ | WTrtWhile:  $\lbrack\!\lbrack P, E, h \rbrack \rbrack e : Boolean; P, E, h \rbrack c: T \rbrack$  $\implies$   $P,E,h \vdash while (e) \ c : Void$ | WTrtThrow:  $\lbrack\!\lbrack P, E, h \rbrack \rbrack e : T_r; \text{ is-}refT \rbrack T_r \rbrack \rbrack \Longrightarrow$  $P,E,h \vdash \textit{throw } e : T$ | WTrtTry:  $[P, E, h \vdash e_1 : T_1; P, E(V \mapsto Class C), h \vdash e_2 : T_2; P \vdash T_1 \leq T_2]$ 

 $\Rightarrow$  P,E,h  $\vdash$  try  $e_1$  catch(C V)  $e_2$ : T<sub>2</sub>

— well-typed expression lists | WTrtNil:  $P,E,h \vdash []$   $\vdash$   $\parallel$ | WTrtCons:  $\lbrack P, E, h \vdash e : T; P, E, h \vdash es \lbrack : Ts \rbrack$  $\implies$   $P,E,h \vdash e \# es$  [:]  $T \# Ts$ 

Theory WellTypeRT 57

### 2.17.1 Easy consequences

lemma  $[iff]$ :  $(P,E,h \vdash []$   $[:]$   $Ts) = (Ts = []$ lemma  $[iff]$ :  $(P,E,h \vdash e \# es$   $[:]$   $T \# Ts) = (P,E,h \vdash e : T \land P,E,h \vdash es$   $[:]$   $Ts)$ lemma  $[iff]$ :  $(P,E,h \vdash (e \# es)$  [:]  $Ts) =$  $(\exists U \; Us. \; Ts = U \# Us \land P,E,h \vdash e : U \land P,E,h \vdash es [\cdot] \; Us)$ lemma  $[simp]: \forall Ts$ .  $(P,E,h \vdash es_1 \; \mathbb{Q} \; es_2 \;[:Ts) =$  $(\exists Ts_1 \; Ts_2. \; Ts = Ts_1 \; @ \; Ts_2 \; \wedge \; P,E,h \vdash es_1 \;[:] \; Ts_1 \; \& \; P,E,h \vdash es_2[:] \; Ts_2)$ **lemma** [*iff*]:  $P, E, h \vdash Val \ v : T = (typeof \ h \ v = Some \ T)$ lemma [iff]:  $P,E,h \vdash \text{Var } v : T = (E v = \text{Some } T)$ lemma  $[iff]$ :  $P, E, h \vdash e_1; ; e_2 : T_2 = (\exists T_1. P, E, h \vdash e_1; T_1 \land P, E, h \vdash e_2; T_2)$ lemma  $[iff]$ :  $P, E, h \vdash \{V : T : e\} : T' = (P, E(V \mapsto T), h \vdash e : T')$ 

# 2.17.2 Some interesting lemmas

lemma WTrts-Val[simp]:  $\bigwedge Ts.$   $(P, E, h \vdash map$  Val vs  $[:]$   $Ts) = (map$   $(typeof_h)$  vs = map Some Ts)

lemma WTrts-same-length:  $\bigwedge Ts$ .  $P, E, h \vdash es$  [:]  $Ts \Longrightarrow length \ cs = length \ Ts$ 

lemma WTrt-env-mono:  $P,E,h \vdash e : T \Longrightarrow (\bigwedge E'. E \subseteq_m E' \Longrightarrow P,E',h \vdash e : T)$  and  $P,E,h \vdash es$  [:]  $Ts \Longrightarrow (\bigwedge E'. E \subseteq_m E' \Longrightarrow P,E'.h \vdash es$  [:]  $Ts)$ 

lemma *WTrt-hext-mono*:  $P, E, h \vdash e : T \Longrightarrow h \trianglelefteq h' \Longrightarrow P, E, h' \vdash e : T$ and WTrts-hext-mono:  $P, E, h \vdash es$  [:]  $Ts \Longrightarrow h \trianglelefteq h' \Longrightarrow P, E, h' \vdash es$  [:] Ts

lemma *WT-implies-WTrt*:  $P,E \vdash e :: T \Longrightarrow P,E,h \vdash e : T$ and  $WTs$ -implies-WTrts:  $P,E \vdash es$  [::]  $Ts \Longrightarrow P,E,h \vdash es$  [:]  $Ts$ 

# 2.18 Definite assignment

theory DefAss imports BigStep begin

#### 2.18.1 Hypersets

type-synonym 'a hyperset  $= 'a$  set option

definition hyperUn :: 'a hyperset  $\Rightarrow$  'a hyperset  $\Rightarrow$  'a hyperset (infixed  $\Box$  65) where  $A \sqcup B \equiv case \land of \textit{None} \Rightarrow \textit{None}$ 

 $| |A| \Rightarrow (case B of None \Rightarrow None | B| \Rightarrow |A \cup B|)$ 

definition hyperInt :: 'a hyperset  $\Rightarrow$  'a hyperset  $\Rightarrow$  'a hyperset (infixl  $\Box$  70) where

 $A \sqcap B \equiv \text{case } A \text{ of None } \Rightarrow B$  $| |A| \Rightarrow (case B of None \Rightarrow |A| | |B| \Rightarrow |A \cap B|)$ 

definition hyperDiff1 :: 'a hyperset  $\Rightarrow$  'a  $\Rightarrow$  'a hyperset (infixl  $\ominus$  65) where

 $A \ominus a \equiv \text{case } A \text{ of None} \Rightarrow \text{None} \mid |A| \Rightarrow |A - \{a\}|$ 

definition hyper-isin :: 'a  $\Rightarrow$  'a hyperset  $\Rightarrow$  bool (infix  $\in \in 50$ ) where  $a \in \in A \equiv \text{case } A \text{ of None } \Rightarrow \text{True } |A| \Rightarrow a \in A$ 

definition hyper-subset :: 'a hyperset  $\Rightarrow$  'a hyperset  $\Rightarrow$  bool (infix  $\sqsubseteq 50$ ) where

 $A \subseteq B \equiv \text{case } B \text{ of None} \Rightarrow \text{True}$  $| |B| \Rightarrow (case \text{ } A \text{ } of \text{ } None \Rightarrow False | |A| \Rightarrow A \subseteq B)$ 

lemmas hyperset-defs  $=$ hyperUn-def hyperInt-def hyperDiff1-def hyper-isin-def hyper-subset-def

lemma  $[simp]: |\{\}\}| \sqcup A = A \wedge A \sqcup |\{\}| = A$ **lemma**  $[simp]: |A| ∪ |B| = |A ∪ B| ∧ |A| ⊕ a = |A - {a}|$ lemma [simp]: None  $\sqcup A = None \land A \sqcup None = None$ lemma [simp]:  $a \in \in \text{None} \land \text{None} \oplus a = \text{None}$ lemma  $hyperUn-assoc: (A \sqcup B) \sqcup C = A \sqcup (B \sqcup C)$ lemma hyper-insert-comm:  $A \sqcup \{ \{a\} \} = \{ \{a\} \} \sqcup A \wedge A \sqcup (\{ \{a\} \} \sqcup B) = \{ \{a\} \} \sqcup (A \sqcup B)$ 

### 2.18.2 Definite assignment

primrec A :: 'a exp  $\Rightarrow$  'a hyperset and As :: 'a exp list  $\Rightarrow$  'a hyperset where  $\mathcal{A}$  (new  $C$ ) = [{}]  $\mathcal{A}$  (Cast C e) =  $\mathcal{A}$  e  $\mathcal{A}$  (*Val* v) =  $|\{\}\|$  $\mathcal{A}$   $(e_1 \ll bop \gg e_2) = \mathcal{A}$   $e_1 \sqcup \mathcal{A}$   $e_2$  $\mathcal{A}$  (*Var*  $V$ ) =  $|\{\}$  $\mathcal{A}$  (*LAss V e*) =  $|\{V\}| \sqcup \mathcal{A}$  e  $\mathcal{A}(e\cdot F\{D\})=\mathcal{A}(e\cdot F\{D\})$  $\mathcal{A}(e_1 \cdot F\{\overline{D}\}) = e_2$  =  $\mathcal{A}(e_1 \sqcup \mathcal{A}(e_2))$ 

 $\mathcal{A}(e \cdot M(es)) = \mathcal{A} e \sqcup \mathcal{A} s \; es$  $\mathcal{A}(\{V:T; e\}) = \mathcal{A} e \oplus V$  $\mathcal{A}(e_1; e_2) = \mathcal{A}(e_1 \sqcup \mathcal{A}(e_2))$  $\mathcal{A}$  (if (e)  $e_1$  else  $e_2$ ) =  $\mathcal{A}$  e  $\sqcup$  ( $\mathcal{A}$   $e_1 \sqcap \mathcal{A}$   $e_2$ )  $\mathcal{A}$  (while (b) e) =  $\mathcal{A}$  b  $\mathcal{A}(throw e) = None$  $\mathcal{A}$  (try  $e_1$  catch(C V)  $e_2$ ) = A  $e_1 \sqcap (\mathcal{A} \ e_2 \ominus V)$  $| \mathcal{A}s (||) = | \{ \}$  $| As (e \# es) = A e \sqcup As es$ primrec  $\mathcal{D}$  :: 'a exp  $\Rightarrow$  'a hyperset  $\Rightarrow$  bool and  $\mathcal{D}s :: 'a \exp \text{list} \Rightarrow 'a \text{ hyperset} \Rightarrow \text{bool}$ where  $\mathcal{D}$  (new C)  $A = True$  $\mid \mathcal{D}$  (Cast C e)  $A = \mathcal{D}$  e A  $\mathcal{D}$  (Val v)  $A = True$  $\mathcal{D}$   $(e_1 \ll bop \approx e_2)$   $A = (\mathcal{D} e_1 A \wedge \mathcal{D} e_2 (A \sqcup \mathcal{A} e_1))$  $\mathcal{D}$  (Var V)  $A = (V \in A)$  $\mathcal{D}$  (*LAss V e*)  $A = \mathcal{D} e A$  $\mathcal{D}$  (e·F{D})  $A = \mathcal{D}$  e A  $\mathcal{D}(e_1 \cdot F\{D\}:=e_2)$   $A = (\mathcal{D} e_1 A \wedge \mathcal{D} e_2 (A \sqcup \mathcal{A} e_1))$  $\mathcal{D}$   $(e \cdot M(es))$   $A = (\mathcal{D} e A \wedge \mathcal{D} s es (A \sqcup \mathcal{A} e))$  $\mathcal{D}(\{V:T; e\})$   $A = \mathcal{D} e (A \ominus V)$  $\mathcal{D}$  (e<sub>1</sub>;;e<sub>2</sub>)  $A = (\mathcal{D} e_1 A \wedge \mathcal{D} e_2 (A \sqcup \mathcal{A} e_1))$  $\mid \mathcal{D}$  (if (e)  $e_1$  else  $e_2$ )  $A =$  $(\mathcal{D} e A \wedge \mathcal{D} e_1 (A \sqcup \mathcal{A} e) \wedge \mathcal{D} e_2 (A \sqcup \mathcal{A} e))$  $\mid \mathcal{D}$  (while (e) c)  $A = (\mathcal{D} e A \wedge \mathcal{D} c (A \sqcup \mathcal{A} e))$  $\mid \mathcal{D}$  (throw e)  $A = \mathcal{D}$  e A  $\mathcal{D}$  (try  $e_1$  catch(C V)  $e_2$ )  $A = (\mathcal{D} e_1 A \wedge \mathcal{D} e_2 (A \sqcup {\{V\}}))$  $| \mathcal{D}s (||) A = True$  $|\mathcal{D}s$  (e#es)  $A = (\mathcal{D} e A \wedge \mathcal{D}s e s (A \sqcup \mathcal{A} e))$ lemma As-map-Val $[simp]$ : As  $(map$  Val vs $) = |\{\}\}|$ lemma D-append[iff]:  $\Lambda A$ . Ds (es  $\mathcal Q$  es')  $A = (\mathcal D s \text{ es } A \land \mathcal D s \text{ es } (A \sqcup \mathcal A s \text{ es}))$ lemma A-fv:  $\bigwedge A$ .  $\mathcal{A} e = |A| \Longrightarrow A \subseteq f$ v e and  $\bigwedge A$ . As  $es = |A| \Longrightarrow A \subseteq fvs$  es lemma sqUn-lem:  $A \sqsubseteq A' \Longrightarrow A \sqcup B \sqsubseteq A' \sqcup B$ lemma diff-lem:  $A \sqsubseteq A' \Longrightarrow A \ominus b \sqsubseteq A' \ominus b$ lemma D-mono:  $\bigwedge A \ A' \ A \sqsubseteq A' \Longrightarrow \mathcal{D} \ e \ A \Longrightarrow \mathcal{D} \ (e::'a \ exp) \ A'$ and Ds-mono:  $\bigwedge A \ A'$ .  $A \sqsubseteq A' \Longrightarrow \mathcal{D}s$  es  $A \Longrightarrow \mathcal{D}s$  (es::'a exp list)  $A'$ 

lemma D-mono':  $D e A \Longrightarrow A \sqsubseteq A' \Longrightarrow D e A'$ and Ds-mono': Ds es  $A \implies A \sqsubseteq A' \Longrightarrow \mathcal{D}s$  es  $A'$ 

# 2.19 Conformance Relations for Type Soundness Proofs

theory Conform imports Exceptions begin

definition conf :: 'm prog  $\Rightarrow$  heap  $\Rightarrow$  val  $\Rightarrow$  ty  $\Rightarrow$  bool (-,-  $\vdash$  - :< - [51,51,51,51] 50) where  $P,h \vdash v :\leq T \equiv$ 

 $\exists T'.\; type of \, h \, v = Some \, T' \wedge P \vdash T' \leq T$ 

definition oconf :: 'm prog  $\Rightarrow$  heap  $\Rightarrow$  obj  $\Rightarrow$  bool  $(-,- + -\sqrt{51,51,51},50)$ where

 $P,h \vdash obj \ \sqrt{=}$ let  $(C, fs) = obj$  in  $\forall F D T$ .  $P \vdash C$  has  $F: T$  in  $D \longrightarrow$  $(\exists v. \; fs(F,D) = Some \; v \wedge P, h \vdash v : \leq T)$ 

definition hconf :: 'm prog  $\Rightarrow$  heap  $\Rightarrow$  bool (-  $\vdash$  -  $\sqrt{(51,51 \mid 50)}$ )

where  $P \vdash h \sqrt{=}$  $(∀ a \ obj. \ h \ a = Some \ obj \longrightarrow P, h ⊢ \ obj \ \sqrt{}) \ \land \ preallocated \ h$ 

definition lconf :: 'm prog  $\Rightarrow$  heap  $\Rightarrow$  (vname  $\rightarrow$  val)  $\Rightarrow$  (vname  $\rightarrow$  ty)  $\Rightarrow$  bool (-,-  $\vdash$  - '(: $\leq$ ') - $[51, 51, 51, 51]$  50) where

 $P,h \vdash l \ (\leq) E \equiv$  $\forall V v. \ l \ V = Some \ v \longrightarrow (\exists T. \ E \ V = Some \ T \land P, h \vdash v : \leq T)$ 

#### abbreviation

confs :: 'm prog  $\Rightarrow$  heap  $\Rightarrow$  val list  $\Rightarrow$  ty list  $\Rightarrow$  bool  $(-,- \vdash -[: \leq ] - [51, 51, 51, 51]$  50) where  $P,h \vdash vs \;[:\leq] \; Ts \equiv list-all2 \; (conf \; P \; h) \; vs \; Ts$ 

# 2.19.1 Value conformance :≤

lemma conf-Null [simp]:  $P,h \vdash Null := T = P \vdash NT \leq T$ **lemma** typeof-conf [simp]: typeof  $_h$   $v = Some$   $T \Longrightarrow P, h \vdash v : \leq T$ lemma typeof-lit-conf [simp]: typeof  $v = Some$   $T \Longrightarrow P,h \vdash v : \leq T$ lemma defval-conf [simp]:  $P,h \vdash default$ -val  $T \leq T$ lemma conf-upd-obj: h  $a = Some(C, fs) \Longrightarrow (P, h(a \rightarrow (C, fs')) \vdash x : \leq T) = (P, h \vdash x : \leq T)$ lemma conf-widen:  $P,h \vdash v : \leq T \Longrightarrow P \vdash T \leq T' \Longrightarrow P,h \vdash v : \leq T'$ lemma conf-hext:  $h \trianglelefteq h' \Longrightarrow P, h \vdash v : \leq T \Longrightarrow P, h' \vdash v : \leq T$ lemma conf-ClassD:  $P,h \vdash v : \leq Class \ C \Longrightarrow$  $v = Null \vee (\exists a \ obj \ T. \ v = Addr \ a \wedge \ h \ a = Some \ obj \wedge obj \text{-}ty \ obj = T \wedge \ P \vdash T \le Class \ C)$ lemma conf-NT [iff]:  $P,h \vdash v : \leq NT = (v = Null)$ lemma non-npD:  $\lbrack \lbrack v \neq Null; P,h \vdash v : \leq Class \ C \rbrack$  $\Rightarrow \exists a C'$  fs.  $v = Addr \ a \land h \ a = Some(C',fs) \land P \vdash C' \preceq^* C$ 

# 2.19.2 Value list conformance [:≤]

**lemma** confs-widens [trans]:  $[P,h \vdash vs \in ]\leq] Ts; P \vdash Ts \subseteq ] Ts \circledast$   $\Rightarrow P,h \vdash vs \in ]\leq] Ts'$ lemma confs-rev:  $P,h \vdash rev \ s \ |:\leq \mid t = (P,h \vdash s \ |:\leq \mid rev \ t)$ lemma confs-conv-map:

 $\bigwedge Ts'.$   $P,h \vdash vs \;[:\leq]$   $Ts' = (\exists \; Ts. \; map \; type of \; h \; vs \; = \; map \; Some \; Ts \; \wedge \; P \vdash \; Ts \;[:\leq] \; Ts')$ lemma confs-hext:  $P,h \vdash vs \;[:\leq] \; Ts \Longrightarrow h \leq h' \Longrightarrow P,h' \vdash vs \;[:\leq] \; Ts$ 

Theory Conform 61

lemma confs-Cons2:  $P,h \vdash xs$  [:<]  $y \#ys = (\exists z \, xs \, xs = z \# zs \land P,h \vdash z : \langle y \land P,h \vdash zs$  [:<]  $ys)$ 

### 2.19.3 Object conformance

lemma *oconf-hext*:  $P,h \vdash obj \downarrow \Longrightarrow h \trianglelefteq h' \Longrightarrow P,h' \vdash obj \downarrow$ lemma oconf-init-fields:  $P \vdash C$  has-fields  $FDTs \Longrightarrow P,h \vdash (C, init\text{-}fields FDTs) \sqrt{1 + (C - B)}$ by(fastforce simp add: has-field-def oconf-def init-fields-def map-of-map dest: has-fields-fun)

lemma oconf-fupd [intro?]:  $\blacksquare$  P  $\vdash$  C has F:T in D;  $P,h \vdash v : \leq T$ ;  $P,h \vdash (C,fs) \vee \mathbb{I}$  $\implies P, h \vdash (C, fs((F, D) \rightarrow v)) \sqrt{ }$ 

### 2.19.4 Heap conformance

lemma  $hconfD: \llbracket P \vdash h \sqrt{h} \text{ a = Some obj } \rrbracket \Longrightarrow P, h \vdash obj \sqrt{h}$ **lemma** hconf-new:  $[ P \vdash h \lor, h a = None : P, h \vdash obj \lor ] \implies P \vdash h(a \mapsto obj) \lor$ **lemma** hconf-upd-obj:  $[P \vdash h \vee; h \ a = Some(C, fs); P, h \vdash (C, fs') \vee \mathbb{I} \implies P \vdash h(a \mapsto (C, fs')) \vee$  $u = \text{None};$   $F, u \in \text{Ooy} \vee \mathbb{I} \implies F \subseteq$ 

# 2.19.5 Local variable conformance

lemma lconf-hext:  $[ P,h \vdash l \ (\leq) E; h \leq h' ] \Longrightarrow P,h' \vdash l \ (\leq) E$ lemma *lconf-upd*:  $[P,h \vdash l (\leq) E; P,h \vdash v \leq T; E V = Some T] \Longrightarrow P,h \vdash l(V \mapsto v) (\leq) E$ lemma lconf-empty $[i]$ :  $P,h \vdash empty$  (: $\leq$ ) E lemma lconf-upd2:  $[P,h \vdash l (\leq) E; P,h \vdash v \leq T] \implies P,h \vdash l(V \mapsto v) (\leq) E(V \mapsto T)$ 

# 2.20 Progress of Small Step Semantics

theory Progress imports Equivalence WellTypeRT DefAss ../Common/Conform begin

lemma final-addrE:  $\lbrack\!\lbrack$   $P,E,h\vdash e: Class\ C; final\ e;$  $\bigwedge a. e = addr \ a \Longrightarrow R;$  $\bigwedge a. e = Throw a \Longrightarrow R \rbrack \Longrightarrow R$ 

lemma finalRefE:

 $[P, E, h \vdash e : T; is-refT \t T; final \t e;$  $e = null \implies R$ ;  $\bigwedge a \ C. \parallel e = addr \ a; \ T = Class \ C \parallel \Longrightarrow R;$  $\bigwedge a. e = Throw a \Longrightarrow R \parallel \Longrightarrow R$ 

Derivation of new induction scheme for well typing:

#### inductive

 $WTrt' :: [J\text{-}prog,heap,env,expr,ty] \Rightarrow bool$ and  $WTrts' :: [J\text{-}prog,heap,env,expr list, ty list] \Rightarrow bool$ and  $WTrt2': [J-prog, env, heap, expr, ty] \Rightarrow bool$  $(-,-,-$  -  $\cdot$   $[51,51,51]50)$ and  $WTrts2' :: [J-prog, env, heap, expr list, ty list] \Rightarrow bool$  $(-,-,-$  -  $[:']$  -  $[51,51,51]50)$ for  $P :: J\text{-}prog$  and  $h :: heap$ where  $P,E,h \vdash e : 'T \equiv WTrt' P h E e T$  $| P,E,h \vdash es [ :'] Ts \equiv WTrts' P h E es Ts$  $\vert$  is-class P  $C \implies P, E, h \vdash new C :' Class C$  $\parallel$   $[$   $P, E, h \vdash e :' T;$  is-refT  $T;$  is-class  $P \ C \ \parallel$  $\Rightarrow$  P,E,h  $\vdash$  Cast C e :' Class C | typeof  $h$  v = Some  $T \Longrightarrow P, E, h \vdash Val$  v :' T  $| E v = Some T \implies P,E,h \vdash Var v : T$  $\parallel$   $[$   $P, E, h \vdash e_1 : 'T_1; P, E, h \vdash e_2 : 'T_2 \parallel$  $\implies P,E,h \vdash e_1 \ll Eq \gg e_2$ :' Boolean  $\parallel$  [ $P, E, h \vdash e_1$  :' Integer;  $P, E, h \vdash e_2$  :' Integer ]  $\implies P,E,h \vdash e_1 \ll Add \gg e_2$ :' Integer  $\left| \begin{array}{c} [ \ \end{array} \right| P,E,h \vdash Var \ V :' T; P,E,h \vdash e :' T'; P \vdash T' \leq T (\ast V \neq This*) \end{array}$  $\implies P,E,h \vdash V := e' \text{ Void}$  $\left[ \begin{array}{c} [ \Gamma P, E, h \vdash e :' Class C; P \vdash C has F : T in D \end{array} \right] \Longrightarrow P, E, h \vdash e \cdot F \{D\} :' T$  $\mid P,E,h \vdash e :' NT \Longrightarrow P,E,h \vdash e \cdot F\{D\} :' T$  $\mid \llbracket P,E,h \vdash e_1 :' Class C; P \vdash C has F:T in D;$  $P,E,h \vdash e_2 : T_2; P \vdash T_2 \leq T \mathbb{I}$  $\implies P,E,h \vdash e_1 \cdot F\{D\} := e_2$ :' Void  $\left[\right] [P, E, h \vdash e_1 : 'NT; P, E, h \vdash e_2 : 'T_2] \Longrightarrow P, E, h \vdash e_1 \cdot F\{D\} := e_2 : 'Voa$  $\vert \vert P, E, h \vert e :' Class \ C; P \vdash C sees \ M:Ts \rightarrow T = (pns, body) \ in \ D;$  $P,E,h \vdash es \;[:\uparrow Ts';\; P \vdash Ts' \;[\leq] \; Ts \;]$  $\Rightarrow$  P, E, h  $\vdash$  e $\cdot$  M(es) :' T  $\left| \begin{array}{c} [ \end{array} \right| P,E,h \vdash e :' NT; P,E,h \vdash es \vdash ? Ts \rbrack \Rightarrow P,E,h \vdash e \cdot M(es) :' Ts$  $| P,E,h \vdash || | : \uparrow ||$  $\left| \begin{array}{ccc} \[ \end{array}\right| P,E,h \vdash e :' T; P,E,h \vdash es \,\left[ :'\right] Ts \,\left] \implies P,E,h \vdash e \# es \,\left[ :'\right] T \# Ts$ | [[  $\{ \text{type} \space of \space h \space v = Some \space T_1; \space P \vdash T_1 \leq T; \space P, E(V \mapsto T), h \vdash e_2 : 'T_2 \; ]$ 

 $\implies$   $P,E,h \vdash \{V:T := Val\ v;\ e_2\}$ :'  $T_2$  $\left| \begin{array}{c} [ \ \end{array} \right| P,E(V \mapsto T), h \vdash e : T'; \neg \text{ assigned } V e \right| \Longrightarrow P, E, h \vdash \{V : T; e\} : T'$  $\left[ \begin{array}{ccc} [ \!\! P,E,h \vdash e_1 \cdot ' \!\! T_1; \!\! P,E,h \vdash e_2 \cdot 'T_2 \end{array} \right] \implies P,E,h \vdash e_1;\!\!\! ;e_2 \cdot 'T_2$  $\mid$  [  $P,E,h \vdash e$  :' Boolean;  $P,E,h \vdash e_1$ :'  $T_1$ ;  $P,E,h \vdash e_2$ :'  $T_2$ ;  $P \vdash T_1 \leq T_2 \vee P \vdash T_2 \leq T_1;$  $P \vdash T_1 \leq T_2 \longrightarrow T = T_2; P \vdash T_2 \leq T_1 \longrightarrow T = T_1$  $\Rightarrow$  P,E,h  $\vdash$  if (e) e<sub>1</sub> else e<sub>2</sub> :' T

 $\parallel [P, E, h \vdash e :' Boolean; P, E, h \vdash c :' T \parallel$  $\implies$   $P,E,h \vdash while (e) \ c$ :' Void  $\left| \begin{array}{ccc} [ \!\!\! \left[ \begin{array}{ccc} P,E,h \vdash e \end{array} \right] & \!\!\! \left[ \begin{array}{ccc} T_r; \ \text{is-refT} & T_r \end{array} \right] \end{array} \right| \Longrightarrow P,E,h \vdash \text{throw } e : 'T$  $\left[ \begin{array}{|c|c|c|c|c|c|c|c|c|c|c|c|c|c|c|c} \top & P,E(V & \mapsto \textit{Class } C), & b \vdash e_2 : 'T_2; & P \vdash T_1 \leq T_2 \end{array} \right]$  $\Rightarrow$  P,E,h  $\vdash$  try  $e_1$  catch(C V)  $e_2$  :' T<sub>2</sub>

lemma [iff]:  $P, E, h \vdash e_1; ; e_2 : 'T_2 = (\exists T_1. P, E, h \vdash e_1 : 'T_1 \wedge P, E, h \vdash e_2 : 'T_2)$ lemma [iff]:  $P, E, h \vdash Val \ v :' T = (typeof_h \ v = Some \ T)$ lemma [iff]:  $P,E,h \vdash \text{Var } v :' T = (E v = Some T)$ 

lemma wt-wt':  $P, E, h \vdash e : T \Longrightarrow P, E, h \vdash e : T$ and wts-wts':  $P, E, h \vdash es$  [:]  $Ts \Longrightarrow P, E, h \vdash es$  [:']  $Ts$ 

lemma wt'-wt:  $P, E, h \vdash e : T \Longrightarrow P, E, h \vdash e : T$ and wts'-wts:  $P, E, h \vdash es$  [:']  $Ts \Longrightarrow P, E, h \vdash es$  [:]  $Ts$ 

corollary  $wt'$ -iff-wt:  $(P,E,h \vdash e : 'T) = (P,E,h \vdash e : T)$ 

corollary  $wts'$ -iff-wts:  $(P, E, h \vdash es [ : ' ] Ts) = (P, E, h \vdash es [ : ] Ts)$ theorem assumes wf: wwf-J-prog P and hconf:  $P \vdash h \sqrt{ }$ shows progress:  $P,E,h \vdash e : T \Longrightarrow$  $(\bigwedge l. \mathbb{D} e \mid dom \ l \mid; \neg \ final \ e \mathbb{D} \implies \exists e' \ s'. \ P \vdash \langle e, (h,l) \rangle \rightarrow \langle e', s' \rangle)$ and  $P,E,h \vdash es$  [:]  $Ts \Longrightarrow$  $(\bigwedge l. \parallel \mathcal{D}s \text{ es } | \text{dom } l |; \neg \text{ finals es } \parallel \implies \exists \text{ es } 's'. \text{ } P \vdash \langle \text{es}, (h,l) \rangle \models | \langle \text{es } ', s' \rangle)$ 

# 2.21 Well-formedness Constraints

theory JWellForm imports ../Common/WellForm WWellForm WellType DefAss begin

definition wf-J-mdecl :: J-prog  $\Rightarrow$  cname  $\Rightarrow$  J-mb mdecl  $\Rightarrow$  bool where wf-J-mdecl  $P C \equiv \lambda(M, Ts, T, (pns, body)).$ length Ts = length pns  $\wedge$ distinct pns ∧ this  $\notin$  set pns ∧  $(\exists T'. P,[this \rightarrow Class C, pns[\rightarrow]Ts] \vdash body :: T' \land P \vdash T' \leq T) \land$ D body b{this} ∪ set pnsc

lemma wf-J-mdecl[simp]: wf-J-mdecl P C  $(M, Ts, T, pns, body) \equiv$ (length Ts = length pns  $\wedge$ 

distinct pns ∧ *this*  $\notin$  *set pns* ∧  $(\exists T'. P,[this \rightarrow Class C, pns[\rightarrow]Ts] \vdash body :: T' \land P \vdash T' \leq T) \land$ D body b{this} ∪ set pnsc)

## abbreviation

 $wf-J-proq :: J-proq \Rightarrow bool$  where  $wf$ -J-prog  $==$  wf-prog wf-J-mdecl

lemma wf-J-prog-wf-J-mdecl:  $\lbrack \lbrack$  wf-J-prog P;  $(C, D, fds, mths) \in set P$ ; jmdcl  $\in set mths \rbrack$  $\implies wf$ -J-mdecl P C jmdcl

lemma wf-mdecl-wwf-mdecl: wf-J-mdecl P C Md  $\implies$  wwf-J-mdecl P C Md

lemma wf-prog-wwf-prog: wf-J-prog  $P \implies wwf$ -J-prog P

end

# 2.22 Type Safety Proof

theory TypeSafe imports Progress JWellForm begin

#### 2.22.1 Basic preservation lemmas

First two easy preservation lemmas.

theorem red-preserves-hconf : neorem  $\text{real-preserves-nconj}:$ <br> $P \vdash \langle e,(h,l) \rangle \rightarrow \langle e', (h',l') \rangle \Longrightarrow (\bigwedge TE. \parallel P, E, h \vdash e: T; P \vdash h \vee \bot) \Longrightarrow P \vdash h' \vee \bot$ and reds-preserves-hconf :  $P \vdash \langle es, (h,l) \rangle \rightarrow \langle es', (h',l') \rangle \Longrightarrow (\bigwedge Ts \ E. \ [ \ P, E, h \vdash es \ [ : ] \ Ts; P \vdash h \ \sqrt{1} \Longrightarrow P \vdash h' \ \sqrt{1} \rbrace$ 

theorem red-preserves-lconf:

 $P \vdash \langle e, (h,l) \rangle \rightarrow \langle e', (h', l') \rangle \Longrightarrow$  $(\bigwedge T E. \parallel P, E, h \vdash e: T; P, h \vdash l \ (\leq) E \parallel \implies P, h' \vdash l' \ (\leq) E)$ and reds-preserves-lconf :  $P \vdash \langle es, (h,l) \rangle \rightarrow \langle es', (h', l') \rangle \Longrightarrow$  $(\bigwedge Ts \ E \ \ [ \ P,E,h \vdash es[:] Ts; \ P,h \vdash l \ (\leq) \ E \ ] \Longrightarrow P,h' \vdash l' (\leq) \ E)$ 

Preservation of definite assignment more complex and requires a few lemmas first.

**lemma** [iff]:  $\bigwedge A$ . [[ length  $Vs = length Ts$ ; length  $vs = length Ts$ ]  $\implies$  $\mathcal{D}$  (blocks (Vs, Ts, vs, e))  $A = \mathcal{D}$  e (A  $\sqcup$  [set Vs])

lemma red-lA-incr:  $P \vdash \langle e, (h,l) \rangle \rightarrow \langle e', (h',l') \rangle \Longrightarrow \mathcal{L}$  dom  $l \rfloor \sqcup \mathcal{A} \cdot e \sqsubseteq \mathcal{L}$  dom  $l' \rfloor \sqcup \mathcal{A} \cdot e'$ and reds-lA-incr:  $P \vdash \langle es, (h,l) \rangle \rightarrow \langle es', (h', l') \rangle \Longrightarrow \langle h, l \rangle \rightarrow \langle h, d \rangle$  is es  $\subseteq \langle h, l' \rangle \rightarrow \langle h, d \rangle$ 

Now preservation of definite assignment.

lemma assumes  $wf: wf$ -prog P

shows red-preserves-defass:  $P \vdash \langle e, (h,l) \rangle \rightarrow \langle e', (h',l') \rangle \Longrightarrow \mathcal{D} \ e \ | \ dom \ l \ | \Longrightarrow \mathcal{D} \ e' \ | \ dom \ l' \$ and  $P \vdash \langle es, (h,l) \rangle \rightarrow \langle es', (h', l') \rangle \Longrightarrow \mathcal{D}s$  es  $|dom l| \Longrightarrow \mathcal{D}s$  es'  $|dom l'|$ 

Combining conformance of heap and local variables:

definition sconf :: J-prog  $\Rightarrow env \Rightarrow state \Rightarrow bool$  (-,-  $\vdash$  -  $\sqrt{\phantom{0}}$  [51,51,51]50) where  $P,E \vdash s \ \sqrt{\ \equiv \ \text{let } (h,l) = s \ \text{in} \ P \vdash h \ \sqrt{\land \ P, h \vdash l \ (\colon\leq\)} \ E}$ 

lemma red-preserves-sconf :

 $\lbrack\!\lbrack P\vdash \langle e,s \rangle \rightarrow \langle e',s' \rangle; P,E,hp \ s\vdash e: T; P,E\vdash s \ \sqrt{\rbrack} \Longrightarrow P,E\vdash s' \sqrt{\rbrack}$ lemma reds-preserves-sconf :  $\lbrack\!\lbrack P\vdash \langle es,s\rangle\!\rbrack \rightarrow \rbrack \langle es',s'\rangle; P, E,hp \ s \vdash es \;[:\rbrack Ts; P, E \vdash s \sqrt{\rbrack} \Longrightarrow P, E \vdash s' \sqrt{\rbrack}$ 

## 2.22.2 Subject reduction

lemma wt-blocks:  $\bigwedge E.$  [ length  $Vs = length Ts$ ; length  $vs = length Ts$  ]  $\Longrightarrow$  $(P.E.h \vdash blocks(Vs,Ts,vs,e) : T) =$  $(P, E(Vs[\rightarrow]Ts), h \vdash e:T \land (\exists \textit{Ts}'.\textit{map} (\textit{typeof}_h) \textit{vs} = \textit{map} \textit{Some} \textit{Ts}' \land P \vdash \textit{Ts}' [\leq] \textit{Ts}))$ 

theorem assumes  $wf: wf$ -prog P shows subject-reduction 2:  $P \vdash \langle e, (h,l) \rangle \rightarrow \langle e', (h',l') \rangle \implies$  $(\bigwedge E \ T \cdot \ulcorner P, E \vdash (h,l) \ \sqrt{P} \cdot F, E, h \vdash e : T \urcorner)$ 

 $\implies \exists T'. P, E, h' \vdash e': T' \land P \vdash T' \leq T$ and subjects-reduction 2:  $P \vdash \langle es,(h,l) \rangle \rightarrow \langle es',(h',l') \rangle \Longrightarrow$  $(\bigwedge E$  Ts.  $\ulcorner P, E \vdash (h,l) \vee; P, E, h \vdash es \urcorner : Ts \urcorner$  $\Rightarrow \exists \; Ts'. \; P, E, h' \vdash \; es' \;[: \; Ts' \land P \vdash \; Ts' \;[\leq] \; Ts)$ 

corollary subject-reduction:

 $\lceil \text{wf-J-prog } P; \ P \vdash \langle e, s \rangle \rightarrow \langle e', s' \rangle; \ P, E \vdash s \ \sqrt{;} \ P, E, hp \ s \vdash e: T \ \rceil$  $\implies \exists T'.\ P, E, hp \ s' \vdash e': T' \land P \vdash T' \leq T$ corollary subjects-reduction:  $\lceil \text{wf-J-prog } P; \ P \vdash \langle es, s \rangle \ [\rightarrow] \ \langle es', s' \rangle; \ P, E \vdash s \ \sqrt{;} \ P, E, hp \ s \vdash es[:|Ts \ \rceil$  $\Rightarrow \exists \; Ts'. \; P, E, hp \; s' \vdash \; es'[:|Ts' \wedge P \vdash \; Ts' \;[\leq] \; Ts$ 

#### 2.22.3 Lifting to  $\rightarrow$ \*

Now all these preservation lemmas are first lifted to the transitive closure . . .

lemma Red-preserves-sconf: assumes wf: wf-J-prog P and Red:  $P \vdash \langle e, s \rangle \rightarrow * \langle e', s' \rangle$ shows  $\bigwedge T$ .  $\parallel$  *P*,*E*,hp s  $\vdash$  e : *T*; *P*,*E*  $\vdash$  s  $\sqrt{\parallel}$   $\Longrightarrow$  *P*,*E*  $\vdash$  s'  $\sqrt{\parallel}$ 

lemma Red-preserves-defass: assumes wf: wf-J-prog P and reds:  $P \vdash \langle e, s \rangle \rightarrow * \langle e', s' \rangle$ shows  $\mathcal{D} e \mid dom(lcl s) \mid \Rightarrow \mathcal{D} e' \mid dom(lcl s') \mid$ using reds proof (induct rule:converse-rtrancl-induct2 ) case refl thus ?case. next case (step e s e' s') thus ?case  $\mathbf{by}(\text{cases } s, \text{cases } s')(\text{auto } \text{dest:} \text{red-} \text{preserves-} \text{defass}[\text{OF } \text{wf}])$ qed

lemma Red-preserves-type: assumes wf: wf-J-prog P and Red:  $P \vdash \langle e, s \rangle \rightarrow * \langle e', s' \rangle$ shows !! T.  $\lbrack\!\lbrack P, E \rbrack \rbrack$   $s \sqrt{Q}$ ;  $P, E, hp \rbrack s \vdash e: T \rbrack$  $\implies \exists T'. P \vdash T' \leq T \land P, E, hp \ s' \vdash e': T'$ 

### 2.22.4 Lifting to  $\Rightarrow$

. . . and now to the big step semantics, just for fun.

lemma eval-preserves-sconf : finina eval-preserves-scong.<br>
∥ wf-J-prog P; P  $\vdash \langle e, s \rangle \Rightarrow \langle e', s' \rangle$ ; P,E  $\vdash e::T$ ; P,E  $\vdash s \sqrt{\parallel} \implies P, E \vdash s' \sqrt{\parallel}$ 

lemma eval-preserves-type: assumes  $wf: wf: \text{wf-J-prog } P$ shows  $[ P \vdash \langle e, s \rangle \Rightarrow \langle e', s' \rangle; P, E \vdash s \sqrt{P}, E \vdash e::T ]$  $\implies \exists T'. P \vdash T' \leq T \land P, E, hp \ s' \vdash e': T'$ 

#### 2.22.5 The final polish

The above preservation lemmas are now combined and packed nicely.

definition wf-config :: J-prog  $\Rightarrow env \Rightarrow state \Rightarrow expr \Rightarrow ty \Rightarrow bool$  (-,-,-  $\vdash$  - : - $\sqrt{\phantom{a}}$  [51,0,0,0,0]50) where

**P**,E,s  $\vdash e: T \ \sqrt{\ } \equiv \ P, E \vdash s \ \sqrt{\wedge \ P, E}, hp \ s \vdash e: T$ 

theorem Subject-reduction: assumes  $wf$ :  $wf$ -J-prog  $P$ shows  $P \vdash \langle e, s \rangle \rightarrow \langle e', s' \rangle \Longrightarrow P, E, s \vdash e : T \sqrt{\langle e', e' \rangle}$  $\Rightarrow$   $\exists$  T'. P,E,s'  $\vdash$  e': T'  $\sqrt{\land}$  P  $\vdash$  T'  $\leq$  T

theorem Subject-reductions: assumes wf: wf-J-prog P and reds:  $P \vdash \langle e, s \rangle \rightarrow * \langle e', s' \rangle$ shows  $\bigwedge T. P, E, s \vdash e: T \vee \Longrightarrow \exists T'. P, E, s' \vdash e': T' \vee \land P \vdash T' \leq T$ 

corollary Progress: assumes  $wf$ :  $wf$ -J-prog P shows  $[P, E, s \vdash e : T \downarrow; \mathcal{D} \neq \text{dom}(\text{lcl } s)]; \neg \text{ final } e \rVert \Longrightarrow \exists e' \text{ s'. } P \vdash \langle e, s \rangle \rightarrow \langle e', s' \rangle$ 

corollary TypeSafety: From ary typesujety:<br>  $[$  wf-J-prog P; P,E  $\vdash s \vee$ ; P,E  $\vdash e$ ::T; D e  $|$  dom(lcl s)|;  $P \vdash \langle e, s \rangle \rightarrow * \langle e', s' \rangle; \neg (\exists e'' s''. P \vdash \langle e', s' \rangle \rightarrow \langle e'', s'' \rangle)$  $\implies (\exists v. e' = Val v \land P, hp s' \vdash v : \leq T) \lor$  $(\exists a. e' = Throw a \land a \in dom(hps'))$ 

# 2.23 Program annotation

#### theory Annotate imports WellType begin

inductive Anno :: [J-prog, env, expr , expr]  $\Rightarrow$  bool  $(-,- \, \vdash - \, \leadsto - \quad [51,0,0,51]50)$ and Annos :: [J-prog, env, expr list, expr list]  $\Rightarrow$  bool  $(-,- \, \vdash - \, [\sim] - [51,0,0,51]50)$ for  $P :: J\text{-}prog$ where AnnoNew:  $P,E \vdash new \ C \leadsto new \ C$ | AnnoCast:  $P, E \vdash e \leadsto e' \Longrightarrow P, E \vdash \text{Cast } C \text{ } e \leadsto \text{ Cast } C \text{ } e'$  $AnnoVal: P,E \vdash Val \ v \leadsto Val \ v$  $AnnoVarVar: E V = |T| \Longrightarrow P,E \vdash Var V \rightsquigarrow Var V$ | Anno VarField:  $\llbracket E \ V = None; E \ this = \n\vert Class \ C \ \vert; P \vdash C \ sees \ V : T \ in \ D \ \ \mathrel{\Vert}$  $\Rightarrow$  P, E  $\vdash$  Var V  $\rightsquigarrow$  Var this · V {D} | AnnoBinOp:  $\llbracket P,E \vdash e1 \leadsto e1'; P,E \vdash e2 \leadsto e2' \rrbracket$  $\Rightarrow$  P,E  $\vdash$  e1  $\ll$ bop  $\gg$  e2  $\sim$  e1'  $\ll$ bop  $\gg$  e2'  $|$  AnnoLAssVar:  $\llbracket E V = |T|; P,E \vdash e \leadsto e' \rrbracket \Longrightarrow P,E \vdash V := e \leadsto V := e'$ | AnnoLAssField:  $\lceil E \ V = None; E \ this = | Class \ C |; P \vdash C \ sees \ V : T \ in \ D; P, E \vdash e \leadsto e' \rceil$  $\implies P,E \vdash V := e \rightsquigarrow Var this \cdot V\{D\} := e'$ | AnnoFAcc:  $\llbracket P, E \vdash e \leadsto e'; P, E \vdash e' :: Class C; P \vdash C sees F : T in D \rrbracket$  $\Rightarrow$   $P,E \vdash e \cdot F\{\mathbb{I}\} \rightsquigarrow e' \cdot F\{D\}$ | AnnoFAss:  $[P, E \vdash e1 \leadsto e1'; P, E \vdash e2 \leadsto e2';$  $P,E \vdash e1' :: Class C; P \vdash C sees F:T in D$  $\Rightarrow P,E \vdash e1 \cdot F\{\parallel\} := e2 \rightsquigarrow e1' \cdot F\{D\} := e2'$ | AnnoCall:  $\lbrack P,E \vdash e \leadsto e'; P,E \vdash es [\leadsto] es' \rbrack$  $\Rightarrow$  P, E  $\vdash$  Call e M es  $\leadsto$  Call e' M es' | AnnoBlock:  $P,E(V \mapsto T) \vdash e \rightsquigarrow e' \implies P,E \vdash \{V:T; e\} \rightsquigarrow \{V:T; e'\}$ | AnnoComp:  $[P, E \vdash e1 \leadsto e1'; P, E \vdash e2 \leadsto e2']$  $\implies P,E \vdash e1; ; e2 \rightsquigarrow e1'; ; e2'$ | AnnoCond:  $[P, E \vdash e \leadsto e'; P, E \vdash e1 \leadsto e1'; P, E \vdash e2 \leadsto e2']$  $\Rightarrow$  P,E  $\vdash$  if (e) e1 else e2  $\leadsto$  if (e') e1' else e2' | AnnoLoop:  $[P, E \vdash e \leadsto e'; P, E \vdash c \leadsto c']$  $\implies P,E \vdash while (e) c \rightsquigarrow while (e') c'$ | AnnoThrow:  $P, E \vdash e \leadsto e' \implies P, E \vdash \text{throw } e \leadsto \text{throw } e'$ | Anno Try:  $[P, E \vdash e1 \leadsto e1'; P, E(V \mapsto Class C) \vdash e2 \leadsto e2']$  $\Rightarrow$  P,E  $\vdash$  try e1 catch(C V) e2  $\rightsquigarrow$  try e1' catch(C V) e2'  $\mid$  AnnoNil:  $P.E \vdash \lbrack \lbrack \cdots \rbrack \rbrack$ | AnnoCons:  $[P, E \vdash e \leadsto e'; P, E \vdash es [\leadsto] es']$  $\implies$   $P,E \vdash e \# es \; [\leadsto] \; e' \# es'$ 

# 2.24 Example Expressions

#### theory Examples imports Expr begin

definition classObject::J-mb cdecl where  $classObject == ("Object", ''".[], []$ 

definition classI :: J-mb cdecl where  $classI ==$  $(''I'', Object,$  $\[\ \]$ ,  $[("mult",[Integer,Integer],Integer,["i", "j"]$ if  $(Var''i'' \ll Eq \gg Val(Intg 0)) (Val(Intg 0))$ else Var "j" « $Add$ » Var this · "mult"([Var "i" «Add» Val(Intg −1), Var "j"])) ])

definition classL :: J-mb cdecl where  $classL ==$  $(''L'', Object,$  $[("F", Integer), ("N", Class "L")],$  $[(''app'',[Class ''L'],\textit{Void},[''l'],$ if  $(Var this \cdot "N"{''L''} \leq Eq \geq null)$  $(Var this · "N"{''L"} := Var "l"')$ else (Var this · "N"{"L"}) · "app"([Var "l"])) ])

definition testExpr-BuildList :: expr where  $testExpr-BuildList =$  $\{''l1'''.Class "L'':= new "L'';$  $Var''l1'''.''F''{''L''} := Val(Intg 1);;$  $\{''l2'': Class "L" := new "L";$  $Var''12''$  " $F''{''L''}$  :=  $Val(Intg 2);$  $\{''l3'': Class "L" := new "L";$  $Var''13''$  " $F''{''L''}$  :=  $Val(Intg 3);$  $\{''l4'': Class "L" := new "L";$  $Var''\mathcal{U}_4'' \cdot "F''\{\prime\prime L''\} := Val(Intg 4);$  $Var''11''''app''([Var''12'']);$  $Var''11''''app''([Var''13'']);$  $Var''11''''p'p''([Var''14''])\}$ }}} definition  $testExpr1::expr$ where  $testExpr1 == Val(Intg 5)$ definition testExpr2 ::expr where testExpr2 =  $BinOp$  (Val(Intg 5)) Add (Val(Intg 6)) 70

```
definition testExpr3 ::expr
where
 testExpr3 == BinOp (Var ''V'') Add (Val(Inta 6))
definition testExpr4 ::expr
where
 testExpr4 == "V" := Val(Intq 6)definition testExpr5 ::expr
where
  testExpr5 == new "Object"; {"V":(Class "C") := new "C"; Var "V":"F"{"C"} := Val(Intg
42 )}
definition testExpr6 ::expr
where
  testExpr6 == {"V":(Class "I") := new "I"; Var "V"."mult"([Val(Intg 40),Val(Intg 4)])}
definition mb-isNull:: expr
where
  mb-isNull == Var this \cdot "test" {''A''} \ll Eq \gg nulldefinition mb-add:: expr
where
  mb-add = (Var this \cdot "int" {\{''A''\} := (Var this \cdot "int" {\{''A''\} \cdot Adb \cdot Var "i'')}; (Var this \cdot bde00int 00{
00A00})
definition mb-mult-cond:: expr
where
  mb-mult-cond = (Var''j'' \ll Eq \gg Val (Intg 0)) \ll Eq \gg Val (Bool False)definition mb-mult-block:: expr
where
 mb-mult-block == "temp":=(Var "temp" «Add» Var "i");;"j":=(Var "j" «Add» Val (Intg -1))definition mb-mult:: expr
where
  mb-mult == \{''temp'': Integer :=Val (Intg 0); While (mb-mult-cond) mb-mult-block; (Var this \cdot\text{``int''} \{ \text{''}A'' \} := \text{Var} \text{''temp''}; \text{Var} \text{''temp''} \}definition classA:: J-mb cdecl
where
 classA ==(''A'', Object,\left[\right]("int", Integer),
  ('test'', Class''A''),
  [(''isNull'',[],Boolean,[], mb-isNull),(''add'',[Integer], Integer, ['i''], mb-add),('mult'',[Integer, Integer], Integer, ['i'', 'j''], mb-mult)])
definition testExpr-ClassA:: expr
where
 testExpr-ClassA ==\{''A1\}'':Class ''A'': = new ''A'';
```
# ${''A2''}: Class "A" := new "A";$

 $\{''testint''.Integer := Val (Intg 5);$ 

```
(Var''A2''' "int"\{''A''\} := (Var''A1''' "add"([Var''testint'])));;
```

```
(Var''A2''' "int"{"A"} := (Var''A1''' "add"([Var "testint"])));;
Var''A2'' "mult"([Var "A2" "int"{"A"}, Var "testint"]) }}}
```
# 2.25 Code Generation For BigStep

theory execute-Bigstep imports BigStep Examples ∼∼/src/HOL/Library/Code-Target-Numeral begin inductive map-val :: expr list  $\Rightarrow$  val list  $\Rightarrow$  bool where Nil: map-val  $\parallel$   $\parallel$ | Cons: map-val xs ys  $\implies$  map-val (Val y # xs) (y # ys) inductive map-val2 :: expr list  $\Rightarrow$  val list  $\Rightarrow$  expr list  $\Rightarrow$  bool where Nil: map-val2 [] [] [] | Cons: map-val2 xs ys  $zs \implies map\text{-}val2$  (Val  $y \# xs$ )  $(y \# ys)$  zs | Throw: map-val2 (throw  $e \# xs$ ) || (throw  $e \# xs$ ) theorem map-val-conv:  $(xs = map$  Val  $ys) = map$ -val xs ys theorem map-val2-conv:  $(xs = map Valys \& throw e # zs) = map-val2 xs ys (throw e # zs))$ lemma CallNull2:  $[P \vdash \langle e,s_0 \rangle \Rightarrow \langle null,s_1 \rangle; P \vdash \langle ps,s_1 \rangle \Rightarrow \langle evs,s_2 \rangle; map-val\ evs\ vs\ \mathbb{I}$  $\Rightarrow$  P  $\vdash \langle e \cdot M(ps),s_0 \rangle \Rightarrow \langle THROW\ NullPointers_3 \rangle$  $apply(\text{rule CallNull}, assumption+)$  $apply(simp \text{ } add: \text{ }map\text{-}val\text{-}conv[symmetric])$ done lemma CallParamsThrow2 :  $[P \vdash \langle e, s_0 \rangle \Rightarrow \langle Val \ v, s_1 \rangle; P \vdash \langle es, s_1 \rangle \models] \langle evs, s_2 \rangle;$ map-val2 evs vs (throw ex  $\#$  es'')  $\parallel$  $\implies P \vdash \langle e \cdot M(es), s_0 \rangle \Rightarrow \langle \text{throw } ex, s_2 \rangle$  $apply(\textit{rule eval-evals}.Call\textit{Parameters}$ Throw, assumption+) apply(simp add: map-val2-conv[symmetric]) done lemma Call2:  $[P \vdash \langle e,s_0 \rangle \Rightarrow \langle a \, d \, dr \, a,s_1 \rangle; \; P \vdash \langle ps,s_1 \rangle \models \exists \langle \, evs,(h_2,l_2) \rangle;$ map-val evs vs;  $h_2$  a = Some(C,fs);  $P \vdash C$  sees  $M : Ts \rightarrow T = (pns, body)$  in D;

length vs = length pns;  $l_2' = [this \rightarrow Addr \ a, \ pns[\rightarrow]vs];$  $P \vdash \langle body, (h_2, l_2') \rangle \Rightarrow \langle e', (h_3, l_3) \rangle \square$  $\implies P \vdash \langle e \cdot M(ps), s_0 \rangle \Rightarrow \langle e', (h_3, l_2) \rangle$  $apply(\text{rule Call},$  assumption+)  $apply(simp \ add: map-val-conv[symmetric])$ apply assumption+ done

code-pred  $(modes: i \Rightarrow o \Rightarrow bool)$ map-val

.
#### code-pred

.

 $(modes: i \Rightarrow o \Rightarrow o \Rightarrow bool)$ map-val2

lemmas  $[code\text{-}pred\text{-}intro] =$ eval-evals.New eval-evals.NewFail eval-evals.Cast eval-evals.CastNull eval-evals.CastFail eval-evals.CastThrow eval-evals.Val eval-evals.Var eval-evals.BinOp eval-evals.BinOpThrow1 eval-evals.BinOpThrow2 eval-evals.LAss eval-evals.LAssThrow eval-evals.FAcc eval-evals.FAccNull eval-evals.FAccThrow eval-evals.FAss eval-evals.FAssNull eval-evals.FAssThrow1 eval-evals.FAssThrow2 eval-evals.CallObjThrow

declare CallNull2 [code-pred-intro CallNull2] declare CallParamsThrow2 [code-pred-intro CallParamsThrow2 ] declare *Call2* [code-pred-intro *Call2*]

lemmas  $[code$ -pred-intro $] =$ eval-evals.Block eval-evals.Seq eval-evals.SeqThrow eval-evals.CondT eval-evals.CondF eval-evals.CondThrow eval-evals.WhileF eval-evals.WhileT eval-evals.WhileCondThrow

declare eval-evals. WhileBodyThrow [code-pred-intro WhileBodyThrow2]

```
lemmas [code-pred-intro] =eval-evals.Throw eval-evals.ThrowNull
eval-evals.ThrowThrow
eval-evals.Try eval-evals.TryCatch eval-evals.TryThrow
eval-evals.Nil eval-evals.Cons eval-evals.ConsThrow
```
#### code-pred

 $(modes: i \Rightarrow i \Rightarrow i \Rightarrow o \Rightarrow o \Rightarrow bool \text{ as } execute)$ eval proof − case eval from eval.prems show thesis proof(cases (no-simp)) case CallNull thus ?thesis  $\mathbf{b}$ y(rule CallNull2 [OF refl])(simp add: map-val-conv[symmetric]) next case CallParamsThrow thus ?thesis  $\mathbf{by}(\text{rule CallParamsThrough}(\text{or } \text{refl}))(\text{simp add: map-val2-conv[symmetric]})$ next case Call thus ?thesis by  $-(rule$  Call2 [OF refl], simp-all add: map-val-conv[symmetric]) next case WhileBodyThrow thus ?thesis by(rule WhileBodyThrow2[OF refl])  $\textbf{qed}(assumption | \textit{crule } (4) \textit{ that } [OF \textit{refl}] | \textit{crule } (3) \textit{ that } [OF \textit{refl}] ) +$ 

```
74
```

```
next
  case evals
  from evals.prems show thesis
     \mathbf{b}y(cases (no-simp))(assumption|erule (3) that [OF \text{ ref}]]+
qed
notation execute (- \vdash ((1 \langle -,\rangle -)) \Rightarrow / \langle -,\rangle -) [51,0,0] 81)definition test1 = \vert \vert \vdash \langle testExpr1, (empty, empty) \rangle \Rightarrow \langle \cdot, \cdot \rangledefinition test2 = \vert \vert \vdash \langle \text{testExpr2}, (\text{empty}, \text{empty}) \rangle \Rightarrow \langle \cdot, \cdot \rangledefinition test3 = [] \vdash \langle testExpress, (empty, empty''V'' \rightarrow Intg 77) \rangle \rangle \Rightarrow \langle -, \rangledefinition test\{ = \vert \vert \vdash \langle \text{testExpr4}, (\text{empty}, \text{empty}) \rangle \Rightarrow \langle \cdot, \cdot \rangle \}definition test5 = [("Object", ("",[],[],"), ("C", ("Object", [("F", Integer)],[],])] \vdash \langle testExpr5, (empty, empty) \rangle\Rightarrow \langle -, -\rangledefinition test6 = [("Object", ("",[], []), class I] \vdash \langle testExpr6, (empty, empty) \rangle \Rightarrow \langle -, \rangledefinition V = "V"definition C = "C"definition F = "F"ML-val \langle\!\langleval SOME ((\mathbb{Q}\{codeVal\} \{codeVal}) (\mathbb{Q}\{codeIntq\} \{codeval}) (\mathbb{Q}\{code int-of-integer\} \ 5)), -), -) = Predicate.yield \mathbb{Q}\{code \}test1:
  val SOME ((\text{@} \{ code \text{ Val}\} \{ \text{Code} \text{ Int}\} \{ \text{@} \{ code \text{ int-of-integer}\} \{ 11 \}), -), -) = Predicte \{ yield \text{@} \} codetest2 };
  val SOME ((\textcircled{a} \{codeVal\} \{code{(} \textcircled{e} \{code Intg\} \} \{a \{code int-of-integer\} \{83\}), -), -) = Predicte.yield \{0 \}codetest3:
  val SOME ((-, (-, l)), -) = Predictate.yield \mathcal{Q} code test4);val SOME (\mathbb{Q}\{\text{code Int}_q\} (\mathbb{Q}\{\text{code int-of-integer}\}\;6)) = l\mathbb{Q}\{\text{code V}\};val SOME ((-, (h, -)), -) = Predicate.yield \mathcal{Q}\{\text{code test5}\};val SOME (c, fs) = h (\mathcal{Q}\{\text{code nat-of-integer}\}\ 1);
  val SOME (obj, -) = h (\mathcal{Q}\{\text{code nat-of-integer}\}\theta);
  val SOME (\mathbb{Q}\{\text{code Int}\mathfrak{g}\}\ i) = \text{fs }(\mathbb{Q}\{\text{code F}\},\mathbb{Q}\{\text{code C}\});
  \mathbb{Q}\{\text{assert}\}\ (c = \mathbb{Q}\{\text{code } C\} \text{ and also obj } = \mathbb{Q}\{\text{code } Object\} \text{ and also } i = \mathbb{Q}\{\text{code } int\text{-of-integer}\}\ 42);val SOME ((\mathbb{Q}\{codeVal\} \{codeVal}) \{ \mathbb{Q}\{codeIntq\} \} \{ \mathbb{Q}\{codeint} \{codeint-f-integer\} \{160\}), -), -) = Predictate.yield\mathcal{Q}\{\text{code test6}\};\rangle
```
definition test7 =  $[classObject, classL]$  +  $\{testExpr-BuildList, (empty, empty)) \Rightarrow \langle -,- \rangle$ 

definition  $L = "L"$ definition  $N = "N"$ 

## ML-val  $\langle\langle$

val SOME  $((-, (h, -)), -) = Predictate.yield \mathcal{Q} \{code test7\};$ val SOME  $(-, fs1) = h$  ( $\mathcal{Q}\{\text{code nat-of-integer}\}\theta$ ); val SOME  $(-, fs2) = h$  ( $\mathbb{Q}\{\text{code nat-of-integer}\}\$  1); val SOME  $(-, fs3) = h$  ( $\mathbb{Q}\{\text{code nat-of-integer}\}\ 2)$ ; val SOME  $(-, fs4) = h$  ( $\mathcal{Q}\{\text{code nat-of-integer}\}\;3);$ 

val  $F = \mathbb{Q} \{code F\};$ 

```
val L = \mathbb{Q}\{\text{code } L\};val N = \mathbb{Q} \{code N\};\mathcal{A} (fs1 (F, L) = SOME (\mathcal{A} code Intg} (\mathcal{A} code int-of-integer} 1)) andalso
     fs1 (N, L) = SOME (\mathbb{Q}\{\text{code Addr}\}\ (\mathbb{Q}\{\text{code nat-of-integer}\}\ 1)) andalso
     fs2(F, L) = SOME (\mathcal{Q}\{\text{code Int } q\} (\mathcal{Q}\{\text{code int-of-integer }\}\)) andalso
     fs2(N, L) = SOME (@{code Addr}) @{code nat-of-integer} 2)) andalso
     fs3 (F, L) = SOME (@{code Intg}) (@{code int-of-integer} 3)) andalso
     fs3 (N, L) = SOME (\mathcal{Q}\{\text{code Addr}\}\ (\mathcal{Q}\{\text{code nat-of-integer}\}\)) andalso
     fs4 (F, L) = SOME (Q{code Intg} \mathcal{Q} (code int-of-integer \mathcal{Z})) andalso
     fs4(N, L) = SOME \mathbb{Q} \{code Null\};\left\langle \right\rangledefinition test8 = [classObject, classA] \vdash \langle testExpr\text{-}ClassA, (empty, empty) \rangle \Rightarrow \langle -, \rangledefinition i = "int"
definition t = "test"
definition A = "A"ML-val \langle\langleval SOME ((-, (h, l)), -) = Predictate.yield \mathcal{Q} \{code test8\};val SOME (-, fs1) = h (\mathbb{Q}\{\text{code nat-of-integer}\}\theta);
  val SOME (-, fs2) = h (\text{Q}\{-code; rate\}-of\{-integer\} 1);
  val i = \mathcal{Q}\{\text{code } i\};val t = \mathcal{Q}\{\text{code } t\};val A = \mathbb{Q} \{code A\};\mathcal{A}\left\{ assert\right\} (fs1 (i, A) = SOME (\mathcal{A}\left\{code{codeIntg}\right\} (\mathcal{A}\left\{code{code int-of-integer}\right\} 10)) andalso
     fs1 (t, A) = SOME \mathbb{Q} \{code Null} and also
     fs2(i, A) = SOME (@{code Intq}) (@{code Intq} (@{code int-of-integer})) andalso
     fs2(t, A) = SOME \mathbb{Q} \{code Null\};\langle \rangle
```
# 2.26 Code Generation For WellType

theory execute-WellType imports WellType Examples begin

lemma  $WTCond1$ :  $[P, E \vdash e :: Boolean; P, E \vdash e_1 :: T_1; P, E \vdash e_2 :: T_2; P \vdash T_1 \leq T_2;$  $P \vdash T_2 \leq T_1 \longrightarrow T_2 = T_1 \rVert \Longrightarrow P,E \vdash if (e) e_1 \rvert else e_2 :: T_2$ by (fastforce) lemma  $WTCond2$ :  $[P, E \vdash e :: Boolean; P, E \vdash e_1 :: T_1; P, E \vdash e_2 :: T_2; P \vdash T_2 \leq T_1;$  $P \vdash T_1 \leq T_2 \longrightarrow T_1 = T_2 \rVert \Longrightarrow P.E \vdash i f(e) e_1 \text{ else } e_2 :: T_1$ by (fastforce) lemmas  $[code\text{-}pred\text{-}intro] =$ WT-WTs.WTNew WT-WTs.WTCast WT-WTs.WTVal WT-WTs.WTVar WT-WTs.WTBinOpEq WT-WTs.WTBinOpAdd WT-WTs.WTLAss WT-WTs.WTFAcc WT-WTs.WTFAss WT-WTs.WTCall WT-WTs.WTBlock WT-WTs.WTSeq declare WTCond1 [code-pred-intro WTCond1 ] WTCond2 [code-pred-intro WTCond2 ] lemmas  $[code$ -pred-intro $] =$ WT-WTs.WTWhile WT-WTs.WTThrow WT-WTs.WTTry WT-WTs.WTNil WT-WTs.WTCons code-pred  $(modes: i \Rightarrow i \Rightarrow i \Rightarrow bool \text{ as type-check}, i \Rightarrow i \Rightarrow i \Rightarrow bool \text{ as infer-type})$ WT proof − case WT from WT.prems show thesis proof(cases (no-simp)) case (WTCond E e e1 T1 e2 T2 T) from  $\langle x \mid T1 \leq T2 \lor x \mid T2 \leq T1 \rangle$  show thesis proof

assume  $x \vdash T1 \leq T2$ with  $\langle x \mid T1 \leq T2 \rightarrow T = T2 \rangle$  have  $T = T2$ . from  $\langle xa = E \rangle$   $\langle xb = if (e) \text{ } e1 \text{ } else \text{ } e2 \rangle$   $\langle xc = T \rangle$   $\langle x, E \vdash e :: Boolean \rangle$  $\langle x, E \vdash e1 :: T1 \rangle \langle x, E \vdash e2 :: T2 \rangle \langle x \vdash T1 \leq T2 \rangle \langle x \vdash T2 \leq T1 \longrightarrow T = T1 \rangle$ show ?thesis unfolding  $\langle T = T2 \rangle$  by(rule WTCond1 [OF refl]) next assume  $x \vdash T2 \leq T1$ with  $\langle x \mid T2 \leq T1 \longrightarrow T = T1 \rangle$  have  $T = T1$ .. from  $\langle xa = E \rangle$   $\langle xb = if (e) \ e1 \ else \ e2 \rangle$   $\langle xc = T \rangle$   $\langle x, E \vdash e :: Boolean \rangle$  $\langle x, E \vdash e1 :: T1 \rangle \langle x, E \vdash e2 :: T2 \rangle \langle x \vdash T2 \leq T1 \rangle \langle x \vdash T1 \leq T2 \longrightarrow T = T2 \rangle$ show ?thesis unfolding  $\langle T = T1 \rangle$  by(rule WTCond2 [OF refl]) qed  $\textbf{qed}(assumption | \textit{crule} (2) \textit{that} [OF \textit{refl}]) +$ next case WTs from WTs.prems show thesis by(cases  $(no\text{-}simp)$ )(assumption|erule (2) that  $[OF \text{refl}]]+$ qed notation infer-type  $(-,- + -:: ' - [51, 51, 51]100)$ definition test1 where test1 =  $[$ , empty  $\vdash$  testExpr1 :: definition test2 where test2 =  $\overline{0}$ , empty  $\vdash$  testExpr2 :: definition test3 where test3 =  $[]$ , empty("V"  $\mapsto$  Integer)  $\vdash$  testExpr3 :: definition test4 where test4 =  $[]$ , empty("V"  $\mapsto$  Integer)  $\vdash$  testExpr4 :: definition test5 where test5 = [classObject, ("C",("Object",[("F",Integer)],[]))], empty  $\vdash$  testExpr5 :: definition test6 where test6 = [classObject, classI], empty  $\vdash$  testExpr6 :: -ML-val  $\langle\langle$ val  $SOME(@{code Integer}, -) = Predictate.yield @{code test1};$ val  $SOME(\mathbb{Q}\{\text{code Integer}\},\ -) = \text{Predictive}.\$ val  $SOME(\mathbb{Q}\{\text{code Integer}\},\ -) = \text{Predictive.yield}\ \mathbb{Q}\{\text{code test3}\};$ val  $SOME(\textcircled{ } \{code Vol\}, -) = Predictate.yield \textcircled{ } \{code test4\};$ val  $SOME(\mathcal{Q}\{code\{code\}$ , -) = Predicate.yield  $\mathcal{Q}\{code\ test5\}$ ; val  $SOME(\mathbb{Q} \{code Integer\},\ -) = Predictate.yield \mathbb{Q} \{code test6\};$  $\rangle$ definition testmb-isNull where testmb-isNull = [classObject, classA], empty([this]  $[\mapsto]$  [Class "A"])  $\vdash mb\text{-}isNull ::$ definition testmb-add where testmb-add = [classObject, classA], empty([this,"i"]  $\mapsto$ ] [Class "A",Integer])  $\vdash mb\text{-}add ::$ definition testmb-mult-cond where testmb-mult-cond = [classObject, classA], empty([this,"j"]  $[\rightarrow]$  $[Class 'A'', Integer]$   $\vdash mb-mult-cond :: -$ 

definition testmb-mult-block where testmb-mult-block = [classObject, classA], empty([this,"i","j","temp"]  $[\mapsto]$  [Class "A",Integer,Integer,Integer])  $\vdash mb\text{-}mult\text{-}block :: -$ 

definition testmb-mult where testmb-mult = [classObject, classA], empty([this,"i","j"]  $\mapsto$ ] [Class  $''A'', Integer, Integer] \vdash mb-mult :: -$ 

## ML-val  $\langle\langle$

val  $SOME(\mathbb{Q}\{\text{code Boolean}\},\cdot) = \text{Predictive}.\text{yield } \mathbb{Q}\{\text{code testmb-isNull}\};$ val  $SOME(\mathcal{Q}\{\text{code Integer}\},\ -) = \text{Predictive.yield}\ \mathcal{Q}\{\text{code testmb-add}\};$ val  $SOME(\textcircled{e} \{code Boolean\}, -) = Predictate.yield \textcircled{e} \{code testmb-mult-cond\};$ val  $SOME(\mathbb{Q} \{code\ Code\ void \}, -) = Predictive\_yield \mathbb{Q} \{code \ testmb{mb-mult-block} \};$ 

```
val SOME(\textcircled{code Integer}, \text{-}) = Predictate.yield \textcircled{code testmb-mult};\left\langle \right\rangle
```
definition test where test = [classObject, classA], empty  $\vdash$  testExpr-ClassA :: -

```
ML-val \langle\!\langleval SORE(\mathbb{Q}\{\text{code Integer}\},\cdot) = \text{Predictive} \mathbb{Q}\{\text{code test}\};\rangle\!\rangle
```
Chapter 3

# Jinja Virtual Machine

# 3.1 State of the JVM

theory JVMState imports ../Common/Objects begin

## 3.1.1 Frame Stack

type-synonym  $pc = nat$ 

#### type-synonym

 $frame = val list \times val list \times caname \times manee \times pc$ 

- operand stack
- registers (including this pointer, method parameters, and local variables)
- name of class where current method is defined
- parameter types
- program counter within frame

## 3.1.2 Runtime State

#### type-synonym

 $jvm-state = addr$  option  $\times$  heap  $\times$  frame list — exception flag, heap, frames

end

# 3.2 Instructions of the JVM

## theory JVMInstructions imports JVMState begin

#### datatype

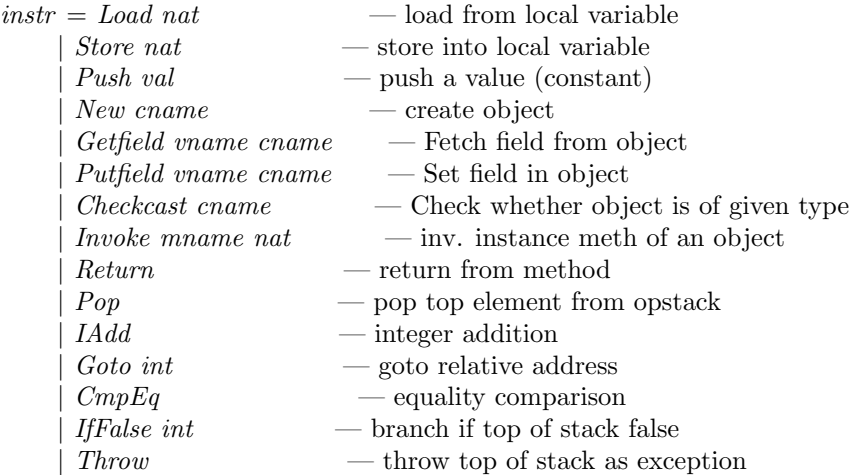

## type-synonym

 $b$ ytecode = instr list

#### type-synonym

 $ex-entry = pc \times pc \times can$   $ex - rate \times pc \times nat$ — start-pc, end-pc, exception type, handler-pc, remaining stack depth

## type-synonym

 $ex$ -table =  $ex$ -entry list

## type-synonym

 $jvm-method = nat \times nat \times bytecode \times ex-table$ 

- $-$ max stacksize
- number of local variables. Add  $1 +$  no. of parameters to get no. of registers
- instruction sequence
- exception handler table

### type-synonym

jvm-prog = jvm-method prog

## 3.3 JVM Instruction Semantics

theory JVMExecInstr

```
imports JVMInstructions JVMState ../Common/Exceptions
begin
```
# primrec exec-instr :: [instr, jvm-prog, heap, val list, val list, cname, mname, pc, frame list  $|\Rightarrow$  jvm-state where exec-instr-Load: exec-instr (Load n) P h stk loc  $C_0$   $M_0$  pc frs =  $(None, h, ((loc! n) # stk, loc, C_0, M_0, pc+1) \# frs)$ | exec-instr (Store n) P h stk loc  $C_0$   $M_0$  pc frs = (None, h, (tl stk,  $loc[n:=hd$  stk],  $C_0$ ,  $M_0$ ,  $pc+1$ )#frs) | exec-instr-Push: exec-instr (Push v) P h stk loc  $C_0$   $M_0$  pc frs = (None, h, (v  $\#$  stk, loc, C<sub>0</sub>, M<sub>0</sub>, pc+1) $\#$ frs) | exec-instr-New: exec-instr (New C) P h stk loc  $C_0$  M<sub>0</sub> pc frs = (case new-Addr h of None  $\Rightarrow$  (Some (addr-of-sys-xcpt OutOfMemory), h, (stk, loc, C<sub>0</sub>, M<sub>0</sub>, pc)#frs) | Some  $a \Rightarrow (None, h(a \rightarrow blank P C), (Addr \, a \# stk, loc, C_0, M_0, pc+1) \# frs))$ | exec-instr (Getfield F C) P h stk loc  $C_0$   $M_0$  pc frs =  $(\text{let } v = \text{hd} \text{ stk};$  $x p' = if v = Null then |addr-of-sus-xct NullPointer | else None;$  $(D, fs) = the(h(the-Addr v))$ in  $(xp', h, (the(fs(F, C)) \# (tl \, stk), loc, C_0, M_0, pc+1) \# frs))$ | exec-instr (Putfield F C) P h stk loc  $C_0$   $M_0$  pc frs (let  $v = hd$  stk;  $r = hd$  (tl stk);  $xp' = if r = Null then |addr-of-sys-xcpt NullPointer | else None;$  $a = the-Addr$  r;  $(D, fs) = the (h, a);$  $h' = h(a \mapsto (D, fs((F, C) \mapsto v)))$ in  $(xp', h', (tl (tl stk), loc, C_0, M_0, pc+1)$ #frs)) | exec-instr (Checkcast C) P h stk loc  $C_0$   $M_0$  pc frs =  $(\text{let } v = \text{hd} \text{ stk};$  $xp' = if \neg cast\text{-}ok\ P\ C\ h\ v\ then\ |addr\text{-}of\text{-}sys\text{-}xcpt\ ClassCast\ |\ else\ None$  $in (xp', h, (stk, loc, C_0, M_0, pc+1) \# frs))$ | exec-instr-Invoke: exec-instr (Invoke M n) P h stk loc  $C_0$  M<sub>0</sub> pc frs =  $(\text{let } ps = \text{take } n \text{ stk})$  $r = stk!n;$  $xp' = if r = Null then |addr-of-sys-xcpt NullPointer | else None;$  $C = \frac{fst(\text{the}(h(\text{the-}.\text{Addr}\ r)))}{r}$  $(D,M',Ts,mxs,mxl_0,ins,xt)= method P C M;$

 $f' = ([] , [r] @ (rev \text{ ps}) @ (replicate \text{ m}xl_0 \text{ undefined}), D, M, 0)$ in  $(xp', h, f'# (stk, loc, C_0, M_0, pc) # frs))$ | exec-instr Return P h stk<sub>0</sub> loc<sub>0</sub>  $C_0$   $M_0$  pc frs =  $(if frs=[] then (None, h, []) else$ let  $v = hd$  stk<sub>0</sub>;  $(\text{stk}, \text{loc}, C, m, \text{pc}) = \text{hd}$  frs;  $n = length (fst (snd (method P C<sub>0</sub> M<sub>0</sub>)))$ in (None, h,  $(v\#(drop (n+1) stk), loc, C, m, pc+1) \# tl$  frs)) | exec-instr Pop P h stk loc  $C_0$   $M_0$  pc frs = (None, h, (tl stk, loc,  $C_0$ ,  $M_0$ ,  $pc+1$ )#frs) | exec-instr IAdd P h stk loc  $C_0$  M<sub>0</sub> pc frs = (let  $i_2 = the-Intg$  (hd stk);  $i_1 = the-Intg$  (hd (tl stk)) in (None, h,  $(Intg (i_1+i_2) \# (tl (tl stk)), loc, C_0, M_0, pc+1) \# frs))$ | exec-instr (IfFalse i) P h stk loc  $C_0$   $M_0$  pc frs = (let  $pc' = if hd$  stk = Bool False then nat(int pc+i) else pc+1 in (None, h, (tl stk, loc,  $C_0$ ,  $M_0$ ,  $pc'$ )#frs)) | exec-instr CmpEq P h stk loc  $C_0$   $M_0$  pc frs = (let  $v_2 = hd$  stk;  $v_1 = hd$  (tl stk) in (None, h,  $(Bool (v_1=v_2) \# tl (tl stk), loc, C_0, M_0, pc+1) \# frs)$ ) | exec-instr-Goto: exec-instr (Goto i) P h stk loc  $C_0$   $M_0$  pc frs =  $(None, h, (stk, loc, C_0, M_0, nat(int pc+i)) \# frs)$ | exec-instr Throw P h stk loc  $C_0$   $M_0$  pc frs =  $(\text{let } xp' = \text{if } h \text{d} \text{ s} \text{t} \text{k} = \text{Null} \text{ then } |\text{addr-of-sys-xcpt NullPointer}|\text{ else } |\text{the-Addr}(\text{hd} \text{ s} \text{t} \text{k})|$ in  $(xp', h, (stk, loc, C_0, M_0, pc) \# frs))$ lemma exec-instr-Store: exec-instr (Store n) P h (v#stk) loc  $C_0$   $M_0$  pc frs =  $(None, h, (stk, loc[n:=v], C_0, M_0, pc+1) \# frs)$ by simp lemma exec-instr-Getfield: exec-instr (Getfield F C) P h (v#stk) loc  $C_0$  M<sub>0</sub> pc frs = (let  $xp' = if v=Null$  then | addr-of-sys-xcpt NullPointer | else None;  $(D, fs) = the(h(the-Addr v))$ in  $(xp', h, (the(fs(F, C)) \# stk, loc, C_0, M_0, pc+1) \# frs))$ by  $simp$ lemma exec-instr-Putfield: exec-instr (Putfield F C) P h (v#r#stk) loc  $C_0$  M<sub>0</sub> pc frs = (let  $xp' = if r = Null then |addr-of-sys-xcpt NullPointer | else None;$  $a = the-Addr$  r;  $(D, fs) = the (h, a);$  $h' = h(a \mapsto (D, fs((F, C) \mapsto v)))$ 

 $in (xp', h', (stk, loc, C_0, M_0, pc+1) \# frs))$ by simp lemma exec-instr-Checkcast: exec-instr (Checkcast C) P h (v#stk) loc  $C_0$  M<sub>0</sub> pc frs = (let  $xp' = if \neg cast-ok \, P \, C \, h \, v \, then \, | \, addr-of-sys-xcpt \, ClassCast | \, else \, None$  $in (xp', h, (v#stk, loc, C_0, M_0, pc+1) \# frs))$ by  $simp$ lemma exec-instr-Return: exec-instr Return P h ( $v#stk_0$ ) loc<sub>0</sub> C<sub>0</sub> M<sub>0</sub> pc frs =  $(if frs=[] then (None, h, []) else$ let  $(stk,loc,C,m,pc) = hd$  frs;  $n = length (fst (snd (method P C<sub>0</sub> M<sub>0</sub>)))$ in (None, h,  $(v\#(drop (n+1) stk), loc, C, m, pc+1) \# tl \, frs))$ by  $simp$ lemma exec-instr-IPop: exec-instr Pop P h (v#stk) loc  $C_0$  M<sub>0</sub> pc frs = (None, h, (stk, loc,  $C_0$ ,  $M_0$ ,  $pc+1$ )#frs) by simp lemma exec-instr-IAdd: exec-instr IAdd P h (Intg i<sub>2</sub> # Intg i<sub>1</sub> # stk) loc  $C_0$  M<sub>0</sub> pc frs =  $(None, h, (Intg (i_1+i_2)\#stk, loc, C_0, M_0, pc+1)\# frs)$ by simp lemma exec-instr-IfFalse: exec-instr (IfFalse i) P h (v#stk) loc  $C_0$  M<sub>0</sub> pc frs = (let  $pc' = if v = Bool False$  then nat(int  $pc+i$ ) else  $pc+1$ in (None, h, (stk, loc,  $C_0$ ,  $M_0$ , pc')#frs)) by  $simp$ lemma exec-instr-CmpEq: exec-instr CmpEq P h (v<sub>2</sub>#v<sub>1</sub>#stk) loc C<sub>0</sub> M<sub>0</sub> pc frs =  $(None, h, (Bool (v_1=v_2) # sk, loc, C_0, M_0, pc+1) \# frs)$ by  $simp$ lemma exec-instr-Throw: exec-instr Throw P h (v#stk) loc  $C_0$   $M_0$  pc frs = (let  $xp' = if v = Null then |addr-of-sys-xcpt NullPointer | else | the-Addr v|$ in  $(xp', h, (v#stk, loc, C_0, M_0, pc) \# frs))$ by  $simp$ 

end

# 3.4 Exception handling in the JVM

theory JVMExceptions imports JVMInstructions ../Common/Exceptions begin

definition matches-ex-entry :: 'm prog  $\Rightarrow$  cname  $\Rightarrow$  pc  $\Rightarrow$  ex-entry  $\Rightarrow$  bool where

matches-ex-entry P C pc  $xcp \equiv$ let  $(s, e, C', h, d) = xcp$  in  $s \leq pc \land pc < e \land P \vdash C \preceq^* C'$ 

**primrec** match-ex-table :: 'm prog  $\Rightarrow$  cname  $\Rightarrow$  pc  $\Rightarrow$  ex-table  $\Rightarrow$  (pc  $\times$  nat) option where

match-ex-table  $P C pc$   $\parallel$  = None | match-ex-table  $P C pc (e \# es) = (if matches-ex-entry P C pc e$ then Some  $(snd(snd(snd e)))$ else match-ex-table P C pc es)

#### abbreviation

 $ex-table-of :: jvm\text{-}prog \Rightarrow \text{} } \Rightarrow \text{} \text{ } \Rightarrow \text{ } ex\text{-}table \text{ } \text{where}$ ex-table-of  $P \ C \ M == \text{snd} \ ( \text{snd} \ ( \text{snd} \ ( \text{snd} \ ( \text{send} \ ( \text{method} \ P \ C \ M))))))$ 

**primrec** find-handler :: jvm-prog  $\Rightarrow$  addr  $\Rightarrow$  heap  $\Rightarrow$  frame list  $\Rightarrow$  jvm-state where find-handler P a h  $\vert\vert = (Some \ a, h, \vert\vert)$ | find-handler P a h  $(f r \# fr s)$  =  $(\text{let } (stk, loc, C, M, pc) = fr \text{ in }$ case match-ex-table P (cname-of h a) pc (ex-table-of P C M) of  $None \Rightarrow find\text{-}handler\ P\ a\ h\ frs$ 

| Some pc-d  $\Rightarrow$  (None, h, (Addr a # drop (size stk – snd pc-d) stk, loc, C, M, fst pc-d)#frs))

## 3.5 Program Execution in the JVM

theory JVMExec imports JVMExecInstr JVMExceptions begin

#### abbreviation

*instrs-of* :: *jvm-prog*  $\Rightarrow$  *cname*  $\Rightarrow$  *mname*  $\Rightarrow$  *instr list* where instrs-of  $P \ C \ M = \{st(snd(snd(snd(snd(snd(method P \ C \ M))))))\}$ 

fun exec :: jvm-prog  $\times$  jvm-state  $\Rightarrow$  jvm-state option where — single step execution exec  $(P, xp, h, []$  = None

| exec  $(P, None, h, (stk, loc, C, M, pc) \# frs) =$ (let  $i =$  instrs-of P C M ! pc;  $(xcpt', h', frs') = exec-instr \, i \, P \, h \, sk \, loc \, C \, M \, pc \, frs$ in Some(case  $x$ cpt' of  $None \Rightarrow (None, h', frs')$ | Some  $a \Rightarrow \text{find-handler } P \text{ a } h \text{ } ((\text{stk}, \text{loc}, C, M, \text{pc}) \# \text{frs})))$ 

```
| exec (P, Some\ xa, h, frs) = None
```
— relational view

inductive-set exec-1 :: jvm-prog  $\Rightarrow$  (jvm-state  $\times$  jvm-state) set and exec-1' :: jvm-prog  $\Rightarrow$  jvm-state  $\Rightarrow$  jvm-state  $\Rightarrow$  bool  $(- \vdash / --jvm \rightarrow 1/ - [61, 61, 61, 60])$ for  $P :: jvm\text{-}prog$ where  $P \vdash \sigma - jvm \rightarrow_1 \sigma' \equiv (\sigma, \sigma') \in exec-1$  P | exec-1I: exec  $(P,\sigma) = Some \sigma' \Longrightarrow P \vdash \sigma -jvm \rightarrow_1 \sigma'$ 

#### — reflexive transitive closure:

definition exec-all :: jvm-prog  $\Rightarrow$  jvm-state  $\Rightarrow$  jvm-state  $\Rightarrow$  bool  $(- |−/ - -jvm−>/ - [61, 61, 61]60)$  where

 $exec-all-def1: P | - \sigma - jvm \rangle \sigma' \longleftrightarrow (\sigma, \sigma') \in (exec-1 P)^*$ 

notation (xsymbols) exec-all  $((- + / - -jvm \rightarrow / -) [61, 61, 61]60)$ 

lemma exec-1-eq: exec-1  $P = \{(\sigma, \sigma')\}\text{.}$  exec  $(P, \sigma) = \text{Some }\sigma'\}$ lemma exec-1-iff :  $P \vdash \sigma - jvm \rightarrow_1 \sigma' = (exec (P, \sigma) = Some \sigma')$ lemma exec-all-def :  $P \vdash \sigma - jvm \rightarrow \sigma' = ((\sigma, \sigma') \in \{(\sigma, \sigma') \in \mathcal{E} \cup \{P, \sigma\} = \mathit{Some} \ \sigma'\}^*)$ lemma  $\text{jvm-ref}[iff]$ :  $P \vdash \sigma - \text{jvm} \rightarrow \sigma$ lemma jvm-trans[trans]:  $[ P \vdash \sigma - jvm \rightarrow \sigma'; P \vdash \sigma' - jvm \rightarrow \sigma'' \rbrack \implies P \vdash \sigma - jvm \rightarrow \sigma''$ lemma jvm-one-step1 [trans]:  $[ P \vdash \sigma -jvm \rightarrow_1 \sigma'; P \vdash \sigma' -jvm \rightarrow \sigma'' \rbrack \Rightarrow P \vdash \sigma -jvm \rightarrow \sigma''$ 

lemma jvm-one-step2 [trans]:  $[ P \vdash \sigma -jvm \rightarrow \sigma'; P \vdash \sigma' -jvm \rightarrow_1 \sigma'' ] \Longrightarrow P \vdash \sigma -jvm \rightarrow \sigma''$ lemma exec-all-conf:  $\lbrack\!\lbrack P \vdash \sigma -jvm \rightarrow \sigma'; P \vdash \sigma -jvm \rightarrow \sigma'' \rbrack\!\rbrack$  $\Rightarrow P \vdash \sigma' - jvm \rightarrow \sigma'' \lor P \vdash \sigma'' - jvm \rightarrow \sigma'$ 

lemma exec-all-finalD:  $P \vdash (x, h, [] \rightarrow jvm \rightarrow \sigma \Longrightarrow \sigma = (x, h, [] \rightarrow jvm \rightarrow \sigma \Longrightarrow \sigma = (x, h, [] \rightarrow jvm \rightarrow \sigma \Longrightarrow \sigma = (x, h, [] \rightarrow jvm \rightarrow \sigma \Longrightarrow \sigma = (x, h, [] \rightarrow jvm \rightarrow \sigma \Longrightarrow \sigma = (x, h, [] \rightarrow jvm \rightarrow \sigma \Longrightarrow \sigma = (x, h, [] \rightarrow jvm \rightarrow \sigma \Longrightarrow \sigma = (x, h, [] \rightarrow jvm \rightarrow \sigma \Longrightarrow \sigma = (x, h, [] \rightarrow jvm \rightarrow \sigma \Longrightarrow \sigma = (x, h, [] \rightarrow jvm \rightarrow \sigma \Longrightarrow \sigma = (x,$ lemma exec-all-deterministic:  $\llbracket P \vdash \sigma - jvm \rightarrow (x, h, []); P \vdash \sigma - jvm \rightarrow \sigma' \rrbracket \Longrightarrow P \vdash \sigma' - jvm \rightarrow (x, h, [])$ 

The start configuration of the JVM: in the start heap, we call a method  $m$  of class  $C$  in program P. The this pointer of the frame is set to Null to simulate a static method invokation.

definition start-state :: jvm-prog  $\Rightarrow$  cname  $\Rightarrow$  mname  $\Rightarrow$  jvm-state where start-state  $P C M =$  $(left (D, Ts, T, mxs, mxl_0, b) = method P C M in$ (None, start-heap P,  $[(\parallel, Null \# \text{ replicate } mxl_0 \text{ undefined}, C, M, 0)])$ )

## 3.6 A Defensive JVM

theory JVMDefensive imports JVMExec ../Common/Conform begin

Extend the state space by one element indicating a type error (or other abnormal termination)

datatype 'a type-error = TypeError | Normal 'a

fun is- $Addr :: val \Rightarrow bool$  where is-Addr  $(Addr a) \longleftrightarrow True$ | is-Addr v  $\longleftrightarrow$  False

fun is-Intq :: val  $\Rightarrow$  bool where is-Intg  $(Intg\ i) \longleftrightarrow True$ | is-Inta  $v \leftrightarrow False$ 

fun is-Bool ::  $val \Rightarrow bool$  where  $is\text{-}Bool$  (Bool b)  $\longleftrightarrow True$ | is-Bool  $v \leftrightarrow False$ 

definition is-Ref :: val  $\Rightarrow$  bool where is-Ref  $v$  ←  $v$  = Null  $\vee$  is-Addr  $v$ 

primrec check-instr :: [instr, jvm-prog, heap, val list, val list, cname, mname, pc, frame list $] \Rightarrow$  bool where check-instr-Load: check-instr (Load n) P h stk loc C  $M_0$  pc frs =  $(n < length loc)$ 

| check-instr-Store: check-instr (Store n) P h stk loc  $C_0$   $M_0$  pc frs =  $(0 <$  length stk  $\land n <$  length loc)

| check-instr-Push: check-instr (Push v) P h stk loc  $C_0$   $M_0$  pc frs =  $(\neg is-Addr\ v)$ 

| check-instr-New: check-instr (New C) P h stk loc  $C_0$   $M_0$  pc frs = is-class P C

| check-instr-Getfield:

check-instr (Getfield F C) P h stk loc  $C_0$  M<sub>0</sub> pc frs =  $(0 < \text{length} stk \wedge (\exists C' T. P \vdash C \text{ sees } F: T \text{ in } C') \wedge$ (let  $(C', T) = \text{field } P C F$ ; ref = hd stk in  $C' = C \wedge$  is-Ref ref  $\wedge$  (ref  $\neq$  Null  $\longrightarrow$ h (the-Addr ref)  $\neq$  None  $\land$  $(left (D, vs) = the (h (the-Addr ref)) in$  $P \vdash D \preceq^* C \land \textit{vs } (F, C) \neq \textit{None} \land P, h \vdash \textit{the } (\textit{vs } (F, C)) \preceq T)))$ 

| check-instr-Putfield: check-instr (Putfield F C) P h stk loc  $C_0$  M<sub>0</sub> pc frs =

 $(1 < length stk \wedge (\exists C' T. P \vdash C sees F:T in C') \wedge$ (let  $(C', T) = \text{field } P C F$ ;  $v = \text{hd } \text{stk}$ ; ref = hd (tl stk) in  $C' = C \wedge$  is-Ref ref  $\wedge$  (ref  $\neq$  Null  $\longrightarrow$ h (the-Addr ref)  $\neq$  None ∧ (let  $D = \int st \; (the \; (h \; (the \; Addr \; ref))) \; in$  $P \vdash D \preceq^* C \land P,h \vdash v : \leq T)))$ | check-instr-Checkcast: check-instr (Checkcast C) P h stk loc  $C_0$  M<sub>0</sub> pc frs = (0 < length stk ∧ is-class P C ∧ is-Ref (hd stk)) | check-instr-Invoke: check-instr (Invoke M n) P h stk loc  $C_0$  M<sub>0</sub> pc frs =  $(n < length stk \wedge is-Ref (stk!n) \wedge$  $(stk!n \neq Null \longrightarrow$ (let  $a = the-Addr$  (stk!n);  $C = \text{cname-of-h } a;$  $Ts = fst$  (snd (method P C M)) *in*  $h$  *a*  $\neq$  *None* ∧ *P*  $\vdash$  *C has M* ∧  $P,h \vdash rev \ (take \ n \ stk) \ [\in] Ts))$ | check-instr-Return: check-instr Return P h stk loc  $C_0$   $M_0$  pc frs =  $(0 <$  length stk  $\land ((0 <$  length frs)  $\longrightarrow$  $(P \vdash C_0$  has  $M_0$ )  $\wedge$  $(\text{let } v = \text{hd } \text{stk});$  $T = fst$  (snd (snd (method P  $C_0$   $M_0$ ))) in  $P,h \vdash v :\leq T))$ | check-instr-Pop: check-instr Pop P h stk loc  $C_0$   $M_0$  pc frs =  $(0 <$  length stk) | check-instr-IAdd: check-instr IAdd P h stk loc  $C_0$   $M_0$  pc frs =  $(1 <$  length stk  $\land$  is-Intg  $(hd$  stk)  $\land$  is-Intg  $(hd$   $(tl$  stk))) | check-instr-IfFalse: check-instr (IfFalse b) P h stk loc  $C_0$   $M_0$  pc frs =  $(0 <$  length stk  $\land$  is-Bool (hd stk)  $\land$   $0 \leq int$  pc+b) | check-instr-CmpEq: check-instr CmpEq P h stk loc  $C_0$  M<sub>0</sub> pc frs =  $(1 <$  length stk) | check-instr-Goto: check-instr (Goto b) P h stk loc  $C_0$   $M_0$  pc frs =  $(0 \leq int \, pc+b)$ | check-instr-Throw: check-instr Throw P h stk loc  $C_0$   $M_0$  pc frs =  $(0 <$  length stk  $\land$  is-Ref  $(hd$  stk))

definition check :: jvm-prog  $\Rightarrow$  jvm-state  $\Rightarrow$  bool where

check  $P \sigma = (let (xcpt, h, frs) = \sigma in$  $(\textit{case} \textit{frs} \textit{of} \text{)} \Rightarrow \textit{True} \mid (\textit{stk}, \textit{loc}, C, M, \textit{pc}) \# \textit{frs}' \Rightarrow$  $P \vdash C$  has  $M \wedge$  $(\text{let } (C', T_s, T, mxs, mxl_0, \text{ins}, xt) = \text{method } P \ C \ M; \ i = \text{ins!pc in}$  $pc < size$  ins ∧ size stk  $\leq$  mxs ∧ check-instr i P h stk loc  $C M pc frs'))$ 

definition exec-d :: jvm-prog  $\Rightarrow$  jvm-state  $\Rightarrow$  jvm-state option type-error where exec-d P  $\sigma = (if \, check \, P \, \sigma \, then \, Normal \, (exec \, (P, \sigma)) \, else \, Type Error)$ 

#### inductive-set

exec-1-d :: jvm-prog  $\Rightarrow$  (jvm-state type-error  $\times$  jvm-state type-error) set and exec-1-d' :: jvm-prog  $\Rightarrow$  jvm-state type-error  $\Rightarrow$  jvm-state type-error  $\Rightarrow$  bool  $(- \vdash - -jvm\, \rightarrow_1 - [61, 61, 61]60)$ for  $P :: jvm\text{-}prog$ where  $P \vdash \sigma -jwnd \rightarrow_1 \sigma' \equiv (\sigma, \sigma') \in exec-1-d \; P$ | exec-1-d-ErrorI: exec-d P  $\sigma = Type Error \implies P \vdash Normal \ \sigma - jwnd \rightarrow_1 Type Error$ | exec-1-d-NormalI: exec-d P  $\sigma = Normal$  (Some  $\sigma'$ )  $\Rightarrow$  P  $\vdash$  Normal  $\sigma$  -jvmd $\rightarrow_1$  Normal  $\sigma'$ — reflexive transitive closure: definition exec-all-d :: jvm-prog  $\Rightarrow$  jvm-state type-error  $\Rightarrow$  jvm-state type-error  $\Rightarrow$  bool  $(- \vert - -jvmd\> \rangle - [61, 61, 61]60)$  where exec-all-d-def1:  $P \mid -\sigma - jvm d \rightarrow \sigma' \longleftrightarrow (\sigma, \sigma') \in (exec-1-d \ P)^*$ notation (xsymbols) exec-all-d  $(- \vdash - -jwnd \rightarrow - [61, 61, 61]60)$ lemma exec-1-d-eq: exec-1-d  $P = \{(s,t) \in \exists \sigma \in s = Normal \sigma \land t = TypeError \land exec-d \in \sigma = TypeError \} \cup$  $\{(s,t) \text{ and } \sigma \wedge s = \text{Normal } \sigma \wedge t = \text{Normal } \sigma' \wedge \text{ exec-d } P \sigma = \text{Normal } (\text{Some } \sigma')\}$ by (auto elim!: exec-1-d.cases intro!: exec-1-d.intros) declare split-paired-All [simp del] declare split-paired-Ex [simp del] lemma if-neq [dest!]:  $(if P then A else B) \neq B \Longrightarrow P$ by (cases P, auto) lemma exec-d-no-errorI [intro]: check  $P \subset \Rightarrow$  exec-d  $P \subset \neq$  TypeError by  $(unfold \; exec-d\text{-}def) \; simp$ theorem no-type-error-commutes: exec-d  $P \sigma \neq TypeError \implies exec-d \ P \sigma = Normal (exec (P, \sigma))$ 

lemma defensive-imp-aggressive:

by  $(unfold \ece-d-def, auto)$ 

 $P \vdash (Normal \space \sigma) \rightarrow Jvmd \rightarrow (Normal \space \sigma') \Longrightarrow P \vdash \sigma \rightarrow Jv \rightarrow \sigma'$ 

Theory JVMDefensive 91

# 3.7 Example for generating executable code from JVM semantics

```
theory JVMListExample
imports
 ../Common/SystemClasses
 JVMExec
 ∼∼/src/HOL/Library/Code-Target-Numeral
begin
definition list-name :: string
where
 list-name == "list"
definition test-name :: string
where
 test\text{-}name == \text{``test''}definition val-name :: string
where
 val-name == "val"
definition next-name :: string
where
 next-name == "next"definition append-name :: string
where
 append\text{-}name == "append"definition makelist-name :: string
where
 makelist-name == "makelist"definition append-ins :: bytecode
where
 append-ins ==[Load 0,Getfield next-name list-name,
      Load \theta,
      Getfield next-name list-name,
      Push Null,
      CmpEq,
      IfFalse 7,
      Pop,
      Load 0,
      Load 1,Putfield next-name list-name,
      Push Unit,
      Return,
      Load 1.
      Invoke append-name 1 ,
      Return]
```
definition list-class :: jvm-method class where  $list-class =$ (Object,  $[(val\text{-}name, Integer), (next\text{-}name, Class list\text{-}name)],$ [(append-name, [Class list-name], Void,  $(3, 0, append-ins, [(1, 2, NullPointer, 7, 0)]))]$ definition make-list-ins :: bytecode where  $make-list-ins =$ [New list-name, Store  $0$ , Load  $\theta$ , Push  $(Intg 1),$ Putfield val-name list-name, New list-name, Store 1,  $Load 1$ . Push (Intg 2), Putfield val-name list-name, New list-name, Store 2.  $Load 2,$ Push  $(Intg 3),$ Putfield val-name list-name, Load  $0$ ,  $Load 1,$ Invoke append-name 1 , Pop, Load  $0,$  $Load 2,$ Invoke append-name 1 , Return] definition test-class :: jvm-method class where  $test-class =$  $(Object, []$ ,  $[(makelist-name, [], Void, (3, 2, make-list-ins, []))])$ definition  $E :: jvm\text{-}prog$ where  $E = = SystemClasses \t{③}$  [(list-name, list-class), (test-name, test-class)] definition undefined-cname :: cname where  $[code\ del]$ : undefined-cname = undefined declare undefined-cname-def [symmetric, code-unfold] code-const undefined-cname (SML object) definition undefined-val :: val

where  $[code\ del]$ : undefined-val = undefined declare undefined-val-def [symmetric, code-unfold]

### code-const undefined-val (SML Unit)

lemmas [code-unfold] = SystemClasses-def [unfolded ObjectC-def NullPointerC-def ClassCastC-def  $OutOfMemoryC-def$ 

definition test = exec  $(E, start-state E test-name makelist-name)$ 

#### ML-val  $\langle\langle$

```
\mathcal{Q}\{\text{code test}\};\mathcal{Q}\{\text{code } \text{exec}\}\ (\mathcal{Q}\{\text{code } E\}, \mathcal{Q}\{\text{code } \text{the}\}\it);
\mathcal{Q}\{\text{code } \text{exec}\}\ (\mathcal{Q}\{\text{code } E\}, \mathcal{Q}\{\text{code } \text{the}\}\it);
\mathcal{Q}\{\text{code } \text{exec}\}\ (\mathcal{Q}\{\text{code } E\}, \mathcal{Q}\{\text{code } \text{the}\}\it);
\mathbb{Q}\{\text{code } \text{exec}\}\ (\mathbb{Q}\{\text{code } E\}, \mathbb{Q}\{\text{code } \text{the}\} it);
\mathcal{Q}\{\text{code } \text{exec}\}\ (\mathcal{Q}\{\text{code } E\}, \mathcal{Q}\{\text{code } \text{the}\} \text{ it});\mathcal{Q}\{\text{code } \text{exec}\}\ (\mathcal{Q}\{\text{code } E\}, \mathcal{Q}\{\text{code } \text{the}\} \text{ it});\mathcal{Q}\{\text{code } \text{exec}\}\ (\mathcal{Q}\{\text{code } E\}, \mathcal{Q}\{\text{code } \text{the } i\} \text{ it});\mathcal{Q}\{\text{code } \text{exec}\}\ (\mathcal{Q}\{\text{code } E\}, \mathcal{Q}\{\text{code } \text{the}\} \text{ it});\mathcal{Q}\{\text{code } \text{exec}\}\ (\mathcal{Q}\{\text{code } E\}, \mathcal{Q}\{\text{code } \text{the}\} \text{ it});\mathcal{Q}\{\text{code } \text{exec}\}\ (\mathcal{Q}\{\text{code } E\}, \mathcal{Q}\{\text{code } \text{the}\} \text{ it});\mathcal{Q}\{\text{code } \text{exec}\}\ (\mathcal{Q}\{\text{code } E\}, \mathcal{Q}\{\text{code } \text{the}\} it);
\mathcal{Q}\{\text{code } \text{exec}\}\ (\mathcal{Q}\{\text{code } E\}, \mathcal{Q}\{\text{code } \text{the}\}\it);
\mathbb{Q}\{\text{code } \text{exec}\}\ (\mathbb{Q}\{\text{code } E\}, \mathbb{Q}\{\text{code } \text{the }\} it);
\mathcal{Q}\{\text{code } \text{exec}\}\(\mathcal{Q}\{\text{code } E\}, \mathcal{Q}\{\text{code } \text{the}\} \text{ it});\mathcal{Q}\{\text{code } \text{exec}\}\ (\mathcal{Q}\{\text{code } E\}, \mathcal{Q}\{\text{code } \text{the}\}\it);
\mathcal{Q}\{\text{code } \text{exec}\}\ (\mathcal{Q}\{\text{code } E\}, \mathcal{Q}\{\text{code } \text{the}\}\it);
\mathcal{Q}\{\text{code } \text{exec}\}\ (\mathcal{Q}\{\text{code } E\}, \mathcal{Q}\{\text{code } \text{the}\}\it);
\mathcal{Q}\{\text{code } \text{exec}\}\ (\mathcal{Q}\{\text{code } E\}, \mathcal{Q}\{\text{code } \text{the}\}\it);
\mathcal{Q}\{\text{code } \text{exec}\}\ (\mathcal{Q}\{\text{code } E\}, \mathcal{Q}\{\text{code } \text{the}\} \text{ it});\mathcal{Q}\{\text{code } \text{exec}\}\ (\mathcal{Q}\{\text{code } E\}, \mathcal{Q}\{\text{code } \text{the}\}\it);
\mathcal{Q}\{\text{code } \text{exec}\}\ (\mathcal{Q}\{\text{code } E\}, \mathcal{Q}\{\text{code } \text{the}\}\it);
\mathcal{Q}\{\text{code } \text{exec}\}\ (\mathcal{Q}\{\text{code } E\}, \mathcal{Q}\{\text{code } \text{the}\}\it);
\mathcal{Q}\{\text{code } \text{exec}\}\ (\mathcal{Q}\{\text{code } E\}, \mathcal{Q}\{\text{code } \text{the}\} \text{ it});\mathcal{Q}\{\text{code } \text{exec}\}\ (\mathcal{Q}\{\text{code } E\}, \mathcal{Q}\{\text{code } \text{the}\} \text{ it});\mathcal{Q}\{\text{code } \text{exec}\}\ (\mathcal{Q}\{\text{code } E\}, \mathcal{Q}\{\text{code } \text{the}\} it);
\mathbb{Q}\{\text{code~exec}\}\ (\mathbb{Q}\{\text{code~E}\}, \mathbb{Q}\{\text{code~the}\}\text{it});\mathcal{Q}\{\text{code } \text{exec}\}\ (\mathcal{Q}\{\text{code } E\}, \mathcal{Q}\{\text{code } \text{the}\} \text{ it});\mathcal{A} code exec} (\mathcal{A} code E}, \mathcal{A} code the} it);
\mathcal{Q}\{\text{code } \text{exec}\}\ (\mathcal{Q}\{\text{code } E\}, \mathcal{Q}\{\text{code } \text{the}\} it);
\mathcal{Q}\{\text{code } \text{exec}\}\ (\mathcal{Q}\{\text{code } E\}, \mathcal{Q}\{\text{code } \text{the}\} \text{ it});\mathcal{Q}\{\text{code } \text{exec}\}\ (\mathcal{Q}\{\text{code } E\}, \mathcal{Q}\{\text{code } \text{the}\}\it);
\mathbb{Q}\{\text{code } \text{exec}\}\(\mathbb{Q}\{\text{code } E\}, \mathbb{Q}\{\text{code } \text{the }\} \text{it}\});
\mathcal{Q}\{\text{code } \text{exec}\}\(\mathcal{Q}\{\text{code } E\}, \mathcal{Q}\{\text{code } \text{the}\} \text{ it});\mathcal{Q}\{\text{code } \text{exec}\}\ (\mathcal{Q}\{\text{code } E\}, \mathcal{Q}\{\text{code } \text{the}\}\it);
\mathcal{Q}\{\text{code } \text{exec}\}\ (\mathcal{Q}\{\text{code } E\}, \mathcal{Q}\{\text{code } \text{the}\}\it);
\mathcal{Q}\{\text{code } \text{exec}\}\ (\mathcal{Q}\{\text{code } E\}, \mathcal{Q}\{\text{code } \text{the}\}\it);
\mathcal{Q}\{\text{code } \text{exec}\}\ (\mathcal{Q}\{\text{code } E\}, \mathcal{Q}\{\text{code } \text{the}\} it);
\mathcal{Q}\{\text{code } \text{exec}\}\ (\mathcal{Q}\{\text{code } E\}, \mathcal{Q}\{\text{code } \text{the}\}\it);
\mathcal{Q}\{\text{code } \text{exec}\}\ (\mathcal{Q}\{\text{code } E\}, \mathcal{Q}\{\text{code } \text{the}\}\it);
\mathcal{Q}\{\text{code } \text{exec}\}\ (\mathcal{Q}\{\text{code } E\}, \mathcal{Q}\{\text{code } \text{the}\} \text{ it});\mathcal{Q}\{\text{code } \text{exec}\}\ (\mathcal{Q}\{\text{code } E\}, \mathcal{Q}\{\text{code } \text{the}\}\it);
\mathcal{Q}\{\text{code } \text{exec}\}\ (\mathcal{Q}\{\text{code } E\}, \mathcal{Q}\{\text{code } \text{the}\} \text{ it});\mathcal{Q}\{\text{code~exec}\}\ (\mathcal{Q}\{\text{code~E}\}, \mathcal{Q}\{\text{code~the}\}\text{it});\mathcal{Q}\{\text{code } \text{exec}\}\ (\mathcal{Q}\{\text{code } E\}, \mathcal{Q}\{\text{code } \text{the}\} \text{ it});
```
- $\mathbb{Q}\{\text{code } \text{exec}\}\$  ( $\mathbb{Q}\{\text{code } E\}$ ,  $\mathbb{Q}\{\text{code } \text{the}\}$  it);  $\mathbb{Q}\{\text{code } \text{exec}\}\$  ( $\mathbb{Q}\{\text{code } E\}$ ,  $\mathbb{Q}\{\text{code } \text{the}\}$  it);  $\mathbb{Q}\{\text{code } \text{exec}\}\$  ( $\mathbb{Q}\{\text{code } E\}$ ,  $\mathbb{Q}\{\text{code } \text{the }\}$  it);  $\mathcal{Q}\{\text{code } \text{exec}\}\ (\mathcal{Q}\{\text{code } E\}, \mathcal{Q}\{\text{code } \text{the}\} \text{ it});$  $\mathbb{Q} \{code \; exec\} \; (\mathbb{Q} \{code \; E\}, \, \mathbb{Q} \{code \; the\} \; it);$  $\mathcal{Q}\{\text{code } \text{exec}\}\$  ( $\mathcal{Q}\{\text{code } E\}$ ,  $\mathcal{Q}\{\text{code } \text{the}\}\$ it);  $\mathcal{Q}\{\text{code } \text{exec}\}\$  ( $\mathcal{Q}\{\text{code } E\}$ ,  $\mathcal{Q}\{\text{code } \text{the}\}\$ it);  $\mathcal{Q}\{\text{code } \text{exec}\}\$  ( $\mathcal{Q}\{\text{code } E\}$ ,  $\mathcal{Q}\{\text{code } \text{the}\}\$ it);  $\mathcal{Q}\{\text{code } \text{exec}\}\ (\mathcal{Q}\{\text{code } E\}, \mathcal{Q}\{\text{code } \text{the}\} \text{ it});$  $\mathcal{Q}\{\text{code } \text{exec}\}\$  ( $\mathcal{Q}\{\text{code } E\}$ ,  $\mathcal{Q}\{\text{code } \text{the}\}$  it);  $\mathcal{Q}\{\text{code } \text{exec}\}\$  ( $\mathcal{Q}\{\text{code } E\}$ ,  $\mathcal{Q}\{\text{code } \text{the}\}$  it);  $\mathcal{Q}\{\text{code } \text{exec}\}\$  ( $\mathcal{Q}\{\text{code } E\}$ ,  $\mathcal{Q}\{\text{code } \text{the}\}$  it);
- $\mathcal{Q}\{\text{code } \text{exec}\}\$  ( $\mathcal{Q}\{\text{code } E\}$ ,  $\mathcal{Q}\{\text{code } \text{the}\}$  it);
- $\mathcal{Q}\{\text{code } \text{exec}\}\$  ( $\mathcal{Q}\{\text{code } E\}$ ,  $\mathcal{Q}\{\text{code } \text{the}\}$  it);
- val SOME  $(-, (h, -)) = it;$
- if snd  $(\mathbb{Q}\{\text{code the}\})$  (h  $(\mathbb{Q}\{\text{code n}at\text{-}of\text{-}integer\}\})$ ))  $(\mathbb{Q}\{\text{code v}al\text{-}name\}, \mathbb{Q}\{\text{code list -}name\})$  =
	- SOME ( $\mathcal{Q}\{\text{code Intg}\}\ (\mathcal{Q}\{\text{code int-of-integer}\}\ 1)$ ) then () else error wrong result;
- if snd  $(\mathbb{Q}\{\text{code the}\}\ (h\ (\mathbb{Q}\{\text{code nat-of-integer}\}\ 3)))\ (\mathbb{Q}\{\text{code next-name}\},\ \mathbb{Q}\{\text{code list-name}\}) =$
- SOME ( $\mathbb{Q}\{\text{code Addr}\}\$  $(\mathbb{Q}\{\text{code nat-of-integer}\ \{\ \ \})\$ then () else error wrong result;
- if snd  $(\mathbb{Q}\{\text{code the}\}\{h\}(\mathbb{Q}\{\text{code n}at\text{-}of\text{-integer}\}\})\)$   $(\mathbb{Q}\{\text{code v}al\text{-}name\},\mathbb{Q}\{\text{code list-}name\})$  = SOME ( $\mathbb{Q}\{\text{code Int}_q\}$  ( $\mathbb{Q}\{\text{code int-of-integer}\}\$ )) then () else error wrong result;
- if snd  $(\mathbb{Q}\{\text{code the}\})$  (h  $(\mathbb{Q}\{\text{code nat-of-integer}\}\)$ ))  $(\mathbb{Q}\{\text{code next-name}\}, \mathbb{Q}\{\text{code list-name}\})$  =
- SOME  $(Q \cdot \text{code Addr} \mid (Q \cdot \text{code nat-of-integer} \mid 5))$  then () else error wrong result;
- if snd  $(\mathbb{Q}\{\text{code the}\}\mid h\ (\mathbb{Q}\{\text{code n}at\text{-of-integer}\}\ 5)))\ (\mathbb{Q}\{\text{code v}al\text{-name}\}, \mathbb{Q}\{\text{code list-name}\}) =$
- SOME ( $\mathbb{Q}\{\text{code Int}_3\}$  ( $\mathbb{Q}\{\text{code int-of-integer}\}\$ )) then () else error wrong result;
- if snd  $(\mathbb{Q}\{\text{code the}\}\mid h\ (\mathbb{Q}\{\text{code nat-of-integer}\}\ 5)))$   $(\mathbb{Q}\{\text{code next-name}\}, \mathbb{Q}\{\text{code list-name}\}) =$  $SOME \mathbb{Q} \{ code \ Null \}$  then () else error wrong result;

 $\left\langle \right\rangle$ 

Chapter 4

Bytecode Verifier

# 4.1 Semilattices

theory Semilat imports Main ∼∼/src/HOL/Library/While-Combinator begin type-synonym 'a ord =  $a \Rightarrow a \Rightarrow bool$ type-synonym 'a binop =  $a \Rightarrow a \Rightarrow a$ type-synonym 'a sl = 'a set  $\times$  'a ord  $\times$  'a binop consts lesub ::  $'a \Rightarrow 'a$  ord  $\Rightarrow 'a \Rightarrow bool$ lesssub ::  $'a \Rightarrow 'a$  ord  $\Rightarrow 'a \Rightarrow bool$ plussub ::  $'a \Rightarrow (a \Rightarrow b \Rightarrow c) \Rightarrow b \Rightarrow 'a$ notation (xsymbols) lesub  $((-\sqrt{\Box})^{-1})$  [50, 0, 51] 50) and lesssub  $((-\sqrt{\sqrt{2}}-)(50, 0, 51), 50)$  and plussub  $((-\Box -)(65, 0, 66) 65)$ defs lesub-def:  $x \sqsubseteq_r y \equiv r x y$ lesssub-def:  $x \sqsubset_r y \equiv x \sqsubseteq_r y \land x \neq y$ plussub-def:  $x \sqcup_f y \equiv f x y$ definition ord ::  $(a \times a)$  set  $\Rightarrow 'a$  ord where ord  $r = (\lambda x \ y, (x, y) \in r)$ definition order :: 'a ord  $\Rightarrow$  bool where order  $r \longleftrightarrow (\forall x. x \sqsubseteq_r x) \land (\forall x y. x \sqsubseteq_r y \land y \sqsubseteq_r x \longrightarrow x=y) \land (\forall x y z. x \sqsubseteq_r y \land y \sqsubseteq_r z \longrightarrow x$  $\sqsubset_{r} z$ definition top :: 'a ord  $\Rightarrow$  'a  $\Rightarrow$  bool where top  $r T \longleftrightarrow (\forall x. x \sqsubseteq_r T)$ definition acc :: 'a ord  $\Rightarrow$  bool where  $acc r \longleftrightarrow wf \{(y,x), x \sqsubset_r y\}$ definition closed :: 'a set  $\Rightarrow$  'a binop  $\Rightarrow$  bool where closed A  $f \longleftrightarrow (\forall x \in A, \forall y \in A, x \sqcup_f y \in A)$ definition semilat :: 'a sl  $\Rightarrow$  bool where semilat =  $(\lambda(A,r,f))$ . order r  $\wedge$  closed A f  $\wedge$  $(\forall x \in A. \forall y \in A. x \sqsubseteq_r x \sqcup_f y) \wedge$  $(\forall x \in A. \ \forall y \in A. \ y \sqsubseteq_r x \sqcup_f y) \land$  $(\forall x \in A. \forall y \in A. \forall z \in A. x \subseteq r z \land y \subseteq r z \longrightarrow x \sqcup_f y \subseteq r z))$ definition is-ub ::  $(a \times a)$  set  $\Rightarrow 'a \Rightarrow 'a \Rightarrow 'a \Rightarrow bool$ where is-ub r x y  $u \leftrightarrow (x,u) \in r \wedge (y,u) \in r$ 

definition is-lub ::  $(a \times a)$  set  $\Rightarrow 'a \Rightarrow 'a \Rightarrow 'a \Rightarrow bool$ where is-lub r x y u  $\longleftrightarrow$  is-ub r x y u  $\land$   $(\forall z, \text{ is--ub } r \text{ x } y \text{ z } \longrightarrow (u,z) \in r)$ definition some-lub ::  $(a \times a)$  set  $\Rightarrow 'a \Rightarrow 'a \Rightarrow 'a$ where some-lub r x  $y = (SOME z, is-lub r x y z)$  $locale\; Semilat =$ fixes  $A :: 'a set$ fixes  $r :: 'a$  ord fixes  $f :: 'a \, binop$ assumes semilat: semilat  $(A, r, f)$ lemma order-refl [simp, intro]: order  $r \implies x \sqsubseteq_r x$ lemma order-antisym:  $\llbracket$  order r;  $x \sqsubseteq_r y; y \sqsubseteq_r x \rrbracket \Longrightarrow x = y$ lemma order-trans:  $\llbracket$  order r;  $x \sqsubseteq_r y; y \sqsubseteq_r z \rrbracket \Longrightarrow x \sqsubseteq_r z$ lemma order-less-irrefl [intro, simp]: order  $r \implies \neg x \sqsubset_r x$ lemma order-less-trans:  $\llbracket$  order r;  $x \rvert_{x} y$ ;  $y \rvert_{x} z \rvert \Rightarrow x \rvert_{x} z$ lemma topD [simp, intro]: top r  $T \implies x \sqsubseteq_r T$ lemma top-le-conv [simp]:  $\llbracket$  order r; top r  $T \rrbracket \implies (T \sqsubseteq_r x) = (x = T)$ lemma semilat-Def :  $semilat(A,r,f) \longleftrightarrow order r \wedge closed A f \wedge$  $(\forall x \in A. \forall y \in A. x \sqsubseteq_r x \sqcup_f y) \land$  $(\forall x \in A. \ \forall y \in A. \ y \sqsubseteq_r x \sqcup_f y) \land$  $(\forall x \in A. \ \forall y \in A. \ \forall z \in A. \ x \sqsubseteq_r z \land y \sqsubseteq_r z \longrightarrow x \sqcup_f y \sqsubseteq_r z )$ lemma (in Semilat) orderI [simp, intro]: order r lemma (in Semilat) closedI [simp, intro]: closed A f **lemma** closedD:  $[ \text{closed } A \text{ } f ; x \in A; y \in A] \implies x \sqcup_f y \in A$ lemma closed-UNIV [simp]: closed UNIV f lemma (in Semilat) closed-f [simp, intro]:  $\llbracket x \in A; y \in A \rrbracket \implies x \sqcup_f y \in A$ lemma (in Semilat) refl-r [intro, simp]:  $x \sqsubseteq_r x$  by simp lemma (in Semilat) antisym-r [intro?]:  $\llbracket x \sqsubseteq_r y; y \sqsubseteq_r x \rrbracket \Longrightarrow x = y$ lemma (in Semilat) trans-r [trans, intro?]:  $[x \sqsubseteq_r y; y \sqsubseteq_r z] \Longrightarrow x \sqsubseteq_r z$ lemma (in Semilat) ub1 [simp, intro?]:  $\llbracket x \in A; y \in A \rrbracket \Longrightarrow x \sqsubseteq_r x \sqcup_f y$ lemma (in Semilat) ub2 [simp, intro?]:  $[x \in A; y \in A] \implies y \sqsubseteq_r x \sqcup_f y$ 

lemma (in Semilat) lub [simp, intro?]:  $[x \sqsubset_{r} z; y \sqsubset_{r} z; x \in A; y \in A; z \in A] \Longrightarrow x \sqcup_{f} y \sqsubset_{r} z$ lemma (in Semilat) plus-le-conv [simp]:  $[x \in A; y \in A; z \in A] \Longrightarrow (x \sqcup_f y \sqsubseteq_r z) = (x \sqsubseteq_r z \land y \sqsubseteq_r z)$ lemma (in Semilat) le-iff-plus-unchanged: assumes  $x \in A$  and  $y \in A$ shows  $x \sqsubseteq_r y \longleftrightarrow x \sqcup_f y = y$  (is  $?P \longleftrightarrow ?Q$ ) lemma (in Semilat) le-iff-plus-unchanged2 : assumes  $x \in A$  and  $y \in A$ shows  $x \sqsubseteq_r y \longleftrightarrow y \sqcup_f x = y$  (is ?P  $\longleftrightarrow$  ?Q) lemma (in Semilat) plus-assoc [simp]: assumes  $a: a \in A$  and  $b: b \in A$  and  $c: c \in A$ shows  $a \sqcup_f (b \sqcup_f c) = a \sqcup_f b \sqcup_f c$ lemma (in Semilat) plus-com-lemma:  $[a \in A; b \in A] \Longrightarrow a \sqcup_f b \sqsubseteq_r b \sqcup_f a$ lemma (in Semilat) plus-commutative:  $[a \in A; b \in A] \Longrightarrow a \sqcup_f b = b \sqcup_f a$ lemma is-lubD: is-lub r x y u  $\implies$  is-ub r x y u  $\land$   $(\forall z$ . is-ub r x y  $z \longrightarrow (u,z) \in r$ lemma is-ubI:  $[(x,u) \in r; (y,u) \in r] \Longrightarrow$  is-ub r x y u lemma is-ubD: is-ub r x y u  $\implies$   $(x,u) \in r \wedge (y,u) \in r$ lemma is-lub-bigger1 [iff]: *is-lub*  $(r^*$  ) x y y =  $((x,y) \in r^* )$ lemma is-lub-bigger2 [iff]: *is-lub*  $(r<sup>^</sup>∗) x y x = ((y,x)∈r<sup>^</sup>∗)$ lemma extend-lub:  $\llbracket \text{ single-valued } r; \text{ is-lub } (r^* \rightarrow x \text{ y } u; (x', x) \in r \rrbracket$  $\implies EX \ v.$  is-lub  $(r^* \ast) x' y v$ lemma single-valued-has-lubs [rule-format]:  $[ [single-valued r; (x,u) \in r^* \ast ] \Longrightarrow (\forall y. (y,u) \in r^* \rightarrow )$  $(EX z. is-lub (r<sup>2</sup> * x y z))$ lemma some-lub-conv:  $\llbracket$  acyclic r; is-lub  $(r^* \rightarrow x y u \rrbracket \Longrightarrow some-lub (r^* \rightarrow x y = u$ lemma is-lub-some-lub: [[ single-valued r; acyclic r;  $(x,u) \in r^*$ ;  $(y,u) \in r^*$  ]]  $\implies$  is-lub  $(r^* \ast)$  x y (some-lub  $(r^* \ast)$  x y)

## 4.1.1 An executable lub-finder

definition exec-lub ::  $(a * 'a) set \Rightarrow (a * 'a) \Rightarrow 'a binop$ where exec-lub r f x y = while  $(\lambda z. (x, z) \notin r^*)$  f y

lemma exec-lub-refl: exec-lub r f  $T T = T$ 

by (simp add: exec-lub-def while-unfold)

## lemma acyclic-single-valued-finite:

[acyclic r; single-valued r;  $(x,y) \in r^*$ ]  $\implies \text{finite} \, (r \cap \{a \cdot (x, a) \in r^*\} \times \{b \cdot (b, y) \in r^*\})$ 

lemma exec-lub-conv:

 $\llbracket$  acyclic r;  $\forall x \ y. (x,y) \in r \longrightarrow fx = y$ ; is-lub  $(r^*) x y u \rrbracket \Longrightarrow$ exec-lub  $r f x y = u$ lemma is-lub-exec-lub:  $\llbracket \text{ single-valued } r \text{; acyclic } r \text{; } (x, u) \text{ : } r \text{ and } r \text{; } (y, u) \text{ : } r \text{ and } r \text{; } (x, y) \in r \longrightarrow f \text{ } x = y \text{ } \rrbracket$  $\Rightarrow$  is-lub  $(r^* \rightarrow x \ y \ (exec-lub \ r \ f \ x \ y)$ 

# 4.2 The Error Type

```
theory Err
imports Semilat
begin
datatype 'a err = Err | OK 'a
type-synonym 'a ebinop = a \Rightarrow a \Rightarrow a err
type-synonym 'a esl = 'a set \times 'a ord \times 'a ebinop
primrec ok-val :: 'a err \Rightarrow 'awhere
  ok-val (OK x) = xdefinition lift :: ('a \Rightarrow 'b err) \Rightarrow ('a err \Rightarrow 'b err)
where
  lift f e = (case e of Err \Rightarrow Err | OK x \Rightarrow f x)
definition \text{lift2} :: ('a \Rightarrow 'b \Rightarrow 'c \text{ err}) \Rightarrow 'a \text{ err} \Rightarrow 'b \text{ err} \Rightarrow 'c \text{ err}where
  lift2 f e_1 e_2 =
 (case e_1 of Err \Rightarrow Err \mid OK \ x \Rightarrow (case \ e_2 \ of \ Err \Rightarrow Err \mid OK \ y \Rightarrow f \ x \ y))definition le :: 'a ord \Rightarrow 'a err ord
where
  le r e_1 e_2 =(\text{case } e_2 \text{ of Err} \Rightarrow \text{True} \mid OK \text{ } y \Rightarrow (\text{case } e_1 \text{ of Err} \Rightarrow \text{False} \mid OK \text{ } x \Rightarrow x \sqsubseteq_r y))definition sup : (a \Rightarrow 'b \Rightarrow 'c) \Rightarrow ('a \text{ err} \Rightarrow 'b \text{ err} \Rightarrow 'c \text{ err})where
  sup f = \text{lift2 } (\lambda x y. \text{ OK } (x \sqcup_f y))definition err :: 'a set \Rightarrow 'a err set
where
  err A = insert Err \{OK x | x. x \in A\}definition esl :: 'a sl \Rightarrow 'a esl
where
  esl = (\lambda(A,r,f), (A, r, \lambda x, y, OK(f x, y)))definition sl :: 'a esl \Rightarrow 'a err sl
where
 sl = (\lambda(A,r,f), (err \ A, \ le \ r, \ lift2 f))abbreviation
  err-semilat :: 'a esl \Rightarrow bool where
  err-semilat L == semilat(slL)primrec strict :: ('a \Rightarrow 'b err) \Rightarrow ('a err \Rightarrow 'b err)
where
 strict f Err = Err| strict f (OK x) = f x
```
Theory Err 103

lemma  $err-def$ ': err  $A = insert Err \{x \cdot \exists y \in A \cdot x = OK \}$ lemma strict-Some [simp]:  $(\text{strict } f\ x = OK\ y) = (\exists z.\ x = OK\ z \land f\ z = OK\ y)$ lemma not-Err-eq:  $(x \neq Err) = (\exists a. x = OK a)$ lemma not-OK-eq:  $(\forall y. x \neq OK y) = (x = Err)$ lemma unfold-lesub-err: e1  $\sqsubseteq_{leq r}$  e2 = le r e1 e2 lemma le-err-refl:  $\forall x. x \sqsubseteq_r x \Longrightarrow e \sqsubseteq_{le r} e$ lemma le-err-trans [rule-format]: order  $r \Longrightarrow e1 \sqsubseteq_{leq r} e2 \longrightarrow e2 \sqsubseteq_{leq r} e3 \longrightarrow e1 \sqsubseteq_{leq r} e3$ lemma le-err-antisym [rule-format]: order  $r \Longrightarrow e1 \sqsubseteq_{le r} e2 \longrightarrow e2 \sqsubseteq_{le r} e1 \longrightarrow e1=e2$ lemma OK-le-err-OK:  $(OK x \sqsubseteq_{le r} OK y) = (x \sqsubseteq_{r} y)$ lemma order-le-err [iff]: order(le r) = order r lemma le-Err [iff]:  $e \sqsubseteq_{le r} Err$ lemma Err-le-conv [iff]: Err  $\sqsubseteq_{le r} e = (e = Err)$ lemma le-OK-conv [iff]:  $e \sqsubseteq_{le r} OK x = (\exists y. e = OK y \land y \sqsubseteq_r x)$ **lemma** OK-le-conv: OK  $x \sqsubseteq_{leq r} e = (e = Err \vee (\exists y. e = OK y \wedge x \sqsubseteq_{r} y))$ lemma top-Err [iff]: top (le r) Err lemma OK-less-conv [rule-format, iff ]: OK  $x \sqsubset_{leq r} e = (e=Err \vee (\exists y. e = OK y \wedge x \sqsubset_{r} y))$ lemma not-Err-less [rule-format, iff]:  $\neg(Err \sqsubset_{le r} x)$ lemma semilat-errI [intro]: assumes Semilat A r f shows semilat(err A, le r, lift2( $\lambda x$  y. OK(f x y))) lemma err-semilat-eslI-aux : assumes Semilat A r f shows err-semilat(esl(A,r,f)) lemma err-semilat-eslI [intro, simp]: semilat  $L \Longrightarrow err\text{-}\mathit{semilat}$  (esl L) lemma acc-err [simp, intro!]: acc  $r \implies acc(le r)$ lemma  $Err$ -in-err [iff]:  $Err : err A$ lemma  $Ok\text{-}in\text{-}err$  [iff]:  $(OK \ x \in err \ A) = (x \in A)$ 

## 4.2.1 lift

lemma lift-in-errI:  $[e \in \text{err } S; \forall x \in S]$ .  $e = OK \ x \longrightarrow f \ x \in \text{err } S \ \mathbb{R} \Longrightarrow$  lift  $f \ e \in \text{err } S$ lemma  $Err$ -lift2 [simp]:  $Err \sqcup_{lift2}$  f  $x = Err$ lemma lift2-Err [simp]:  $x \sqcup_{lift2} f$  Err = Err lemma OK-lift2-OK [simp]: OK x  $\bigcup_{i \in \mathcal{I}} f_i$  OK  $y = x \bigcup_f y$ 

## 4.2.2 sup

lemma Err-sup-Err [simp]: Err  $\sqcup_{sup} f x = Err$ lemma Err-sup-Err2 [simp]:  $x \sqcup_{sup} f$  Err = Err lemma Err-sup-OK [simp]: OK x  $\sqcup_{sup f}$  OK  $y = OK$  (x  $\sqcup_f y$ ) lemma  $Err\text{-}sup\text{-}eq-OK\text{-}conv$  [iff]:  $(sup f ex ey = OK z) = (\exists x y. ex = OK x \land ey = OK y \land fx y = z)$ lemma  $Err\text{-}sup\text{-}eq\text{-}Err$  [iff]:  $(sup f ex ey = Err) = (ex=Err \vee ey=Err)$ 

## 4.2.3 semilat (err A) (le r) f

lemma semilat-le-err-Err-plus [simp]:  $[x \in err A; semilat(err A, le r, f)] \implies Err \sqcup_f x = Err$ lemma semilat-le-err-plus-Err [simp]:

 $[x \in err A; semilat(err A, le r, f)] \implies x \sqcup_f Err = Err$ lemma semilat-le-err-OK1 :  $[[x \in A; y \in A; semilat(err A, le r, f); OK x \sqcup_f OK y = OK z ]]$  $\Rightarrow x \sqsubseteq_r z$ lemma semilat-le-err-OK2 :  $[[x \in A; y \in A; semilat(err A, le r, f); OK x ⊔<sub>f</sub> OK y = OK z ]]$  $\implies y \sqsubseteq_r z$ lemma eq-order-le:  $\llbracket x=y; \text{ order } r \rrbracket \Longrightarrow x \sqsubseteq_r y$ lemma OK-plus-OK-eq-Err-conv [simp]: assumes  $x∈A$   $y∈A$  semilat(err A, le r, fe) shows  $(OK x \sqcup_{fe} OK y = Err ) = (\neg (\exists z \in A. x \sqsubseteq_{r} z \land y \sqsubseteq_{r} z))$ 

## 4.2.4 semilat (err(Union AS))

lemma all-bex-swap-lemma  $[iff]$ :  $(\forall x. (\exists y \in A. x = f y) \rightarrow P x) = (\forall y \in A. P(f y))$ lemma closed-err-Union-lift2I:  $[\forall A \in AS$ . closed (err A) (lift2 f);  $AS \neq \{\};$  $\forall A \in AS. \forall B \in AS. A \neq B \longrightarrow (\forall a \in A. \forall b \in B. a \sqcup_f b = Err)$  $\implies$  closed (err(Union AS)) (lift2 f)

If  $AS = \{\}$  the thm collapses to *order*  $r \wedge closed \{Err\}$  f  $\wedge Err \sqcup_f Err = Err$  which may not hold

lemma err-semilat-UnionI:  $[\forall A \in AS$ . err-semilat $(A, r, f); AS \neq \{\};$  $\forall A \in AS. \forall B \in AS. A \neq B \longrightarrow (\forall a \in A. \forall b \in B. \neg a \sqsubseteq_r b \land a \sqcup_f b = Err)$  $\implies$  err-semilat(*Union AS*, r, f) end

# 4.3 More about Options

## theory Opt imports Err begin

definition le :: 'a ord  $\Rightarrow$  'a option ord where le r  $o_1$   $o_2$  =  $(\text{case } o_2 \text{ of None} \Rightarrow o_1 = \text{None} \mid \text{Some } y \Rightarrow (\text{case } o_1 \text{ of None} \Rightarrow \text{True} \mid \text{Some } x \Rightarrow x \sqsubseteq_r y))$ definition  $opt :: 'a \ set \Rightarrow 'a \ option \ set$ where opt A = insert None {Some y |y. y ∈ A} definition sup :: 'a ebinop  $\Rightarrow$  'a option ebinop where  $sup f o_1 o_2 =$ (case  $o_1$  of None  $\Rightarrow$  OK  $o_2$ ) | Some  $x \Rightarrow$  (case  $o_2$  of None  $\Rightarrow$  OK  $o_1$ ) | Some  $y \Rightarrow (case f x y of Err \Rightarrow Err | OK z \Rightarrow OK (Some z))))$ definition esl :: 'a esl  $\Rightarrow$  'a option esl

$$
\quad \text{where} \quad
$$

 $\operatorname{esl} = (\lambda(A, r, f), (\operatorname{opt} A, \operatorname{le} r, \operatorname{sup} f))$ 

lemma unfold-le-opt:

 $o_1 \sqsubseteq_{le r} o_2 =$ (case  $o_2$  of None  $\Rightarrow o_1 = None$ ) Some  $y \Rightarrow$  (case  $o_1$  of None  $\Rightarrow$  True | Some  $x \Rightarrow x \subseteq_r y$ )) lemma le-opt-refl: order  $r \Longrightarrow x \sqsubseteq_{le r} x$ 

## 4.4 Products as Semilattices

```
theory Product
imports Err
begin
definition le :: 'a ord \Rightarrow 'b ord \Rightarrow ('a \times 'b) ord
where
  le r_A r_B = (\lambda(a_1,b_1) (a_2,b_2). a_1 \sqsubseteq r_A a_2 \wedge b_1 \sqsubseteq r_B b_2)definition sup :: 'a ebinop \Rightarrow 'b ebinop \Rightarrow ('a \times 'b) ebinop
where
  sup f g = (\lambda(a_1,b_1)(a_2,b_2). Err sup Pair (a_1 \sqcup_f a_2) (b_1 \sqcup_g b_2)definition esl :: 'a esl \Rightarrow 'b esl \Rightarrow ('a \times 'b) esl
where
  esl = (\lambda(A, r_A, f_A) (B, r_B, f_B) (A \times B, le r_A r_B, sup f_A f_B))abbreviation (xsymbols)
  lesubprod :: 'a \times b \Rightarrow (a \Rightarrow 'a \Rightarrow bool) \Rightarrow (b \Rightarrow 'b \Rightarrow bool) \Rightarrow 'a \times b \Rightarrow bool((-\sqrt{\underline{C}}'(-,-')) -) [50, 0, 0, 51] 50) where
  p \sqsubseteq (rA,rB) q == p \sqsubseteq_{Product.le rA rB} qlemma unfold-lesub-prod: x \subseteq (r_A, r_B) y = le r_A r_B x ylemma le-prod-Pair-conv [iff]: ((a_1,b_1) \sqsubseteq (r_A,r_B) (a_2,b_2)) = (a_1 \sqsubseteq r_A a_2 \& b_1 \sqsubseteq r_B b_2)lemma less-prod-Pair-conv:
  ((a_1,b_1) \sqsubset_{Product.le r_A r_B} (a_2,b_2)) =
  (a_1 \sqsubset_{r_A} a_2 \& b_1 \sqsubseteq_{r_B} b_2 \mid a_1 \sqsubseteq_{r_A} a_2 \& b_1 \sqsubset_{r_B} b_2)lemma order-le-prod [iff]: order (Product.le r_A r_B) = (order r_A & order r_B)
lemma acc-le-prodI [intro!]:
```
 $[acc \ r_A; acc \ r_B] \implies acc(Produced.le \ r_A \ r_B)$ 

lemma closed-lift2-sup:  $\lceil \text{closed } (\text{err } A) (\text{lift2 } f); \text{ closed } (\text{err } B) (\text{lift2 } g) \rceil \Longrightarrow$ closed  $(err(A \times B))$  (lift2(sup f g)) lemma unfold-plussub-lift2:  $e_1 \sqcup_{lift2} f e_2 = lift2 f e_1 e_2$ 

lemma plus-eq-Err-conv [simp]: assumes  $x∈A$   $y∈A$  semilat(err A, Err le r, lift2 f) shows  $(x \sqcup_f y = Err ) = (\neg (\exists z \in A. x \sqsubseteq_r z \land y \sqsubseteq_r z))$ lemma err-semilat-Product-esl:  $\bigwedge L_1$   $L_2$ . [[ err-semilat  $L_1$ ; err-semilat  $L_2$  ]]  $\implies$  err-semilat(Product.esl  $L_1$   $L_2$ ) end

# 4.5 Fixed Length Lists

theory Listn imports Err begin definition list :: nat  $\Rightarrow 'a \text{ set } \Rightarrow 'a \text{ list set }$ where list n A = {xs. size xs = n  $\land$  set xs  $\subseteq$  A} definition le :: 'a ord  $\Rightarrow$  ('a list)ord where le  $r = list$ -all2 ( $\lambda x$  y.  $x \sqsubseteq_r y$ ) abbreviation (xsymbols) lesublist :: 'a list  $\Rightarrow$  'a ord  $\Rightarrow$  'a list  $\Rightarrow$  bool ((-/[ $\sqsubseteq$ -) [50, 0, 51] 50) where  $x \in \infty$  y ==  $x \le -(Listn le r) y$ abbreviation (xsymbols) lesssublist :: 'a list  $\Rightarrow$  'a ord  $\Rightarrow$  'a list  $\Rightarrow$  bool ((- / $[\sqsubset]$ -) [50, 0, 51] 50) where  $x \ [\sqsubset_r]$   $y == x < (Listn.le r)$  y definition  $map2 :: ('a \Rightarrow 'b \Rightarrow 'c) \Rightarrow 'a list \Rightarrow 'b list \Rightarrow 'c list$ where  $map2 f = (\lambda xs \ ys \cdot map \ (split f) \ (zip \ xs \ ys))$ abbreviation (xsymbols) plussublist :: 'a list  $\Rightarrow$   $(a \Rightarrow 'b \Rightarrow 'c) \Rightarrow 'b$  list  $\Rightarrow 'c$  list  $((-\sqrt{[\sqcup_{-}]} -) [65, 0, 66] 65)$  where  $x \uplus f$   $y == x \cup_{map2} f$  y **primrec** coalesce :: 'a err list  $\Rightarrow$  'a list err where  $coalesce \left[ \right] = OK \left[ \right]$ | coalesce  $(ex \# exs) = Err.sub (op \#) ex (coalesce exs)$ definition  $sl :: nat \Rightarrow 'a sl \Rightarrow 'a list sl$ where sl  $n = (\lambda(A, r, f)).$  (list n A, le r, map2 f)) definition  $sup$  :: ('a  $\Rightarrow$  'b  $\Rightarrow$  'c err)  $\Rightarrow$  'a list  $\Rightarrow$  'b list  $\Rightarrow$  'c list err where  $\sup f = (\lambda xs \ ys. \ if \ size \ xs = size \ ys \ then \ coalesce(xs \ [\sqcup_f] \ ys) \ else \ Err)$ definition upto-esl :: nat  $\Rightarrow 'a \text{ es} l \Rightarrow 'a \text{ list } e s l$ where upto-esl  $m = (\lambda(A, r, f)$ . (Union{list n A |n. n  $\leq m$ }, le r, sup f))

lemmas  $[simp] = setEsubset-subsetI$ 

lemma unfold-lesub-list: xs  $\left[\underline{\sqsubseteq_r}\right]$  ys = Listn.le r xs ys lemma Nil-le-conv [iff]:  $($ [ $\sqsubseteq$ r $]$  ys) = (ys = [])

lemma Cons-notle-Nil  $[iff]$ :  $\neg x \# xs \ [\Box_r]$ lemma Cons-le-Cons [iff]:  $x \# xs \;[\sqsubseteq_r] \; y \# ys = (x \sqsubseteq_r y \land xs \;[\sqsubseteq_r] \; ys)$ lemma Cons-less-Conss [simp]: order  $r \implies x \# xs \;[\sqsubset_r] \; y \# ys = (x \sqsubset_r y \land xs \;[\sqsubseteq_r] \; ys \lor x = y \land xs \;[\sqsubset_r] \; ys)$ lemma list-update-le-cong:  $[i\,<\!\!size\;xs;\;xs\;[\sqsubseteq_r]\;ys;\,x\sqsubseteq_r y\;]\Longrightarrow xs[i:=x]\;[\sqsubseteq_r]\;ys[i:=y]$ lemma le-listD:  $\llbracket x s \llbracket \subseteq_r y s; p < size \ x s \rrbracket \Longrightarrow xs! p \subseteq_r ys! p$ lemma le-list-refl:  $\forall x. x \sqsubseteq_r x \Longrightarrow xs \sqsubseteq_r x$ lemma le-list-trans:  $\lceil \text{ order } r \rceil$ ; xs  $\lceil \underline{\sqsubseteq} r \rceil$  ys; ys  $\lceil \underline{\sqsubseteq} r \rceil$  zs  $\lceil \underline{\sqsubseteq} r \rceil$  zs lemma le-list-antisym:  $\lceil \text{ order } r \rceil$ ; xs  $\lceil \lfloor r \rceil$  ys; ys  $\lceil \lfloor r \rceil$  xs  $\rceil \Rightarrow xs = ys$ lemma order-listI [simp, intro!]: order  $r \implies order(Listn. le r)$ lemma lesub-list-impl-same-size [simp]: xs  $[\sqsubseteq_r]$  ys  $\implies$  size ys = size xs lemma lesssub-lengthD: xs  $\lfloor \square_r \rfloor$  ys  $\implies$  size ys = size xs lemma le-list-appendI: a  $[\sqsubseteq_r]$   $b \Longrightarrow c [\sqsubseteq_r]$   $d \Longrightarrow a \mathcal{Q} c [\sqsubseteq_r]$   $b \mathcal{Q} d$ lemma le-listI: **assumes** length  $a = length b$ assumes  $\bigwedge n. n < length \ a \Longrightarrow a! n \sqsubseteq_r b! n$ shows a  $\left[\underline{\sqsubseteq}_r\right]$  b lemma listI:  $\lceil$  size  $xs = n$ ; set  $xs \subseteq A \rceil \Longrightarrow xs \in list \; n \; A$ lemma listE-length [simp]:  $xs \in list \; n \; A \Longrightarrow size \; xs = n$ lemma less-lengthI:  $\llbracket x s \in \text{list } n \land x ; p \lt n \rrbracket \Longrightarrow p \lt \text{size } xs$ lemma listE-set [simp]: xs ∈ list n A  $\implies$  set xs ⊆ A lemma *list-0* [simp]: *list 0 A* = {[]} lemma in-list-Suc-iff :  $(xs \in list (Suc n) A) = (\exists y \in A. \exists ys \in list n A. xs = y \# ys)$ lemma  $Cons-in-list-Suc [iff]$ :  $(x \# xs \in list (Suc n) A) = (x \in A \land xs \in list n A)$ lemma list-not-empty:  $\exists a. a \in A \Longrightarrow \exists xs. xs \in list n A$ lemma nth-in [rule-format, simp]:  $\forall i \ n. \ size \ xs = n \longrightarrow set \ xs \subseteq A \longrightarrow i \lt n \longrightarrow (xs'i) \in A$ lemma listE-nth-in:  $\llbracket xs \in list \; n \; A; \; i < n \; \rrbracket \Longrightarrow xs!i \in A$ lemma listn-Cons-Suc [elim!]:  $l\#xs \in list \n h\n A \Longrightarrow (\bigwedge n'.\n h = Suc \n h' \Longrightarrow l \in A \Longrightarrow xs \in list \n h' \n A \Longrightarrow P) \Longrightarrow P$ lemma listn-appendE [elim!]:  $a@b \in list \ n \ A \Longrightarrow (\bigwedge n1 \ n2 \ n = n1+n2 \Longrightarrow a \in list \ n1 \ A \Longrightarrow b \in list \ n2 \ A \Longrightarrow P) \Longrightarrow P$ lemma listt-update-in-list [simp, intro!]:  $[[ \; xs \in list \; n \; A; \; x \in A \; || \Longrightarrow xs[i := x] \in list \; n \; A$ lemma list-appendI [intro?]:  $[a \in list \; n \; A; \; b \in list \; m \; A]] \Longrightarrow a \; @ \; b \in list \; (n+m) \; A$ lemma list-map [simp]: (map f xs ∈ list (size xs) A) = (f ' set xs  $\subseteq$  A) lemma list-replicateI [intro]:  $x \in A \implies \text{replicate } n \ x \in \text{list } n \ A$  ${\bf lemma}$   $plus$ -list-Nil  $[simp]$ :  $[]$   $[ \sqcup_f ]$   $xs = []$ 

 $(x \# xs) [\sqcup_f]$  ys = (case ys of  $[] \Rightarrow [] |$  y#ys  $\Rightarrow (x \sqcup_f y) \# (xs [\sqcup_f] ys))$ lemma length-plus-list [rule-format, simp]:

 $\forall y s. \ \textit{size}(xs [\sqcup_f] \ y s) = \textit{min}(size \ xs) \ (size \ ys)$ 

lemma nth-plus-list [rule-format, simp]:

lemma plus-list-Cons [simp]:

 $\forall xs\ ys\ i.\ size\ xs=n\ \longrightarrow\ size\ ys=n\ \longrightarrow\ i$
lemma (in Semilat) plus-list-ub1 [rule-format]:  $\lceil\; set\; xs \subseteq A; \; set\; ys \subseteq A; \; size\; xs = size\; ys \;\rceil$  $\implies xs \;[\sqsubseteq_r] \; xs \;[\sqcup_f] \; ys$ lemma (in Semilat) plus-list-ub2:  $[set\; xs \subseteq A; set\; ys \subseteq A; size\; xs = size\; ys \;] \Longrightarrow ys \;[ \sqsubseteq_r] \; xs \;[ \sqcup_f] \; ys$ lemma (in Semilat) plus-list-lub [rule-format]: shows  $\forall xs\ ys\ zs. \ set\ xs \subseteq A \longrightarrow set\ ys \subseteq A \longrightarrow set\ zs \subseteq A$  $\longrightarrow$  size  $xs = n \land$  size  $ys = n \longrightarrow$  $\mathit{xs} \;[\sqsubseteq_r] \; \mathit{zs} \; \wedge \; \mathit{ys} \;[\sqsubseteq_r] \; \mathit{zs} \; \longrightarrow \; \mathit{xs} \;[\sqcup_f] \; \mathit{ys} \;[\sqsubseteq_r] \; \mathit{zs}$ lemma (in Semilat) list-update-incr [rule-format]:  $x \in A \implies set \; xs \subseteq A \longrightarrow$  $(\forall i. \ i < size \ xs \longrightarrow xs [\sqsubseteq_r] \ xs[i := x \sqcup_f xs[i])$ lemma acc-le-listI [intro!]:  $\llbracket order r; acc r \rrbracket \Longrightarrow acc(List n. le r)$ lemma closed-listI : closed  $S f \Longrightarrow$  closed (list n S) (map2 f) lemma Listn-sl-aux : assumes Semilat A r f shows semilat (Listn.sl n  $(A,r,f)$ ) lemma Listn-sl: semilat  $L \Longrightarrow$  semilat (Listn.sl n L) lemma coalesce-in-err-list [rule-format]:  $\forall$  xes. xes  $\in$  list n (err A)  $\longrightarrow$  coalesce xes  $\in$  err(list n A) lemma lem:  $\bigwedge x$  xs.  $x \sqcup_{op \#} x_s = x \# xs$ lemma coalesce-eq-OK1-D [rule-format]:  $semilat(err A, Err.le r, lift2 f) \Longrightarrow$  $\forall xs. \; xs \in list \; n \; A \longrightarrow (\forall ys. \; ys \in list \; n \; A \longrightarrow$  $(\forall z \text{s. coalesce } (xs [\sqcup_f] ys) = OK zs \longrightarrow xs [\sqsubseteq_r] zs))$ lemma coalesce-eq-OK2-D [rule-format]:  $semilat(err A, Err.le r, lift2 f) \Longrightarrow$  $\forall xs. \; xs \in list \; n \; A \longrightarrow (\forall ys. \; ys \in list \; n \; A \longrightarrow$  $(\forall z \text{s. coalesce } (xs [\sqcup_f] ys) = OK xs \longrightarrow ys [\sqsubseteq_r] zs))$ lemma lift2-le-ub :  $[semilat(err A, Err le r, lift2 f); x \in A; y \in A; x \sqcup_f y = OK z;$  $u \in A$ ;  $x \sqsubseteq_r u$ ;  $y \sqsubseteq_r u \rVert \Longrightarrow z \sqsubseteq_r u$ lemma coalesce-eq-OK-ub-D [rule-format]:  $semilat(err A, Err.le r, lift2 f) \Longrightarrow$  $\forall xs. \; xs \in list \; n \; A \longrightarrow (\forall ys. \; ys \in list \; n \; A \longrightarrow$  $(\forall \text{zs us. coalesce } (xs [\sqcup_f] ys) = OK zs \land xs [\sqsubseteq_r] us \land ys [\sqsubseteq_r] us$  $\land us \in list \; n \; A \longrightarrow zs \; [\sqsubseteq_r] \; us))$ lemma lift2-eq-ErrD :  $\llbracket x \sqcup_f y = Err$ ; semilat(err A, Err.le r, lift2 f);  $x \in A$ ;  $y \in A \rrbracket$  $\implies \neg (\exists u \in A. x \sqsubseteq_r u \land y \sqsubseteq_r u)$ lemma coalesce-eq-Err-D [rule-format]:  $\llbracket \text{ semilat}(\text{err } A, \text{ Err.} \text{le } r, \text{ lift2 } f) \rrbracket$  $\implies \forall xs. \; xs \in list \; n \; A \longrightarrow (\forall ys. \; ys \in list \; n \; A \longrightarrow$  $coalesce (xs [\sqcup_f] ys) = Err \longrightarrow$  $\neg(\exists z s \in list \; n \; A. \; xs \; [\sqsubseteq_r] \; zs \; \wedge \; ys \; [\sqsubseteq_r] \; zs))$ lemma closed-err-lift2-conv : closed (err A)  $(lift2 f) = (\forall x \in A. \forall y \in A. x \sqcup_f y \in err A)$ lemma closed-map2-list [rule-format]: closed (err A) (lift2 f)  $\implies$  $\forall xs. \; xs \in list \; n \; A \longrightarrow (\forall ys. \; ys \in list \; n \; A \longrightarrow$ 

 $map2 f$  xs ys  $\in$  list n  $(err A))$ lemma closed-lift2-sup: closed (err A) (lift2 f)  $\implies$ closed  $(err (list n A)) (lift2 (sup f))$ lemma err-semilat-sup:  $err\text{-}semilat (A,r,f) \Longrightarrow$  $err\text{-}semilat (list n A, Listn. le r, sup f)$ lemma err-semilat-upto-esl:  $\bigwedge L$ . err-semilat  $L \Longrightarrow$  err-semilat(upto-esl m L) end

# 4.6 Typing and Dataflow Analysis Framework

theory Typing-Framework imports Semilattices begin

The relationship between dataflow analysis and a welltyped-instruction predicate.

#### type-synonym

 $s$  step-type = nat  $\Rightarrow$   $'s \Rightarrow$  (nat  $\times$   $'s$ ) list

definition stable :: 's ord  $\Rightarrow$  's step-type  $\Rightarrow$  's list  $\Rightarrow$  nat  $\Rightarrow$  bool

#### where

stable r step  $\tau s p \longleftrightarrow (\forall (q, \tau) \in set (step p (\tau s!p)). \tau \sqsubseteq_r \tau s!q)$ 

definition stables :: 's ord  $\Rightarrow$  's step-type  $\Rightarrow$  's list  $\Rightarrow$  bool

#### where

stables r step  $\tau s \leftrightarrow (\forall p \lt size \tau s$ . stable r step  $\tau s p$ )

definition wt-step :: 's ord  $\Rightarrow$  's  $\Rightarrow$  's step-type  $\Rightarrow$  's list  $\Rightarrow$  bool where

wt-step r T step  $\tau s \leftrightarrow (\forall p < size \tau s. \ \tau s! p \neq T \land stable \ r \ step \ \tau s \ p)$ 

definition is-bcv :: 's ord  $\Rightarrow$  's  $\Rightarrow$  's step-type  $\Rightarrow$  nat  $\Rightarrow$  's set  $\Rightarrow$  ('s list  $\Rightarrow$  's list)  $\Rightarrow$  bool where

is-bcv r T step n A bcv  $\longleftrightarrow$   $(\forall \tau s_0 \in \text{list } n \land \text{)}$ .

 $(\forall p < n. (bv \tau s_0)!p \neq T) = (\exists \tau s \in list \; n \; A. \ \tau s_0 \; [\sqsubseteq_r] \tau s \land wt-step \; r \; T \; step \; \tau s))$ 

end

## 4.7 More on Semilattices

theory SemilatAlg imports Typing-Framework begin

consts

lesubstep-type :: (nat  $\times$  's) set  $\Rightarrow$  's ord  $\Rightarrow$  (nat  $\times$  's) set  $\Rightarrow$  boolnotation (xsymbols) lesubstep-type  $((-\{\subseteq.\}) \ -) \ [50, 0, 51] \ 50)$ defs lesubstep-type-def :  $A \{\sqsubseteq_r\}$   $B \equiv \forall (p,\tau) \in A$ .  $\exists \tau'. (p,\tau') \in B \land \tau \sqsubseteq_r \tau'$ primrec pluslussub :: 'a list  $\Rightarrow$   $('a \Rightarrow 'a \Rightarrow 'a) \Rightarrow 'a \Rightarrow 'a$ where pluslussub  $\parallel f y = y$ | pluslussub  $(x \# xs) f y = \text{pluslussub} xs f (x \sqcup_f y)$ notation  $(xsymbol)$  $pluslussub$  ((-  $/\Box$ -) [65, 0, 66] 65) definition bounded :: 's step-type  $\Rightarrow$  nat  $\Rightarrow$  bool where bounded step  $n \longleftrightarrow (\forall p < n. \forall \tau. \forall (q, \tau') \in set \text{ (step } p \tau). q < n)$ definition pres-type :: 's step-type  $\Rightarrow$  nat  $\Rightarrow$  's set  $\Rightarrow$  bool where pres-type step  $n \land \longleftrightarrow (\forall \tau \in A. \forall p < n. \forall (q, \tau') \in set (step \ p \ \tau). \ \tau' \in A)$ definition mono :: 's ord  $\Rightarrow$  's step-type  $\Rightarrow$  nat  $\Rightarrow$  's set  $\Rightarrow$  bood where mono r step n  $A \leftrightarrow$  $(\forall \tau \ p \ \tau'. \ \tau \in A \land p \lt n \land \tau \sqsubseteq_r \tau' \longrightarrow set \ (step \ p \ \tau) \ \{\sqsubseteq_r\} \ set \ (step \ p \ \tau'))$ lemma  $[iff]$ : {}  $\{\sqsubset_r\}$  B lemma  $[iff]$ :  $(A {\subset_{r}} \{ \} ) = (A = \{ \})$ lemma lesubstep-union:  $\left[ A_1 \{ \sqsubseteq_r \} B_1; A_2 \{ \sqsubseteq_r \} B_2 \right] \Longrightarrow A_1 \cup A_2 \{ \sqsubseteq_r \} B_1 \cup B_2$ lemma pres-typeD: [| pres-type step n A; s∈A; p<n;  $(q,s') \in set$  (step p s) ]  $\implies s' \in A$ lemma monoD:  $\llbracket$  mono r step n A;  $p < n$ ; s∈A; s  $\sqsubseteq_r t \rrbracket \Longrightarrow set$  (step p s)  $\{\sqsubseteq_r\}$  set (step p t) lemma boundedD:  $\llbracket$  bounded step n;  $p < n$ ;  $(q,t) \in set$  (step p xs)  $\rrbracket \Longrightarrow q < n$ lemma lesubstep-type-refl [simp, intro]:  $(\bigwedge x. x \sqsubseteq_r x) \Longrightarrow A \{\sqsubseteq_r\} A$ lemma lesub-step-typeD:  $A \{\sqsubseteq_r\} B \Longrightarrow (x,y) \in A \Longrightarrow \exists y'. (x, y') \in B \land y \sqsubseteq_r y'$ lemma list-update-le-listI [rule-format]: set  $xs \subseteq A \longrightarrow set$   $ys \subseteq A \longrightarrow xs \times [E_r]$   $ys \longrightarrow p \lt size xs \longrightarrow$  $x \rightharpoonup_{rs} ys!p \longrightarrow semilat(A,r,f) \longrightarrow x \in A \longrightarrow$  $xs[p := x \sqcup_f xs!p] [\sqsubseteq_r] ys$ lemma plusplus-closed: assumes Semilat A r f shows

 $\bigwedge y$ . [[ set  $x \subseteq A$ ;  $y \in A$ ]  $\implies x \bigsqcup_f y \in A$ lemma (in Semilat) pp-ub2:  $\bigwedge y.$   $\left[\right.$  set  $x \subseteq A; y \in A\right] \Longrightarrow y \sqsubseteq_r x \bigcup_f y$ lemma (in Semilat) pp-ub1 : shows  $\bigwedge y.$  [set  $ls \subseteq A$ ;  $y \in A$ ;  $x \in set$   $ls$ ]  $\Longrightarrow x \sqsubseteq_{r} ls \bigsqcup_{f} y$ lemma (in Semilat) pp-lub: assumes  $z: z \in A$ shows  $\bigwedge y. y \in A \Longrightarrow set\ xs \subseteq A \Longrightarrow \forall\ x \in set\ xs.\ x \sqsubseteq_{r} z \Longrightarrow y \sqsubseteq_{r} z \Longrightarrow xs\ \bigsqcup_{f} y \sqsubseteq_{r} z$ lemma  $ub1$ ': assumes Semilat A r f shows  $[\forall (p,s) \in set \ S. \ s \in A; \ y \in A; (a,b) \in set \ S]$  $\implies b \sqsubseteq_r map \text{ and } [(p', t') \leftarrow S, p' = a] \bigsqcup_f y$ lemma plusplus-empty:  $\forall s'. (q, s') \in set S \longrightarrow s' \sqcup_f ss ! q = ss ! q \Longrightarrow$  $(map \;snd \; [(p', t') \leftarrow S. \; p' = q] \bigsqcup_f ss \; ! \; q) = ss \; ! \; q$ 

end

## 4.8 Lifting the Typing Framework to err, app, and eff

theory Typing-Framework-err imports Typing-Framework SemilatAlg begin

definition wt-err-step :: 's ord  $\Rightarrow$  's err step-type  $\Rightarrow$  's err list  $\Rightarrow$  bool where wt-err-step r step  $\tau s \leftrightarrow w$ t-step (Err.le r) Err step  $\tau s$ definition wt-app-eff :: 's ord  $\Rightarrow$  (nat  $\Rightarrow$  's  $\Rightarrow$  bool)  $\Rightarrow$  's step-type  $\Rightarrow$  's list  $\Rightarrow$  bool where wt-app-eff r app step  $\tau s \leftrightarrow$ ( $\forall p \leq size \tau s.$  app  $p(\tau s! p) \wedge (\forall (q,\tau) \in set (step \ p(\tau s! p)). \ \tau \leq -r \tau s! q)$ ) definition map-snd ::  $(b \Rightarrow 'c) \Rightarrow ('a \times 'b)$  list  $\Rightarrow ('a \times 'c)$  list where map-snd  $f = map (\lambda(x,y), (x, fy))$ definition error :: nat  $\Rightarrow$  (nat  $\times$  'a err) list where error  $n = map (\lambda x. (x, Err)) [0..$ definition err-step :: nat  $\Rightarrow$  (nat  $\Rightarrow$  's  $\Rightarrow$  bool)  $\Rightarrow$  's step-type  $\Rightarrow$  's err step-type where err-step n app step  $p t =$ (case t of  $Err \Rightarrow error \; n$ | OK  $\tau \Rightarrow$  if app p  $\tau$  then map-snd OK (step p  $\tau$ ) else error n) definition app-mono :: 's ord  $\Rightarrow$  (nat  $\Rightarrow$  's  $\Rightarrow$  bool)  $\Rightarrow$  nat  $\Rightarrow$  's set  $\Rightarrow$  bool where app-mono r app n  $A \leftrightarrow$  $(\forall s \ p \ t. s \in A \land p \lt n \land s \sqsubseteq_r t \longrightarrow app \ p \ t \longrightarrow app \ p \ s)$ lemmas  $err-step-defs = err-step-def map-snd-def error-def$ lemma bounded-err-stepD:  $\llbracket$  bounded (err-step n app step) n;  $p < n$ ; app p a;  $(q,b) \in set$  (step p a)  $\mathbb{R} \Longrightarrow q < n$ lemma in-map-sndD:  $(a,b) \in set \ (map\text{-}snd\ f\ xs) \Longrightarrow \exists b'. (a,b') \in set\ xs$ lemma bounded-err-stepI:  $\forall p. p < n \longrightarrow (\forall s. \text{ ap } p s \longrightarrow (\forall (q, s') \in set (step p s). q < n))$  $\implies bounded \ (err\text{-}step \ n \ ap \ step) \ n$ lemma bounded-lift: bounded step  $n \implies bounded$  (err-step n app step) n lemma le-list-map-OK [simp]:  $\bigwedge b.$  (map OK a  $[\sqsubseteq_{Err. le r}]$  map OK b) = (a  $[\sqsubseteq_r]$  b)

lemma map-snd-lessI:

set xs  $\{\subseteq_r\}$  set ys  $\implies$  set (map-snd OK xs)  $\{\subseteq_{Err, le r}\}$  set (map-snd OK ys)

lemma mono-lift:

 $\lceil$  order r; app-mono r app n A; bounded (err-step n app step) n;  $\forall s \ p \ t. \ s \in A \land p \lt n \land s \sqsubseteq_r t \longrightarrow app \ p \ t \longrightarrow set \ (step \ p \ s) \ {\sqsubseteq_r} \ set \ (step \ p \ t) \ {\mathbb{R}}$  $\implies$  mono (Err.le r) (err-step n app step) n (err A) lemma in-errorD:  $(x,y) \in set$  (error  $n) \Longrightarrow y = Err$ lemma pres-type-lift:  $\forall s \in A. \ \forall p. \ p < n \longrightarrow app \ p \ s \longrightarrow (\forall (q, s') \in set \ (step \ p \ s). \ s' \in A)$  $\implies$  pres-type (err-step n app step) n (err A) lemma wt-err-imp-wt-app-eff : assumes wt: wt-err-step r (err-step (size ts) app step) ts assumes b: bounded (err-step (size ts) app step) (size ts) shows wt-app-eff  $r$  app step (map ok-val ts) lemma wt-app-eff-imp-wt-err : assumes app-eff : wt-app-eff r app step ts assumes bounded: bounded (err-step (size ts) app step) (size ts) shows wt-err-step r (err-step (size ts) app step) (map  $OK$  ts) end

# 4.9 Kildall's Algorithm

theory Kildall imports SemilatAlg begin

primrec propa :: 's binop  $\Rightarrow$  (nat  $\times$  's) list  $\Rightarrow$  's list  $\Rightarrow$  nat set  $\Rightarrow$  's list  $*$  nat set where propa f  $\Box$   $\tau s w = (\tau s, w)$ | propa f  $(q'\#qs) \tau s w = (let (q,\tau) = q';$  $u = \tau \sqcup_f \tau s! q;$  $w' = (if u = \tau s! q \text{ then } w \text{ else insert } q \text{ w})$ in propa f qs  $(\tau s[q := u]) w'$ definition *iter* :: 's binop  $\Rightarrow$  's step-type  $\Rightarrow$  $\gamma'$ s list  $\Rightarrow$  nat set  $\Rightarrow$  's list  $\times$  nat set where iter f step  $\tau s w =$ while  $(\lambda(\tau s,w), w \neq {\{\})$  $(\lambda(\tau s,w))$ . let  $p = SOME p$ .  $p \in w$ in propa f (step p  $(\tau s!p)$ )  $\tau s$   $(w-\lbrace p \rbrace)$ )  $(\tau s,w)$ definition unstables :: 's ord  $\Rightarrow$  's step-type  $\Rightarrow$  's list  $\Rightarrow$  nat set where unstables r step  $\tau s = \{p, p \leq size \tau s \land \neg stable \ r \ step \ \tau s \ p\}$ definition kildall :: 's ord  $\Rightarrow$  's binop  $\Rightarrow$  's step-type  $\Rightarrow$  's list  $\Rightarrow$  's list where kildall r f step  $\tau s = \frac{fst(iter \ fstep \ \tau s)}{unstables}$  r step  $\tau s)$ primrec merges :: 's binop  $\Rightarrow$  (nat  $\times$  's) list  $\Rightarrow$  's list  $\Rightarrow$  's list where merges f  $\Box$   $\tau s = \tau s$ | merges  $f(p' \# ps) \tau s = (let (p,\tau) = p' in merges f ps (\tau s[p := \tau \sqcup_f \tau s! p]))$ 

**lemmas**  $[simp] = Let-def\; Semilat.$  le-iff-plus-unchanged [OF Semilat.intro, symmetric]

lemma (in Semilat) nth-merges:  $\bigwedge ss.$  [p < length ss; ss ∈ list n A;  $\forall (p,t) \in set$  ps. p<n  $\land t \in A$  ]  $\Longrightarrow$  $(merges f ps ss)!p = map snd [(p', t') \leftarrow ps. p'=p] \bigsqcup_{f} ss!p$  $(\text{is } \triangle ss. \models; \cdot; \text{?} steptype ps \Rightarrow \text{?} P \text{ss} ps)$ 

lemma length-merges [simp]:  $\Lambda$ ss. size(merges f ps ss) = size ss lemma (in Semilat) merges-preserves-type-lemma: shows  $\forall xs. \; xs \in list \; n \; A \longrightarrow (\forall (p,x) \in set \; ps. \; p \leq n \; \land \; x \in A)$  $\longrightarrow$  merges f ps xs  $\in$  list n A

lemma (in Semilat) merges-preserves-type [simp]:  $[[ x s \in list \; n \; A; \; \forall (p,x) \in set \; ps. \; p < n \; \land \; x \in A \;]$  $\implies$  merges f ps xs  $\in$  list n A by (simp add: merges-preserves-type-lemma)

lemma (in Semilat) merges-incr-lemma:  $\forall xs. \; xs \in list \; n \; A \longrightarrow (\forall (p,x) \in set \; ps. \; p \leq size \; xs \; \land \; x \in A) \longrightarrow xs \; [\sqsubseteq_r] \; merges \; f \; ps \; xs \; s \; \land \; x \in A \; \land \; x \in A]$ lemma (in Semilat) merges-incr:  $[[ \; xs \in list \; n \; A; \forall (p,x) \in set \; ps. \; p \leq size \; xs \; \land \; x \in A \;]$  $\implies$  xs  $\lfloor r \rfloor$  merges f ps xs by (simp add: merges-incr-lemma)

lemma (in Semilat) merges-same-conv [rule-format]:  $(\forall xs. xs \in list n A \longrightarrow (\forall (p,x) \in set ps. p < size xs \land x \in A) \longrightarrow$  $(merges f ps xs = xs) = (\forall (p,x) \in set ps. x \sqsubseteq_r xs!p))$ 

lemma (in Semilat) list-update-le-listI [rule-format]: set  $xs \subseteq A \longrightarrow set$   $ys \subseteq A \longrightarrow xs \in [F]$   $ys \longrightarrow p \lt size xs \longrightarrow$  $x \sqsubseteq_r ys!p \longrightarrow x\in A \longrightarrow xs[p := x \sqcup_f xs!p] [\sqsubseteq_r] ys$ lemma (in Semilat) merges-pres-le-ub: assumes set ts  $\subseteq$  A set ss  $\subseteq$  A  $\forall (p,t) \in set \ ps. \ t ⊆ r \ ts! p \land t \in A \land p \lt size \ ts \ ss \ [\sqsubseteq_r] \ ts$ shows merges f ps ss  $[\sqsubseteq_r]$  ts

lemma decomp-propa:  $\triangle$ ss w.  $(\forall (q,t) \in set \text{qs. } q \leq size \text{ss}) \Longrightarrow$  $propa f qs s s w =$  $(merges\ f\ qs\ ss,\ \{q.\ \exists\ t.(q,t)\in set\ qs\ \land\ t\ \sqcup_{f}ss!q\neq ss!q\}\ \cup\ w)$ 

lemma (in Semilat) stable-pres-lemma: shows  $[pres-type step n A; bounded step n;$  $ss \in list \; n \; A; \; p \in w; \; \forall q \in w. \; q < n;$  $\forall q. q < n \longrightarrow q \notin w \longrightarrow stable \; r \; step \; ss \; q; \; q < n;$  $\forall s'. (q,s') \in set (step p (ss!p)) \longrightarrow s' \sqcup_f ss!q = ss!q;$  $q \notin w \vee q = p$  $\implies$  stable r step (merges f (step p (ss!p)) ss) q

lemma (in Semilat) merges-bounded-lemma:

 $\lceil \mod{r} \rceil$  nono r step n A; bounded step n;  $\forall (p', s') \in set \ (step \ p \ (ss!p)). \ s' \in A; \ ss \in list \ n \ A; \ ts \in list \ n \ A; \ p < n;$ ss  $\left[\sqsubseteq_r\right]$  ts;  $\forall p. p < n \longrightarrow$  stable r step ts p  $\implies$  merges f (step p (ss!p)) ss  $\lfloor \sqsubseteq_r \rfloor$  ts lemma termination-lemma: assumes Semilat A r f shows  $[[ s \in \text{list } n \land; \forall (q,t) \in \text{set } qs. q \lt n \land t \in A; p \in w] \Longrightarrow$ ss  $\lbrack\mathcal{L}_r\rbrack$  merges f qs ss  $\vee$ merges f qs ss = ss ∧ {q. ∃t.  $(q,t) \in set$  qs ∧ t  $\sqcup_f sslq \neq ss!q$ } ∪  $(w-{p}) \subset w$ lemma iter-properties[rule-format]: assumes Semilat A r f shows  $\lceil \operatorname{acc} r \rceil$ ; pres-type step n A; mono r step n A; bounded step n;  $\forall p \in \omega 0$ .  $p < n$ ; ss $\theta \in \text{list } n \text{ } A$ ;  $\forall p < n. p \notin w0 \longrightarrow stable \; r \; step \; ss0 \; p \; \implies$ 

iter f step ss0  $w0 = (ss', w')$ −→ ss' ∈ list n A ∧ stables r step ss' ∧ ss0 [ $\sqsubseteq_r$ ] ss' ∧  $(\forall t s \in list \; n \; A. \; ss0 \; [\sqsubseteq_r] \; ts \; \wedge \; stables \; r \; step \; ts \; \longrightarrow \; ss' \; [\sqsubseteq_r] \; ts)$ 

lemma kildall-properties: assumes Semilat A r f shows  $[$  acc r; pres-type step n A; mono r step n A; bounded step n; ss $0 \in$  list n A  $] \implies$ kildall r f step ss $0 \in$  list n A  $\land$ stables r step (kildall r f step ss0)  $\wedge$ ss $\theta$  [ $\sqsubseteq_r$ ] kildall r f step ss $\theta \wedge$  $(\forall t s \in list \; n \; A. \; ss0 \;[\subseteq_r] \; ts \wedge stables \; r \; step \; ts \longrightarrow$ kildall r f step ss $0 \ [\subseteq_r]$  ts)

end

# 4.10 The Lightweight Bytecode Verifier

```
theory LBVSpec
imports SemilatAlg Opt
begin
type-synonym
   's\ certificate = 's\ listprimrec merge :: 's certificate \Rightarrow 's binop \Rightarrow 's ord \Rightarrow 's \Rightarrow nat \Rightarrow (nat \times 's) list \Rightarrow 's \Rightarrow 's
where
  merge cert f r T pc \parallel x = x| merge cert f r T pc (s#ss) x = merge cert f r T pc ss (let (pc', s') = s in
                                     if pc' = pc + 1 then s' \sqcup_f xelse if s' \sqsubseteq_r cert!pc' then x
                                     else T)
definition wtl-inst :: 's certificate \Rightarrow 's binop \Rightarrow 's ord \Rightarrow 's \Rightarrows step-type \Rightarrow nat \Rightarrow 's \Rightarrow 's
where
  wtl-inst cert f r T step pc s = merge cert f r T pc (step pc s) (cert!(pc+1))
definition wtl-cert :: 's certificate \Rightarrow 's binop \Rightarrow 's ord \Rightarrow 's \Rightarrow 's \Rightarrows step-type \Rightarrow nat \Rightarrow 's \Rightarrow 's
where
  wtl-cert cert f r T B step pc s =(if cert!pc = B thenwtl-inst cert f r T step pc s
  else
    if s \sqsubset_{r} cert!pc then wtl-inst cert f r T step pc (cert!pc) else T)
primrec wtl-inst-list :: 'a list \Rightarrow 's certificate \Rightarrow 's binop \Rightarrow 's ord \Rightarrow 's \Rightarrow 's \Rightarrows step-type \Rightarrow nat \Rightarrow 's \Rightarrow 's
where
  wtl-inst-list \Box cert f r T B step pc s = s| wtl-inst-list (i#is) cert f r T B step pc s =
    (let s' = w_t-cert cert f r T B step pc s in
       if s' = T \vee s = T then T else wtl-inst-list is cert f r T B step (pc+1) s')
definition cert-ok :: 's certificate \Rightarrow nat \Rightarrow 's \Rightarrow 's \Rightarrow 's set \Rightarrow bool
where
  cert-ok cert n T B A \longleftrightarrow (\forall i < n. cert!i \in A \land cert! i \neq T) \land (cert! n = B)definition bottom :: 'a ord \Rightarrow 'a \Rightarrow bool
where
  bottom r B \leftrightarrow (\forall x. B \sqsubseteq_r x)locale lbv = Semilat +fixes T :: 'a (\top)fixes B :: 'a (\perp)fixes step :: 'a step-typeassumes top: top r \topassumes T-A: \top \in A
```
assumes bot: bottom  $r \perp$ assumes  $B-A: \bot \in A$ fixes merge :: 'a certificate  $\Rightarrow$  nat  $\Rightarrow$  (nat  $\times$  'a) list  $\Rightarrow$  'a  $\Rightarrow$  'a defines  $mrg\text{-}def$ : merge cert  $\equiv$  LBVSpec.merge cert f r  $\top$ fixes wti :: 'a certificate  $\Rightarrow$  nat  $\Rightarrow$  'a  $\Rightarrow$  'a defines wti-def: wti cert  $\equiv$  wtl-inst cert  $f r \top step$ fixes wtc :: 'a certificate  $\Rightarrow$  nat  $\Rightarrow$  'a  $\Rightarrow$  'a defines wtc-def: wtc cert  $\equiv$  wtl-cert cert  $f r \top \bot$  step fixes wtl :: 'b list  $\Rightarrow 'a$  certificate  $\Rightarrow$  nat  $\Rightarrow 'a \Rightarrow 'a$ defines wtl-def: wtl ins cert  $\equiv$  wtl-inst-list ins cert  $f \in \bot$  step lemma (in  $lbv$ ) wti: wti c pc s = merge c pc (step pc s)  $(c!(pc+1))$ lemma (in  $lbv$ ) wtc: wtc c pc s = (if c!pc =  $\perp$  then wti c pc s else if s  $\sqsubseteq_r$  c!pc then wti c pc (c!pc) else  $\top$ ) lemma cert-okD1 [intro?]: cert-ok c n T B  $A \implies pc < n \implies c!pc \in A$ lemma cert-okD2 [intro?]: cert-ok c n T B  $A \implies c! n = B$ lemma cert-okD3 [intro?]: cert-ok c n T B  $A \implies B \in A \implies pc < n \implies c!Suc \text{ } pc \in A$ lemma cert-okD4 [intro?]: cert-ok c n T B A  $\Rightarrow$  pc  $\lt n \Rightarrow$  c!pc  $\neq$  T

declare Let-def [simp]

#### 4.10.1 more semilattice lemmas

lemma (in lbv) sup-top [simp, elim]: assumes  $x: x \in A$ shows  $x \sqcup_f \top = \top$ lemma (in lbv) plusplussup-top [simp, elim]:  $\textit{set} \textit{xs} \subseteq A \Longrightarrow \textit{xs} \, \bigsqcup_f \top = \top$ by (induct xs) auto

lemma (in  $Semilat)$  pp-ub1': assumes S: snd'set  $S \subseteq A$ assumes y:  $y \in A$  and ab:  $(a, b) \in set S$ shows  $b \sqsubseteq_r map \text{ and } [(p', t') \leftarrow S \cdot p' = a] \bigsqcup_f y$ lemma (in *lbv*) *bottom-le* [simp, intro!]:  $\perp \sqsubseteq_r x$ by (insert bot) (simp add: bottom-def)

lemma (in *lbv*) *le-bottom* [simp]:  $x \sqsubseteq_r \bot = (x = \bot)$ 

by (blast intro: antisym-r)

#### 4.10.2 merge

lemma (in lbv) merge-Nil [simp]: merge c pc  $\parallel x = x$  by (simp add: mrg-def) lemma (in lbv) merge-Cons [simp]: merge c pc (l#ls)  $x =$  merge c pc ls (if fst l=pc+1 then snd l +-f x else if snd  $l \sqsubseteq_r c!$ fst l then x  $else$   $\top$ ) by (simp add: mrg-def split-beta) lemma (in lbv) merge-Err [simp]: snd'set ss  $\subseteq A \Longrightarrow$  merge c pc ss  $\top = \top$ by (induct ss) auto lemma (in lbv) merge-not-top:  $\bigwedge x$ . snd'set ss  $\subseteq A \Longrightarrow$  merge c pc ss  $x \neq \top \Longrightarrow$  $\forall (pc', s') \in set \; ss. \; (pc' \neq pc+1 \longrightarrow s' \sqsubseteq_r c!pc')$  $(\text{is } \Lambda x. \text{ 'set } ss \implies \text{ 'merge } ss x \implies \text{ 'P } ss)$ lemma (in  $lbv$ ) merge-def: shows  $\bigwedge x. x \in A \Longrightarrow \mathit{snd}' \mathit{set} \mathit{ss} \subseteq A \Longrightarrow$ merge c pc ss  $x =$  $(if \forall (pc', s') \in set \; ss. \; pc' \neq pc+1 \longrightarrow s' \sqsubseteq_r c!pc' \; then$ map snd  $[(p',t') \leftarrow ss. p' = pc + 1] \bigsqcup_f x$  $else$   $\top$ )  $(\text{is } \Lambda x \to \text{ is } \mathcal{M} x \to \text{ is } \mathcal{M} x \to$ lemma (in lbv) merge-not-top-s: assumes  $x: x \in A$  and ss: snd'set ss  $\subseteq A$ **assumes** m: merge c pc ss  $x \neq \top$ shows merge c pc ss  $x = (map \text{ and } [(p', t') \leftarrow \text{ss. } p' = pc + 1] \bigsqcup_f x$ 

### 4.10.3 wtl-inst-list

lemmas  $[iff] = not-Err-eq$ 

lemma (in *lbv*) wtl-Nil [simp]: wtl  $\lceil c \text{ pc } s = s \rceil$ by  $(simp \ add: \ wt-lef)$ 

lemma (in *lbv*) wtl-Cons [simp]: wtl ( $i \# i s$ ) c pc  $s =$ (let  $s' = wtc \ c \ pc \ s \ in \ if \ s' = \top \lor \ s = \top \ then \ \top \ else \ wt \ is \ c \ (pc+1) \ s')$ by  $(simp \ add: \ wt\text{-}def \ wt\text{-}def})$ 

lemma (in lbv) wtl-Cons-not-top: wtl ( $i \# i s$ ) c pc  $s \neq \top$  =  $(wtc\ c\ pc\ s\neq \top \wedge s\neq T \wedge wtl\ is\ c\ (pc+1)\ (wtc\ c\ pc\ s)\neq \top)$ by (auto simp del: split-paired- $Ex$ )

lemma (in *lbv*) wtl-top [simp]: wtl ls c pc  $\top = \top$ by (cases ls) auto

```
lemma (in lbv) wtl-not-top:
 wtl ls c pc s \neq \top \implies s \neq \topby (cases s = \top) auto
lemma (in lbv) wtl-append [simp]:
  \bigwedge pc s. wtl (a \circledcirc b) c pc s = wtl b c (pc+length a) (wtl a c pc s)
 by (induct a) auto
lemma (in lbv) wtl-take:
  wtl is c pc s \neq \top \implies wtl (take pc' is) c pc s \neq \top(is ?wtl is \neq - \implies -)
lemma take-Suc:
 ∀ n. n < length l −→ take (Suc n) l = (take n l)@[l!n] (is ?P l)
lemma (in lbv) wtl-Suc:
 assumes suc: pc+1 < length is
 assumes wtl: wtl (take pc is) c 0 s \neq \topshows wtl (take (pc+1) is) c 0 s = wtc \ c \ pc \ (wtl \ (take \ pc \ is) \ c \ 0 \ s)lemma (in lbv) wtl-all:
 assumes all: wtl is c 0 s \neq \top (is ?wtl is \neq -)
 assumes pc: pc < length isshows wtc c pc (wtl (take pc is) c 0 s) \neq T
```
#### 4.10.4 preserves-type

```
lemma (in lbv) merge-pres:
 assumes s0: snd'set \; ss \subseteq A and x: x \in Ashows merge c pc ss x \in Alemma pres-type D2:
 pres-type step n A \Longrightarrow s \in A \Longrightarrow p \prec n \Longrightarrow snd'set (step p s) \subseteq Aby auto (drule pres-typeD)
lemma (in lbv) wti-pres [intro?]:
 assumes pres: pres-type step n A
 assumes cert: c!(pc+1) \in Aassumes s-pc: s \in A pc < n
 shows wti c pc s \in Alemma (in lbv) wtc-pres:
 assumes pres-type step n A
 assumes c!pc \in A and c!(pc+1) \in Aassumes s \in A and pc < nshows wtc c pc s \in Alemma (in lbv) wtl-pres:
 assumes pres: pres-type step (length is) A
 assumes cert: cert-ok c (length is) \top \perp Aassumes s: s \in Aassumes all: will is c 0 s \neq T
 shows pc < length is \implies wtl (take pc is) c 0 s \in A(is ?len pc \implies ?wtl pc \in A)
end
```
# 4.11 Correctness of the LBV

```
theory LBVCorrect
imports LBVSpec Typing-Framework
begin
locale lbus = lbv +fixes s_0 :: 'a
  fixes c :: 'a list
  fixes ins :: 'b list
  fixes \tau s :: 'a list
  defines phi-def:
  \tau s \equiv map (\lambda pc, if c!pc = \perp then wtl (take pc ins) c 0 s<sub>0</sub> else c!pc)
      [0..\langle size\ ins]assumes bounded: bounded step (size ins)
  assumes cert: cert-ok c (size ins) \top \perp Aassumes pres: pres-type step (size ins) A
lemma (in lbvs) phi-None [intro?]:
  [pc < size \text{ ins}; \text{ c}!pc = \perp] \Longrightarrow \tau s!pc = \text{wtl} \text{ (take pc \text{ ins}) } c \theta s_0lemma (in lbvs) phi-Some [intro?]:
  [pc \leq size \text{ ins}; c!pc \neq \bot] \implies \tau s!pc = c!pclemma (in lbvs) phi-len [simp]: size \tau s = size ins
lemma (in lbus) wtl-suc-pc:
  assumes all: will ins c 0 s<sub>0</sub> \neq T
  assumes pc: pc+1 < size ins
  shows wtl (take (pc+1) ins) c 0 s_0 \sqsubseteq_r \tau s!(pc+1)lemma (in lbvs) wtl-stable:
  assumes wtl: wtl ins c 0 s<sub>0</sub> \neq \topassumes s_0: s_0 \in A and pc: pc < size ins
  shows stable r step \tau s pc
lemma (in lbvs) phi-not-top:
  assumes wtl: wtl ins c 0 s_0 \neq \top and pc: pc < size ins
  shows \tau s!pc \neq \toplemma (in lbus) phi-in-A:
  assumes wtl: wtl ins c 0 s_0 \neq \top and s_0: s_0 \in Ashows \tau s \in list (size ins) A
lemma (in lbvs) phi:
  assumes wtl: wtl ins c 0 s_0 \neq \top and 0 : 0 < size ins
  shows s_0 \sqsubseteq_r \tau s!0theorem (in lbvs) wtl-sound:
  assumes wtl: wtl ins c 0 s_0 \neq \top and s_0: s_0 \in Ashows \exists \tau s. wt-step r \top step \tau stheorem (in lbvs) wtl-sound-strong:
  assumes wtl: wtl ins c 0 s<sub>0</sub> \neq T
  assumes s_0: s_0 \in A and ins: 0 < size ins
  shows \exists \tau s \in list (size ins) A. wt-step r \top step \tau s \wedge s_0 \sqsubseteq_r \tau s!0end
```
# 4.12 Completeness of the LBV

theory LBVComplete imports LBVSpec Typing-Framework begin

definition is-target :: 's step-type  $\Rightarrow$  's list  $\Rightarrow$  nat  $\Rightarrow$  bool where is-target step  $\tau s$  pc' $\longleftrightarrow$   $(\exists pc \ s'. pc' \neq pc+1 \land pc < size \tau s \land (pc', s') \in set (step \ pc \ (\tau s!pc)))$ definition make-cert :: 's step-type  $\Rightarrow$  's list  $\Rightarrow$  's  $\Rightarrow$  's certificate where make-cert step  $\tau s$  B = map ( $\lambda pc$ . if is-target step  $\tau s$  pc then  $\tau s!pc$  else B)  $[0..\leq size \tau s] \mathbb{Q}[B]$ lemma [code]: is-target step  $\tau s$  pc' = list-ex ( $\lambda pc$ .  $pc' \neq pc+1$   $\wedge$  List.member (map fst (step pc ( $\tau s!pc$ ))) pc') [0..<size  $\tau s$ ] locale  $lbvc = lbv +$ fixes  $\tau s :: 'a$  list fixes  $c :: 'a$  list defines cert-def:  $c \equiv$  make-cert step  $\tau s \perp$ assumes mono: mono r step (size  $\tau s$ ) A assumes pres: pres-type step (size  $\tau s$ ) A assumes  $\tau s$ :  $\forall pc < size \tau s$ .  $\tau s!pc \in A \land \tau s!pc \neq \top$ assumes bounded: bounded step (size  $\tau s$ ) assumes  $B$ -neq-T:  $\bot \neq \top$ lemma (in *lbvc*) cert: cert-ok c (size  $\tau s$ )  $\top \perp A$ lemmas [simp del] = split-paired- $Ex$ lemma (in lbvc) cert-target [intro?]:  $[ (pc', s') \in set (step pc (\tau s! pc));$  $pc' \neq pc+1$ ;  $pc < size \tau s$ ;  $pc' < size \tau s$  $\implies c!pc' = \tau s!pc'$ lemma (in lbvc) cert-approx [intro?]:  $[pc \leq size \tau s; c!pc \neq \bot] \implies c!pc = \tau s!pc$ lemma (in *lbv*) *le-top* [simp, intro]:  $x \leq -r$  T lemma (in lbv) merge-mono: assumes less: set  $ss_2 \{ \sqsubseteq_r \}$  set  $ss_1$ assumes  $x: x \in A$ assumes  $ss_1$ :  $snd'set ss_1 \subseteq A$ assumes  $ss_2$ :  $snd'set \, ss_2 \subseteq A$ shows merge c pc ss<sub>2</sub> x  $\sqsubseteq_r$  merge c pc ss<sub>1</sub> x (is  $\{s_2 \sqsubseteq_r \{s_1\}$ ) lemma (in lbvc) wti-mono: assumes less:  $s_2 \sqsubseteq_r s_1$ assumes pc:  $pc \leq size \tau s$  and  $s_1: s_1 \in A$  and  $s_2: s_2 \in A$ shows wti c pc  $s_2 \sqsubseteq_r wti$  c pc  $s_1$  (is  $\mathscr{S} s_2' \sqsubseteq_r \mathscr{S} s_1'$ ) lemma (in lbvc) wtc-mono: assumes less:  $s_2 \sqsubseteq_r s_1$ assumes pc: pc < size  $\tau s$  and  $s_1$ :  $s_1 \in A$  and  $s_2$ :  $s_2 \in A$ shows wtc c pc  $s_2 \sqsubseteq_r wtc$  c pc  $s_1$  (is  $\mathscr{S} s_2' \sqsubseteq_r \mathscr{S} s_1'$ ) lemma (in *lbv*) top-le-conv [simp]:  $\top \sqsubseteq_r x = (x = \top)$ lemma (in *lbv*) neq-top [simp, elim]:  $[x \sqsubseteq_r y; y \neq \top] \Longrightarrow x \neq \top$ 

lemma (in lbvc) stable-wti: assumes stable: stable r step  $\tau s$  pc and pc:  $pc < size \tau s$ shows wti c pc  $(\tau s! p c) \neq \top$ lemma (in lbvc) wti-less: assumes stable: stable r step  $\tau s$  pc and suc-pc: Suc pc  $\langle s \rangle$  size  $\tau s$ shows wti c pc  $(\tau s! p c) \sqsubseteq_r \tau s! Suc$  pc (is ?wti  $\sqsubseteq_r$  -) lemma (in lbvc) stable-wtc: assumes stable: stable r step  $\tau s$  pc and pc: pc  $\langle s \rangle$  size  $\tau s$ shows wtc c pc  $(\tau s! p c) \neq \top$ lemma (in lbvc) wtc-less: assumes stable: stable r step  $\tau s$  pc and suc-pc: Suc pc  $\langle s \rangle$  size  $\tau s$ shows wtc c pc  $(\tau s!pc) \sqsubseteq_r \tau s!Suc$  pc (is ?wtc  $\sqsubseteq_r$  -) lemma (in lbvc) wt-step-wtl-lemma: assumes wt-step: wt-step  $r \top step \tau s$ shows  $\bigwedge pc$  s.  $pc+size$   $ls = size \tau s \Longrightarrow s \sqsubseteq_r \tau s!pc \Longrightarrow s \in A \Longrightarrow s \neq \top \Longrightarrow$ wtl ls c pc  $s \neq \top$  $(\text{is } \bigwedge pc \ s. \ - \Longrightarrow \ - \Longrightarrow \ - \Longrightarrow \ \cong \ \text{with} \ ls \ pc \ s \neq \ -)$ theorem (in lbvc) wtl-complete: assumes wt: wt-step  $r \top step \tau s$ assumes s:  $s \sqsubseteq_r \tau s!0 \ s \in A \ s \neq \top$  and eq: size ins = size  $\tau s$ shows wtl ins c 0 s  $\neq$  T end

# 4.13 The Jinja Type System as a Semilattice

theory SemiType imports ../Common/WellForm ../DFA/Semilattices begin

definition super :: 'a prog  $\Rightarrow$  cname  $\Rightarrow$  cname where super  $P C \equiv fst$  (the (class  $P C$ ))

lemma superI:  $(C, D) \in \text{subcls1 } P \Longrightarrow \text{super } P C = D$ by  $(unfold super-def)$   $(auxto dest: subclass1D)$ 

**primrec** the-Class ::  $ty \Rightarrow \text{cname}$ where the-Class (Class  $C$ ) = C

definition  $sup$  :: 'c prog  $\Rightarrow ty \Rightarrow ty \Rightarrow ty$  err where sup P  $T_1$   $T_2 \equiv$ if is-refT  $T_1 \wedge$  is-refT  $T_2$  then OK (if  $T_1 = NT$  then  $T_2$  else if  $T_2 = NT$  then  $T_1$  else (Class (exec-lub (subcls1 P) (super P) (the-Class  $T_1$ ) (the-Class  $T_2$ )))) else (if  $T_1 = T_2$  then OK  $T_1$  else Err)

#### lemma  $sup-def$ ':

sup  $P = (\lambda T_1 T_2)$ . if is-refT  $T_1 \wedge$  is-refT  $T_2$  then OK (if  $T_1 = NT$  then  $T_2$  else if  $T_2 = NT$  then  $T_1$  else (Class (exec-lub (subcls1 P) (super P) (the-Class  $T_1$ ) (the-Class  $T_2$ )))) else (if  $T_1 = T_2$  then OK  $T_1$  else Err)) by  $(simp \text{ } add: \text{ } sup\text{-}def \text{ } fun\text{-}eq\text{-}iff)$ 

#### abbreviation

 $subtype :: 'c prog \Rightarrow ty \Rightarrow ty \Rightarrow bool$ where subtype  $P \equiv \text{widen } P$ 

definition esl :: 'c prog  $\Rightarrow$  ty est where esl  $P \equiv (types P, subtype P, sup P)$ 

lemma is-class-is-subcls: wf-prog m  $P \implies$  is-class  $P C = P \vdash C \prec^* O \text{b} \text{i} \text{e} \text{c} \text{t}$ 

lemma subcls-antisym:  $[wf-prog \; m \; P; \; P \vdash C \preceq^* D; \; P \vdash D \preceq^* C] \Longrightarrow C = D$ 

lemma widen-antisym:  $\llbracket$  wf-prog m P;  $P \vdash T \leq U$ ;  $P \vdash U \leq T \rrbracket \Longrightarrow T = U$ lemma order-widen [intro,simp]: wf-prog m  $P \implies \text{order (subtype P)}$ lemma NT-widen:  $P \vdash NT \leq T = (T = NT \vee (\exists C. T = Class C))$ lemma Class-widen2:  $P \vdash Class \ C \leq T = (\exists D. \ T = Class \ D \land P \vdash C \preceq^* D)$ lemma wf-converse-subcls1-impl-acc-subtype: wf ((subcls1 P)  $\hat{i}$  –1)  $\implies$  acc (subtype P) lemma wf-subtype-acc [intro, simp]: wf-prog wf-mb  $P \implies acc$  (subtype P) lemma exec-lub-refl [simp]: exec-lub r f T T = T lemma closed-err-types: wf-prog wf-mb  $P \implies closed \ (err \ (types \ P)) \ (lift2 \ (sup \ P))$ lemma sup-subtype-greater :  $\llbracket$  wf-prog wf-mb P; is-type P t1; is-type P t2; sup P t1 t2 = OK s  $\rrbracket$  $\implies$  subtype P t1 s  $\land$  subtype P t2 s lemma sup-subtype-smallest:  $\lbrack \!\lbrack$  wf-prog wf-mb P; is-type P a; is-type P b; is-type P c; subtype P a c; subtype P b c; sup P a  $b = OK d$  $\implies$  subtype P d c lemma sup-exists:  $[$  subtype P a c; subtype P b c  $] \implies EX$  T. sup P a b = OK T lemma err-semilat-JType-esl: wf-prog wf-mb  $P \implies err-semilat$  (esl P)

end

# 4.14 The JVM Type System as Semilattice

theory JVM-SemiType imports SemiType begin

type-synonym  $ty_l = ty$  err list type-synonym  $t_{y_s} = t_y$  list type-synonym  $ty_i = ty_s \times ty_l$ type-synonym  $ty_i' = ty_i$  option type-synonym  $ty_m = ty_i'$  list type-synonym  $ty_P = \text{mname} \Rightarrow \text{cname} \Rightarrow ty_m$ 

definition stk-esl :: 'c prog  $\Rightarrow$  nat  $\Rightarrow$  ty<sub>s</sub> est where stk-esl P mxs  $\equiv$  upto-esl mxs (SemiType.esl P)

definition  $\text{loc-s}l :: \text{'}c \text{ } prog \Rightarrow \text{nat} \Rightarrow \text{ty}_l \text{ } sl$ where loc-sl P mxl  $\equiv$  Listn.sl mxl (Err.sl (SemiType.esl P))

```
definition sl :: 'c \, prog \Rightarrow nat \Rightarrow nat \Rightarrow ty_i' \, err \, slwhere
  sl P mxs mxl \equivErr .sl(Opt. esl(Product. esl (stk-esl P mxs) (Err. esl(loc-sl P mxi))))
```
definition states :: 'c prog  $\Rightarrow$  nat  $\Rightarrow$  nat  $\Rightarrow$  ty<sub>i</sub>' err set where states P mxs mxl  $\equiv$  fst(sl P mxs mxl)

definition le :: 'c prog  $\Rightarrow$  nat  $\Rightarrow$  nat  $\Rightarrow$  ty<sub>i</sub>' err ord where le P mxs mxl  $\equiv$  fst(snd(sl P mxs mxl))

definition sup :: 'c prog  $\Rightarrow$  nat  $\Rightarrow$  nat  $\Rightarrow$  ty<sub>i</sub>' err binop where sup P mxs mxl  $\equiv$  snd(snd(sl P mxs mxl))

definition  $sup-ty-opt :: [c prog, ty err, ty err] \Rightarrow bool$  $(- | - - \langle =T - [71, 71, 71] | 70)$ where  $sup-ty-opt P \equiv Err. le (subtype P)$ definition  $sup-state :: ['c~prog, ty_i, ty_i] \Rightarrow bool$  $(- \mid - \mid - \mid - \mid = i - [71, 71, 71]$  70) where sup-state  $P \equiv Product \cdot le (List n \cdot le (subtype P)) (List n \cdot le (sup-ty-opt P))$ definition sup-state-opt :: ['c prog,ty<sub>i</sub>',ty<sub>i</sub>']  $\Rightarrow$  bool  $(- \mid - \mid - \mid \leq = \mid - \mid \frac{71}{71}, \frac{71}{71} \mid \frac{70}{70})$ where sup-state-opt  $P \equiv Opt \leq (sup-state P)$ 

abbreviation

 $sup\text{-}loc :: ['c\ prog, ty_l, ty_l] \Rightarrow bool \ (-|--[<=T] - [71, 71, 71] \ 70)$ where  $P \mid -LT \mid \leq T \mid LT' \equiv list-all \; (sup-ty-opt \; P) \; LT \; LT'$ 

#### notation (xsymbols)

sup-ty-opt (-  $\vdash$  -  $\leq_{\top}$  - [71,71,71] 70) and sup-state (-  $\vdash$  -  $\leq_i$  - [71,71,71] 70) and sup-state-opt  $(- \vdash - \le' - [71, 71, 71]$  70) and sup-loc  $(- \vdash -[\leq_{\top}] - [71, 71, 71]$  70)

### 4.14.1 Unfolding

lemma JVM-states-unfold: states P mxs mxl  $\equiv err(\varphi(t(\text{Union } \{\text{list } n (\text{types } P) | n. n \leq m \text{ x})\}) \ll\epsilon)$ list mxl  $(err(types P)))$ lemma JVM-le-unfold: le P m n  $\equiv$  $Err$ .le( $Opt$ .le( $Product$ .le( $Listn$ .le( $subtype$   $P$ ))( $Listn$ .le( $Err$ .le( $subtype$   $P$ ))))) lemma sl-def2 :  $JVM\text{-}SemiType\text{.}sl\ P\ mxs\ mxl\equiv$ (states P mxs mxl, JVM-SemiType.le P mxs mxl, JVM-SemiType.sup P mxs mxl)

lemma JVM-le-conv: le P m n  $(OK t1) (OK t2) = P \vdash t1 \leq' t2$ lemma JVM-le-Err-conv: le P m  $n = Err$ .le (sup-state-opt P) lemma  $err$ -le-unfold  $[iff]$ : Err le r  $(OK a) (OK b) = r a b$ 

### 4.14.2 Semilattice

lemma order-sup-state-opt [intro, simp]: wf-prog wf-mb  $P \implies order$  (sup-state-opt P) lemma semilat-JVM [intro?]: wf-prog wf-mb  $P \implies$ semilat (JVM-SemiType.sl P mxs mxl) lemma acc-JVM [intro]: wf-prog wf-mb  $P \implies acc \,(JVM\text{-}SemiType\text{-}le\, P\text{ }mxs\text{ }mxl)$ 

### 4.14.3 Widening with  $\top$

lemma subtype-refl[iff]: subtype P t t lemma sup-ty-opt-refl [iff]:  $P \vdash T \leq_T T$ lemma Err-any-conv [iff]:  $P \vdash Err \leq_T T = (T = Err)$ lemma any-Err [iff]:  $P \vdash T \leq_T Err$ lemma  $OK-OK\text{-}conv$  [iff]:  $P \vdash OK \ T \leq_{\top} OK \ T' = P \vdash T \leq T'$ lemma  $any-OK-conv$  [iff]:  $P \vdash X \leq_T OK$   $T' = (\exists T. X = OK$   $T \wedge P \vdash T \leq T')$ lemma OK-any-conv:  $P \vdash OK \ T \leq_T X = (X = Err \lor (\exists T'. X = OK \ T' \land P \vdash T \leq T'))$ lemma sup-ty-opt-trans [intro?, trans]:  $[ P \vdash a \leq_\top b; P \vdash b \leq_\top c] \Longrightarrow P \vdash a \leq_\top c$ 

### 4.14.4 Stack and Registers

lemma stk-convert:

 $P \vdash ST \leq S T' = Listn. le (subtype P) ST ST'$ lemma sup-loc-refl [iff]:  $P \vdash LT$   $\leq$   $\top$   $LT$ lemmas sup-loc-Cons1  $[iff] = list-all2\text{-}Cons1$  [of sup-ty-opt P] for P

lemma sup-loc-def :  $P \vdash LT \leq \top$   $LT' \equiv Listn le (sup-ty-opt P) LT LT'$ lemma sup-loc-widens-conv [iff ]:  $P \vdash map \ OK \ Ts \ [\leq_{\top} \ ] \ map \ OK \ Ts' = P \vdash \ Ts \ [\leq] \ Ts'$ 

lemma sup-loc-trans [intro?, trans]:  $[P \vdash a \leq_T] b; P \vdash b \leq_T c] \implies P \vdash a \leq_T c$ 

### 4.14.5 State Type

lemma sup-state-conv [iff ]:  $P \vdash (ST, LT) \leq_i (ST', LT') = (P \vdash ST [\leq] ST' \land P \vdash LT [\leq \top] LT')$ lemma sup-state-conv2 :  $P \vdash s1 \leq_i s2 = (P \vdash \mathit{fst} \mathit{ s1} \leq \mathit{fst} \mathit{ s2} \land P \vdash \mathit{snd} \mathit{ s1} \leq \mathit{rt} \mathit{ s2} )$ lemma sup-state-refl [iff]:  $P \vdash s \leq_i s$ lemma sup-state-trans [intro?, trans]:  $[P \vdash a \leq_i b; P \vdash b \leq_i c] \Longrightarrow P \vdash a \leq_i c$ lemma sup-state-opt-None-any [iff ]:  $P \vdash None \leq' s$ lemma sup-state-opt-any-None [iff ]:  $P \vdash s \le' None = (s = None)$ 

lemma sup-state-opt-Some-Some [iff ]:  $P \vdash Some \ a \le' Some \ b = P \vdash a \leq_i b$ lemma sup-state-opt-any-Some:  $P \vdash (Some s) \leq' X = (\exists s'. X = Some s' \land P \vdash s \leq_i s')$ lemma sup-state-opt-refl [iff]:  $P \vdash s \leq s$ lemma sup-state-opt-trans [intro?, trans]:  $[P \vdash a \le' b; P \vdash b \le' c] \Longrightarrow P \vdash a \le' c$ end

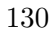

theory Effect

# 4.15 Effect of Instructions on the State Type

```
imports JVM-SemiType ../JVM /JVMExceptions
begin
— FIXME
locale prog =fixes P :: 'a \text{ prog}locale jvm-method = prog +fixes mxs :: natfixes mxl_0 :: natfixes Ts :: ty list
  fixes T_r :: tyfixes is :: instr list
  fixes xt :: ex-tablefixes mxl :: natdefines mxl-def: mxl \equiv 1+size Ts+mxl_0Program counter of successor instructions:
primrec succs :: instr \Rightarrow ty_i \Rightarrow pc \Rightarrow pc list where
  succs (Load idx) \tau pc = [pc+1]success (Store idx) \tau pc = [pc+1]succs (Push v) \tau pc = [pc+1]| succs (Getfield F C) \tau pc = [pc+1]
| succs (Putfield F C) \tau pc = [pc+1]| succs (New C) \tau pc = [pc+1]
 succs (Checkcast C) \tau pc = [pc+1]\textit{success} \, \, \textit{Pop} \, \, \tau \, \, \textit{pc} \, \, = \, \left[ \textit{pc} + 1 \right]succs IAdd \tau pc [pc+1]| succs CmpEq \tau pc = [pc+1]| succs-IfFalse:
   succs (IfFalse b) \tau pc = [pc+1, nat (int pc + b)]
| succs-Goto:
   succs (Goto b) \tau pc = [nat (int pc + b)]
| succs-Return:
   succs Return \tau pc = \parallel| succs-Invoke:
    succs (Invoke M n) \tau pc = (if (fst \tau)!n = NT then \lceil else \lceil pc+1 \rceil)
| succs-Throw:
    succs Throw \tau pc = \BoxEffect of instruction on the state type:
fun the-class:: ty \Rightarrow \text{cname} where
  the-class (Class C) = Cfun \operatorname{eff}_i :: instr \times 'm prog \times ty<sub>i</sub> \Rightarrow ty<sub>i</sub> where
  \textit{eff}_i\textit{-Load}:<br>
\textit{eff}_i \text{ (Load } n, P, (ST, LT))e^{\epsilon} = (ok-val (LT : n) \# ST, LT)\vert \text{ eff }_{i}-Store:
   eff_i (Store n, P, (T \# ST, LT)) = (ST, LT[n = OK T])\int eff _i-Push:
```
 $eff_i (Push \ v, P, (ST, LT)) = (the (typeof \ v) # ST, LT)$  $\int$  eff  $_i$ -Getfield:  $eff_i (Getfield F C, P, (T#ST, LT)) = (snd (field P C F) # ST, LT)$  $\int$  eff i-Putfield:  $eff_i$  (Putfield F C, P,  $(T_1 \# T_2 \# ST, LT) = (ST, LT)$ )  $\mid$  eff  $_i$ -New:  $eff_i (New C, P, (ST, LT)) = (Class C # ST, LT)$  $\int$  eff  $_i$ -Checkcast:  $eff_i (Checkcast C, P, (T#ST, LT)) = (Class C # ST, LT)$  $\mid$  eff  $_i$ -Pop:  $eff_i (Pop, P, (T#ST, LT)) = (ST, LT)$  $\int$  eff  $_i$ -IAdd:  $eff_i$  (IAdd,  $P,(T_1 \# T_2 \# ST, LT)$ ) = (Integer#ST,LT)  $\mid$  eff i-CmpEq:  $eff_i (CmpEq, P, (T_1 \# T_2 \# ST, LT))$  =  $(Boolean \# ST, LT)$  $\int$  eff i-IfFalse:  $eff_i$  (IfFalse b, P,  $(T_1 \# ST, LT)$ ) =  $(ST, LT)$  $\int$  eff i-Invoke:  $eff_i$  (Invoke M n, P,  $(ST, LT)$ ) = (let  $C = the-class (ST!n); (D, Ts, T<sub>r</sub>, b) = method P C M$ in  $(T_r \# \text{ drop } (n+1) \text{ ST}, \text{ LT})$  $\int$  eff  $_i$ -Goto:  $\operatorname{eff}_i$  (Goto n, P, s) = s fun is-relevant-class :: instr  $\Rightarrow 'm$  prog  $\Rightarrow$  cname  $\Rightarrow$  bool where rel-Getfield: is-relevant-class (Getfield F D) = ( $\lambda P C$ .  $P \vdash NullPointer \prec^* C$ ) | rel-Putfield: is-relevant-class (Putfield F D) = ( $\lambda P C$ . P  $\vdash$  NullPointer  $\preceq^* C$ ) | rel-Checcast: is-relevant-class (Checkcast D) =  $(\lambda P C. P \vdash ClassCast \preceq^* C)$ | rel-New: is-relevant-class (New D)  $= (\lambda P \ C. \ P \vdash OutOfMemory \prec^* C)$ | rel-Throw:

is-relevant-class Throw  $= (\lambda P \ C. \ True)$ | rel-Invoke: is-relevant-class (Invoke M n) =  $(\lambda P C. True)$ | rel-default:  $is-relevant-class i = (\lambda P C. False)$ 

definition is-relevant-entry :: 'm prog  $\Rightarrow$  instr  $\Rightarrow$  pc  $\Rightarrow$  ex-entry  $\Rightarrow$  bool where is-relevant-entry P i pc  $e \leftrightarrow (let (f,t,C,h,d) = e$  in is-relevant-class i P  $C \land pc \in \{f, \leq t\})$ 

definition relevant-entries :: 'm prog  $\Rightarrow$  instr $\Rightarrow$  pc  $\Rightarrow$  ex-table  $\Rightarrow$  ex-table where relevant-entries P i pc = filter (is-relevant-entry P i pc)

definition  $xct$ -eff :: instr  $\Rightarrow 'm$  prog  $\Rightarrow pc \Rightarrow ty_i$  $\Rightarrow$  ex-table  $\Rightarrow$  (pc  $\times$  ty<sub>i</sub>') list where xcpt-eff i P pc  $\tau$  et = (let  $(ST, LT) = \tau$  in map  $(\lambda(f,t,C,h,d)$ . (h, Some (Class C#drop (size  $ST - d$ )  $ST$ ,  $LT$ ))) (relevant-entries P i pc et))

definition norm-eff :: instr  $\Rightarrow 'm$  prog  $\Rightarrow nat \Rightarrow ty_i \Rightarrow (pc \times ty_i')$  list where norm-eff i P pc  $\tau = map \; (\lambda pc'. \; (pc', Some \; (eff_i \; (i,P,\tau)))) \; (success \; i \; \tau \; pc)$ 

definition  $\text{eff}$  :: instr  $\Rightarrow$  'm prog  $\Rightarrow$  pc  $\Rightarrow$  ex-table  $\Rightarrow$  ty<sub>i</sub>'  $\Rightarrow$  (pc  $\times$  ty<sub>i</sub>') list where eff i P pc et  $t = (case t of$  $None \Rightarrow$ | Some  $\tau \Rightarrow$  (norm-eff i P pc  $\tau$ )  $\mathcal{Q}(xct$ -eff i P pc  $\tau$  et))

lemma eff-None: eff i P pc xt None  $= []$ by  $(simp \ add: eff-def)$ 

lemma eff-Some: eff i P pc xt (Some  $\tau$ ) = norm-eff i P pc  $\tau \otimes x$ cpt-eff i P pc  $\tau$  xt by  $(simp \ add: eff-def)$ 

Conditions under which eff is applicable:

fun  $app_i :: instr \times 'm prog \times pc \times nat \times ty \times ty_i \Rightarrow bool$  where  $app_i$ -Load:  $app_i$  (Load n, P, pc, mxs,  $T_r$ ,  $(ST, LT)$ ) =  $(n < length LT \land LT! n \neq Err \land length ST < mxs)$ |  $app_i-Store$ :  $app_i$  (Store n, P, pc, mxs,  $T_r$ ,  $(T \# ST, LT)$ ) =  $(n < length LT)$  $|$  app<sub>i</sub>-Push:  $app_i$   $(Push\ v,\ P,\ pc,\ mxs,\ T_r,\ (ST,LT)) =$  $(lenqth ST < mxs \wedge typeof v \neq None)$  $|$  app<sub>i</sub>-Getfield:  $app_i$  (Getfield F C, P, pc, mxs,  $T_r$ ,  $(T\#ST, LT)$ ) =  $(\exists T_f. P \vdash C \; sees \; F: T_f \; in \; C \land P \vdash T \leq Class \; C)$  $\int$  app<sub>i</sub>-Putfield:  $app_i$  (Putfield F C, P, pc, mxs,  $T_r$ ,  $(T_1 \# T_2 \# ST, LT)$ ) =  $(\exists T_f. P \vdash C \; sees \; F : T_f \; in \; C \land P \vdash T_2 \leq (Class \; C) \land P \vdash T_1 \leq T_f)$  $| \quad app_i-New:$  $app_i$  (New C, P, pc, mxs,  $T_r$ ,  $(ST, LT)$ ) =  $(is-class P C \wedge length ST < mxs)$  $|$  app<sub>i</sub>-Checkcast:  $app_i (Checkcast C, P, pc, mxs, T_r, (T#ST, LT)) =$  $(is-class P C \wedge is-refT T)$  $| \quad app_i\text{-}Pop:$  $app_i$   $(Pop, P, pc, mxs, T_r, (T#ST, LT)) =$ True  $| \text{ } app_i$ -IAdd:  $app_i$  (IAdd, P, pc, mxs,  $T_r$ ,  $(T_1 \# T_2 \# ST, LT) = (T_1 = T_2 \land T_1 = Integer)$ |  $app_i$ - $CmpEq$ :  $app_i (CmpEq, P, pc, mxs, T_r, (T_1 \# T_2 \# ST, LT)) =$  $(T_1 = T_2 \vee is-refT T_1 \wedge is-refT T_2)$ |  $app_i$ -IfFalse:  $app_i$  (IfFalse b, P, pc, mxs,  $T_r$ , (Boolean#ST,LT)) =  $(0 \leq int pc + b)$ |  $app_i-Goto:$  $app_i$  (Goto b, P, pc, mxs,  $T_r$ , s) =  $(0 \leq int pc + b)$  $|$  app<sub>i</sub>-Return:  $app_i$  (Return, P, pc, mxs,  $T_r$ ,  $(T\#ST,LT)$ ) =  $(P \vdash T \leq T_r)$ 

 $| \; app_i$ -Throw:  $app_i$  (Throw, P, pc, mxs,  $T_r$ ,  $(T \# ST, LT)$ ) = is-refT T  $| \textit{app}_i\text{-} Invoke:$  $app_i$  (Invoke M n, P, pc, mxs,  $T_r$ ,  $(ST, LT)$ ) =  $(n < length ST \land$  $(ST!n \neq NT \longrightarrow$  $(\exists C D T s T m. ST!n = Class C \land P \vdash C sees M:Ts \rightarrow T = m in D \land$  $P \vdash rev \text{ (take } n \text{ } ST) \subseteq T s))$ 

 $| \text{ } app_i\text{-}default:$  $app_i$   $(i, P, pc, mxs, T_r,s) = False$ 

definition  $xct-app :: instr \Rightarrow 'm prog \Rightarrow pc \Rightarrow nat \Rightarrow extable \Rightarrow ty_i \Rightarrow bool$  where  $xcpt\text{-}app \text{ } i \text{ } P \text{ } pc \text{ } mxs \text{ } xt \text{ } \tau \longleftrightarrow (\forall (f,t,C,h,d) \in set \text{ } (relevant-entries \text{ } P \text{ } i \text{ } pc \text{ } xt). \text{ } is-class \text{ } P \text{ } C \wedge d \leq$ size (fst  $\tau$ )  $\wedge$  d  $\langle$  mxs)

definition app :: instr  $\Rightarrow 'm$  prog  $\Rightarrow nat \Rightarrow ty \Rightarrow nat \Rightarrow nat \Rightarrow extable \Rightarrow ty_i' \Rightarrow bool$  where app i P mxs  $T_r$  pc mpc xt  $t = (case t of None \Rightarrow True \mid Some \tau \Rightarrow$  $app_i$   $(i, P, pc, mxs, T_r, \tau) \wedge xcpt \text{-}app \text{ } i \text{ } P \text{ } pc \text{ } mxs \text{ } xt \tau \wedge \tau$  $(\forall (pc', \tau') \in set (eff i P pc xt t). pc' < mpc))$ 

lemma app-Some: app i P mxs  $T_r$  pc mpc xt (Some  $\tau$ ) =  $(ap_i (i, P, pc, mxs, T_r, \tau) \wedge xcpt$ -app i P pc mxs xt  $\tau \wedge$  $(\forall (pc', s') \in set (eff i P pc xt (Some \tau)). pc' < mpc))$ by  $(simp \ add: app-def)$ 

locale  $eff = jvm\text{-}method +$ fixes  $eff_i$  and app<sub>i</sub> and eff and app fixes norm-eff and xcpt-app and xcpt-eff

fixes mpc defines  $mpc \equiv size \ is$ 

defines  $eff_i$  i  $\tau \equiv Effect.eff_i$   $(i, P, \tau)$ notes  $\textit{eff}_{i\text{-}simp}$  [simp] = Effect.eff  $_i\text{.}simps$  [where  $P = P$ , folded eff  $_i\text{-}def]$ 

defines  $app_i$  i pc  $\tau \equiv$  Effect.app<sub>i</sub>  $(i, P, pc, mxs, T_r, \tau)$ notes app<sub>i</sub>-simps  $[simp] = Effect.app<sub>i</sub>.simps$  [where P=P and mxs=mxs and  $T<sub>r</sub>=T<sub>r</sub>$ , folded  $app_i$ -def]

defines  $xct$ -eff i pc  $\tau \equiv$  Effect.xcpt-eff i P pc  $\tau$  xt notes  $xcpt-eff = Effect.xcpt-eff-def$  [of - P - - xt, folded  $xcpt-eff-def$ ]

defines norm-eff i pc  $\tau \equiv$  Effect.norm-eff i P pc  $\tau$ notes norm-eff = Effect.norm-eff-def [of - P, folded norm-eff-def eff  $_i$ -def]

defines  $\text{eff } i \text{ } pc \equiv \text{Effect } \text{eff } i \text{ } P \text{ } pc \text{ } xt$ notes  $\text{eff} = \text{Effect} \cdot \text{eff} - \text{def}$  of - P - xt, folded eff-def norm-eff-def xcpt-eff-def]

defines  $xcpt\text{-}app\ i\ pc\ \tau\equiv \text{Effect}.xcpt\text{-}app\ i\ P\ pc\ mxs\ xt\ \tau$ 

notes  $xct$ -app = Effect. $xct$ -app-def [of - P - mxs xt, folded  $xct$ -app-def]

defines app i pc  $\equiv$  Effect.app i P mxs  $T_r$  pc mpc xt notes app = Effect.app-def  $\lceil$  of - P mxs  $T_r$  - mpc xt, folded app-def xcpt-app-def app<sub>i</sub>-def eff-def

```
lemma length-cases2:
 assumes \bigwedge LT. P ([],LT)
 assumes \bigwedge l ST LT. P (l \# ST, LT)
 shows P sby (cases s, cases fst s) (auto intro!: assms)
```
lemma length-cases3: assumes  $\bigwedge LT. P ([, LT]$ assumes  $\bigwedge l$  LT. P ([l], LT) assumes  $\bigwedge l$  ST LT. P ( $l \# ST, LT$ ) shows P s lemma length-cases4: assumes  $\bigwedge LT$ . P  $(||, LT)$ assumes  $\bigwedge l$  LT. P ([l], LT) assumes  $\bigwedge l l' L T$ .  $P([l,l'],LT)$ assumes  $\bigwedge l l'$  ST LT. P  $(l\# l'\# ST, LT)$ shows  $P s$ 

simp rules for app

lemma appNone[simp]: app i P mxs  $T_r$  pc mpc et None = True by  $(simp \ add: app-def)$ 

lemma appLoad[simp]:  $app_i$  (Load idx, P, T<sub>r</sub>, mxs, pc, s) = (∃ ST LT. s = (ST, LT)  $\land$  idx < length LT  $\land$  LT!idx  $\neq$  Err  $\land$ length  $ST <$  mxs) by (cases s, simp)

lemma appStore[simp]:  $app_i$  (Store idx, P,pc,mxs,  $T_r$ ,s) = ( $\exists$  ts ST LT.  $s = (ts \# ST, LT) \land idx < length LT$ ) by (rule length-cases2 , auto)

lemma appPush[simp]:  $app_i$  (Push v, P, pc, mxs,  $T_r$ , s) =  $(\exists ST LT. s = (ST, LT) \land length ST < mxs \land typeof v \neq None)$ by (cases s, simp)

lemma appGetField[simp]:  $app_i$  (Getfield F C, P, pc, mxs,  $T_r$ , s) =  $(\exists \space oT \space vT \space ST \space LT. s = (oT \# ST, LT) \land$  $P \vdash C \; sees \; F : vT \; in \; C \; \wedge \; P \vdash \; oT \leq (Class \; C))$ by (rule length-cases  $[of - s]$ ) auto

lemma appPutField[simp]:  $app_i$  (Putfield F C, P, pc, mxs,  $T_r$ , s) =  $(\exists vT vT' oT ST LT. s = (vT \# oT \# ST. LT) \wedge$  $P \vdash C$  sees  $F: vT'$  in  $C \land P \vdash oT \leq (Class C) \land P \vdash vT \leq vT'$  by (rule length-cases  $\{ [of - s]$ , auto)

lemma appNew[simp]:  $app_i$  (New C,P,pc,mxs,  $T_r$ ,s) =  $(\exists ST LT. s=(ST, LT) \land is-class P C \land length ST < mxs)$ by (cases s, simp)

lemma appCheckcast[simp]:  $app_i$  (Checkcast C, P, pc, mxs,  $T_r$ , s) =  $(\exists T ST LT. s = (T#ST, LT) \land is-class P C \land is-refT T)$ by (cases s, cases fst s, simp add: app-def) (cases hd (fst s), auto)

lemma  $app_iPop[simp]$ :  $app_i$   $(Pop, P, pc, mxs, T_r,s) = (\exists \text{ts } ST \text{ LT. } s = (ts \# ST, LT))$ by (rule length-cases2 , auto)

lemma  $appIAdd[simp]$ :  $app_i$   $(IAdd, P, pc, mxs, T_r, s) = (\exists STLT \cdot s = (Integer \# Integer \# ST, LT))$ 

lemma appIfFalse [simp]:  $app_i$  (IfFalse b, P, pc, mxs,  $T_r$ , s) =  $(\exists ST LT. s = (Boolean \# ST, LT) \land \theta \leq int pc + b)$ lemma appCmpEq[simp]:  $app_i$  (CmpEq,P,pc,mxs,T<sub>r</sub>,s) =  $(\exists T_1 \ T_2 \ ST \ LT. \ s = (T_1 \# T_2 \# ST, LT) \land (\neg \ is \text{-refT} \ T_1 \land T_2 = T_1 \lor \ is \text{-refT} \ T_1 \land \ is \text{-refT} \ T_2))$ by (rule length-cases $\lambda$ , auto)

lemma appReturn[simp]:  $app_i$   $(Return, P, pc, mxs, T_r, s) = (\exists T ST LT. s = (T#ST, LT) \land P \vdash T \leq T_r)$ by (rule length-cases2 , auto)

lemma appThrow[simp]:  $app_i$  (Throw, P, pc, mxs,  $T_r$ , s) = ( $\exists$  T ST LT. s=(T#ST, LT)  $\wedge$  is-refT T) by (rule length-cases2 , auto)

lemma effNone:

 $(pc', s') \in set (eff i P pc et None) \Longrightarrow s' = None$ by (auto simp add: eff-def xcpt-eff-def norm-eff-def )

some helpers to make the specification directly executable:

lemma relevant-entries-append [simp]: relevant-entries P i pc (xt  $\mathcal{Q}$  xt') = relevant-entries P i pc xt  $\mathcal{Q}$  relevant-entries P i pc xt' by (unfold relevant-entries-def ) simp

lemma  $xcpt\text{-}app\text{-}append$  [iff]: xcpt-app i P pc mxs  $(x \otimes xt) \tau = (x \otimes pt - app \ i \ P \ pc \ mxs \ xt \tau \wedge x \otimes pt - app \ i \ P \ pc \ mxs \ xt' \tau)$ by  $(unfold\ xcpt-app-def)$  fastforce

lemma xcpt-eff-append [simp]:  $xcpt\text{-}eff\ i\ P\ pc\ \tau\ (xt@xt')=xcpt\text{-}eff\ i\ P\ pc\ \tau\ xt\ @\ xcpt\text{-}eff\ i\ P\ pc\ \tau\ xt'$ by (unfold xcpt-eff-def, cases  $\tau$ ) simp

lemma app-append [simp]: app i P pc T mxs mpc  $(x\omega x')$   $\tau = (app \, i \, P \, pc \, T \, mxs \, mpc \, xt \, \tau \wedge app \, i \, P \, pc \, T \, mxs \, mpc \, xt' \, \tau)$ 

by (unfold app-def eff-def ) auto

end

# 4.16 Monotonicity of eff and app

### theory EffectMono imports Effect begin

declare not-Err-eq [iff] lemma  $app_i$ -mono: assumes  $wf: wf$ -prog p P assumes less:  $P \vdash \tau \leq_i \tau'$ shows  $app_i$   $(i, P, mxs, mpc, rT, \tau') \implies app_i$   $(i, P, mxs, mpc, rT, \tau)$ lemma succs-mono: assumes wf: wf-prog p P and app<sub>i</sub>: app<sub>i</sub>  $(i, P, mxs, mpc, rT, \tau')$ shows  $P \vdash \tau \leq_i \tau' \Longrightarrow set \ (success \ i \ \tau \ pc) \subseteq set \ (success \ i \ \tau' \ pc)$ lemma app-mono: assumes  $wf: wf$ -prog p P assumes less':  $P \vdash \tau \leq' \tau'$ shows app i P m rT pc mpc xt  $\tau' \implies$  app i P m rT pc mpc xt  $\tau$ lemma  $\sqrt{eff}$ <sub>i</sub>-mono: assumes  $wf: wf$ -prog p P assumes less:  $P \vdash \tau \leq_i \tau'$ assumes  $app_i: app \, i \, P \, m \, rT \, pc \, mpc \, xt \, (Some \, \tau')$ assumes succs: succs  $i \tau p c \neq \lbrack \rbrack$  succs  $i \tau' p c \neq \lbrack \rbrack$ shows  $P \vdash eff_i (i, P, \tau) \leq_i eff_i (i, P, \tau)$ end

# 4.17 The Bytecode Verifier

theory BVSpec imports Effect begin

This theory contains a specification of the BV. The specification describes correct typings of method bodies; it corresponds to type checking.

#### definition

— The method type only contains declared classes:

check-types :: 'm prog  $\Rightarrow$  nat  $\Rightarrow$  nat  $\Rightarrow$  ty<sub>i</sub>' err list  $\Rightarrow$  bool where

check-types P mxs mxl  $\tau s \equiv set \tau s \subseteq states P$  mxs mxl

— An instruction is welltyped if it is applicable and its effect

— is compatible with the type at all successor instructions:

### definition

wt-instr ::  $[m \text{ prog}, ty, nat, pc, ex-table, instr, pc, ty_m] \Rightarrow bool$  $(-,-,-,-,- + -,- :: - [60,0,0,0,0,0,0,61]$  60)

#### where

 $P, T, mxs, mpc, xt \vdash i, pc :: \tau s \equiv$ app i P mxs T pc mpc xt  $(\tau s! p c) \wedge$  $(\forall (pc', \tau') \in set (eff i P pc xt (\tau s! pc)). P \vdash \tau' \leq' \tau s! pc')$ 

— The type at  $pc=0$  conforms to the method calling convention: definition wt-start :: ['m prog,cname,ty list,nat,ty<sub>m</sub>]  $\Rightarrow$  bool where

wt-start P C Ts mxl<sub>0</sub>  $\tau s \equiv$ 

 $P \vdash Some \ ([], OK \ (Class \ C) \# map \ OK \ Ts@replicate \ mxl_0 \ Err) \leq' \tau s!0$ 

— A method is welltyped if the body is not empty,

— if the method type covers all instructions and mentions

— declared classes only, if the method calling convention is respected, and

— if all instructions are welltyped.

definition  $wt\text{-}method :: ['m prog, caname,ty list,ty,nat,nat,instr list,$ 

 $ex\text{-}table, ty_m] \Rightarrow bool$ 

#### where

wt-method P C Ts  $T_r$  mxs mxl<sub>0</sub> is xt  $\tau s \equiv$  $0 < size$  is ∧ size  $\tau s = size$  is ∧ check-types P mxs  $(1+size \; Ts+mrl_0)$  (map OK  $\tau s$ ) ∧ wt-start P C Ts mxl<sub>0</sub>  $\tau s \wedge$  $(\forall pc < size is. P, T_r, mxs, size is, xt \vdash is! pc, pc :: \tau s)$ 

— A program is welltyped if it is wellformed and all methods are welltyped definition  $wf\text{-}jvm\text{-}prog\text{-}phi :: ty_P \Rightarrow jvm\text{-}prog \Rightarrow bool (wf'\text{-}jvm'\text{-}prog\text{-})$ where

 $wf\text{-}jvm\text{-}prog\Phi$   $\equiv$ wf-prog  $(\lambda P C (M, Ts, T_r, (mxs, mxl_0, is, xt)).$ wt-method P C Ts  $T_r$  mxs mxl<sub>0</sub> is xt  $(\Phi \ C \ M)$ )

definition wf-jvm-prog :: jvm-prog  $\Rightarrow$  bool

where

wf-jvm-prog  $P \equiv \exists \Phi$ . wf-jvm-prog<sub> $\Phi$ </sub> P

notation (input)  $\emph{wf-jvm-prog-phi (wf'-jvm'-prog-~[0,999]~1000)}$ 

lemma wt-jvm-progD: wf-jvm-prog $\Phi$   $P \implies \exists wt.$  wf-prog wt P lemma wt-jvm-prog-impl-wt-instr :  $\llbracket$  wf-jvm-prog<sub> $\Phi$ </sub> P;  $P \vdash C$  sees  $M : Ts \rightarrow T = (mxs, mxl_0, ins, xt)$  in  $C$ ;  $pc < size$  ins  $\parallel$  $\Rightarrow$  P,T, mxs, size ins, xt  $\vdash$  ins! pc, pc ::  $\Phi$  C M lemma wt-jvm-prog-impl-wt-start:  $[$  wf-jvm-prog<sub> $\Phi$ </sub> P;  $P \vdash C$  sees  $M : Ts \rightarrow T = (mxs, mxl_0, ins, xt)$  in  $C \rVert \Longrightarrow$  $0 < size$  ins  $\wedge$  wt-start P C Ts mxl<sub>0</sub> ( $\Phi$  C M) end

### 4.18 The Typing Framework for the JVM

theory TF-JVM imports ../DFA/Typing-Framework-err EffectMono BVSpec begin definition exec :: jvm-prog  $\Rightarrow$  nat  $\Rightarrow$  ty  $\Rightarrow$  ex-table  $\Rightarrow$  instr list  $\Rightarrow$  ty<sub>i</sub>' err step-type where exec G maxs rT et bs  $\equiv$ err-step (size bs) ( $\lambda pc$ . app (bs!pc) G maxs rT pc (size bs) et) ( $\lambda pc$ . eff (bs!pc) G pc et) locale  $JVM$ -sl = fixes  $P$  :: jvm-prog and mxs and mxl<sub>0</sub> fixes  $Ts :: ty$  list and is and xt and  $T_r$ fixes  $mxl$  and A and r and f and app and eff and step defines  $[simp]$ : mxl  $\equiv$  1+size Ts+mxl<sub>0</sub> defines  $[simp]: A \equiv states P \text{ } mxs \text{ } mxl$ defines  $[simp]$ :  $r \equiv JVM\text{-}SemiType\text{-}le\ P\ mxs\ mxl$ defines  $[simp]$ :  $f \equiv JVM\text{-}SemiType\text{-}sup\ P\text{-}mxs\text{-}mxl$ defines [simp]:  $app \equiv \lambda pc$ . Effect.app (is!pc) P mxs  $T_r$  pc (size is) xt defines [simp]: eff  $\equiv \lambda pc$ . Effect.eff (is!pc) P pc xt defines  $[simp]$ : step  $\equiv err\text{-}step$  (size is) app eff locale start-context =  $JVM$ -sl + fixes  $p$  and  $C$ assumes  $wf: wf$ -prog p P assumes  $C:$  is-class  $P\ C$ assumes Ts: set Ts  $\subseteq$  types P fixes  $first :: ty_i'$  and start defines [simp]: first  $\equiv$  Some ([], OK (Class C)  $\#$  map OK Ts  $\mathcal Q$  replicate mxl<sub>0</sub> Err) defines [simp]: start  $\equiv$  OK first  $\#$  replicate (size is  $-1$ ) (OK None)

### 4.18.1 Connecting JVM and Framework

lemma (in JVM-sl) step-def-exec: step  $\equiv$  exec P mxs  $T_r$  xt is by  $(simp \ add: exec-def)$ 

lemma special-ex-swap-lemma [iff ]:  $(? X. (? n. X = A n \& P n) \& Q X) = (? n. Q(A n) \& P n)$ by blast

lemma  $ex\text{-}in\text{-}list$  [iff]:  $(\exists n. ST \in list n A \land n \leq mxs) = (set ST \subseteq A \land size ST \leq mxs)$ by  $(unfold\ list-def) \ auto$ 

### lemma singleton-list:  $(\exists n. [Class C] \in list n (types P) \land n \leq mxs) = (is-class P C \land 0 < mxs)$

by auto

lemma set-drop-subset: set  $xs \subseteq A \Longrightarrow set \ (drop \ n \ xs) \subseteq A$ by (auto dest: in-set-dropD)

lemma Suc-minus-minus-le:  $n < mxs \implies Succ (n - (n - b)) \leq mxs$ by arith

lemma in-listE:  $[[ \; xs \in list \; n \; A; \; [size \; xs = n; \; set \; xs \subseteq A]] \Longrightarrow P \; [[\Longrightarrow P$ by  $(unfold list-def)$  blast

declare is-relevant-entry-def [simp] declare set-drop-subset [simp]

theorem (in start-context) exec-pres-type: pres-type step (size is) A declare is-relevant-entry-def [simp del] declare set-drop-subset [simp del]

lemma lesubstep-type-simple:  $x^s \equiv_{Product. le (op = )} r \mid y^s \Longrightarrow set \; xs \; \{ \sqsubseteq_r \} \; set \; ys$ declare *is-relevant-entry-def* [simp del]

lemma conjI2:  $\llbracket A; A \Longrightarrow B \rrbracket \Longrightarrow A \land B$  by blast

lemma (in JVM-sl) eff-mono:  $\llbracket$ wf-prog p P; pc < length is; s  $\sqsubseteq$ <sub>sup-state-opt</sub> p t; app pc t $\rrbracket$  $\implies set\ (eff\ pc\ s)\ \{\sqsubseteq_{sup-state-opt}\ p\} \ set\ (eff\ pc\ t)$ lemma (in JVM-sl) bounded-step: bounded step (size is) theorem (in JVM-sl) step-mono: wf-prog wf-mb  $P \implies$  mono r step (size is) A

lemma (in start-context) first-in-A [iff]: OK first  $\in$  A using  $Ts \, C$  by (force intro!: list-appendI simp add: JVM-states-unfold)

lemma (in JVM-sl) wt-method-def2 : wt-method P C' Ts  $T_r$  mxs mxl<sub>0</sub> is xt  $\tau s =$  $(is \neq [] \wedge$ size  $\tau s = size \, is \, \wedge$  $OK$  ' set  $\tau s \subseteq$  states P mxs mxl  $\wedge$ wt-start P  $\overline{C}$  Ts mxl<sub>0</sub>  $\tau s \wedge$ wt-app-eff (sup-state-opt P) app eff  $\tau s$ )

end

# 4.19 Kildall for the JVM

```
theory BVExec
imports ../DFA/Abstract-BV TF-JVM
begin
definition kiljvm :: jvm-prog \Rightarrow nat \Rightarrow nat \Rightarrow ty \Rightarrowinstr list ⇒ ex-table ⇒ ty<sub>i</sub>' err list ⇒ ty<sub>i</sub>' err list
where
  kiljvm P mxs mxl T_r is xt \equivkildall (JVM-SemiType.le P mxs mxl) (JVM-SemiType.sup P mxs mxl)
          (exec\ P\ mxs\ T_r\ xt\ is)definition wt-kildall :: jvm-prog \Rightarrow cname \Rightarrow ty list \Rightarrow ty \Rightarrow nat \Rightarrow nat \Rightarrowinstr list ⇒ ex-table ⇒ bool
where
  wt-kildall P C' Ts T_r mxs mxl<sub>0</sub> is xt \equiv0 < size is ∧
```
 $(left\ first\ =\ Some\ ([],[OK\ (Class\ C')]@ (map\ OK\ Ts)@ (replicate\ mxl_0\ Err));$ start = OK first#(replicate (size is  $-1$ ) (OK None)); result = kiljvm P mxs  $(1+size\;Ts+mxl_0)\;T_r$  is xt start in ∀ n < size is. result!n  $\neq Err$ )

definition  $wf\text{-}jvm\text{-}prog_k :: jvm\text{-}prog \Rightarrow bool$ where wf-ivm-prog<sub>k</sub>  $P \equiv$ wf-prog  $(\lambda P C'(M, Ts, T_r, (mxs, mxl_0, is, xt))$ . wt-kildall P C' Ts  $T_r$  mxs mxl<sub>0</sub> is xt) P

```
theorem (in start-context) is-bcv-kiljvm:
 is-bcv r Err step (size is) A (kiljvm P mxs mxl T_r is xt)
```

```
lemma subset-replicate [intro?]: set (replicate n x) \subseteq \{x\}by (induct n) auto
```

```
lemma in-set-replicate:
 assumes x \in set (replicate n y)
 shows x = ylemma (in start-context) start-in-A [intro?]:
  0 \leq size \text{ is } \Longrightarrow start \in list \text{ (size is)} Ausing Ts C
```
theorem (in start-context) wt-kil-correct: assumes wtk: wt-kildall  $P C T s T_r$  mxs mxl<sub>0</sub> is xt shows  $\exists \tau s$ . wt-method P C Ts  $T_r$  mxs mxl<sub>0</sub> is xt  $\tau s$ 

```
theorem (in start-context) wt-kil-complete:
 assumes wtm: wt-method P C Ts T_r mxs mxl<sub>0</sub> is xt \tau sshows wt-kildall P C Ts T_r mxs mxl<sub>0</sub> is xt
```

```
theorem jvm-kildall-correct:
  wf\text{-}jvm\text{-}prog_k\ P = wf\text{-}jvm\text{-}prog\ Pend
```
### 4.20 LBV for the JVM

theory LBVJVM imports ../DFA/Abstract-BV TF-JVM begin

 $type\text{-}\mathrm{synonym}$  prog-cert = cname  $\Rightarrow$  mname  $\Rightarrow$  ty<sub>i</sub>' err list definition check-cert :: jvm-prog  $\Rightarrow$  nat  $\Rightarrow$  nat  $\Rightarrow$  nat  $\Rightarrow$  ty<sub>i</sub>' err list  $\Rightarrow$  bool where check-cert P mxs mxl n cert  $\equiv$  check-types P mxs mxl cert  $\wedge$  size cert  $=n+1$   $\wedge$  $(\forall i < n$ . cert! $i \neq Err$ )  $\land$  cert! $n = OK$  None definition lbvjvm :: jvm-prog  $\Rightarrow$  nat  $\Rightarrow$  nat  $\Rightarrow$  ty  $\Rightarrow$  ex-table  $\Rightarrow$  $ty_i'$  err list  $\Rightarrow$  instr list  $\Rightarrow$  ty<sub>i</sub>' err  $\Rightarrow$  ty<sub>i</sub>' err where lbvjvm P mxs maxr  $T_r$  et cert bs  $\equiv$ wtl-inst-list bs cert (JVM-SemiType.sup P mxs maxr) (JVM-SemiType.le P mxs maxr) Err (OK None) (exec P mxs  $T_r$  et bs) 0 definition wt-lbv :: jvm-prog  $\Rightarrow$  cname  $\Rightarrow$  ty list  $\Rightarrow$  ty  $\Rightarrow$  nat  $\Rightarrow$  nat  $\Rightarrow$  $ex-table$   $\Rightarrow$   $ty_i'$   $err$   $list$   $\Rightarrow$   $instr$   $list$   $\Rightarrow$   $bool$ where wt-lbv P C Ts  $T_r$  mxs mxl<sub>0</sub> et cert ins  $\equiv$ check-cert P mxs  $(1+size \; Ts+mrl_0)$  (size ins) cert ∧  $0 < size$  ins ∧ (let start = Some  $($ [],(OK (Class C)) $\#((map \ OK \ Ts))@(replicate \ mxl_0 \ Err))$ ; result = lbvjvm P mxs  $(1+size \; Ts+mrl_0)$   $T_r$  et cert ins  $(OK \; start)$ in result  $\neq Err$ ) definition wt-jvm-prog-lbv :: jvm-prog  $\Rightarrow$  prog-cert  $\Rightarrow$  bool where wt-jvm-prog-lbv P cert  $\equiv$ wf-prog ( $\lambda P C$  (mn, Ts,  $T_r$ , (mxs, mxl<sub>0</sub>, b, et)). wt-lbv P C Ts  $T_r$  mxs mxl<sub>0</sub> et (cert C mn) b) P definition  $mk\text{-}cert :: jvm\text{-}prog \Rightarrow nat \Rightarrow ty \Rightarrow extable \Rightarrow instr list$  $\Rightarrow$  ty<sub>m</sub>  $\Rightarrow$  ty<sub>i</sub>' err list where mk-cert P mxs  $T_r$  et bs phi  $\equiv$  make-cert (exec P mxs  $T_r$  et bs) (map OK phi) (OK None) definition prg-cert :: jvm-prog  $\Rightarrow$  ty<sub>P</sub>  $\Rightarrow$  prog-cert where prg-cert P phi C mn  $\equiv$  let  $(C, Ts, T_r, (mxs, mxl_0, ins, et)) = method P C mn$ in mk-cert P mxs  $T_r$  et ins (phi C mn) lemma check-certD [intro?]: check-cert P mxs mxl n cert  $\implies$  cert-ok cert n Err (OK None) (states P mxs mxl) by (unfold cert-ok-def check-cert-def check-types-def ) auto lemma (in start-context) wt-lbv-wt-step: assumes lbv: wt-lbv  $P C T_s T_r$  mxs mxl<sub>0</sub> xt cert is shows  $\exists \tau s \in$  list (size is) A. wt-step r Err step  $\tau s \wedge OK$  first  $\Box_r \tau s!0$
#### Theory LBVJVM 145

lemma (in start-context) wt-lbv-wt-method: assumes lbv: wt-lbv  $P C T s T_r$  mxs mxl<sub>0</sub> xt cert is shows  $\exists \tau s$ . wt-method P C Ts  $T_r$  mxs mxl<sub>0</sub> is xt  $\tau s$ 

lemma (in start-context) wt-method-wt-lbv: assumes wt: wt-method P C Ts  $T_r$  mxs mxl<sub>0</sub> is xt  $\tau s$ defines [simp]: cert  $\equiv$  mk-cert P mxs  $T_r$  xt is  $\tau s$ 

shows wt-lbv  $P$  C Ts  $T_r$  mxs mxl<sub>0</sub> xt cert is

theorem jvm-lbv-correct: wt-jvm-prog-lbv  $P \text{ Cert} \Longrightarrow \text{wf-jvm-prog } P$ theorem jvm-lbv-complete: assumes wt: wf-jvm-prog<sub> $\Phi$ </sub> P shows wt-jvm-prog-lbv  $P$  (prg-cert  $P \Phi$ ) end

## 4.21 BV Type Safety Invariant

theory BVConform imports BVSpec ../JVM /JVMExec ../Common/Conform begin

definition confT :: 'c prog  $\Rightarrow$  heap  $\Rightarrow$  val  $\Rightarrow$  ty err  $\Rightarrow$  bood  $(-,- \mid -\mid -\mid \leq T - [51, 51, 51, 51]$  50) where  $P,h \mid -v := T E \equiv \text{case } E \text{ of } Err \Rightarrow True \mid OK \text{ } T \Rightarrow P,h \vdash v := T$ 

notation (xsymbols) confT  $(-,- \vdash -:\leq_{\top} - [51, 51, 51, 51]$  50)

#### abbreviation

 $confTs :: 'c prog \Rightarrow heap \Rightarrow val list \Rightarrow ty_l \Rightarrow bool$  $(-,- \, |-\, - \, |\, \langle =T| \, - \, [51,51,51,51] \, 50)$  where  $P,h$  |− vs [:<=T]  $Ts \equiv list-all2$  (confT P h) vs Ts

notation (xsymbols) confTs  $(-,- \vdash -[:\leq_{\top}] - [51, 51, 51, 51]$  50)

definition conf-f :: jvm-prog  $\Rightarrow$  heap  $\Rightarrow$  ty<sub>i</sub>  $\Rightarrow$  bytecode  $\Rightarrow$  frame  $\Rightarrow$  bool where conf-f P  $h \equiv \lambda(ST, LT)$  is  $(stk, loc, C, M, pc)$ .  $P,h \vdash stk \in S \mid T \wedge P,h \vdash loc \in S \mid LT \wedge pc \leq size \in S$ 

lemma conf-f-def2 : conf-f P h  $(ST,LT)$  is  $(stk,loc,C,M,pc) \equiv$  $P,h \vdash stk$  [:<]  $ST \wedge P,h \vdash loc$  [:< $\top$ ]  $LT \wedge pc < size$  is by  $(simp \ add: conf-f-def)$ 

**primrec** conf-fs :: [jvm-prog,heap,typ,mname,nat,ty,frame list]  $\Rightarrow$  bool where

conf-fs P h  $\Phi$  M<sub>0</sub> n<sub>0</sub> T<sub>0</sub>  $\vert\vert =$  True | conf-fs P h  $\Phi$  M<sub>0</sub>  $n_0$  T<sub>0</sub> (f#frs) =  $(\text{let } (stk, loc, C, M, pc) = f \text{ in }$  $(\exists ST LT \; Ts \; T \; mxs \; mxl_0 \; is \; xt.$  $\Phi$  C M ! pc = Some (ST,LT)  $\wedge$  $(P \vdash C \; sees \; M : Ts \rightarrow T = (mxs, mxl_0, is, xt) \; in \; C) \; \wedge$  $(\exists D \; Ts' \; T' \; m \; D'.$ is!pc = (Invoke  $M_0$  n<sub>0</sub>) ∧  $ST!n_0 = Class D \wedge$  $P \vdash D$  sees  $M_0: Ts' \to T' = m$  in  $D' \wedge P \vdash T_0 \leq T' \wedge$ conf-f P h  $(ST, LT)$  is  $f \wedge conf$ -fs P h  $\Phi$  M (size Ts) T frs))

definition correct-state ::  $|ivm\text{-}prog.tu_P, ivm\text{-}state| \Rightarrow bool$  $(-,- \, |-\, - \, | \, ok \, | \, [61,0,0] \, 61)$ 

#### where

correct-state  $P \Phi \equiv \lambda(xp,h,\text{frs}).$ case xp of None  $\Rightarrow$  (case frs of

 $\parallel \Rightarrow True$  $\Box \rightarrow True$ <br> $( f \# fs ) \Rightarrow P \vdash h \sqrt{\wedge}$  $(\text{let } (stk, loc, C, M, pc) = f$ in  $\exists$  Ts T mxs mxl<sub>0</sub> is xt  $\tau$ .  $(P \vdash C \; sees \; M : Ts \rightarrow T = (mxs, mxl_0, is, xt) \; in \; C) \; \wedge$  $\Phi$  C M !  $pc = Some \tau \wedge$ conf-f P h  $\tau$  is  $f \wedge \text{conf-fs } P$  h  $\Phi$  M (size Ts) T fs)) | Some  $x \Rightarrow frs = \lceil$ 

notation (xsymbols) for a correct-state  $(-,- + - \sqrt{61,0,0}61)$ 

#### 4.21.1 Values and  $\top$

lemma confT-Err [iff]:  $P,h \vdash x : \leq_{\top} Err$ by  $(simp \ add: \ confT-def)$ 

lemma confT-OK [iff]:  $P,h \vdash x : \leq_\top OK$   $T = (P,h \vdash x : \leq T)$ by  $(simp \ add: confT-def)$ 

lemma confT-cases:  $P,h \vdash x : \leq_T X = (X = Err \vee (\exists T. X = OK T \wedge P,h \vdash x : \leq T))$ by  $(cases X) auto$ 

lemma confT-hext [intro?, trans]:  $\llbracket P,h \vdash x :\leq_\top T; h \trianglelefteq h' \rrbracket \Longrightarrow P,h' \vdash x :\leq_\top T$ by (cases T) (blast intro: conf-hext)+

lemma confT-widen [intro?, trans]:  $[ \begin{array}{ccc} P, h \vdash x \colon \leq_T T; P \vdash T \leq_T T' \end{array} \Rightarrow P, h \vdash x \colon \leq_T T'$ by (cases  $T'$ , auto intro: conf-widen)

## 4.21.2 Stack and Registers

lemmas confTs-Cons1 [iff] = list-all2-Cons1 [of confT P h] for P h

lemma confTs-confT-sup:  $\llbracket P,h \vdash loc \;[:\leq_{\top}]\; LT;\; n \; < \; size\; LT;\; LT!n \; = \; OK\; T;\; P \vdash \; T \; \leq \; T'\; \rrbracket$  $\implies P, h \vdash (loc!n) \leq T'$ lemma confTs-hext [intro?]:  $P,h \vdash loc \;[:\leq_{\top}] \; LT \Longrightarrow h \trianglelefteq h' \Longrightarrow P,h' \vdash loc \;[:\leq_{\top}] \; LT$ by (fast elim: list-all2-mono confT-hext)

lemma confTs-widen [intro?, trans]:  $P,h \vdash loc \;[:\leq_{\top}] \; LT \Longrightarrow P \vdash LT \;[\leq_{\top}] \; LT' \Longrightarrow P,h \vdash loc \;[:\leq_{\top}] \; LT'$ by (rule list-all2-trans, rule confT-widen)

lemma  $\text{confTs-map}$  [iff]:  $\bigwedge vs. (P, h \vdash vs [:\leq_{\top}] map OK Ts) = (P, h \vdash vs [:\leq] Ts)$ by (induct Ts) (auto simp add: list-all2-Cons2)

lemma reg-widen-Err [iff ]:  $\bigwedge LT.$  (P  $\vdash$  replicate n Err  $[\leq_{\top}]$  LT) = (LT = replicate n Err) by  $(induct n)$   $(auto \, simp \, add: \, list-all2-Cons1)$ 

lemma  $confTs-Err$  [iff]:  $P,h \vdash \text{replicate } n \text{ } v \text{ } [\exists \leq_T] \text{ replicate } n \text{ } Err$ by  $(induct\ n)$  auto

## 4.21.3 correct-frames

lemmas  $[simp\ del]=\text{fun-up}d\text{-}apply$ 

lemma conf-fs-hext:  $\bigwedge M$  n  $T_r$ . [[ conf-fs P h Φ M n T<sup>r</sup> frs; h ✂ h 0 ]] =⇒ conf-fs P h <sup>0</sup> Φ M n T<sup>r</sup> frs end

# 4.22 BV Type Safety Proof

theory BVSpecTypeSafe imports BVConform begin

This theory contains proof that the specification of the bytecode verifier only admits type safe programs.

#### 4.22.1 Preliminaries

Simp and intro setup for the type safety proof:

lemmas defs1 = correct-state-def conf-f-def wt-instr-def eff-def norm-eff-def app-def xcpt-app-def

**lemmas** widen-rules  $(intro] = conf-widen confI-widen confs-widens confIs-widen$ 

#### 4.22.2 Exception Handling

For the *Invoke* instruction the BV has checked all handlers that guard the current pc.

lemma Invoke-handlers: match-ex-table P C pc  $xt = Some (pc', d') \implies$  $\exists (f, t, D, h, d) \in set$  (relevant-entries P (Invoke n M) pc xt).  $P \vdash C \preceq^* D \land pc \in \{f \ldots < t\} \land pc' = h \land d' = d$ by (induct xt) (auto simp add: relevant-entries-def matches-ex-entry-def is-relevant-entry-def split: split-if-asm)

We can prove separately that the recursive search for exception handlers  $(\text{find-handler})$  in the frame stack results in a conforming state (if there was no matching exception handler in the current frame). We require that the exception is a valid heap address, and that the state before the exception occured conforms.

term find-handler lemma uncaught-xcpt-correct: assumes wt: wf-jvm-prog<sub> $\Phi$ </sub> P assumes  $h$ :  $h$   $xcp = Some$   $obj$ shows  $\Lambda f$ . *P*, $\Phi \vdash (None, h, f \# frs) \checkmark \implies P, \Phi \vdash (find\ -handler\ P\ xcp\ h\ frs) \checkmark$  $(\text{is } \Lambda f. \text{?correct } (None, h, f \# frs) \Longrightarrow \text{?correct } (\text{?find } frs))$ 

The requirement of lemma *uncaught-xcpt-correct* (that the exception is a valid reference on the heap) is always met for welltyped instructions and conformant states:

lemma exec-instr-xcpt-h:  $\llbracket$  fst (exec-instr (ins!pc) P h stk vars Cl M pc frs) = Some xcp;  $P, T, \text{mxs}, \text{size ins}, \text{xt} \vdash \text{ins}! \text{pc}, \text{pc} :: \Phi \text{ } C \text{ } M;$  $P, \Phi \vdash (None, h, (stk, loc, C, M, pc) \# frs) \sqrt{\parallel}$  $\implies \exists obj. \; h \; xcp = Some \; obj$ (is  $[$  ?xcpt; ?wt; ?correct  $] \implies$  ?thesis) lemma conf-sys-xcpt:  $[preallocated h; C \in sys-xcrts] \Longrightarrow P,h \vdash Addr (addr-of-sys-xcrt C) : \leq Class C$ by (*auto elim: preallocatedE*) lemma match-ex-table-SomeD:

match-ex-table P C pc  $xt = Some (pc', d') \implies$  $\exists (f,t,D,h,d) \in set \; xt. \; matches\text{-}ex\text{-}entry \; P \; C \; pc \; (f,t,D,h,d) \; \wedge \; h = pc' \wedge d = d'$ by  $(induct\ xt)$   $(auto\ split: split-if-asm)$ 

Finally we can state that, whenever an exception occurs, the next state always conforms:

```
lemma xcpt-correct:
  fixes \sigma' :: jvm-stateassumes wtp: wf-jvm-prog<sub>\Phi</sub> P
 assumes meth: P \vdash C sees M : Ts \rightarrow T = (mx, mxl_0, ins, xt) in C
 assumes wt: P, T, mxs.size ins, xt \vdash ins!pc, pc :: \Phi \ C \ Massumes xp: fst (exec-instr (ins!pc) P h stk loc C M pc frs) = Some xcp
  assumes s': Some \sigma' = exec(P, None, h, (stk, loc, C, M, pc) \# frs)assumes correct: P, \Phi \vdash (None, h, (stk, loc, C, M, pc) \# frs) \sqrt{\frac{F}{c}}shows P, \Phi \vdash \sigma' \sqrt{}
```
#### 4.22.3 Single Instructions

In this section we prove for each single (welltyped) instruction that the state after execution of the instruction still conforms. Since we have already handled exceptions above, we can now assume that no exception occurs in this step.

```
declare defs1 [simp]
```

```
lemma Invoke-correct:
  fixes \sigma' :: jvm-stateassumes wtproq: wf-jvm-proq\Phi P
 assumes meth-C: P \vdash C sees M : Ts \rightarrow T = (mx, mxl_0, ins, xt) in C
 assumes ins: ins ! pc = Invoke \t M' nassumes wti: P, T, mxs, size \ ins, xt \vdash ins! pc, pc :: \Phi \ C \ Massumes \sigma': Some \sigma' = exec (P, None, h, (stk, loc, C, M, pc)#frs)
 assumes approx: P, \Phi \vdash (None, h, (stk, loc, C, M, pc) \# frs) \sqrt{\frac{F}{c}}assumes no-xcp: fst (exec-instr (ins!pc) P h stk loc C M pc frs) = None
  shows P, \Phi \vdash \sigma' \sqrt{\ }declare list-all2-Cons2 [iff]
lemma Return-correct:
  fixes \sigma' :: jvm-stateassumes wt-proq: wf-jvm-proq\Phi P
 assumes meth: P \vdash C sees M : Ts \rightarrow T = (mxs, mxl_0, ins, xt) in C
 assumes ins: ins \cdot pc = Return
 assumes wt: P, T, mxs, size \ ins, xt \vdash ins!pc, pc :: \Phi \ C \ Massumes s': Some \sigma' = exec (P, None, h, (stk,loc, C, M, pc) #frs)
  assumes s . some o = exec (1, None, h, (sk, loc, C, M, p)<br>assumes correct: P, \Phi \vdash (None, h, (stk, loc, C, M, p) \# frs) \sqrt{}shows P \Phi \vdash \sigma' \sqrt{}declare sup-state-opt-any-Some [iff]
declare not-Err-eq [iff]lemma Load-correct:
\llbracket wf-prog wt P;
    P \vdash C sees M : Ts \rightarrow T = (mxs, mxl_0, ins, xt) in C;
    ins!pc = Load idx;
    P. T. mxs.size ins, xt \vdash ins!pc, pc :: \Phi \ C \ M;
    Some \sigma' = exec(P, None, h, (stk, loc, C, M, pc) \# frs);P, \Phi \vdash (None, h, (stk, loc, C, M, pc) \# frs) \sqrt{\parallel}\Rightarrow P, \Phi \vdash \sigma' \sqrt{\ }by (fastforce dest: sees-method-fun [of - C] elim!: confTs-confT-sup)
```
declare [[simproc del: list-to-set-comprehension]]

#### lemma Store-correct:

 $\lbrack \!\lbrack$  wf-prog wt P;  $P \vdash C$  sees  $M : Ts \rightarrow T = (mxs, mxl_0, ins, xt)$  in C;  $ins!pc = Store idx;$  $P, T, mxs, size \, ins, xt \vdash ins! pc, pc :: \Phi \, C \, M;$ Some  $\sigma' = exec(P, None, h, (stk, loc, C, M, pc) \# frs);$  $P, \Phi \vdash (None, h, (stk, loc, C, M, pc) \# frs) \sqrt{\parallel}$  $\Rightarrow$  P,  $\Phi \vdash \sigma' \sqrt{}$ 

lemma Push-correct:

 $\lbrack \!\lbrack$  wf-prog wt P;  $P \vdash C$  sees  $M : Ts \rightarrow T = (mxs, mxl_0, ins, xt)$  in C;  $ins!pc = Push$  v;  $P, T, mxs, size \, ins, xt \vdash ins! pc, pc :: \Phi \, C \, M;$ Some  $\sigma' = exec(P, None, h, (stk, loc, C, M, pc) \# frs);$  $P, \Phi \vdash (None, h, (stk, loc, C, M, pc) \# frs) \sqrt{\parallel}$  $\Rightarrow$  P,  $\Phi \vdash \sigma' \sqrt{}$ 

lemma Cast-conf2:  $\llbracket$  wf-prog ok P;  $P,h \vdash v := T$ ; is-ref $T$  T; cast-ok P C h v;  $P \vdash Class \ C \leq T'; \ is-class \ P \ C$  $\implies P, h \vdash v : \leq T'$ 

lemma Checkcast-correct:

 $\llbracket$  wf-jvm-prog<sub>Φ</sub> P;  $P \vdash C$  sees  $M : Ts \rightarrow T = (mxs, mxl_0, ins, xt)$  in C;  $ins!pc = Checkcast D;$  $P, T, mxs, size \, ins, xt \vdash ins! pc, pc :: \Phi \, C \, M;$ Some  $\sigma' = exec(P, None, h, (stk, loc, C, M, pc) \# frs)$ ;  $P, \Phi \vdash (None, h, (stk, loc, C, M, pc) \# frs) \sqrt{s}$ fst (exec-instr (ins!pc) P h stk loc C M pc frs) = None  $\Rightarrow P, \Phi \vdash \sigma' \sqrt{\ }$ 

declare split-paired-All [simp del]

lemmas widens-Cons  $[iff] = list-all2\text{-}Cons1$  [of widen P] for P

lemma Getfield-correct: fixes  $\sigma' :: jvm-state$ assumes  $wf$ : wf-prog wt P assumes  $mC$ :  $P \vdash C$  sees  $M : Ts \rightarrow T = (mx, mxl_0, ins, xt)$  in C assumes i: ins!pc = Getfield  $F D$ assumes wt: P,T, $mxs.size$  ins, $xt \vdash ins!pc,pc :: \Phi \ C \ M$ assumes s': Some  $\sigma' =$  exec (P, None, h, (stk,loc, C, M, pc) #frs) assumes s : bome  $o = e$ xec  $(1, None, n, (s.t., loc, C, M, n.e.))$ <br>assumes  $cf: P, \Phi \vdash (None, h, (stk, loc, C, M, n.e.) \# frs) \sqrt{1 + (r \cdot h)^2}$ assumes xc: fst (exec-instr (ins!pc) P h stk loc C M pc frs) = None shows  $P, \Phi \vdash \sigma' \sqrt{}$ 

lemma Putfield-correct: fixes  $\sigma' :: jvm-state$ assumes  $wf$ :  $wf$ -prog wt  $P$ assumes  $mC: P \vdash C$  sees  $M: Ts \rightarrow T = (mx, mxl_0, ins, xt)$  in C assumes i:  $ins!pc = Putfield F D$ 

```
assumes wt: P, T, mxs, size \, ins, xt \vdash ins!pc, pc :: \Phi \, C \, Massumes s': Some \sigma' = exec(P, None, h, (stk, loc, C, M, pc) \# frs)assumes cf: P.\Phi \vdash (None, h, (stk, loc, C, M, pc) \# frs) \sqrt{}assumes xc: fst (exec-instr (ins!pc) P h stk loc C M pc frs) = None
  shows P \oplus \vdash \sigma' \sqrt{}lemma has-fields-b-fields:
  P \vdash C has-fields FDTs \Longrightarrow fields P \ C = FDTslemma oconf-blank [intro, simp]:
    [is-class P C; wf-prog wt P] \implies P,h \vdash blank P C \checkmarklemma obj-ty-blank [iff]: obj-ty (blank P C) = Class C
 by (simp \ add: blank-def)lemma New-correct:
  fixes \sigma' :: jvm-stateassumes wf: wf-prog wt P
 assumes meth: P \vdash C sees M : Ts \rightarrow T = (mx, mxl_0, ins, xt) in C
 assumes ins: ins!pc = New Xassumes wt: P, T, mxs, size \ ins, xt \vdash ins!pc, pc :: \Phi \ C \ Massumes exec: Some \sigma' = exec (P, None, h, (stk, loc, C, M, pc) \# frs)assumes conf: P \Phi \vdash (None, h, (stk, loc, C, M, pc) \# frs) \sqrt{\frac{F(k, loc, C, M, pc)}{F(k, loc, C, M, gc)}}assumes no-x: fst (exec-instr (ins!pc) P h stk loc C M pc frs) = None
  shows P, \Phi \vdash \sigma' \sqrt{}lemma Goto-correct:
\lbrack \!\lbrack wf-prog wt P;
 P \vdash C sees M : Ts \rightarrow T = (mxs, mxl_0, ins, xt) in C;
 ins ! pc = Goto branch;
 P, T, mxs, size \, ins, xt \vdash ins! pc, pc :: \Phi \, C \, M;Some \sigma' = exec(P, None, h, (stk, loc, C, M, pc) \# frs);
  P, \Phi \vdash (None, h, (stk, loc, C, M, pc) \# frs) \sqrt{\parallel}\Rightarrow P, \Phi \vdash \sigma' \sqrt{\ }lemma IfFalse-correct:
\lbrack \!\lbrack wf-prog wt P;
```
 $P \vdash C$  sees  $M : Ts \rightarrow T = (mxs, mxl_0, ins, xt)$  in C; ins !  $pc = If False branch;$  $P, T, mxs, size \; ins, xt \vdash ins! pc, pc :: \Phi \; C \; M;$ Some  $\sigma' = exec(P, None, h, (stk, loc, C, M, pc) \# frs)$ ;  $P, \Phi \vdash (None, h, (stk, loc, C, M, pc) \# frs) \sqrt{\parallel}$  $\Rightarrow P, \Phi \vdash \sigma' \sqrt{\phantom{a}}$ lemma CmpEq-correct:  $\lbrack \!\lbrack$  wf-prog wt P;  $P \vdash C$  sees  $M : Ts \rightarrow T = (mxs, mxl_0, ins, xt)$  in C; ins !  $pc = CmpEq$ ;  $P, T, mxs, size \, ins, xt \vdash ins! pc, pc :: \Phi \, C \, M;$ Some  $\sigma' = exec(P, None, h, (stk, loc, C, M, pc) \# frs)$ ;  $P, \Phi \vdash (None, h, (stk, loc, C, M, pc) \# frs) \sqrt{\parallel}$  $\Rightarrow P, \Phi \vdash \sigma' \sqrt{\phantom{a}}$ lemma Pop-correct:  $\lbrack \!\lbrack$  wf-prog wt P;  $P \vdash C$  sees  $M : Ts \rightarrow T = (mxs, mxl_0, ins, xt)$  in C;

ins !  $pc = Pop$ ;  $P, T, mxs.size$  ins,  $xt \vdash ins!pc, pc :: \Phi \ C \ M$ ; Some  $\sigma' = exec(P, None, h, (stk, loc, C, M, pc) \# frs)$ ; Some  $o = exec$  (*F*, *None, h*, (*stk,loc,C,M,pc*)  $\#$ *frs*)  $\sqrt{\parallel}$  $\Rightarrow P, \Phi \vdash \sigma' \sqrt{\phantom{a}}$ 

lemma IAdd-correct:

 $\lbrack \!\lbrack$  wf-prog wt P;  $P \vdash C$  sees  $M : Ts \rightarrow T = (mxs, mxl_0, ins, xt)$  in C; ins !  $pc = IAdd;$  $P, T, mxs, size \, ins, xt \vdash ins! pc, pc :: \Phi \, C \, M;$ Some  $\sigma' = exec(P, None, h, (stk, loc, C, M, pc) \# frs)$ ;  $P, \Phi \vdash (None, h, (stk, loc, C, M, pc) \# frs) \sqrt{\parallel}$  $\Rightarrow P, \Phi \vdash \sigma' \sqrt{\ }$ 

lemma Throw-correct:

 $\parallel$  wf-prog wt P;  $P \vdash C$  sees  $M : Ts \rightarrow T = (mxs, mxl_0, ins, xt)$  in C; ins !  $pc = Throw$ ; Some  $\sigma' = exec(P, None, h, (stk, loc, C, M, pc) \# frs)$ ;  $P, \Phi \vdash (None, h, (stk, loc, C, M, pc) \# frs) \sqrt{s}$ fst (exec-instr (ins!pc) P h stk loc C M pc frs) = None  $\Rightarrow$  P,  $\Phi \vdash \sigma' \sqrt{}$ by  $simp$ 

The next theorem collects the results of the sections above, i.e. exception handling and the execution step for each instruction. It states type safety for single step execution: in welltyped programs, a conforming state is transformed into another conforming state when one instruction is executed.

#### theorem instr-correct:

 $\llbracket$  wf-jvm-prog<sub>Φ</sub> P;  $P \vdash C$  sees  $M : Ts \rightarrow T = (mxs, mxl_0, ins, xt)$  in C; Some  $\sigma' = exec(P, None, h, (stk, loc, C, M, pc) \# frs);$  $P, \Phi \vdash (None, h, (stk, loc, C, M, pc) \# frs) \sqrt{\Box}$  $\Rightarrow$   $P, \Phi \vdash \sigma' \sqrt{\ }$ 

#### 4.22.4 Main

lemma correct-state-impl-Some-method: Finitia correct-state-timpt-some-method.<br> $P, \Phi \vdash (None, h, (stk, loc, C, M, pc) \# frs) \sqrt{1 + kT}$  $\implies \exists m \; Ts \; T. \; P \vdash C \; sees \; M : Ts \rightarrow T = m \; in \; C$ by fastforce

**lemma**  $BV\text{-}correct\text{-}1$   $[rule\text{-}format]$ : **EMINA** B v -correct-1 [rate-jormat].<br>  $\bigwedge \sigma$ . [[ wf-jvm-prog<sub>Φ</sub>  $P$ ;  $P$ , $\Phi \vdash \sigma \sqrt{\ }$ ]  $\implies$   $P \vdash \sigma$   $-jvm \rightarrow_1 \sigma' \longrightarrow P$ , $\Phi \vdash \sigma' \sqrt{\ }$ 

theorem progress:

 $\llbracket$  xp=None; frs≠ $\llbracket \rrbracket$   $\implies \exists \sigma'. P \vdash (xp,h,frs) - jvm \rightarrow_1 \sigma'$ by (clarsimp simp add: exec-1-iff neq-Nil-conv split-beta simp del: split-paired-Ex )

lemma progress-conform:  $\text{mina } progress\text{-}conform.$ <br> $\llbracket wf\text{-}jvm\text{-}prog_\Phi P; P, \Phi \vdash (xp,h,\text{-}frs) \sqrt{; xp\text{-}None; frs \neq} \llbracket \rrbracket$  $\Rightarrow \exists \sigma'. P \vdash (xp,h,frs) \rightarrow jvm \rightarrow_1 \sigma' \land P, \Phi \vdash \sigma' \land$ 

theorem BV-correct [rule-format]:  $\llbracket \text{wf-jvm-prog}_{\Phi} \in P; P \vdash \sigma \rightarrow jvm \rightarrow \sigma' \rrbracket \implies P, \Phi \vdash \sigma \lor \rightarrow P, \Phi \vdash \sigma' \lor$ lemma hconf-start: assumes  $wf$ : wf-prog wf-mb  $P$ shows  $P \vdash (start\text{-}heap\ P)\ \sqrt{\ }$ lemma BV-correct-initial: shows  $[$  wf-jvm-prog<sub> $\Phi$ </sub>  $P$ ;  $P \vdash C$  sees  $M$ : $[] \rightarrow T = m$  in  $C$  ]  $\Rightarrow$  P, $\Phi \vdash$  start-state P C M  $\sqrt{}$ theorem typesafe: assumes welltyped: wf-jvm-prog<sub>Φ</sub> P assumes main-method:  $P \vdash C$  sees  $M : \rVert \rightarrow T = m$  in C shows  $P \vdash start-state \ P \ C \ M \ -jvm \rightarrow \sigma \implies P, \Phi \vdash \sigma \ \sqrt{\sigma}$ end

# 4.23 Welltyped Programs produce no Type Errors

theory BVNoTypeError imports ../JVM /JVMDefensive BVSpecTypeSafe begin

lemma has-methodI:  $P \vdash C \; sees \; M : Ts \rightarrow T = m \; in \; D \Longrightarrow P \vdash C \; has \; M$ by  $(unfold has-method-def)$  blast

Some simple lemmas about the type testing functions of the defensive JVM:

lemma typeof-NoneD [simp,dest]: typeof  $v = Some \; x \Longrightarrow \neg is$ -Addr v by  $(cases v) auto$ 

lemma is-Ref-def2 : is-Ref  $v = (v = Null \vee (\exists a. v = Addr a))$ by  $(cases v)$  (auto simp add: is-Ref-def)

lemma  $[iff]$ : is-Ref Null by (simp add: is-Ref-def2)

lemma is-RefI [intro, simp]:  $P,h \vdash v := T \Longrightarrow$  is-refT  $T \Longrightarrow$  is-Ref v lemma is-IntgI [intro, simp]:  $P,h \vdash v : \leq Integer \implies$  is-Intg v lemma is-BoolI [intro, simp]:  $P,h \vdash v : \leq Boolean \implies$  is-Bool v declare defs1 [simp del]

lemma wt-jvm-prog-states:

 $\llbracket$  wf-jvm-prog<sub> $\Phi$ </sub> P; P  $\vdash$  C sees M: Ts $\rightarrow$ T = (mxs, mxl, ins, et) in C;  $\Phi$  C M !  $pc = \tau$ ;  $pc < size$  ins  $\implies OK \tau \in states \ P \ mxs \ (1+size \ Ts+mxl)$ 

The main theorem: welltyped programs do not produce type errors if they are started in a conformant state.

```
theorem no-type-error:
 fixes \sigma :: jvm-state
  assumes welltyped: wf-jvm-prog<sub>Φ</sub> P and conforms: P, \Phi \vdash \sigma \sqrt{\frac{P}{P}}shows exec-d P \sigma \neq TypeError
```
The theorem above tells us that, in welltyped programs, the defensive machine reaches the same result as the aggressive one (after arbitrarily many steps).

theorem *welltyped-aggressive-imp-defensive*:  $wf\text{-}jvm\text{-}prog_{\Phi} P \Longrightarrow P, \Phi \vdash \sigma \ \sqrt{\Longrightarrow P \vdash \sigma \ \text{-}jvm \rightarrow \sigma'}$  $\implies P \vdash (Normal \space \sigma) \rightarrow jwnd \rightarrow (Normal \space \sigma')$ 

As corollary we get that the aggressive and the defensive machine are equivalent for welltyped programs (if started in a conformant state or in the canonical start state)

corollary welltyped-commutes: fixes  $\sigma$  :: jvm-state **assumes** wf: wf-jvm-prog<sub>Φ</sub> P and conforms:  $P, \Phi \vdash \sigma \sqrt{\frac{P}{P}}$ shows  $P \vdash (Normal \space \sigma) -jwnd \rightarrow (Normal \space \sigma') = P \vdash \sigma -jvm \rightarrow \sigma'$ apply rule apply (erule defensive-imp-aggressive) apply (erule welltyped-aggressive-imp-defensive [OF wf conforms]) done

#### 156

```
corollary welltyped-initial-commutes:
 assumes wf: wf-jvm-prog Passumes meth: P \vdash C sees M : \exists \rightarrow T = b in C
 defines start: \sigma \equiv start-state \, P \, C \, Mshows P \vdash (Normal \space \sigma) -jwnd \rightarrow (Normal \space \sigma') = P \vdash \sigma -jvm \rightarrow \sigma'proof −
  from wf obtain \Phi where wf': wf-jvm-prog<sub>\Phi</sub> P by (auto simp: wf-jvm-prog-def)
  from this meth have P, \Phi \vdash \sigma \sqrt{\text{unfolding start by (rule BV-correct-inital)}}with wf' show ?thesis by (rule welltyped-commutes)
qed
lemma not-TypeError-eq [iff]:
 x \neq TypeError = (\exists t. x = Normal t)by (cases x) autolocale cnf =fixes P and \Phi and \sigmaassumes wf: wf-jvm-prog<sub>\Phi</sub> P
 assumes cnf: correct-state P \Phi \sigmatheorem (in cnf) no-type-errors:
  P \vdash (Normal \space \sigma) - jwnd \rightarrow \sigma' \Longrightarrow \sigma' \neq TypeErrorapply (unfold\;exec-all-d\text{-}def1)apply (erule rtrancl-induct)
  apply simp
 apply (fold exec-all-d\text{-}def1)apply (insert cnf wf )
 apply clarsimp
 apply (drule defensive-imp-aggressive)
 apply (frule (2) BV-correct)apply (drule(1) no-type-error) back
 apply (auto simp add: exec-1-d-eq)
 done
locale start =fixes P and C and M and \sigma and T and b
 assumes wf: wf-jvm-prog Passumes sees: P \vdash C sees M : [] \rightarrow T = b in C
 defines \sigma \equiv Normal (start-state P C M)
```
corollary (in start) bv-no-type-error: shows  $P \vdash \sigma -jwnd \rightarrow \sigma' \implies \sigma' \neq TypeError$ proof − from wf obtain  $\Phi$  where wf-jvm-prog<sub> $\Phi$ </sub> P by (auto simp: wf-jvm-prog-def) moreover with sees have correct-state  $P \Phi$  (start-state  $P C M$ )  $\mathbf{by}$  – (rule BV-correct-initial) ultimately have cnf  $P \Phi$  (start-state  $P C M$ ) by (rule cnf.intro) moreover assume  $P \vdash \sigma -jvm d \rightarrow \sigma'$ ultimately show ?thesis by  $(unfold \ \sigma\text{-}def)$  (rule cnf.no-type-errors) qed

Theory BVNoTypeError 157

end

## 4.24 Example Welltypings

theory BVExample

imports ../JVM /JVMListExample BVSpecTypeSafe BVExec ∼∼/src/HOL/Library/Code-Target-Numeral

#### begin

This theory shows type correctness of the example program in section [3.7](#page-91-0) (p. [92\)](#page-91-0) by explicitly providing a welltyping. It also shows that the start state of the program conforms to the welltyping; hence type safe execution is guaranteed.

#### 4.24.1 Setup

lemma distinct-classes':

 $list$ -name  $\neq$  test-name  $list$ -name  $\neq$  Object  $list$ -name  $\neq$  ClassCast  $list\text{-}name \neq OutOfMemory$  $list\text{-}name \neq NullPointer$ test-name  $\neq$  Object  $test-name \neq OutOfMemory$  $test-name \neq ClassCast$  $test-name \neq NullPointer$  $ClassCast \neq NullPointer$  $ClassCast \neq Object$  $NullPointer \neq Object$  $OutOfMemory \neq ClassCast$  $OutOfMemory \neq NullPointer$  $OutOfMemory \neq Object$ by (simp-all add: list-name-def test-name-def Object-def NullPointer-def OutOfMemory-def ClassCast-def )

 ${\bf lemmas}$  distinct-classes = distinct-classes' distinct-classes' [symmetric]

lemma distinct-fields:  $val$ -name  $\neq$  next-name  $next-name \neq val-name$ by (simp-all add: val-name-def next-name-def )

Abbreviations for definitions we will have to use often in the proofs below:

lemmas system-defs = SystemClasses-def ObjectC-def NullPointerC-def OutOfMemoryC-def ClassCastC-def lemmas  $class-defs = list-class-def test-class-def$ 

These auxiliary proofs are for efficiency: class lookup, subclass relation, method and field lookup are computed only once:

lemma class-Object [simp]: class E Object = Some (undefined,  $[|,|]$ ) by (simp add: class-def system-defs E-def )

lemma class-NullPointer [simp]: class E NullPointer = Some (Object,  $[|, |]$ ) by (simp add: class-def system-defs E-def distinct-classes)

lemma class-OutOfMemory [simp]: class E OutOfMemory = Some (Object,  $\left[ \right]$ ,  $\left[ \right]$ ) by (simp add: class-def system-defs E-def distinct-classes)

lemma class-ClassCast [simp]: class E ClassCast = Some (Object,  $\left[ \right]$ ,  $\left[ \right]$ ) by (simp add: class-def system-defs E-def distinct-classes)

lemma class-list [simp]:  $class\ E\ list-name = Some\ list-class$ by (simp add: class-def system-defs E-def distinct-classes)

lemma class-test [simp]:  $class E test-name = Some test-class$ by (simp add: class-def system-defs E-def distinct-classes)

lemma E-classes [simp]:

 ${C.}$  is-class  $E C$  = {list-name, test-name, NullPointer, ClassCast, OutOfMemory, Object} by (auto simp add: is-class-def class-def system-defs E-def class-defs )

The subclass releation spelled out:

lemma subcls1 :

subcls1  $E = \{(list-name, Object), (test-name, Object), (NullPointer, Object),$ (ClassCast, Object), (OutOfMemory, Object)}

The subclass relation is acyclic; hence its converse is well founded:

lemma notin-rtrancl:

 $(a,b) \in r^* \implies a \neq b \implies (\bigwedge y. (a,y) \notin r) \implies False$ by (auto elim: converse-rtranclE)

lemma  $acyclic-subcls1-E: acyclic$  (subcls1 E) lemma wf-subcls1-E: wf  $((subcls1 E)^{-1})$ 

Method and field lookup:

lemma method-append [simp]: method  $E$  list-name append-name  $=$ (list-name,  $[Class\ list-name],\ Void, 3, 0, append-ins, [(1, 2, NullPointer, 7, 0)])$ lemma method-makelist [simp]: method  $E$  test-name makelist-name  $=$  $(test-name, [], Void, 3, 2, make-list-ins, []$ lemma field-val [simp]:  $field E$  list-name val-name  $= (list\text{-}name, Integer)$ lemma field-next [simp]:  $field E$  list-name next-name  $= (list\text{-}name, Class list\text{-}name)$ **lemma** [simp]: fields E Object =  $\parallel$ by (fastforce intro: fields-def2 Fields.intros)

**lemma** [simp]: fields E NullPointer =  $\Box$ by (fastforce simp add: distinct-classes intro: fields-def2 Fields.intros)

lemma [simp]: fields E ClassCast = [] by (fastforce simp add: distinct-classes intro: fields-def2 Fields.intros) lemma [simp]: fields E OutOfMemory =  $\Box$ by (fastforce simp add: distinct-classes intro: fields-def2 Fields.intros)

lemma [simp]: fields E test-name =  $\Box$ lemmas  $[simp] = is-class-def$ 

#### 4.24.2 Program structure

The program is structurally wellformed:

lemma wf-struct: wf-prog  $(\lambda G C mb. True) E$  (is wf-prog ?mb E)

### 4.24.3 Welltypings

We show welltypings of the methods *append-name* in class *list-name*, and *makelist-name* in class test-name:

lemmas  $eff\text{-}simple$  [simp] = eff-def norm-eff-def xcpt-eff-def

definition phi-append :: ty<sub>m</sub>  $(\varphi_a)$ where  $\varphi_a \equiv map \; (\lambda(x,y). \; Some \; (x, \; map \; OK \; y))$  [  $[$ ,  $[Class\ list-name, Class\ list-name]$ ),  $[Class\ list-name], [Class\ list-name, Class\ list-name]),$  $[Class\ list-name], [Class\ list-name], Class\ list-name]),$ ( [Class list-name, Class list-name], [Class list-name, Class list-name]), [Class list-name, Class list-name], [Class list-name, Class list-name]),  $([NT, Class list-name, Class list-name], [Class list-name, Class list-name]),$ ( [Boolean, Class list-name], [Class list-name, Class list-name]),  $[Class Object], [Class list-name, Class list-name]),$  $[$ ,  $[Class\ list-name, Class\ list-name]$ ),  $[Class\ list-name], [Class\ list-name, Class\ list-name]),$  $[Class\ list-name, Class\ list-name], [Class\ list-name], Class\ list-name]),$  $[$ ,  $[Class\ list-name, Class\ list-name]),$  $[void], [Class list-name, Class list-name]),$  $[Class\ list-name], [Class\ list-name],$ ( [Class list-name, Class list-name], [Class list-name, Class list-name]),

 $[void], [Class list-name, Class list-name])]$ The next definition and three proof rules implement an algorithm to enumarate natural

numbers. The command 
$$
apply
$$
 (elim pc-end pc-next pc-0 transforms a goal of the form

$$
pc < n \implies P\ pc
$$

into a series of goals

 $P(\theta::'a)$  $P(Suc 0)$ 

. . .

P n

definition intervall :: nat  $\Rightarrow$  nat  $\Rightarrow$  nat  $\Rightarrow$  bool ( $\cdot \in [-, \cdot')$ ) where

 $x \in [a, b) \equiv a \leq x \land x \leq b$ 

lemma  $pc-0: x < n \Longrightarrow (x \in [0, n) \Longrightarrow P x) \Longrightarrow P x$ by (simp add: intervall-def )

lemma pc-next:  $x \in [n\theta, n) \Longrightarrow P n\theta \Longrightarrow (x \in [Suc n\theta, n) \Longrightarrow P x) \Longrightarrow P x$ lemma pc-end:  $x \in [n,n) \Longrightarrow P x$ by (unfold intervall-def ) arith

lemma types-append [simp]: check-types E 3 (Suc (Suc 0)) (map OK  $\varphi_a$ ) lemma wt-append [simp]: wt-method E list-name [Class list-name] Void 3 0 append-ins  $[(Suc \space 0, \space 2, \space NullPointer, \space 7, \space 0)] \varphi_a$ 

Some abbreviations for readability

abbreviation  $Clist == Class list-name$ abbreviation  $Ctest == Class test-name$ 

definition phi-makelist ::  $ty_m$  ( $\varphi_m$ ) where  $\varphi_m \equiv map \; (\lambda(x,y). \; Some \; (x, y))$  [  $[$ ,  $[OK Ctest, Err , Err ]$ ,  $[{\it Clist}], [{\it OK\_Ctest}, {\it Err} \quad , {\it Err} \quad ]),$  $[$ ,  $[OK \; Clist, \; Err \; , \; Err \; ]$ ),  $[Clist], [OK Clist, Err , Err$ ]), [Integer, Clist],  $[OK \; Clist, \; Err \; \; , \; Err \; \; ]),$  $[$ ,  $[OK \; Clist, \; Err \; , \; Err \; ]$ ), [ $Clist$ ],  $[OK Clist, Err , Err ]$ ),  $[$ ,  $[OK \; Clist, \; OK \; Clist, \; Err \quad ]),$ [ $Clist$ ],  $[OK Clist, OK Clist, Err$ ]), [Integer, Clist],  $[OK \; Clist, \; OK \; Clist, \; Err \quad ]),$  $[$ ,  $[OK \; Clist, \; OK \; Clist, \; Err \quad ]),$ [Clist],  $[OK \; Clist, \; OK \; Clist, \; Err \quad ]),$  $[$ ,  $[OK \; Clist, \; OK \; Clist, \; OK \; Clist]$ ), [Clist],  $[OK \; Clist, \; OK \; Clist, \; OK \; Clist]$ ], [Integer, Clist],  $[OK \; Clist, \; OK \; Clist, \; OK \; Clist)],$  $[$ ,  $[OK \; Clist, \; OK \; Clist, \; OK \; Clist]$ ), [Clist],  $[OK \; Clist, \; OK \; Clist, \; OK \; Clist]$ ), [Clist, Clist],  $[OK\;Clist, \;OK\;Clist, \;OK\;Clist)],$  $[Vol], [OK Clist, OK Clist, OK Clist]),$  $[$ ,  $[OK \; Clist, \; OK \; Clist, \; OK \; Clist]$ ), [Clist],  $[OK \; Clist, \; OK \; Clist, \; OK \; Clist]$ ),  $[Clist, Clist], [OK Clist, OK Clist, OK Clist]),$  $[void], [OK Clist, OK Clist, OK Clist]]$ 

lemma types-makelist [simp]: check-types E 3 (Suc (Suc (Suc 0))) (map OK  $\varphi_m$ ) lemma wt-makelist [simp]:

wt-method E test-name  $\parallel$  Void 3 2 make-list-ins  $\parallel \varphi_m$ 

lemma  $wf$ - $md'E$ :

 $\lbrack \!\lbrack$  wf-prog wf-md P;  $\bigwedge C \; S \; \text{fs} \; \text{ms} \; \text{m}. \left[ \left( \text{C}, \text{S}, \text{fs}, \text{ms} \right) \in \text{set} \; P; \; \text{m} \in \text{set} \; \text{ms} \right] \Longrightarrow \text{wf} \text{-} \text{md'} \; P \; \text{C} \; \text{m} \right]$  $\implies$  wf-prog wf-md' P

The whole program is welltyped:

definition  $Phi$ :  $typ (\Phi)$ where  $\Phi$  C mn  $\equiv$  if C = test-name  $\wedge$  mn = makelist-name then  $\varphi_m$  else if  $C =$  list-name  $\wedge$  mn = append-name then  $\varphi_a$  else

lemma wf-prog:

 $wf-jvm\text{-}prog_{\Phi} E$ 

#### 4.24.4 Conformance

Execution of the program will be typesafe, because its start state conforms to the welltyping:

lemma  $E, \Phi \vdash start-state \ E \ test-name \ makelist-name \ \sqrt{}$ 

#### 4.24.5 Example for code generation: inferring method types

```
definition test-kil :: jvm-prog \Rightarrow cname \Rightarrow ty list \Rightarrow ty \Rightarrow nat \Rightarrow nat \Rightarrowex-table ⇒ instr list ⇒ ty<sub>i</sub>' err list
where
  test-kil G C pTs rT mxs mxl et instr \equiv(let first = Some ([],(OK (Class C))#(map OK pTs)@(replicate mxl Err));
        start = OK first#(replicate (size instr – 1) (OK None))
    in kiljvm G mxs (1+size\ pTs+mxl) rT instr et start)
lemma [code]:
  unstables r step ss =fold (\lambda p \ A, if \neg stable \ r \ step \ ss \ p \ then \ insert \ p \ A \ else \ A) \ [0..\langle size \ ss] \ \}proof −
 have unstables r step ss = (UN p:{...< size ss}. if \negstable r step ss p then {p} else {})
   apply (unfold unstables-def )
    apply (rule equalityI)
    apply (rule subsetI)
    apply (erule CollectE)
    apply (\text{crule~conj}E)apply (rule \ UN-I)apply simp
    apply simp
    apply (rule subsetI)
    apply (\text{crule } UN-E)apply (case-tac \neg stable r step ss p)
   apply simp+
   done
  also have \bigwedge f. (UN p:\{-\langle size \; ss \rangle\}. f p) = Union (set (map f [0... \langle size \; ss \rangle]) by auto
 also note Sup-set-fold also note fold-map
 also have op \cup \circ (\lambda p. if \neg stable \; r \; step \; ss \; p \; then \; \{p\} \; else \; \{\}) =(\lambda p \ A. \ if \ \neg stable \ r \ step \ ss \ p \ then \ insert \ p \ A \ else \ A)\mathbf{b} \mathbf{v}(auto simp add: fun-eq-iff)
 finally show ?thesis.
```
#### qed

definition some-elem :: 'a set  $\Rightarrow$  'a where [code del]: some-elem =  $(\%S. \; SOME \; x \cdot x \cdot S)$ code-const some-elem  $(SML (case / - of / Set / xs / \leq>) / hd / xs)$ 

This code setup is just a demonstration and *not* sound!

#### notepad begin

have some-elem (set [False, True]) = False by eval moreover have some-elem (set [True, False]) = True by eval ultimately have False by  $(simp \ add: some\ -\$ end

lemma [code]:

iter f step ss  $w =$  while  $(\lambda(ss, w)$ .  $\neg$  Set.is-empty w)  $(\lambda (ss, w)).$ let p = some-elem w in propa f (step p (ss!p)) ss  $(w - \{p\})$  $(ss, w)$ unfolding iter-def Set.is-empty-def some-elem-def ..

lemma JVM-sup-unfold [code]:

 $JVM\text{-}SemiType.\sup S \text{m } n = \text{lift2 } (Opt.\sup S)$ (Product.sup (Listn.sup (SemiType.sup S))  $(\lambda x \ y. \ OK \ (map2 \ (lift2 \ (SemiType. sup S)) \ x \ y))))$ apply (unfold JVM-SemiType.sup-def JVM-SemiType.sl-def Opt.esl-def Err .sl-def stk-esl-def loc-sl-def Product.esl-def Listn.sl-def upto-esl-def SemiType.esl-def Err .esl-def ) by simp

lemmas  $[code] = SemiType.sub-def$  [unfolded exec-lub-def] JVM-le-unfold

lemmas  $[code] = lesub-def plus sub-def$ 

#### lemma [code]:

is-refT  $T = (case \, T \, of \, NT \Rightarrow True \, | \, Class \, C \Rightarrow True \, | \, - \Rightarrow False)$ by (simp add: is-refT-def split add: ty.split)

 $\textbf{declace}$  app<sub>i</sub>.simps  $[code]$ 

lemma [code]:

 $app_i$  (Getfield F C, P, pc, mxs,  $T_r$ ,  $(T#ST, LT)$ ) =

Predicate.holds (Predicate.bind (sees-field-i-i-i-o-i P C F C)  $(\lambda T_f, if P \vdash T \leq Class C then$ Predicate.single () else bot))

 $by(auto \ simple \ and \ i. \ Predicted. holds\ eq \ into \ sees-field-i-i-o-iI \ elim: \ sees-field-i-i-o-iE)$ 

#### lemma [code]:

 $app_i$  (Putfield F C, P, pc, mxs,  $T_r$ ,  $(T_1 \# T_2 \# ST, LT)$ ) =

Predicate.holds (Predicate.bind (sees-field-i-i-i-o-i P C F C) ( $\lambda T_f$ . if  $P \vdash T_2 \leq (Class C) \wedge P \vdash$  $T_1 \leq T_f$  then Predicate single () else bot)

by(auto simp add: Predicate.holds-eq simp del: eval-bind split: split-if-asm elim!: sees-field-i-i-i-o-iE  $Predictive.html$  intro:  $Predictive.html$  sees-field-i-i-i-o-iI)

lemma [code]:

 $app_i$  (Invoke M n, P, pc, mxs,  $T_r$ ,  $(ST, LT)$ ) =  $(n < length ST \land$  $(ST!n \neq NT \longrightarrow$ (case ST!n of Class  $C \Rightarrow$  Predicate.holds (Predicate.bind (Method-i-i-i-o-o-o-o P C M) ( $\lambda(Ts, T, m, D)$ . if  $P \vdash rev$  (take n ST)  $\leq$  Ts then Predicate.single () else bot))  $| \rightarrow False$ )

by (fastforce simp add: Predicate.holds-eq simp del: eval-bind split: ty.split-asm split-if-asm intro: bindI  $Method-i-i-o-o-o-I$   $elim!: bindE$   $Method-i-i-o-o-o-E)$ 

lemmas  $[code] =$  $\label{eq:semigroup} SemiType.\textit{sup-def} \,\, [\textit{unfolded}\,\, \textit{exec-lub-def}]$ widen.equation is-relevant-class.simps

```
definition test1 where
 test1 = test-kil E list-name [Class list-name] Void 3 0
   [(Suc 0, 2, NullPointer, 7, 0)] append-ins
definition test2 where
 test2 = test-kil E test-name \parallel Void 3 2 \parallel make-list-ins
definition test3 where test3 = \varphi_adefinition test4 where test4 = \varphi_m
```
ML-val  $\langle\!\langle$ 

```
if \mathbb{Q}\{\text{code test1}\} = \mathbb{Q}\{\text{code map}\}\ \mathbb{Q}\{\text{code OK}\}\ \mathbb{Q}\{\text{code test3}\}\ \text{then}\ \text{(\text{)}\ \text{else error wrong result};if \mathbb{Q}\{\text{code test2}\} = \mathbb{Q}\{\text{code map}\}\ \mathbb{Q}\{\text{code OK}\}\ \mathbb{Q}\{\text{code test4}\}\ \text{then}\ \text{()} else error wrong result
\left\langle \right\rangle
```
end

# Chapter 5

# Compilation

# 5.1 An Intermediate Language

theory J1 imports  $./J/BigStep$  begin

type-synonym  $\exp r_1 = n a t \exp$ type-synonym  $J_1$ -prog = expr<sub>1</sub> prog type-synonym state<sub>1</sub> = heap  $\times$  (val list) primrec  $max-vars :: 'a~exp \Rightarrow nat$ and max-varss :: 'a exp list  $\Rightarrow$  nat where  $max\$ {new} C = 0 | max-vars $(Cast C e) = max-vars e$ | max-vars $(Val v) = 0$  $max\{e_1 \ll bop \geq e_2\} = max \ (max\{var_{1}\}) \ (max\{var_{1}\})$  $max-vars(Var V) = 0$  $max-vars(V := e) = max-vars$  e  $max\{erF\{D\}\} = max\{varer F\}$  $\mid max\text{-}vars(FAss\ e_1\ F\ D\ e_2) = max\ (max\text{-}vars\ e_1)\ (max\text{-}vars\ e_2)$  $\mid max\text{-}vars(e \cdot M(es)) = max \ (max\text{-}vars \ e) \ (max\text{-}vars \ es)$  $\mid max\text{-}vars(\{V:T; e\}) = max\text{-}vars\ e + 1$  $\mid max\text{-}vars(e_1;ie_2) = max (max\text{-}vars e_1) (max\text{-}vars e_2)$ | max-vars(if (e)  $e_1$  else  $e_2$ ) = max (max-vars e) (max (max-vars e<sub>1</sub>) (max-vars e<sub>2</sub>)) | max-vars(while (b)  $e$ ) = max (max-vars b) (max-vars e)  $max-vars(throw e) = max-vars e$ | max-vars(try  $e_1$  catch(C V)  $e_2$ ) = max (max-vars  $e_1$ ) (max-vars  $e_2 + 1$ )

|  $max-vars \n= 0$ | max-varss  $(e \#es) = max$  (max-vars e) (max-varss es)

#### inductive

 $eval_1 :: J_1$ -prog  $\Rightarrow expr_1 \Rightarrow state_1 \Rightarrow expr_1 \Rightarrow state_1 \Rightarrow bool$  $(- \vdash_1 ((1 \langle \cdot, \cdot \rangle) \Rightarrow / (1 \langle \cdot, \cdot \rangle)) [51, 0, 0, 0, 0] 81)$ and evals<sub>1</sub> ::  $J_1$ -prog  $\Rightarrow$  expr<sub>1</sub> list  $\Rightarrow$  state<sub>1</sub>  $\Rightarrow$  expr<sub>1</sub> list  $\Rightarrow$  state<sub>1</sub>  $\Rightarrow$  bool  $(- \vdash_1 ((1 \langle -,\rangle -)) [\Rightarrow] / (1 \langle -,\rangle -)) [51,0,0,0,0] 81)$ for  $P :: J_1$ -prog where

 $New_1$ :  $\lceil new-Addr \; h = Some \; a; \; P \vdash C \; has-fields \; FDTs; \; h' = h(a \rightarrow (C, init-fields \; FDTs)) \rceil$  $\implies P \vdash_1 \langle new \ C, (h,l) \rangle \Rightarrow \langle addr \ a, (h',l) \rangle$ |  $NewFall_1$ :  $new-Addr h = None \Longrightarrow$  $P \vdash_1 \langle new \ C, (h,l) \rangle \Rightarrow \langle THROW \ OutOfMemory,(h,l) \rangle$  $\mid Cast_1:$  $\lbrack\!\lbrack P \vdash_1 \langle e,s_0 \rangle \Rightarrow \langle addr \ a,(h,l) \rangle; h \ a = Some(D,fs); P \vdash D \prec^* C \rbrack$  $\implies P \vdash_1 \langle Cast \; C \; e,s_0 \rangle \Rightarrow \langle addr \; a,(h,l) \rangle$  $\|$  CastNull<sub>1</sub>:  $P \vdash_1 \langle e,s_0 \rangle \Rightarrow \langle null,s_1 \rangle \Longrightarrow$  $P \vdash_1 \langle Cast \; C \; e,s_0 \rangle \Rightarrow \langle null,s_1 \rangle$  $\left| \text{ } CastFail_1 \right|$ :

 $[P \vdash_1 \langle e,s_0 \rangle \Rightarrow \langle addr \ a,(h,l) \rangle; h \ a = Some(D,fs); \neg P \vdash D \prec^* C \ \mathbb{I}$  $\Rightarrow$  P  $\vdash_1 \langle \text{Cast } C \text{ } e,s_0 \rangle \Rightarrow \langle \text{THROW } \text{ClassCost},(h,l) \rangle$  $\mid$  CastThrow<sub>1</sub>:  $P \vdash_1 \langle e, s_0 \rangle \Rightarrow \langle \text{throw } e', s_1 \rangle \Longrightarrow$  $P \vdash_1 \langle Cast\; C\; e, s_0 \rangle \Rightarrow \langle throw\; e', s_1 \rangle$  $\mid$   $Val_1$ :  $P \vdash_1 \langle Val \; v,s \rangle \Rightarrow \langle Val \; v,s \rangle$  $| BinOp_1$ :  $\lbrack\!\lbrack\!\lbrack P\vdash_1\langle e_1,s_0\rangle\!\rbrack \Rightarrow \langle\!\lbrack\!\lbrack val\ v_1,s_1\rbrack; P\vdash_1\langle e_2,s_1\rangle\!\rbrack \Rightarrow \langle\!\lbrack\!\lbrack val\ v_2,s_2\rangle;\ binop(bop,v_1,v_2)\!\rbrack = Some\ v\ \rbrack$  $\implies P \vdash_1 \langle e_1 * bop \rangle e_2, s_0 \rangle \Rightarrow \langle Val \ v, s_2 \rangle$  $| BinOpThrow_{11}:$  $P \vdash_1 \langle e_1,s_0 \rangle \Rightarrow \langle \text{throw } e,s_1 \rangle \Longrightarrow$  $P \vdash_1 \langle e_1 * bop \rangle e_2, s_0 \rangle \Rightarrow \langle \text{throw } e, s_1 \rangle$ |  $BinOpThrow_{21}$ :  $[P \vdash_1 \langle e_1,s_0\rangle \Rightarrow \langle Val \; v_1,s_1\rangle; P \vdash_1 \langle e_2,s_1\rangle \Rightarrow \langle throw \; e,s_2\rangle \; ]$  $\implies P \vdash_1 \langle e_1 * bop \rangle e_2, s_0 \rangle \Rightarrow \langle \text{throw } e, s_2 \rangle$  $| Var_1$ :  $[$   $ls!i = v; i < size \; ls \; ] \Rightarrow$  $P \vdash_1 \langle Var \ i,(h,ls)\rangle \Rightarrow \langle Val \ v,(h,ls)\rangle$  $|$  LAss<sub>1</sub>:  $[P \vdash_1 \langle e,s_0 \rangle \Rightarrow \langle Val \ v,(h,ls) \rangle; i < size \ ls; \ ls' = ls[i := v]$  $\implies P \vdash_1 \langle i:= e, s_0 \rangle \Rightarrow \langle unit, (h, ls') \rangle$  $|$  LAssThrow<sub>1</sub>:  $P \vdash_1 \langle e, s_0 \rangle \Rightarrow \langle \text{throw } e', s_1 \rangle \Longrightarrow$  $P \vdash_1 \langle i := e, s_0 \rangle \Rightarrow \langle \text{throw } e', s_1 \rangle$  $|$  *FAcc*<sub>1</sub>:  $\lbrack\!\lbrack P \rbrack_{1} \langle e, s_{0} \rangle \Rightarrow \langle addr \ a, (h, ls)\rangle; h \ a = Some(C, fs); fs(F, D) = Some \ v \rbrack$  $\Rightarrow P \vdash_1 \langle e \cdot F\{D\}, s_0 \rangle \Rightarrow \langle Val \ v, (h, ls) \rangle$  $|$  FAccNull<sub>1</sub>:  $P \vdash_1 \langle e, s_0 \rangle \Rightarrow \langle null, s_1 \rangle \Longrightarrow$  $P \vdash_1 \langle e \cdot F\{D\}, s_0 \rangle \Rightarrow \langle \text{THROW NullPointer}, s_1 \rangle$  $|$  FAccThrow<sub>1</sub>:  $P \vdash_1 \langle e, s_0 \rangle \Rightarrow \langle \text{throw } e', s_1 \rangle \Longrightarrow$  $P \vdash_1 \langle e \cdot F\{D\}, s_0 \rangle \Rightarrow \langle \text{throw } e', s_1 \rangle$  $| \; F\!Ass_1$ :  $[P \vdash_1 \langle e_1,s_0\rangle \Rightarrow \langle addr \ a,s_1\rangle; P \vdash_1 \langle e_2,s_1\rangle \Rightarrow \langle Val \ v,(h_2,l_2)\rangle;$  $h_2$   $a = Some(C, fs);$   $fs' = fs((F, D) \rightarrow v);$   $h_2' = h_2(a \rightarrow (C, fs'))$  ]  $\implies P \vdash_1 \langle e_1 \cdot F\{D\} := e_2, s_0 \rangle \implies \langle unit, (h_2', l_2) \rangle$  $|$  FAssNull<sub>1</sub>:  $[P \vdash_1 \langle e_1, s_0 \rangle \Rightarrow \langle null, s_1 \rangle; P \vdash_1 \langle e_2, s_1 \rangle \Rightarrow \langle Val \; v, s_2 \rangle \;$  $\Rightarrow P \vdash_1 \langle e_1 \cdot F\{D\} : = e_2,s_0 \rangle \Rightarrow \langle \text{THROW NullPointer}, s_2 \rangle$  $| \;\textit{FAssThrow}_{11}:$  $P \vdash_1 \langle e_1, s_0 \rangle \Rightarrow \langle \text{throw } e', s_1 \rangle \Longrightarrow$  $P \vdash_1 \langle e_1 \cdot F\{D\} := e_2, s_0 \rangle \Rightarrow \langle \text{throw } e', s_1 \rangle$ |  $FAssThrow_{21}$ :  $[ P \vdash_1 \langle e_1, s_0 \rangle \Rightarrow \langle Val \ v, s_1 \rangle; P \vdash_1 \langle e_2, s_1 \rangle \Rightarrow \langle throw \ e', s_2 \rangle]$  $\implies P \vdash_1 \langle e_1 \cdot F\{D\} := e_2, s_0 \rangle \implies \langle \text{throw } e', s_2 \rangle$ 

168

 $| CallObjThrow_1:$  $P \vdash_1 \langle e, s_0 \rangle \Rightarrow \langle \text{throw } e', s_1 \rangle \Longrightarrow$  $P \vdash_1 \langle e \cdot M(es), s_0 \rangle \Rightarrow \langle \text{throw } e', s_1 \rangle$  $\mid$  CallNull<sub>1</sub>:  $[P \vdash_1 \langle e,s_0 \rangle \Rightarrow \langle null,s_1 \rangle; P \vdash_1 \langle es,s_1 \rangle \Rightarrow \langle map \; Val \; vs,s_2 \rangle \;$  $\Rightarrow$  P  $\vdash_1 \langle e \cdot M(e \cdot s), s_0 \rangle \Rightarrow \langle THROW \; NullPointer, s_2 \rangle$  $\mid$  Call<sub>1</sub>:  $[P \vdash_1 \langle e,s_0 \rangle \Rightarrow \langle addr \ a,s_1 \rangle; P \vdash_1 \langle es,s_1 \rangle \Rightarrow \langle map \ Val \ vs, (h_2,ls_2) \rangle;$  $h_2$  a = Some(C,fs);  $P \vdash C$  sees  $M : Ts \rightarrow T = body$  in D; size vs = size Ts;  $ls_2' = (Addr \ a) \# \ vs \ @ \ replicate \ (max-vars \ body) \ undefined;$  $P \vdash_1 \langle body, (h_2, ls_2') \rangle \Rightarrow \langle e', (h_3, ls_3) \rangle \square$  $\Rightarrow P \vdash_1 \langle e \cdot M(es), s_0 \rangle \Rightarrow \langle e', (h_3, ls_2) \rangle$  $\mid$  CallParamsThrow<sub>1</sub>:  $[P \vdash_1 \langle e, s_0 \rangle \Rightarrow \langle Val \ v, s_1 \rangle; P \vdash_1 \langle es, s_1 \rangle \Rightarrow \langle es', s_2 \rangle;$  $es' = map$  Val vs  $\circledcirc$  throw  $ex \# es_2$  $\implies P \vdash_1 \langle e \cdot M(es), s_0 \rangle \Rightarrow \langle \text{throw } ex, s_2 \rangle$  $| Block_1:$  $P \vdash_1 \langle e, s_0 \rangle \Rightarrow \langle e', s_1 \rangle \Longrightarrow P \vdash_1 \langle Block \, i \, T \, e, s_0 \rangle \Rightarrow \langle e', s_1 \rangle$ |  $Seq_1$ :  $[P \vdash_1 \langle e_0,s_0\rangle \Rightarrow \langle Val \ v,s_1\rangle; P \vdash_1 \langle e_1,s_1\rangle \Rightarrow \langle e_2,s_2\rangle]$  $\implies P \vdash_1 \langle e_0; e_1, s_0 \rangle \Rightarrow \langle e_2, s_2 \rangle$  $|$  SeqThrow<sub>1</sub>:  $P \vdash_1 \langle e_0,s_0 \rangle \Rightarrow \langle \text{throw } e,s_1 \rangle \Longrightarrow$  $P \vdash_1 \langle e_0; e_1, s_0 \rangle \Rightarrow \langle \text{throw } e, s_1 \rangle$  $\vert CondT_1:$  $\lbrack\!\lbrack\!\lbrack P\vdash_1 \langle e,s_0\rangle \Rightarrow \langle true,s_1\rangle\!\rangle; P\vdash_1 \langle e_1,s_1\rangle \Rightarrow \langle e',s_2\rangle \rbrack\!\rbrack$  $\Rightarrow P \vdash_1 \langle if (e) e_1 else e_2, s_0 \rangle \Rightarrow \langle e', s_2 \rangle$  $\vert$  CondF<sub>1</sub>:  $[ P \vdash_1 \langle e, s_0 \rangle \Rightarrow \langle false, s_1 \rangle; P \vdash_1 \langle e_2, s_1 \rangle \Rightarrow \langle e', s_2 \rangle]$  $\implies P \vdash_1 \langle if (e) e_1 \text{ else } e_2, s_0 \rangle \Rightarrow \langle e', s_2 \rangle$ | CondThrow1:  $P \vdash_1 \langle e, s_0 \rangle \Rightarrow \langle \text{throw } e', s_1 \rangle \Longrightarrow$  $P \vdash_1 \langle if (e) e_1 \text{ else } e_2, s_0 \rangle \Rightarrow \langle \text{throw } e', s_1 \rangle$  $\mid$  While  $F_1$ :  $P \vdash_1 \langle e,s_0 \rangle \Rightarrow \langle false,s_1 \rangle \Longrightarrow$  $P \vdash_1 \langle \text{while } (e) \ c, s_0 \rangle \Rightarrow \langle \text{unit}, s_1 \rangle$ | While  $T_1$ :  $[P \vdash_1 \langle e,s_0 \rangle \Rightarrow \langle true,s_1 \rangle; P \vdash_1 \langle c,s_1 \rangle \Rightarrow \langle Val \; v_1,s_2 \rangle;$  $P \vdash_1 \langle \text{while } (e) \ c, s_2 \rangle \Rightarrow \langle e_3, s_3 \rangle \parallel$  $\implies P \vdash_1 \langle while (e) \ c,s_0 \rangle \Rightarrow \langle e_3,s_3 \rangle$ | WhileCondThrow1:  $P \vdash_1 \langle e, s_0 \rangle \Rightarrow \langle \text{throw } e', s_1 \rangle \Longrightarrow$  $P \vdash_1 \langle while (e) \ c, s_0 \rangle \Rightarrow \langle throw \ e', s_1 \rangle$ | WhileBodyThrow<sub>1</sub>:  $[P \vdash_1 \langle e, s_0 \rangle \Rightarrow \langle true, s_1 \rangle; P \vdash_1 \langle c, s_1 \rangle \Rightarrow \langle throw \ e', s_2 \rangle]$  $\Rightarrow P \vdash_1 \langle while (e) \ c, s_0 \rangle \Rightarrow \langle throw \ e', s_2 \rangle$ |  $Throw_1$ :  $P \vdash_1 \langle e, s_0 \rangle \Rightarrow \langle a \, d \, d \, r \, a, s_1 \rangle \Longrightarrow$ 

 $P \vdash_1 \langle \text{throw } e, s_0 \rangle \Rightarrow \langle \text{Throw } a, s_1 \rangle$ 

 $Theory J1$  169

 $\mid ThrowNull_1$ :  $P \vdash_1 \langle e, s_0 \rangle \Rightarrow \langle null, s_1 \rangle \Longrightarrow$  $P \vdash_1 \langle \text{throw } e, s_0 \rangle \Rightarrow \langle \text{THROW NullPointer}, s_1 \rangle$ | ThrowThrow1:  $P \vdash_1 \langle e, s_0 \rangle \Rightarrow \langle \text{throw } e', s_1 \rangle \Longrightarrow$  $P \vdash_1 \langle \text{throw } e, s_0 \rangle \Rightarrow \langle \text{throw } e', s_1 \rangle$  $|$  Try<sub>1</sub>:  $P \vdash_1 \langle e_1,s_0 \rangle \Rightarrow \langle Val \; v_1,s_1 \rangle \Longrightarrow$  $P \vdash_1 \langle try \ e_1 \ catch(\ C \ i) \ e_2,s_0 \rangle \Rightarrow \langle Val \ v_1,s_1 \rangle$ |  $Try Catch_1$ :  $[P \vdash_1 \langle e_1,s_0 \rangle \Rightarrow \langle \text{Throw } a,(h_1,ls_1)\rangle;$  $h_1$   $a = Some(D, fs);$   $P \vdash D \preceq^* C;$   $i < length$   $ls_1;$  $P \vdash_1 \langle e_2, (h_1, ls_1[i:=Addr a]) \rangle \Rightarrow \langle e_2', (h_2, ls_2) \rangle \square$  $\Rightarrow P \vdash_1 \langle try \ e_1 \ catch(\ C \ i) \ e_2,s_0 \rangle \Rightarrow \langle e_2', (h_2, ls_2) \rangle$ |  $TryThrow_1$ :  $\lbrack\!\lbrack P \vdash_1 \langle e_1,s_0 \rangle \Rightarrow \langle \text{Throw } a,(h_1,ls_1)\rangle; h_1 \ a = \text{Some}(D,fs); \neg P \vdash D \preceq^* C \rbrack\!\rbrack$  $\Rightarrow P \vdash_1 \langle try \ e_1 \ catch(\ C \ i) \ e_2,s_0 \rangle \Rightarrow \langle Throw \ a, (h_1,ls_1) \rangle$  $\mid$  Nil<sub>1</sub>:  $P \vdash_1 \langle | \, , s \rangle \models | \langle | \, , s \rangle$  $\mid \mathit{Cons}_1$ :  $[ P \vdash_1 \langle e, s_0 \rangle \Rightarrow \langle Val \ v, s_1 \rangle; P \vdash_1 \langle es, s_1 \rangle [\Rightarrow] \langle es', s_2 \rangle ]$  $\Rightarrow$  P  $\vdash_1 \langle e \#es, s_0 \rangle \Rightarrow$  {Val v # es',s<sub>2</sub>}  $\mid \textit{ConsThrow}_1$ :  $P \vdash_1 \langle e, s_0 \rangle \Rightarrow \langle \text{throw } e', s_1 \rangle \Longrightarrow$  $P \vdash_1 \langle e \# es, s_0 \rangle \Rightarrow \langle \text{throw } e' \# \text{ es}, \text{ s}_1 \rangle$ lemma  $eval_1$ -preserves-len:  $P \vdash_1 \langle e_0,(h_0,ls_0)\rangle \Rightarrow \langle e_1,(h_1,ls_1)\rangle \Longrightarrow length \;ls_0 = length \;ls_1$ and  $evals_1$ -preserves-len:  $P \vdash_1 \langle es_0,(h_0,ls_0)\rangle \Rightarrow \langle es_1,(h_1,ls_1)\rangle \Longrightarrow length \;ls_0 = length \;ls_1$ 

lemma evals1-preserves-elen:  $\bigwedge es's s'. P \vdash_1 \langle es,s \rangle \Rightarrow \langle es',s' \rangle \Longrightarrow length es = length es'$ 

lemma eval<sub>1</sub>-final:  $P \vdash_1 \langle e, s \rangle \Rightarrow \langle e', s' \rangle \Longrightarrow$  final e' and evals<sub>1</sub>-final:  $P \vdash_1 \langle es, s \rangle \Rightarrow \langle es', s' \rangle \Longrightarrow$  finals  $es'$ 

end

# 5.2 Well-Formedness of Intermediate Language

theory J1WellForm imports  $./J/JWellForm$  J1 begin

## 5.2.1 Well-Typedness

```
type-synonym
  env_1 = ty list — type environment indexed by variable number
inductive
  WT_1 :: [J_1\text{-}prog, env_1, expr_1, ty \rightharpoonup \Rightarrow bool((-,-\vdash_1/- ::-) [51,51,51]50)
  and WTs_1 :: [J_1-prog, env<sub>1</sub>, expr<sub>1</sub> list, ty list] \Rightarrow bool
          ((-,-\vdash_1/\cdot [::] \cdot) [51,51,51]50)for P :: J_1-prog
where
  WTNew_1:
  is-class P C \impliesP,E \vdash_1 new C :: Class C|WTCast_1:
  [P, E \vdash_1 e :: Class D; is-class P C; P \vdash C \preceq^* D \vee P \vdash D \preceq^* C]\implies P, E \vdash_1 Cast C e :: Class C
|WTVal_1:
  typeof v = Some T \LongrightarrowP,E \vdash_1 Val v :: T|WTVar_1:
  \llbracket E!i = T; i < size E \rrbracket\implies P.E \vdash_1 Var i :: T|WTBinOp_1:
  [P, E \vdash_1 e_1 :: T_1; P, E \vdash_1 e_2 :: T_2;case bop of Eq \Rightarrow (P \vdash T_1 \leq T_2 \lor P \vdash T_2 \leq T_1) \land T = Boolean| Add \Rightarrow T_1 = Integer \wedge T_2 = Integer \wedge T = Integer \parallel\implies P,E \vdash_1 e_1 \le bop \ge e_2 :: T|WTLAss_1:
  \llbracket E!i = T; i < size E; P, E \vdash_1 e :: T'; P \vdash T' \le T \rrbracket\implies P,E \vdash_1 i:=e :: Void\vert WTFAcc<sub>1</sub>:
  \left[ \begin{array}{ccc} P, E \vdash_1 e :: Class C; & P \vdash C sees F : T in D \end{array} \right]\Rightarrow P,E \vdash_1 e·F{D} :: T
|WTFA_{ss_1}:\left[ \begin{array}{ll} P, E \vdash_1 e_1 :: Class C; \ P \vdash C \; sees \; F : T \; in \; D; \ \ P, E \vdash_1 e_2 :: T'; \ P \vdash T' \leq T \end{array} \right]\Rightarrow P, E \vdash_1 e_1 \cdot F \{D\} := e_2 :: \textit{Void}|WTCall_1:
```
 $[P, E \vdash_1 e :: Class C; P \vdash C sees M : Ts' \rightarrow T = m in D;$  $P,E \vdash_1 es[:] Ts; P \vdash Ts [\leq] Ts'$  $\implies$  P, E  $\vdash_1$  e•M(es) :: T  $\mid WTBlock_1$ :  $\llbracket$  is-type P T;  $P, E \mathbb{Q}[T] \vdash_1 e::T' \rrbracket$  $\implies$   $P,E \vdash_1 \{i:T; e\} :: T'$  $|WTSeq_1$ :  $\left[ \begin{array}{ccc} P, E \vdash_1 e_1 :: T_1; P, E \vdash_1 e_2 :: T_2 \end{array} \right]$  $\implies$  P, E  $\vdash_1 e_1$ ;;  $e_2$  :: T<sub>2</sub>  $|WTCond_1$ :  $[P, E \vdash_1 e :: Boolean; P, E \vdash_1 e_1 : T_1; P, E \vdash_1 e_2 : T_2;$  $P \vdash T_1 \leq T_2 \vee P \vdash T_2 \leq T_1; \ P \vdash T_1 \leq T_2 \longrightarrow T = T_2; P \vdash T_2 \leq T_1 \longrightarrow T = T_1 \parallel$  $\implies$  P, E  $\vdash_1$  if (e) e<sub>1</sub> else e<sub>2</sub> :: T  $\mid WTWhile_1$ :  $\llbracket P, E \vdash_1 e :: Boolean; P, E \vdash_1 c::T \rrbracket$  $\implies P,E \vdash_1 \text{while } (e) \ c :: \text{ Void}$  $|WTThrow_1$ :  $P.E \vdash_1 e :: Class C \implies$  $P,E \vdash_1 throw e :: Void$  $\mid WTTru_1$ :  $[P, E \vdash_1 e_1 :: T; P, E \mathbb{Q} [Class C] \vdash_1 e_2 :: T; is-class P C ]$  $\implies$  P, E  $\vdash_1$  try  $e_1$  catch(C i)  $e_2 :: T$  $|WTNil_1$ :  $P,E \vdash_1 [] ::] []$  $|WTCons_1$ :  $\left[\right] P,E \vdash_1 e :: T; P,E \vdash_1 es \left[: \right] Ts \left[\right]$  $\implies$  P,E  $\vdash_1$  e#es [::] T#Ts lemma  $WTs_1$ -same-size:  $\bigwedge Ts$ .  $P, E \vdash_1 es$  [::]  $Ts \implies size \ cs = size \ Ts$ lemma  $WT_1\text{-}unique$ :  $P,E \vdash_1 e :: T_1 \Longrightarrow (\bigwedge T_2, P,E \vdash_1 e :: T_2 \Longrightarrow T_1 = T_2)$  and  $P,E \vdash_1 es[:] Ts_1 \Longrightarrow (\bigwedge Ts_2. P,E \vdash_1 es[:] Ts_2 \Longrightarrow Ts_1 = Ts_2)$ 

lemma assumes  $wf: wf$ -prog p P shows  $WT_1$ -is-type:  $P,E \vdash_1 e :: T \Longrightarrow set E \subseteq types P \Longrightarrow is-type P$ and  $P.E \vdash_1 es$   $[:] Ts \Longrightarrow True$ 

#### 5.2.2 Well-formedness

— Indices in blocks increase by 1

primrec  $\mathcal{B}$  ::  $expr_1 \Rightarrow nat \Rightarrow bool$ and  $Bs :: expr_1$  list  $\Rightarrow$  nat  $\Rightarrow$  bool where  $\mathcal{B}$  (new C)  $i = True$  $\mathcal{B}$  (Cast C e)  $i = \mathcal{B}$  e i

 $\mathcal{B}$  (Val v)  $i = True$  $\mathcal{B}$  (e<sub>1</sub> «bop» e<sub>2</sub>) i = ( $\mathcal{B}$  e<sub>1</sub> i  $\wedge$   $\mathcal{B}$  e<sub>2</sub> i) |  $\mathcal{B}$  (Var j)  $i = True$  $\mathcal{B}(e\cdot F\{D\})$   $i = \mathcal{B}$   $e$   $i$  |  $\mathcal{B}(j:=e)$   $i=\mathcal{B}$   $e$   $i$  |  $\mathcal{B}(e_1 \cdot F\{D\}) := e_2) i = (\mathcal{B} e_1 i \wedge \mathcal{B} e_2 i)$  $\mathcal{B}(e \cdot M(es))$   $i = (\mathcal{B} e i \wedge \mathcal{B} s es i)$  $\mathcal{B}(\{j:T ; e\})$   $i = (i = j \land \mathcal{B} e(i+1))$  $\mathcal{B}(e_1; e_2)$   $i = (\mathcal{B} e_1 i \wedge \mathcal{B} e_2 i)$ B (if (e)  $e_1$  else  $e_2$ )  $i = (\mathcal{B} e i \wedge \mathcal{B} e_1 i \wedge \mathcal{B} e_2 i)$  $\mathcal{B}$  (throw e)  $i = \mathcal{B}$  e i | B (while (e) c)  $i = (\mathcal{B} e i \wedge \mathcal{B} c i)$  $\mathcal{B}$  (try  $e_1$  catch(C j)  $e_2$ )  $i = (\mathcal{B} \ e_1 \ i \wedge i = j \wedge \mathcal{B} \ e_2 \ (i+1))$  $R_{\rm e}$  []  $i = T_{\rm m}$ 

$$
\mathcal{B}s \parallel i = True \mid
$$
  

$$
\mathcal{B}s \ (e \# es) \ i = (\mathcal{B} \ e \ i \land \mathcal{B}s \ es \ i)
$$

definition wf-J<sub>1</sub>-mdecl :: J<sub>1</sub>-prog  $\Rightarrow$  cname  $\Rightarrow$  expr<sub>1</sub> mdecl  $\Rightarrow$  bool where wf-J<sub>1</sub>-mdecl  $P \ C \ \equiv \ \lambda(M, Ts, T, body).$  $(\exists T'. P, Class \ C \#Ts \vdash_1 body :: T' \land P \vdash T' \leq T) \land$  $\mathcal{D}$  body  $\left\{ \left\{ ..size \right| Ts \right\} \right\} \wedge \mathcal{B}$  body (size  $Ts + 1$ )

lemma  $wf-J_1$ -mdecl[simp]: wf-J<sub>1</sub>-mdecl P C  $(M, Ts, T, body) \equiv$  $((\exists T'. P, Class C \#Ts \vdash_1 body :: T' \land P \vdash T' \leq T) \land$  $\mathcal{D}$  body  $\left[\{..size\;Ts\}\right] \wedge \mathcal{B}$  body  $(size\;Ts + 1))$ abbreviation  $wf-J_1$ -prog == wf-prog wf-J<sub>1</sub>-mdecl

end

## 5.3 Program Compilation

theory PCompiler imports ../Common/WellForm begin definition  $\text{compM}$  ::  $(a \Rightarrow 'b) \Rightarrow 'a \text{ model } \Rightarrow 'b \text{ model}$ where  $compM f \equiv \lambda(M, Ts, T, m)$ .  $(M, Ts, T, f m)$ definition  $compC :: ('a \Rightarrow 'b) \Rightarrow 'a \; cdecl \Rightarrow 'b \; cdecl$ where compC  $f \equiv \lambda(C, D, Fdecls, Mdecls)$ .  $(C, D, Fdecls, map (compM f) \text{ } Mdecls)$ definition  $compP :: ('a \Rightarrow 'b) \Rightarrow 'a prog \Rightarrow 'b prog$ where  $compP f \equiv map (compC f)$ Compilation preserves the program structure. Therfore lookup functions either commute with compilation (like method lookup) or are preserved by it (like the subclass relation).

lemma map-of-map4 : map-of  $(map \ (\lambda(x, a, b, c), (x, a, b, f, c)) \ ts) =$ Option.map  $(\lambda(a,b,c),(a,b,f\,c)) \circ (map\text{-}of\,ts)$ lemma class-compP: class  $P C = Some (D, fs, ms)$  $\Rightarrow$  class (compP f P)  $C = Some$  (D, fs, map (compM f) ms) lemma class-compPD: class (compP f P)  $C = Some$  (D, fs, cms)  $\Rightarrow$   $\exists$  ms. class P C = Some(D,fs,ms)  $\land$  cms = map (compM f) ms lemma [simp]: is-class (compP  $f P$ )  $C =$  is-class P  $C$ lemma [simp]: class (compP f P)  $C = Optionmap (\lambda c. \text{snd}(compC f (C, c)))$  (class P C) lemma sees-methods-compP:  $P \vdash C$  sees-methods  $Mm \Longrightarrow$ compP f P  $\vdash$  C sees-methods (Option.map  $(\lambda((T_s,T,m),D)$ .  $((T_s,T,f\,m),D)) \circ Mm)$ lemma sees-method-compP:  $P \vdash C \; sees \; M \colon Ts \rightarrow T = m \; in \; D \Longrightarrow$ compP f P  $\vdash$  C sees M: Ts $\rightarrow$  T = (f m) in D lemma [simp]:  $P \vdash C$  sees  $M : Ts \rightarrow T = m$  in  $D \Longrightarrow$ method (compP f P)  $C M = (D, Ts, T, f m)$ lemma sees-methods-compPD:  $\lbrack \!\lbrack cP \vdash C \text{ sees-methods } Mm'; cP = \text{compP f } P \rbrack \rbrack \Longrightarrow$  $\exists$  Mm,  $P \vdash C$  sees-methods Mm  $\land$  $Mm' = (Option.map \; (\lambda((Ts,T,m),D). \; ((Ts,T,fm),D)) \circ Mm)$ lemma sees-method-compPD:

compP f P  $\vdash$  C sees M: Ts $\rightarrow$ T = fm in D  $\Longrightarrow$  $\exists m. P \vdash C \; sees \; M: \; Ts \rightarrow T = m \; in \; D \; \wedge f \; m = fm$ 

lemma [simp]: subcls1(compP  $f(P) =$  subcls1 P

lemma  $compP-widen[simp]$ :  $(compP f P \vdash T \leq T') = (P \vdash T \leq T')$ 

lemma [simp]:  $\text{(compP f P \vdash Ts [\leq] Ts')} = (P \vdash Ts [\leq] Ts')$ 

lemma [simp]: is-type (compP f P)  $T =$  is-type P  $T$ 

**lemma** [simp]:  $(\text{compP}(f::a \Rightarrow 'b) P \vdash C \text{ has-fields } FDTs) = (P \vdash C \text{ has-fields } FDTs)$ 

lemma [simp]: fields (compP f P)  $C =$  fields P C

lemma [simp]:  $\text{(compP f P \vdash C sees F: T in D)} = (P \vdash C sees F: T in D)}$ 

lemma [simp]: field (compP f P)  $F D =$  field  $P F D$ 

#### 5.3.1 Invariance of  $wf$ -proq under compilation

lemma [iff]: distinct-fst (compP f P) = distinct-fst P

lemma  $[iff]$ : distinct-fst (map (compM f) ms) = distinct-fst ms

lemma [iff]: wf-syscls (compP f P) = wf-syscls P

lemma [iff]: wf-fdecl (compP f P) = wf-fdecl P

lemma set-compP:  $((C, D, fs, ms') \in set(compP f P)) =$  $(\exists ms. (C, D, fs, ms) \in set P \land ms' = map (compM f) ms)$ 

lemma wf-cdecl-compPI:  $\bigcap$   $\bigcap$   $CM$  Ts T m.  $\lbrack \lbrack$  wf-mdecl wf  $_1$  P C  $(M, Ts, T, m); P \vdash C$  sees  $M: Ts \rightarrow T = m$  in C  $\lbrack \rbrack$  $\Rightarrow$  wf-mdecl wf<sub>2</sub> (compP f P) C (M, Ts, T, f m);  $∀x∈set P. wf-cdecl wf<sub>1</sub> P x; x ∈ set (compP f P); wf<sub>-</sub>prog p P$  $\implies$  wf-cdecl wf<sub>2</sub> (compPfP) x

lemma wf-prog-compPI: assumes lift:  $\bigwedge$ C M Ts T m.  $[P \vdash C \; sees \; M : Ts \rightarrow T = m \; in \; C; \; wf \; modecl \; wf_1 \; P \; C \; (M, Ts, T, m) \; ]$  $\implies$  wf-mdecl wf<sub>2</sub> (compP f P) C (M, Ts, T, f m) and  $wf$ : wf-prog wf  $_1$  P shows wf-prog  $wf_2$  (compP f P)

end

#### theory List-Index imports Main begin

This theory defines three functions for finding the index of items in a list:

find-index  $P$  xs finds the index of the first element in xs that satisfies  $P$ .

index xs x finds the index of the first occurrence of x in  $x$ s.

*last-index xs x* finds the index of the last occurrence of x in xs.

All functions return *length xs* if xs does not contain a suitable element.

The argument order of find-index follows the function of the same name in the Haskell standard library. For *index* (and *last-index*) the order is intentionally reversed: *index* maps lists to a mapping from elements to their indices, almost the inverse of function nth.

**primrec** find-index ::  $(a \Rightarrow bool) \Rightarrow 'a$  list  $\Rightarrow nat$  where find-index -  $\|\ = 0\|$ find-index  $P(x \# xs) = (if P x then 0 else find-index P xs + 1)$ 

definition index :: 'a list  $\Rightarrow$  'a  $\Rightarrow$  nat where index  $xs = (\lambda a \cdot \text{find-index } (\lambda x \cdot x=a) \cdot xs)$ 

definition *last-index* :: 'a list  $\Rightarrow$  'a  $\Rightarrow$  nat where  $last-index xs x =$ (let  $i = index$  (rev xs) x;  $n = size$  xs in if  $i = n$  then i else  $n - (i+1)$ 

lemma find-index-le-size: find-index  $P$  xs  $\leq$  size xs  $by (induct xs) \, simp-all$ 

lemma *index-le-size*: *index xs*  $x \leq -$  *size* xs by(simp add: index-def find-index-le-size)

lemma *last-index-le-size*: *last-index xs*  $x \leq$  *size* xs by(simp add: last-index-def Let-def index-le-size)

lemma index-Nillsimp]: index  $\parallel a = 0$  $by(simp \text{ } add: \text{ } index\text{-}def)$ 

lemma index-Cons[simp]: index  $(x \# xs)$   $a = (if x=a \ then \ 0 \ else \ index \ xs \ a + 1)$  $by(simp \text{ } add: \text{ } index\text{-}def)$ 

lemma *index-append: index* (xs  $\omega$  *us*) x =  $(if x: set xs then index xs x else size xs + index ys x)$ by (induct xs) simp-all

lemma index-conv-size-if-notin[simp]:  $x \notin set \ x \implies index \ xs = size \ xs$ by (induct xs) auto

lemma find-index-eq-size-conv: size  $xs = n \Longrightarrow (find\text{-}index\ P\ xs = n) = (ALL\ x : set\ xs. \sim P\ x)$  $by (induct xs arbitrary: n) auto$ 

lemma size-eq-find-index-conv: size  $xs = n \Longrightarrow (n = \text{find-index } P \text{ } xs) = (ALL \text{ } x : \text{set } xs. \sim P \text{ } x)$ by(metis find-index-eq-size-conv )

lemma index-size-conv: size  $xs = n \implies (index\ xs\ x = n) = (x \notin set\ xs)$ by(auto simp: index-def find-index-eq-size-conv )

lemma size-index-conv: size  $xs = n \implies (n = index xs) = (x \notin set xs)$ by  $(metis index-size-conv)$ lemma last-index-size-conv: size  $xs = n \Longrightarrow (last-index xs x = n) = (x \notin set xs)$  $apply(auto \ simple \: last-index-def \: index-size-conv)$  $apply(drule length-pos-if-in-set)$ apply arith done lemma size-last-index-conv: size  $xs = n \Longrightarrow (n = last-index xs x) = (x \notin set xs)$ by (metis last-index-size-conv ) lemma find-index-less-size-conv :  $(find-index P \; xs < size \; xs) = (EX \; x : set \; xs. \; P \; x)$ by (induct xs) auto lemma *index-less-size-conv*:  $(index\; xs\; x < size\; xs) = (x \in set\; xs)$ by(auto simp: index-def find-index-less-size-conv ) lemma *last-index-less-size-conv*:  $(last-index xs x < size xs) = (x : set xs)$ by(simp add: last-index-def Let-def index-size-conv length-pos-if-in-set del:length-greater-0-conv) lemma index-less[simp]:  $x : set \xrightarrow{xs} \implies size \xleftarrow{xs} \xleftarrow{} n \implies index \xleftarrow{x} \xleftarrow{x} \xleftarrow{x} \xleftarrow{y} \xleftarrow{y} \xleftarrow$  $apply(intuct\ xs)$  apply auto apply (metis index-less-size-conv less-eq-Suc-le less-trans-Suc) done lemma last-index-less[simp]:  $x : set \xRightarrow size \xleftarrow{x} \xleftarrow{x} \xleftarrow{x} \text{last-index } xs \xleftarrow{x} \xleftarrow{x} \text{next}$  $\mathbf{by}(simp \; add: \; last-index-less-size-conv[symmetric])$ lemma *last-index-Cons*: *last-index*  $(x \# xs) y =$  $(if x=y then$ if  $x \in set$  is then last-index xs  $y + 1$  else 0 else last-index xs  $y + 1$ using index-le-size [of rev xs  $y$ ]  $apply(auto \ simple \ add: last-index-def \ index-append \ Let-def)$  $apply(simp \text{ } add: \text{ } index-size-conv)$ done lemma *last-index-append: last-index* (xs  $@$  ys)  $x =$ (if x : set us then size  $xs + last-index$  us x else if  $x : set\ x$  then last-index  $xs\ x$  else size  $xs + size\ ys)$ by (induct xs) (simp-all add: last-index-Cons last-index-size-conv ) lemma last-index-Snoc[simp]:

last-index (xs  $\mathcal{Q}[x]$ )  $y =$ 

#### Theory PCompiler 177

 $(if x=y then size xs$ else if y : set xs then last-index xs y else size  $xs + 1$ by(simp add: last-index-append last-index-Cons)

lemma nth-find-index: find-index P xs  $\lt$  size  $xs \implies P(xs \mid find\text{-}index P xs)$ by (induct xs) auto

lemma nth-index [simp]:  $x \in set \text{ } xs \implies xs \text{ } ! \text{ } index \text{ } xs \text{ } x = x$ by (induct xs) auto

lemma nth-last-index [simp]:  $x \in set$  xs  $\implies$  xs ! last-index xs  $x = x$ by(simp add:last-index-def index-size-conv Let-def rev-nth[symmetric])

lemma index-eq-index-conv[simp]:  $x \in set\ x s \lor y \in set\ x s \Longrightarrow$  $(index \; xs \; x = index \; xs \; y) = (x = y)$ by (*induct xs*) auto

lemma last-index-eq-index-conv [simp]:  $x \in set\ x s \vee y \in set\ x s \implies$  $(last-index\ xs\ x = last-index\ xs\ y) = (x = y)$ by (induct xs) (auto simp:last-index-Cons)

lemma  $inj-on-index: inj-on (index xs) (set xs)$ by  $(simp \ add;ini-on-def)$ 

lemma inj-on-last-index : inj-on (last-index xs) (set xs) by  $(simp \ add:ini-on-def)$ 

lemma index-conv-take While: index xs  $x = size(take White \ (\lambda y. x \neq y) \ xs)$  $by (induct xs) auto$ 

lemma *index-take*: *index xs*  $x \geq i \implies x \notin set(take \, i \, xs)$  $apply(subst$  (asm) index-conv-take While)  $\text{apply}(subgoal-tac set(take i xs) \leq set(takeWhite i kew = sett(take, kew = s)$  $apply(blast dest: set-takeWhileD)$ apply(metis set-take-subset-set-take takeWhile-eq-take) done

lemma last-index-drop: last-index xs  $x < i \implies x \notin set(drop \, i \, xs)$  $apply(subgoal-tac set(drop i xs) = set(take (size xs - i) (rev xs)))$  $\text{apply}(simp \text{ } add: \text{ } last-index-def \text{ } index-take \text{ } Let-def \text{ } split: split-if-asm)$ apply (metis rev-drop set-rev) done

end

theory Hidden imports ../../List−Index/List-Index begin

definition hidden :: 'a list  $\Rightarrow$  nat  $\Rightarrow$  bool where hidden xs i  $\equiv i < size \; xs \wedge xs!i \in set(drop \; (i+1) \; xs)$ 

lemma hidden-last-index:  $x \in set$   $xs \implies hidden (xs \& [x])$  (last-index  $xs \x$ )  $apply(auto\ simple\ add: hidden-def\ nth.append\ rev-nth[symmetric])$  $\text{apply}(drule\ last-index-less[OF - le-ref])$ apply simp done

lemma hidden-inacc: hidden xs  $i \implies$  last-index xs  $x \neq i$ by(auto simp add: hidden-def last-index-drop last-index-less-size-conv )

lemma [simp]: hidden xs i  $\implies$  hidden (xs $@[x]$ ) i by(auto simp add:hidden-def nth-append)

lemma fun-upds-apply:  $(m(xs[\rightarrow]ys))$   $x =$ (let  $xs' = take$  (size ys) xs in if  $x \in set\; xs'$  then  $Some(ys! last-index\; xs'x)$  else m x)  $apply(int xs \ arbitrary: m \ ys)$ apply (simp add: Let-def )  $apply(case-tacys)$ apply  $(simp \ add: Let-def)$ apply (simp add: Let-def last-index-Cons) done

lemma map-upds-apply-eq-Some:  $((m(xs[\rightarrow]ys))$   $x = Some$   $y) =$  $(\text{let } xs' = \text{take } (\text{size } ys) \text{ xs})$ in if  $x \in set xs'$  then ys ! last-index  $xs'$   $x = y$  else  $m$   $x = Some$  y)  $by(simp \ add{:}fun{-}upds{-}apply \ Let{-}def)$ 

lemma map-upds-upd-conv-last-index :  $[x \in set \; xs; \; size \; xs \leq size \; ys$ ]  $\implies m(xs[\rightarrow]ys)(x \rightarrow y) = m(xs[\rightarrow]ys[last-index xs x := y])$  $apply(\text{rule ext})$  $apply(simp \text{ }add:fun\text{-}upds\text{-}apply \text{ }eq\text{-}sym\text{-}conv \text{ }Let\text{-}def)$ done

end

# 5.4 Compilation Stage 1

theory *Compiler1* imports *PCompiler J1 Hidden* begin

Replacing variable names by indices.

**primrec**  $compE_1 :: vname list \Rightarrow expr \Rightarrow expr_1$ and compEs<sub>1</sub> :: vname list  $\Rightarrow$  expr list  $\Rightarrow$  expr<sub>1</sub> list where  $compE_1$  Vs  $(new C) = new C$  $compE<sub>1</sub>$  Vs  $(Cast C e) = Cast C (compE<sub>1</sub> Vse)$  $compE_1$  Vs  $(Val v) = Val v$  $compE_1$  Vs  $(e_1 * bop \ge e_2) = (compE_1$  Vs  $e_1) * bop \ge (compE_1$  Vs  $e_2)$  $compE_1$  Vs  $(Var V) = Var(last-index Vs V)$  $compE_1$  Vs  $(V := e) = (last-index Vs V) := (compE_1 Vs e)$  $compE_1$  Vs  $(e\cdot F\{D\}) = (compE_1$  Vs  $e)\cdot F\{D\}$  $compE_1$  Vs  $(e_1 \cdot F\{D\} := e_2) = (compE_1$  Vs  $e_1 \cdot F\{D\} := (compE_1$  Vs  $e_2)$  $compE_1$  Vs  $(e \cdot M(es)) = (compE_1$  Vs  $e) \cdot M(compEs_1$  Vs  $es)$  $compE_1 \; Vs \; \{V : T; e\} = \{(size \; Vs): T; \; compE_1 \; (Vs@|V|) \; e\}$  $compE_1$  Vs  $(e_1;ie_2) = (compE_1$  Vs  $e_1);(compE_1$  Vs  $e_2)$  $compE_1$  Vs (if (e)  $e_1$  else  $e_2$ ) = if ( $compE_1$  Vs e) ( $compE_1$  Vs  $e_1$ ) else ( $compE_1$  Vs  $e_2$ ) | comp $E_1$  Vs (while (e) c) = while (comp $E_1$  Vs e) (comp $E_1$  Vs c) | comp $E_1$  Vs (throw  $e$ ) = throw (comp $E_1$  Vs  $e$ ) | comp $E_1$  Vs (try  $e_1$  catch(C V)  $e_2$ ) =  $try(compE<sub>1</sub> Vs e<sub>1</sub>) catch (C (size Vs)) (compE<sub>1</sub> (Vs@|V|) e<sub>2</sub>)$  $\vert \text{ compEs}_1 \text{ Vs } \vert \vert = \vert \vert$  $\overline{g}$  compEs<sub>1</sub> Vs (e#es) = compE<sub>1</sub> Vs e # compEs<sub>1</sub> Vs es lemma [simp]:  $complex_1$  Vs  $es = map$  ( $compE_1$  Vs)  $es$ primrec  $fin_1:: expr \Rightarrow expr_1$  where  $fin_1(Val\ v) = Val\ v$  $\int f\,(n_1(t)\,t\,) = throw(\,fn_1\,e)$ lemma comp-final: final  $e \implies compE_1$  Vs  $e = fin_1$  e lemma [simp]:  $\bigwedge Vs$ . max-vars  $\left( compE_1 \; Vs \; e \right) = max\text{-}vars \; e$ and  $\bigwedge Vs$ . max-varss (compEs<sub>1</sub> Vs es) = max-varss es Compiling programs: definition  $compP_1 :: J\text{-}prog \Rightarrow J_1\text{-}prog$ where  $compP_1 \equiv compP (\lambda (pns, body). compE_1 (this \#pns) body)$ 

end

## 5.5 Correctness of Stage 1

theory Correctness1 imports J1WellForm Compiler1 begin

#### 5.5.1 Correctness of program compilation

**primrec** unmod ::  $expr_1 \Rightarrow nat \Rightarrow bool$ and unmods ::  $expr_1$  list  $\Rightarrow$  nat  $\Rightarrow$  bool where unmod (new C)  $i = True$ unmod (Cast C e)  $i =$ unmod e i | unmod (Val v)  $i = True$ unmod  $(e_1 \ll bop \gg e_2)$  i = (unmod  $e_1$  i  $\land$  unmod  $e_2$  i) | unmod (Var i)  $j = True$ unmod  $(i:=e)$   $j = (i \neq j \land unmod e j)$ unmod  $(e \cdot F\{D\})$  i = unmod e i unmod  $(e_1 \cdot F\{D\}:=e_2)$  i = (unmod  $e_1$  i  $\wedge$  unmod  $e_2$  i) | unmod  $(e \cdot M(es)) i = (unmod\ e\ i \wedge unmods\ es\ i)$ unmod  $\{j:T; e\}$  i = unmod e i unmod  $(e_1;ie_2)$  i = (unmod  $e_1$  i  $\wedge$  unmod  $e_2$  i) unmod (if (e)  $e_1$  else  $e_2$ )  $i = (unmod\ e\ i \wedge unmod\ e_1\ i \wedge unmod\ e_2\ i)$ unmod (while  $(e)$  c)  $i = (unmod\ e\ i \wedge unmod\ c\ i)$ unmod (throw e)  $i =$ unmod e i unmod (try  $e_1$  catch(C i)  $e_2$ ) j = (unmod  $e_1$  j  $\wedge$  (if i=j then False else unmod  $e_2$  j))

unmods ([])  $i = True$  | unmods (e#es)  $i = (unmod\ e\ i \land unmods\ es\ i)$ 

lemma hidden-unmod:  $\bigwedge Vs$ . hidden  $Vs$  i  $\implies$  unmod (compE<sub>1</sub> Vs e) i and  $\bigwedge Vs.$  hidden  $Vs i \Longrightarrow unmods$  (compEs<sub>1</sub> Vs es) i

lemma  $eval_1$ -preserves-unmod:

 $[ P \vdash_1 \langle e, (h, ls) \rangle \Rightarrow \langle e', (h', ls') \rangle; unmod e i; i < size l s ]$  $\implies$  ls ! i = ls'! i and  $[ P \vdash_1 \langle es, (h, ls) \rangle \Rightarrow] \langle es', (h', ls') \rangle;$  unmods es i; i < size ls  $]$  $\implies$  ls ! i = ls'! i

lemma LAss-lem:  $[x \in set \, xs; \, size \, xs \leq size \, ys$  $\Rightarrow m_1 \subseteq_m m_2(xs[\rightarrow]ys) \Rightarrow m_1(x \mapsto y) \subseteq_m m_2(xs[\rightarrow]ys[last-index xs x := y])$ lemma Block-lem: fixes  $l :: 'a \rightharpoonup 'b$ assumes  $0: l \subseteq_m [Vs \rightarrow] ls$ and  $1: l' \subseteq_m [Vs [\mapsto] ls', V \mapsto v]$ and hidden:  $V \in set \; V \Rightarrow \; ls \; ! \; last \text{-}index \; V \Rightarrow \; V = \; ls' \; ! \; last \text{-}index \; V \Rightarrow \; V$ and size: size  $ls = size \; ls'$  size  $Vs < size \; ls'$ shows  $l'(V := l V) \subseteq_m [Vs [\mapsto] ls'$ 

The main theorem:

theorem assumes  $wf$ : wwf-J-prog P shows eval<sub>1</sub>-eval:  $P \vdash \langle e,(h,l) \rangle \Rightarrow \langle e', (h',l') \rangle$  $\implies (\bigwedge Vs \; \text{ls.} \; [\; \textit{fv} \; \textit{e} \subseteq \textit{set} \; \textit{Vs}; \; \textit{l} \subseteq_m [\; Vs[\mapsto] \textit{ls}]; \; \textit{size} \; \textit{Vs} + \textit{max-vars} \; \textit{e} \leq \textit{size} \; \textit{ls} \; ]$  $\implies \exists \, ls'. \, compP_1 \, P \vdash_1 \langle compE_1 \, Vs \, e, (h, ls) \rangle \Rightarrow \langle fin_1 \, e', (h', ls') \rangle \land l' \subseteq_m [Vs[\rightarrow]ls']$ and evals<sub>1</sub>-evals:  $P \vdash \langle es, (h,l) \rangle \models \exists \langle es', (h', l') \rangle$
Theory Correctness1 181

$$
\implies (\bigwedge V s \text{ ls. } [\text{ fvs } es \subseteq set V s; \ l \subseteq_m [V s[\rightarrow] l s]; \text{ size } V s + \text{ max-vars } es \leq \text{ size } ls \ ]
$$
  
\n
$$
\implies \exists \text{ ls'. } comp P_1 \ P \vdash_1 \langle compEs_1 \ V s \ es, (h, ls) \rangle \ [\Rightarrow] \langle compEs_1 \ V s \ es', (h', ls') \rangle \ \wedge
$$
  
\n
$$
l' \subseteq_m [V s[\rightarrow] ls']
$$

#### 5.5.2 Preservation of well-formedness

The compiler preserves well-formedness. Is less trivial than it may appear. We start with two simple properties: preservation of well-typedness

lemma  $\textit{compE}_1\textit{-pres-wt}: \bigwedge Vs$  Ts U.  $[P, [Vs] \mapsto Ts] \vdash e :: U; \text{ size } Ts = \text{ size } Vs$  $\Rightarrow$  compP f P, Ts  $\vdash_1$  compE<sub>1</sub> Vs e :: U and  $\bigwedge Vs$  Ts Us.  $[P, [Vs] \mapsto [Ts] \vdash es$  [::] Us; size  $Ts = size$  Vs ]  $\Rightarrow$  compP f P, Ts  $\vdash_1$  compEs<sub>1</sub> Vs es [::] Us

and the correct block numbering:

lemma  $\mathcal{B}: \bigwedge Vs$  n. size  $Vs = n \Longrightarrow \mathcal{B}$  (comp $E_1$  Vs e) n and Bs:  $\bigwedge V s$  n. size  $V s = n \Longrightarrow \mathcal{B} s$  (compEs<sub>1</sub> Vs es) n

The main complication is preservation of definite assignment  $\mathcal{D}$ .

lemma *image-last-index*:  $A \subseteq set(xs@[x]) \Longrightarrow last-index (xs @ [x]) 'A =$ (if  $x \in A$  then insert (size xs) (last-index xs '  $(A-\{x\})$ ) else last-index xs ' A)

lemma  $A\text{-}compE_1\text{-}None[simp]:$  $\bigwedge Vs.$   $\mathcal{A} e = None \Longrightarrow \mathcal{A} (compE_1 Vs e) = None$ and  $\bigwedge V_s$ . As  $es = None \Longrightarrow As$   $(compEs_1 \; Vs \; es) = None$ 

lemma  $A\text{-}compE_1$ :

 $\bigwedge A$  Vs.  $\llbracket$   $\mathcal{A}$   $e = [A]$ ; fv  $e \subseteq set$  Vs  $\rrbracket \implies \mathcal{A}$  (compE<sub>1</sub> Vs  $e$ ) =  $\lfloor last\text{-}index$  Vs ' A and  $\bigwedge A$  Vs.  $\llbracket$  As es =  $\lfloor A \rfloor$ ; fvs es  $\subseteq$  set Vs  $\rrbracket \implies As$  (compEs<sub>1</sub> Vs es) =  $\lfloor last\text{-}index \;Vs\cdot A \rfloor$ 

lemma D-None[iff]:  $D$  (e::'a exp) None and [iff]:  $Ds$  (es::'a exp list) None

lemma  $D$ -last-index-comp $E_1$ :  $\bigwedge A$  Vs.  $\mathbb{I}$   $A \subseteq set$  Vs; fv  $e \subseteq set$  Vs  $\mathbb{I} \Longrightarrow$  $\mathcal{D} e |A| \Longrightarrow \mathcal{D} (compE_1 Vse) | last-index Vs ' A|)$ and  $\bigwedge A$  Vs.  $\mathbb{I}$   $A \subseteq set$  Vs; fivs  $es \subseteq set$  Vs  $\mathbb{I}$   $\Longrightarrow$  $\mathcal{D}s$  es  $|A| \Longrightarrow \mathcal{D}s$  (compEs<sub>1</sub> Vs es)  $|last-index Vs \cdot A|$ 

lemma last-index-image-set: distinct  $xs \implies last-index\; xs \; 'set\; xs = \{.. \leq size\; xs\}$ 

lemma  $D\text{-}compE_1$ :  $\lceil \mathcal{D} \ e \ \rceil \text{set } Vs \rceil$ ; fv  $e \subseteq \text{set } Vs$ ; distinct  $Vs \rceil \Longrightarrow \mathcal{D} \ (\text{comp } E_1 \ Vs \ e) \ |\{...\text{length } Vs\} \rceil$ 

lemma  $D\text{-}compE_1$ ': assumes  $\mathcal{D} e$  [set(V #Vs)] and fv  $e \subseteq set(V \#Vs)$  and distinct(V #Vs) shows  $\mathcal{D}$  (compE<sub>1</sub> (V#Vs) e) [{..length Vs}[

lemma  $compP_1-pres-wf: wf-I-prog P \Longrightarrow wf-I_1-prog (compP_1 P)$ 

end

# 5.6 Compilation Stage 2

```
theory Compiler2
imports PCompiler J1 ../JVM /JVMExec
begin
primrec compE_2 :: expr_1 \Rightarrow instr listand compEs<sub>2</sub> :: expr<sub>1</sub> list \Rightarrow instr list where
  compE_2 (new C) = [New C]
\vert \text{ compE}_2 \text{ } (Cast \text{ } C \text{ } e) = \text{ compE}_2 \text{ } e \text{ } @ \text{ } [ \text{Checkcast } C]compE_2 (Val v) = [Push v]compE_2 (e_1 \ll bop \approx e_2) = compE_2 e_1 \text{ @ } compE_2 e_2 \text{ @ }(case bop of Eq \Rightarrow [CmpEq]\mid Add \Rightarrow [IAdd]\lceil \text{compE}_2 \ ( \text{Var } i ) \rceil = \lceil \text{Load } i \rceilcompE_2 (i:=e) = compE_2 e \text{ } @ [Store i, Push Unit]\mid compE_2 \ (e\cdot F\{D\}) = compE_2 \ e \ @ \ [Getfield \ F \ D]\mid compE_2 (e_1 \cdot F\{D\} := e_2) =compE_2 e_1 \tQ \tcompE_2 e_2 \tQ \t[Putfield F D, Push Unit]\vert \text{ comp } E_2 \text{ } (e \cdot M (es)) = \text{ comp } E_2 \text{ } e \text{ } @ \text{ comp } E_3 \text{ } es \text{ } @ \text{ } [Invoke \text{ } M \text{ } (size \text{ } es)]compE_2 (\{i: T; e\}) = compE_2 ecompE_2 (e_1; ; e_2) = compE_2 e_1 @ [Pop] @ compE_2 e_2| compE_2 (if (e) e_1 else e_2) =
        (left\;cmd\;=compE_2\;e;thn = compE_2 e_1;els = compE_2 e_2;test = IfFalse (int(size thn + 2));
               thnez = Goto (int(size els + 1))in cnd \mathcal Q [test] \mathcal Q thn \mathcal Q [thnex] \mathcal Q els)
| compE_2 (while (e) c) =
        (left\;cmd\;=compE_2\;e;bdy = compE_2 c;test = IfFalse (int(size bdy + 3));
              loop = Goto (-int(size bdy + size cnd + 2))in cnd \mathcal Q [test] \mathcal Q bdy \mathcal Q [Pop] \mathcal Q [loop] \mathcal Q [Push Unit])
\vert \text{ comp } E_2 \text{ (through } e \text{) } = \text{ comp } E_2 \text{ e } \text{ @ } \vert \text{ instr.} Throw
| compE_2 (try e_1 catch(C i) e_2) =
   (left\ catch = compE_2\ e_2)in compE_2 e<sub>1</sub> \mathcal Q [Goto (int(size catch)+2), Store i \mathcal Q catch)
\vert \text{ compEs}_2 \vert \vert = \vert \vert
```
| compEs<sub>2</sub>  $(e \# es) = compE_2 e \ @compE_3 e$ 

Compilation of exception table. Is given start address of code to compute absolute addresses necessary in exception table.

**primrec**  $\text{compare } \mathbb{E}_2 : \text{expr}_1 \implies \text{pc} \Rightarrow \text{nat} \Rightarrow \text{ex-table}$ and compxEs<sub>2</sub> :: expr<sub>1</sub> list  $\Rightarrow$  pc  $\Rightarrow$  nat  $\Rightarrow$  ex-table where  $compxE_2$  (new C) pc  $d = []$  $\text{convex}_2$  (Cast C e) pc  $d = \text{convex}_2$  e pc d  $\textit{complexE}_2$  (*Val v*) pc  $d = []$ | compxE<sub>2</sub>  $(e_1 \ll b \circ p \gg e_2)$  pc  $d =$ compxE<sub>2</sub> e<sub>1</sub> pc d  $\mathcal Q$  compxE<sub>2</sub> e<sub>2</sub> (pc + size(compE<sub>2</sub> e<sub>1</sub>)) (d+1) | compxE<sub>2</sub> (Var i) pc  $d = \lceil$ | compxE<sub>2</sub> (i:=e) pc d = compxE<sub>2</sub> e pc d

| compxE<sub>2</sub> (e·F{D}) pc d = compxE<sub>2</sub> e pc d | compxE<sub>2</sub>  $(e_1 \cdot F\{D\}) := e_2$  pc  $d =$ compxE<sub>2</sub> e<sub>1</sub> pc d  $\mathcal Q$  compxE<sub>2</sub> e<sub>2</sub> (pc + size(compE<sub>2</sub> e<sub>1</sub>)) (d+1) | compxE<sub>2</sub>  $(e \cdot M(es))$  pc  $d =$ compxE<sub>2</sub> e pc d  $\mathcal Q$  compxEs<sub>2</sub> es  $(pc + size(compE_2 e))$   $(d+1)$ | compxE<sub>2</sub> ({ $i:T; e$ }) pc  $d = \text{complexE}_2$  e pc d | compx $E_2$  (e<sub>1</sub>;;e<sub>2</sub>) pc d = compxE<sub>2</sub> e<sub>1</sub> pc d  $\textcircled{a}$  compxE<sub>2</sub> e<sub>2</sub> (pc+size(compE<sub>2</sub> e<sub>1</sub>)+1) d | compxE<sub>2</sub> (if (e) e<sub>1</sub> else e<sub>2</sub>) pc  $d =$ (let  $pc_1 = pc + size(compE_2 e) + 1;$  $pc_2 = pc_1 + size(compE_2 e_1) + 1$ in compxE<sub>2</sub> e pc d  $\mathcal Q$  compxE<sub>2</sub> e<sub>1</sub> pc<sub>1</sub> d  $\mathcal Q$  compxE<sub>2</sub> e<sub>2</sub> pc<sub>2</sub> d) | compxE<sub>2</sub> (while (b) e) pc  $d =$ compxE<sub>2</sub> b pc d  $\mathcal Q$  compxE<sub>2</sub> e (pc+size(compE<sub>2</sub> b)+1) d | compx $E_2$  (throw e) pc  $d = \text{complex} E_2$  e pc d | compxE<sub>2</sub> (try  $e_1$  catch(C i)  $e_2$ ) pc d =  $(left~pc_1 = pc + size(compE_2~e_1)$ in compxE<sub>2</sub> e<sub>1</sub> pc d  $\mathcal Q$  compxE<sub>2</sub> e<sub>2</sub> (pc<sub>1</sub>+2) d  $\mathcal Q$  [(pc,pc<sub>1</sub>,C,pc<sub>1</sub>+1,d)]) | compxEs<sub>2</sub>  $\left[ \begin{array}{cc} p c d & = \end{array} \right]$ | compxEs<sub>2</sub> (e#es) pc  $d = \text{compx}E_2$  e pc d  $\textcircled{a}$  compxEs<sub>2</sub> es (pc+size(compE<sub>2</sub> e)) (d+1) **primrec** max-stack ::  $expr_1 \Rightarrow nat$ and max-stacks :: expr<sub>1</sub> list  $\Rightarrow$  nat where  $max\text{-}stack \ (new \ C) = 1$  $max\text{-}stack (Cast C e) = max\text{-}stack e$  $max\text{-}stack (Val v) = 1$  $max\text{-}stack\;\; (e_1 \ll bop) \ll e_2) = max\; (max\text{-}stack\;\; e_1)\; (max\text{-}stack\;\; e_2) + 1$  $max\text{-}stack (Var i) = 1$  $\lceil \max\text{-}stack \ (i:=e) \rceil = \max\text{-}stack \ e$  $\mid max\text{-}stack (e\text{-}F{D}) = max\text{-}stack e$  $max\;stack\; (e_1 \cdot F\{D\}) := e_2) = max \; (max\;stack; e_1) \; (max\;stack; e_2) + 1$  $max\text{-}stack (e \cdot M(e \cdot s)) = max (max\text{-}stack e) (max\text{-}stack s \cdot es) + 1$  $max\text{-}stack (\{i: T; e\}) = max\text{-}stack e$  $max\text{-}stack (e_1; e_2) = max (max\text{-}stack e_1) (max\text{-}stack e_2)$ | max-stack (if (e)  $e_1$  else  $e_2$ ) =  $max (max-stack e) (max (max-stack e_1) (max-stack e_2))$ | max-stack (while (e) c) = max (max-stack e) (max-stack c)  $max\text{-}stack (throw e) = max\text{-}stack e$ | max-stack  $(try \ e_1 \ catch(C \ i) \ e_2) = max \ (max-stack \ e_1) \ (max-stack \ e_2)$ | max-stacks  $\parallel$  = 0 | max-stacks  $(e \#es) = max$  (max-stack e)  $(1 + max\text{-}stacks es)$ lemma  $max\text{-}stack1: 1 \leq max\text{-}stack$  e definition  $compMb_2 :: expr_1 \Rightarrow jvm\text{-}method$ where  $compMb<sub>2</sub> \equiv \lambda body.$ let ins =  $compE_2$  body  $\textcircled{a}$  [Return];  $xt = compxE_2$  body 0 0 in (max-stack body, max-vars body, ins, xt)

definition  $compP_2 :: J_1$ -prog  $\Rightarrow jvm\text{-}prog$ 

#### where  $compP_2 \equiv compP compMb_2$

 ${\bf lemma} \; compMb_2 \; [simp] \colon$ 

 $compMb<sub>2</sub> e = (maxstack e, max-var s e, compE<sub>2</sub> e @ [Return], compxE<sub>2</sub> e 0 0)$ 

end

### 5.7 Correctness of Stage 2

theory Correctness2 imports ∼∼/src/HOL/Library/Sublist Compiler2 begin

#### 5.7.1 Instruction sequences

How to select individual instructions and subsequences of instructions from a program given the class, method and program counter.

definition before :: jvm-prog  $\Rightarrow$  cname  $\Rightarrow$  mname  $\Rightarrow$  nat  $\Rightarrow$  instr list  $\Rightarrow$  bool  $((-,-,-,-/ \triangleright -) [51,0,0,0,51] 50)$  where  $P, C, M, pc \geq is \longleftrightarrow prefixeq is (drop pc (instrs-of P C M))$ 

definition at :: jvm-prog  $\Rightarrow$  cname  $\Rightarrow$  mname  $\Rightarrow$  nat  $\Rightarrow$  instr  $\Rightarrow$  bool  $((-,-,-,-/ \triangleright -) [51,0,0,0,51] 50)$  where  $P, C, M, pc \geq i \longleftrightarrow (\exists \text{ is. drop } pc \text{ (instrs-of } P \text{ } C \text{ } M) = i \# is)$ 

lemma [simp]:  $P, C, M, pc \geq ||$ 

lemma  $[simp]: P, C, M, pc \geq (i\#is) = (P, C, M, pc \geq i \land P, C, M, pc + 1 \geq is)$ 

lemma  $[simp]: P, C, M, pc \triangleright (is_1 \t@is_2) = (P, C, M, pc \triangleright is_1 \wedge P, C, M, pc + size is_1 \triangleright is_2)$ 

lemma [simp]:  $P, C, M, pc \geq i \implies$  instrs-of P C M !  $pc = i$ 

lemma beforeM :

 $P \vdash C$  sees M:  $Ts \rightarrow T = body \text{ in } D \Longrightarrow$  $compP_2$   $P, D, M, 0 \geq compE_2$  body  $\textcircled{a}$  [Return]

This lemma executes a single instruction by rewriting:

lemma [simp]:

 $P, C, M, pc \geq imstr \implies$  $(P \vdash (None, h, (vs, ls, C, M, pc) \# frs) - jvm \rightarrow \sigma') =$  $((None, h, (vs, ls, C, M, pc) # frs) = \sigma' \vee$  $(\exists \sigma. \; exec(P, (None, h, (vs, ls, C, M, pc) \# frs)) = Some \; \sigma \land P \vdash \sigma - jvm \rightarrow \sigma')$ 

#### 5.7.2 Exception tables

definition pcs :: ex-table  $\Rightarrow$  nat set where  $pcs \; xt \; \equiv \; \bigcup (f,t,C,h,d) \in set \; xt. \; \{f \; \ldots < t\}$ 

lemma pcs-subset: shows  $\bigwedge pc$  d.  $\mathit{pcs}(\mathit{comp}E_2 \mathit{e} \mathit{pc} \mathit{d}) \subseteq {\mathit{pc.} \times pc + size(\mathit{comp}E_2 \mathit{e})}$ and  $\bigwedge pc$  d.  $\mathit{pcs}(\mathit{compxEs}_2 \mathit{es} \mathit{pc} \mathit{d}) \subseteq \{ \mathit{pc} \dots \leq \mathit{pc} + \mathit{size}(\mathit{compEs}_2 \mathit{es}) \}$ 

lemma [simp]:  $pcs \parallel = \{\}$ 

lemma [simp]: pcs  $(x \# xt) = \{fst \ x \ ... \lt fst(snd \ x) \} \cup pcs \ xt$ 

lemma [simp]:  $pcs(xt_1 \tQ x t_2) = pcs x t_1 \cup pcs x t_2$ 

lemma  $[simp]$ :  $pc < pc_0 \vee pc_0 + size(compE_2 e) < pc \implies pc \notin pc$ (compxE<sub>2</sub> e pc<sub>0</sub> d) lemma [simp]:  $pc < pc_0 \vee pc_0 + size(compEs_2 \text{ } es) \leq pc \implies pc \notin pcs(compxs_2 \text{ } es \text{ } pc_0 \text{ } d)$ **lemma**  $[simpl: pc_1 + size(compE_2 e_1) \leq pc_2 \implies pcs(compxE_2 e_1 pc_1 d_1) \cap pcs(compxE_2 e_2 pc_2 d_2)$  $= \{\}$ lemma  $[simp]: pc_1 + size(compE_2 e) \leq pc_2 \implies pcs(compxE_2 e pc_1 d_1) \cap pcs(compxE_2 e sr_2 d_2)$  $= \{\}$ lemma [simp]:  $pc \notin pcs$   $xt_0 \Longrightarrow$  match-ex-table P C pc  $(xt_0 \otimes xt_1) =$  match-ex-table P C pc  $xt_1$ **lemma** [simp]:  $[x \in set \; xt; \; pc \notin pcs \; xt] \Longrightarrow \neg \; matches\text{-}ex\text{-}entry \; P \; D \; pc \; x$ lemma  $[simp]$ : assumes  $xe: xe \in set(compxE_2 \in pc \ d)$  and outside:  $pc' < pc \lor pc + size(compE_2 \ e) \leq pc'$ shows  $\neg$  matches-ex-entry P C pc' xe lemma [simp]: assumes  $xe: xe \in set(compxEs_2 \text{ es } pc \text{ d})$  and outside:  $pc' < pc \vee pc + size(compEs_2 \text{ es}) \leq pc'$ shows  $\neg$  matches-ex-entry P C pc' xe lemma match-ex-table-app[simp]:  $\forall$  xte  $\in$  set  $xt_1. \neg$  matches-ex-entry P D pc xte  $\Longrightarrow$ match-ex-table P D pc  $(x_t_1 \tQ x_t) =$  match-ex-table P D pc xt lemma [simp]:  $\forall x \in set$  xtab.  $\neg$  matches-ex-entry P C pc  $x \Longrightarrow$ match-ex-table  $P C$  pc  $xtab = None$ lemma match-ex-entry: matches-ex-entry P C pc (start, end, catch-type, handler)  $=$  $(\text{start} \leq pc \land pc < \text{end} \land P \vdash C \preceq^* \text{catch-type})$ definition caught :: jvm-prog  $\Rightarrow$  pc  $\Rightarrow$  heap  $\Rightarrow$  addr  $\Rightarrow$  ex-table  $\Rightarrow$  bool where caught P pc h a xt  $\longleftrightarrow$  $(\exists entry \in set~xt.$  matches-ex-entry P (cname-of h a) pc entry) definition beforex :: jvm-prog  $\Rightarrow$  cname  $\Rightarrow$  mname  $\Rightarrow$  ex-table  $\Rightarrow$  nat set  $\Rightarrow$  nat  $\Rightarrow$  bool  $((2-,-,-) \rightarrow -/'/ -$ ,  $(-)$  [51,0,0,0,0,51] 50) where  $P, C, M \geq xt / I, d \longleftrightarrow$  $(\exists x_0 \; xt_1 \; ext_1 \; ext_2) = \{ \} \wedge \; px \; xt_1 \; \wedge \; px \; xt_0 \; \wedge \; y_1 \; \wedge \; px \; xt_1 \; \wedge \; px \; xt_1 \; \wedge \; px \; xt_1 \; \wedge \; px \; xt_1 \; \wedge \; px \; xt_1 \; \wedge \; px \; xt_1 \; \wedge \; px \; xt_1 \; \wedge \; px \; xt_1 \; \wedge \; px \; xt \; \wedge \; y_1 \; \wedge \; px \; xt \; \wedge \; y_1 \; \wedge \; px \; xt \; \$  $(\forall pc \in I. \forall C pc' d'. match-ex-table P C pc xt_1 = \lfloor (pc', d') \rfloor \rightarrow d' \le d)$ definition dummyx :: jvm-prog  $\Rightarrow$  cname  $\Rightarrow$  mname  $\Rightarrow$  ex-table  $\Rightarrow$  nat set  $\Rightarrow$  nat  $\Rightarrow$  bool  $((2, -, -1)$  $-$  '/-,-) [51,0,0,0,0,51] 50) where  $P, C, M \triangleright xt / I, d \longleftrightarrow P, C, M \triangleright xt / I, d$ 

lemma beforexD1:  $P, C, M \geq xt / I, d \implies pcs \, xt \subseteq I$ 

lemma beforex-mono:  $[ P, C, M \rhd xt / I, d'; d' \le d ] \Rightarrow P, C, M \rhd xt / I, d'$ 

lemma [simp]:  $P, C, M \geq xt/I, d \implies P, C, M \geq xt/I, Suc d$ 

lemma beforex-append[simp]:  $\text{pcs } xt_1 \cap \text{pcs } xt_2 = \{\} \Longrightarrow$  $P, C, M \rhd xt_1 \t@ xt_2/I, d =$  $(P, C, M \rhd xt_1/I-pcs \, xt_2, d \wedge P, C, M \rhd xt_2/I-pcs \, xt_1, d \wedge P, C, M \rhd xt_1 \rhd xt_2/I, d)$ lemma beforex-appendD1 :  $\left[ P, C, M \rhd xt_1 \; @ \; xt_2 \; @ \; [(f, t, D, h, d)] \; / \; I, d; \right]$ 

 $pcs \ xt_1 \subseteq J; \ J \subseteq I; \ J \cap pcs \ xt_2 = \{\}\ \$  $\implies P, C, M \geq xt_1 / J, d$ 

lemma beforex-appendD2:  $[ P, C, M \rhd xt_1 \t@ xt_2 \t@ [(f, t, D, h, d)] / I, d;$  $pcs \ xt_2 \subseteq J; J \subseteq I; J \cap pcs \ xt_1 = \{\}\ \$  $\implies$  P, C, M  $\triangleright$  xt<sub>2</sub> / J, d

lemma beforexM :  $P \vdash C$  sees  $M: Ts \rightarrow T = body \text{ in } D \Longrightarrow$  $compP_2 \ P, D, M \geq compxE_2 \ body \ 0 \ 0 \}/\{...$ <br>size(compE<sub>2</sub> body)},0

lemma match-ex-table-SomeD2 :

 $\llbracket$  match-ex-table P D pc (ex-table-of P C M) =  $|(pc', d')|;$  $P.C.M \geq xt/I.d: \forall x \in set \; xt. \; \neg \; matches-ex-entry \; P \; D \; pc \; x; \; pc \in I \; \mathbb{I}$  $\implies d' \leq d$ 

lemma match-ex-table-SomeD1 :  $\llbracket$  match-ex-table P D pc (ex-table-of P C M) =  $\lfloor (pc', d') \rfloor;$  $P, C, M \rhd xt \nmid I, d; pc \in I; pc \notin pcs \, xt \parallel \implies d' \leq d$ 

#### 5.7.3 The correctness proof

#### definition

handle :: jvm-prog  $\Rightarrow$  cname  $\Rightarrow$  mname  $\Rightarrow$  addr  $\Rightarrow$  heap  $\Rightarrow$  val list  $\Rightarrow$  val list  $\Rightarrow$  nat  $\Rightarrow$  frame list  $\Rightarrow$  jvm-state where handle P C M a h vs ls pc frs = find-handler P a h  $((vs, ls, C, M, pc) \#$  frs)

#### lemma handle-Cons:

 $[ P, C, M \rhd xt / I, d; d \leq size vs; pc \in I;$  $\forall x \in set \; xt. \; \neg \; matches\text{-}ex\text{-}entry \; P \; (change\text{-}of \; h \; xa) \; pc \; x \; \mathbb{R} \Longrightarrow$ handle P C M xa h (v  $\#$  vs) ls pc frs = handle P C M xa h vs ls pc frs lemma handle-append:  $[ P, C, M \rhd xt / I, d; d \leq size \ vs; pc \in I; pc \notin pcs \ xt] \Longrightarrow$ 

handle P C M xa h (ws  $\mathcal Q$  vs) is pc frs = handle P C M xa h vs is pc frs

lemma  $aux\text{-}isin[simp]$ :  $\llbracket B \subseteq A; a \in B \rrbracket \Longrightarrow a \in A$ 

lemma fixes  $P_1$  defines [simp]:  $P \equiv compP_2 P_1$ shows Jcc:  $P_1 \vdash_1 \langle e,(h_0,ls_0)\rangle \Rightarrow \langle ef,(h_1,ls_1)\rangle \Longrightarrow$  $(\bigwedge C \ M \ pc \ v \ xa \ vs \ frs \ I.$  $[P, C, M, pc \geq compE_2 \ e; P, C, M \geq compxE_2 \ e \ pc \ (size \ vs) /I, size \ vs;$  $\{pc..\le pc+size(compE_2\ e)\}\subseteq I \equiv \Rightarrow$ 

 $(ef = Val v \longrightarrow$  $P \vdash (None, h_0, (vs, ls_0, C, M, pc) \# frs) - jvm \rightarrow$  $(None, h_1, (v \# vs, ls_1, C, M, pc + size(compE_2, e)) \# frs))$ ∧  $(ef = Throw xa \longrightarrow$  $(\exists pc_1. pc \leq pc_1 \land pc_1 < pc + size(compE_2 e) \land$  $\neg \text{ caught } P \text{ pc}_1 \text{ } h_1 \text{ } xa \text{ (complex } E_2 \text{ } e \text{ } pc \text{ (size } vs \text{)) } \land$  $P \vdash (None, h_0, (vs, ls_0, C, M, pc) \# frs) - jvm \rightarrow handle \ P \ C \ M \ xa \ h_1 \ vs \ ls_1 \ pc_1 \ frs)))$ and  $P_1 \vdash_1 \langle es, (h_0, ls_0) \rangle \Rightarrow \langle fs, (h_1, ls_1) \rangle \Rightarrow$  $(\bigwedge C \ M \ pc \ ws \ xa \ es' \ vs \ frs \ I.$  $[P, C, M, pc \geq compEs_2 \text{ es}; P, C, M \geq compxEs_2 \text{ es } pc \text{ (size } vs) / I, size \text{ vs};$  $\{pc..\le pc+size(compEs_2 \text{ } es)\}\subseteq I \equiv \Rightarrow$  $(f_s = map Valws \longrightarrow$  $P \vdash (None, h_0, (vs, ls_0, C, M, pc) \# frs) - jvm \rightarrow$  $(None,h_1,(rev\ ws\ @\ vs,ls_1,C,M,pc+size(compEs_2\ es)) \# frs))$ ∧  $(fs = map Val ws @ Throw xa # es' \rightarrow$  $(\exists pc_1. pc \leq pc_1 \land pc_1 < pc + size(compEs_2 es) \land$  $\neg$  caught P pc<sub>1</sub> h<sub>1</sub> xa (compxEs<sub>2</sub> es pc (size vs)) ∧  $P \vdash (None, h_0, (vs, ls_0, C, M, pc) \# frs) - jvm \rightarrow handle \ P \ C \ M \ xa \ h_1 \ vs \ ls_1 \ pc_1 \ frs)))$ 

lemma  $atLeast0AtMost[simp]: \{0::nat..n\} = \{..n\}$ by *auto* 

lemma  $atLeastOLess Than[simp]: \{0::nat..\leq n\} = \{..\leq n\}$ by auto

fun exception :: 'a exp  $\Rightarrow$  addr option where exception (Throw  $a$ ) = Some  $a$ | exception  $e = None$ 

lemma comp<sub>2</sub>-correct: assumes method:  $P_1 \vdash C$  sees  $M : Ts \rightarrow T = body$  in C and eval:  $P_1 \vdash_1 \langle body, (h, ls) \rangle \Rightarrow \langle e', (h', ls') \rangle$ shows  $compP_2 \ P_1 \vdash (None, h, [([], ls, C, M, 0)]) - jvm \rightarrow (exception e', h', [])$ end

# 5.8 Combining Stages 1 and 2

theory Compiler imports Correctness1 Correctness2 begin

definition  $J2JVM :: J\text{-}prog \Rightarrow jvm\text{-}prog$ where  $J2JVM \equiv compP_2 \circ compP_1$ 

theorem comp-correct: assumes  $wwf: wwf-J-program$   $P$ and method:  $P \vdash C$  sees  $M : T_s \rightarrow T = (pns, body)$  in C and eval:  $P \vdash \langle body, (h, [this \# pns \models v s]) \rangle \Rightarrow \langle e', (h', l') \rangle$ and sizes: size  $vs = size pns + 1$  size rest = max-vars body shows  $J2JVM P \vdash (None, h, [([], vs@rest, C, M, 0)]) - jvm \rightarrow (exception e', h', [])$ 

end

## 5.9 Preservation of Well-Typedness

theory TypeComp imports Compiler ../BV /BVSpec begin

locale  $TC\theta =$ fixes  $P :: J_1$ -prog and mxl :: nat begin

definition ty E  $e = (THE T. P.E \vdash_1 e :: T)$ 

definition ty<sub>l</sub>  $E A' = map (\lambda i. if i \in A' \land i < size E then OK(E!i)$  else Err)  $[0..\text{ }< \text{ }mxl]$ 

definition  $ty_i'$  ST E  $A = (case \, A \, of \, None \Rightarrow None \mid [A'] \Rightarrow Some(ST, ty_l \, E \, A')$ 

definition after E A ST  $e = ty_i'$  (ty E  $e \# ST$ ) E (A  $\sqcup A e$ )

end

```
lemma (in TC0) ty-def2 [simp]: P,E \vdash_1 e :: T \Longrightarrow ty \ E \ e = Tlemma (in TC0) [simp]: ty<sub>i</sub>' ST E None = None
lemma (in TCO) ty_l\text{-}app\text{-}diff[simp]:
ty_l (E@[T]) (A - \{size E\}) = ty_l E A
```
lemma (in  $TCO$ )  $ty_i$ '-app-diff [simp]:  $ty_i' ST (E \tQ [T]) (A \tG size E) = ty_i' ST E A$ 

lemma (in  $TC0$ )  $ty_1$ -antimono:  $A \subseteq A' \Longrightarrow P \vdash ty_l \ E \ A' \ [\leq_{\top}] \ ty_l \ E \ A$ 

lemma (in  $TCO$ )  $ty_i$ '-antimono:  $A \subseteq A' \Longrightarrow P \vdash ty_i' ST E \mid A' \mid \le' ty_i' ST E \mid A \mid$ 

lemma (in  $TCO$ )  $ty_l$ -env-antimono:  $P \vdash ty_l (E \mathbb{Q}[T]) A [\leq_{\top}] ty_l E A$ 

lemma (in  $TCO$ )  $ty_i$ '-env-antimono:  $P \vdash ty_i' ST \ (E@[T]) \ A \le' ty_i' ST E A$ 

lemma (in  $TCO$ )  $ty_i$ '-incr:  $P \vdash ty_i' ST (E \tQ [T])$  [insert (size E)  $A \leq' ty_i' ST E [A]$ 

lemma (in  $TCO$ ) ty<sub>l</sub>-incr:  $P \vdash ty_l \ (E \ @ [T]) \ (insert \ (size \ E) \ A) \ [\leq_{\top}] \ ty_l \ E \ A$ 

lemma (in  $TCO$ )  $ty_l$ -in-types: set  $E \subseteq \text{types } P \Longrightarrow \text{ty}_l \ E \ A \in \text{list } mxl \ (\text{err } (\text{types } P))$ locale  $TC1 = TC0$ begin

primrec  $compT :: ty list \Rightarrow nat hyperset \Rightarrow ty list \Rightarrow expr_1 \Rightarrow ty_i' list and$ compTs :: ty list  $\Rightarrow$  nat hyperset  $\Rightarrow$  ty list  $\Rightarrow$  expr<sub>1</sub> list  $\Rightarrow$  ty<sub>i</sub>' list where  $compT E A ST (new C) = []$ 

| compT E A ST (Cast C e) =  $compT E A ST e @ [after E A ST e]$  $compT E A ST (Val v) = []$ | compT E A ST  $(e_1 \ll bop \approx e_2)$  =  $(\text{let } ST_1 = ty \ E \ e_1 \# ST; A_1 = A \sqcup \mathcal{A} \ e_1 \ in$  $compT E A ST e_1 @ [after E A ST e_1] @$  $compT E A<sub>1</sub> ST<sub>1</sub> e<sub>2</sub> @ [after E A<sub>1</sub> ST<sub>1</sub> e<sub>2</sub>])$  $\vert \text{ comp } T \text{ } E \text{ } A \text{ } ST \text{ } (\text{Var } i) = \vert \vert$  $\vert \text{ comp } T \text{ } E \text{ } A \text{ } ST \text{ } (i := e) = \text{ comp } T \text{ } E \text{ } A \text{ } ST \text{ } e \text{ } @$ [after E A ST e, ty<sub>i</sub>' ST E  $(A \sqcup \mathcal{A} e \sqcup [\{i\}])$ ]  $\vert \text{ comp } T \in A \text{ } ST \text{ } (e\text{-}F\{D\}) =$  $compT E A ST e @ [after E A ST e]$ | compT E A ST  $(e_1 \cdot F\{D\}) := e_2$ ) =  $(\text{let } ST_1 = ty \quad E \quad e_1 \# ST; A_1 = A \sqcup \mathcal{A} \quad e_1; A_2 = A_1 \sqcup \mathcal{A} \quad e_2 \text{ in}$  $compT E A ST e_1 @ [after E A ST e_1] @$  $compT\mathrel{E} A_1\mathrel{ST}_1$   $e_2$  @  $[after\mathrel{E} A_1\mathrel{ST}_1$   $e_2]$  @  $[ty_i'$  ST E  $A_2]$ )  $\text{compT} \ E \ A \ ST \ \{i: T; e\} = \text{compT} \ (E \mathbb{Q}[T]) \ (A \ominus i) \ ST \ e$ | compT E A ST  $(e_1;ie_2) =$  $(\text{let } A_1 = A \sqcup \mathcal{A} \text{ } e_1 \text{ } \text{in}$  $compT E A ST e_1 @ [after E A ST e_1, ty_i' ST E A_1] @$  $compT E A_1 ST e_2)$ | compT E A ST (if (e)  $e_1$  else  $e_2$ ) =  $(\text{let } A_0 = A \sqcup \mathcal{A} \text{ } e; \tau = ty_i' \text{ } ST \text{ } E \text{ } A_0 \text{ } in$  $compT E A ST e @ [after E A ST e, \tau] @$ compT E  $A_0$  ST  $e_1 \otimes$  [after E  $A_0$  ST  $e_1$ ,  $\tau$ ]  $\otimes$  $compT E A_0 ST e_2)$ | compT E A ST (while  $(e)$  c) =  $(\text{let } A_0 = A \sqcup \mathcal{A} \text{ } e; \text{ } A_1 = A_0 \sqcup \mathcal{A} \text{ } c; \tau = \text{t}y_i \text{ } STE \text{ } A_0 \text{ } \text{ } in$  $compT E A ST e @ [after E A ST e, \tau] @$  $compT E A_0 ST c @ [after E A_0 ST c, ty_i' ST E A_1, ty_i' ST E A_0]$  $\vert \text{ comp } T \to A \text{ } ST \text{ } (\text{throw } e) = \text{comp } T \to A \text{ } ST \text{ } e \text{ } @ \text{ } [\text{after } E \text{ } A \text{ } ST \text{ } e]$ | compT E A ST  $(e \cdot M(es)) =$  $compT E A ST e @ [after E A ST e] @$ compTs E  $(A \sqcup \mathcal{A} e)$   $(ty \mathcal{E} e \# ST)$  es | compT E A ST (try  $e_1$  catch(C i)  $e_2$ ) =  $compT E A ST e_1 @ [after E A ST e_1] @$  $[ty_i' (Class\ C#ST) E A, ty_i' ST (E@[Class\ C]) (A \sqcup [\{i\}])] @$ compT (E $\mathfrak{O}[Class\ C])$  (A  $\sqcup$  |{i}|) ST e<sub>2</sub>  $compTs E A ST$   $=$  $\text{compTs}$  E A ST  $(e \#es) = \text{compT} E A S T e \text{ @} [\text{after} E A S T e] \text{ @}$ compTs E  $(A \sqcup (A \ e))$   $(ty \ E \ e \# \ ST) \ es$ 

definition  $compT_a :: ty$  list  $\Rightarrow$  nat hyperset  $\Rightarrow ty$  list  $\Rightarrow expr_1 \Rightarrow ty_i'$  list where  $compT<sub>a</sub> E A ST e = compT E A ST e @ [after E A ST e]$ 

#### end

lemma  $compE_2-not-Nil[simp]$ :  $compE_2 e \neq []$ lemma (in  $TC1$ ) compT-sizes[simp]: shows  $\bigwedge E \land ST.$  size(compT E A ST e) = size(compE<sub>2</sub> e) - 1 and  $\bigwedge E$  A ST. size(compTs E A ST es) = size(compEs<sub>2</sub> es)

lemma (in TC1) [simp]:  $\triangle ST E$ .  $[\tau] \notin set$  (compT E None ST e)

and  $[simp]$ :  $\Delta ST E$ .  $|\tau| \notin set$  (compTs E None ST es) lemma (in  $TCO$ ) pair-eq-ty<sub>i</sub>'-conv:  $([ST, LT)] = ty_i' ST_0 E A$  =  $(\text{case } A \text{ of None} \Rightarrow \text{False} \mid \text{Some } A \Rightarrow (ST = ST_0 \land LT = ty_1 \nto A))$ lemma (in  $TC0$ ) pair-conv-ty<sub>i</sub>':  $[(ST, ty_l E A)] = ty_i' ST E [A]$ lemma (in  $TC1$ )  $compT-LT-prefix$ :  $\bigwedge E \land ST_0. \; [[ \; [ST,LT)] \in set(compT \; E \; A \; ST_0 \; e); \; \mathcal{B} \; e \; (size \; E) \; ]$  $\Rightarrow$  P  $\vdash \lfloor (ST, LT) \rfloor \le' ty_i' ST E A$ and  $\bigwedge E \land ST_0. \; [[ \; [ST,LT)] \in set(compTs \; E \; A \; ST_0 \; es); \; \mathcal{B}s \; es \; (size \; E) \; ]$  $\Rightarrow$  P  $\vdash \lfloor (ST, LT) \rfloor \le' ty_i' ST E A$ lemma [iff]: OK None  $\in$  states P mxs mxl lemma (in  $TCO$ ) after-in-states:  $\lceil \text{wf-prog } p \rceil$ ;  $P, E \vdash_1 e :: T$ ; set  $E \subseteq \text{types } P$ ; set  $ST \subseteq \text{types } P$ ; size  $ST + max\text{-}stack \ e \leq mxs$  $\implies OK$  (after E A ST e)  $\in$  states P mxs mxl lemma (in  $TC0$ )  $OK-ty_i'-in-statesI[simp]$ :  $[$  set  $E \subseteq$  types  $P$ ; set  $ST \subseteq$  types  $P$ ; size  $ST \leq mxs$  $\implies OK$  (ty<sub>i</sub>' ST E A)  $\in$  states P mxs mxi lemma is-class-type-aux: is-class  $P C \implies$  is-type  $P (Class C)$ theorem (in  $TC1$ ) compT-states: assumes  $wf: wf$ -prog p P shows  $\bigwedge E$  T A ST.  $[P, E \vdash_1 e :: T; set E \subseteq types P; set ST \subseteq types P;$ size  $ST + max\text{-}stack e \leq mxs$ ; size  $E + max\text{-}vars e \leq mxl$  $\implies OK \text{ 'set}(compT E A ST e) \subseteq states P mxs mxl$ and  $\bigwedge E$  Ts A ST.  $[P, E \vdash_1 es[:]Ts; set E \subseteq types P; set ST \subseteq types P;$ 

size  $ST + max\text{-}stacks$  es  $\leq$  mxs; size  $E + max\text{-}varses$  es  $\leq mxl$  $\Rightarrow OK \text{ 'set}(compTs \ E \ A \ ST \ es) \subseteq states \ P \ mxs \ mxl$ 

definition shift :: nat  $\Rightarrow$  ex-table  $\Rightarrow$  ex-table where shift n xt  $\equiv$  map ( $\lambda$ (from,to,C,handler,depth). (from+n,to+n,C,handler+n,depth)) xt

lemma [simp]: shift  $\theta$  xt = xt lemma [simp]: shift n  $\parallel = \parallel$ lemma [simp]: shift n  $(x_t_1 \tildot x_t_2) =$  shift n  $xt_1 \tildot x_t_2$ lemma [simp]: shift m (shift n xt) = shift  $(m+n)$  xt lemma [simp]: pcs (shift n xt) = {pc+n|pc. pc  $\in$  pcs xt}

lemma  $\textit{shift-compxE}_2$ : shows  $\bigwedge pc$  pc' d. shift pc  $\langle \text{compx} E_2 \, e \, pc' \, d \rangle = \text{compx} E_2 \, e \, (pc' + pc)$  d and  $\bigwedge pc$  pc' d. shift pc (compxEs<sub>2</sub> es pc' d) = compxEs<sub>2</sub> es (pc' + pc) d

lemma  $\textit{complex}E_2\textit{-size-convs}[\textit{simp}];$ 

#### Theory TypeComp 193

shows  $n \neq 0 \implies \text{complex}E_2$  e n  $d = \text{shift } n \text{ (complex } E_2 \text{ e } 0 \text{ d)}$ and  $n \neq 0 \implies \text{complexEs}_2$  es n  $d = \text{shift } n \text{ (complexEs}_2 \text{ es } 0 \text{ d)}$ locale  $TC2 = TC1 +$ fixes  $T_r :: ty$  and  $mxs :: pc$ begin

#### definition

 $wt{\text{-}instrs}} :: {\text{instr}}$  list  $\Rightarrow {\text{ex-table}} \Rightarrow {\text{ty}_i}'$  list  $\Rightarrow {\text{bool}}$  $((\vdash -,- /[:]/ -) [0,0,51] 50)$  where  $\vdash$  is, xt  $[:]$   $\tau s \leftrightarrow$  size is  $\langle$  size  $\tau s \land pcs \; xt \subseteq \{0..\langle size \; is \} \land$  $(\forall pc < size is. P, T_r, mxs, size \tau s, xt \vdash is! pc, pc :: \tau s)$ 

#### end

notation  $TC2.wt-instrs$   $((-, -, -)/-, -/[:]/-)$   $[50, 50, 50, 50, 50, 51]$  50)

lemma (in TC2) [simp]:  $\tau s \neq [] \implies \vdash [] , []$  [::]  $\tau s$ lemma [simp]: eff i P pc et None =  $[]$ lemma wt-instr-appR:  $\lbrack\! \lbrack P, T, m, mpc, xt \rbrack$  is!pc, pc :: τ s;  $pc < size$  is; size is  $\langle size \tau s; mpc \leq size \tau s; mpc \leq mpc' \rangle$  $\implies P, T, m, mpc', xt \vdash is!pc, pc :: \tau s@ \tau s'$ lemma relevant-entries-shift [simp]: relevant-entries P i  $(pc+n)$  (shift n xt) = shift n (relevant-entries P i pc xt) lemma [simp]: xcpt-eff i P  $(pc+n) \tau (shift n xt) =$ map  $(\lambda (pc, \tau)$ .  $(pc + n, \tau)$   $(xcpt+eff \, i \, P \, pc \, \tau \, xt)$ lemma [simp]:  $app_i$   $(i, P, pc, m, T, \tau) \implies$ eff i P  $(pc+n)$  (shift n xt) (Some  $\tau$ ) = map  $(\lambda (pc, \tau)$ .  $(pc+n,\tau)$ ) (eff i P pc xt (Some  $\tau$ )) lemma [simp]: xcpt-app i P (pc+n) mxs (shift n xt)  $\tau = x$ cpt-app i P pc mxs xt  $\tau$ lemma wt-instr-appL:  $\lceil P, T, m, mpc, xt \rceil + i, pc :: \tau s; pc < size \tau s; mpc \leq size \tau s \rceil$  $\Rightarrow P, T, m, mpc + size \tau s', shift (size \tau s') \xt \vdash i, pc + size \tau s' :: \tau s' @ \tau s'$ lemma wt-instr-Cons:  $[$   $P, T, m, mpc - 1,$  $]$   $\vdash i, pc - 1$  ::  $\tau s$ ;  $0 < pc$ ;  $0 < mpc$ ;  $pc < size \tau s + 1$ ;  $mpc \leq size \tau s + 1$  $\implies P, T, m, mpc, [] \vdash i, pc :: \tau \# \tau s$ lemma wt-instr-append:  $\llbracket P, T, m, mpc - size \tau s', \llbracket \vdash i, pc - size \tau s' :: \tau s;$ size  $\tau s' \leq pc$ ; size  $\tau s' \leq mpc$ ;  $pc < size \tau s + size \tau s'$ ;  $mpc \leq size \tau s + size \tau s''$ 

lemma xcpt-app-pcs:  $pc \notin pcs$  xt  $\Longrightarrow$  xcpt-app i P pc mxs xt  $\tau$ 

 $\implies P, T, m, mpc, [] \vdash i, pc :: \tau s' @ \tau s$ 

lemma xcpt-eff-pcs:  $pc \notin pcs \; xt \Longrightarrow xcot\text{-}eff \; i \; P \; pc \; \tau \; xt = []$ lemma pcs-shift:  $pc < n \Longrightarrow pc \notin pcs$  (shift n xt) lemma  $wt\text{-}instr\text{-}appRx$ :  $\lceil P, T, m, mpc, xt \rceil$  is!pc,pc ::  $\tau s$ ; pc  $\lt$  size is; size is  $\lt$  size  $\tau s$ ; mpc  $\leq$  size  $\tau s \rceil$  $\Rightarrow P, T, m, mpc, xt \ @ \ shift \ (size \ is) \ xt' \vdash \ is!pc, pc :: \tau s$ lemma  $wt\text{-}instr\text{-}appLx$ :  $\llbracket P, T, m, mpc, xt \vdash i, pc :: \tau s; pc \notin pcs \ xt' \rrbracket$  $\implies P, T, m, mpc, xt' \mathcal{Q}xt \vdash i, pc :: \tau s$ lemma (in  $TC2$ ) wt-instrs-extR:  $\vdash$  is, xt  $[:]$   $\tau s \Longrightarrow \vdash$  is, xt  $[:]$   $\tau s \ @ \tau s'$ lemma (in  $TC2$ ) wt-instrs-ext:  $\Vert \vdash is_1,xt_1 \Vert :: \Vert \tau s_1 @ \tau s_2; \vdash is_2,xt_2 \Vert :: \Vert \tau s_2; \text{ size } \tau s_1 = \text{ size } is_1 \Vert$  $\implies \vdash i s_1 @ is_2, xt_1 @ shift (size is_1) xt_2 ::] \tau s_1 @ \tau s_2$ corollary (in  $TC2$ ) wt-instrs-ext2:  $\llbracket \vdash i s_2, x t_2 \urcorner :: \mid \tau s_2; \vdash i s_1, x t_1 \urcorner :: \mid \tau s_1 @ \tau s_2; \text{ size } \tau s_1 = \text{ size } i s_1 \rrbracket$  $\Rightarrow$   $\vdash$  is<sub>1</sub> $@is_2$ ,  $xt_1$   $@$  shift (size is<sub>1</sub>)  $xt_2$  [::]  $\tau s_1@ \tau s_2$ corollary (in  $TC2$ ) wt-instrs-ext-prefix [trans]:  $\lbrack \; \rbrack$   $\vdash$  is<sub>1</sub>,xt<sub>1</sub> [::]  $\tau s_1 @ \tau s_2$ ;  $\vdash$  is<sub>2</sub>,xt<sub>2</sub> [::]  $\tau s_3$ ; size  $\tau s_1 = size \; is_1; \; pref \; \tau s_3 \; \tau s_2 \;$  $\implies \vdash i s_1 @ is_2, xt_1 @ shift (size is_1) xt_2 :: \tau s_1 @ \tau s_2$ corollary (in  $TC2$ ) wt-instrs-app: assumes  $is_1: \vdash is_1,xt_1$   $::] \tau s_1@[\tau]$ assumes  $is_2$ :  $\vdash is_2,xt_2$  [::]  $\tau \# \tau s_2$ assumes s: size  $\tau s_1 = size \; is_1$ shows  $\vdash$  is<sub>1</sub> $@is_2$ ,  $xt_1@shift$  (size is<sub>1</sub>)  $xt_2$  [::]  $\tau s_1@ \tau \# \tau s_2$ corollary (in  $TC2$ ) wt-instrs-app-last  $[trans]$ :  $\lbrack \lbrack \vdash is_2,xt_2 \rbrack :: \rbrack \tau \# \tau s_2; \vdash is_1,xt_1 \rbrack :: \rbrack \tau s_1;$ last  $\tau s_1 = \tau$ ; size  $\tau s_1 = size \; is_1+1 \;$  $\Rightarrow$   $\vdash$  is<sub>1</sub> $@is_2$ ,  $xt_1@shift$  (size is<sub>1</sub>)  $xt_2$  [::]  $\tau s_1@ \tau s_2$ corollary (in  $TC2$ ) wt-instrs-append-last[trans]:  $[ \cdot \mid i s,xt \mid :: \mid \tau s; P, T_r, mxs,mpc, \mid \mid \vdash i,pc \ :: \tau s;$  $pc = size$  is;  $mpc = size \tau s$ ; size is  $+ 1 < size \tau s$  $\Rightarrow$   $\vdash$  is  $\mathcal{Q}[i],$   $xt$   $[:]$   $\tau s$ corollary (in  $TC2$ ) wt-instrs-app2:  $\lbrack\!\lbrack\ \vdash is_2,xt_2\ [::]\ \tau'\# \tau s_2;\ \vdash is_1,xt_1\ [::]\ \tau\# \tau s_1@\lbrack\tau'\rbrack;$  $xt' = xt_1 \circledcirc shift$  (size is<sub>1</sub>)  $xt_2$ ; size  $\tau s_1 + 1 = size \dot{s} s_1$  $\Longrightarrow$   $\vdash$  is<sub>1</sub>@is<sub>2</sub>,xt' [::]  $\tau \# \tau s_1 @ \tau' \# \tau s_2$ corollary (in  $TC2$ ) wt-instrs-app2-simp[trans,simp]:  $\llbracket \vdash is_2,xt_2 \urbracket :: \rrbracket \tau \# \tau s_2; \vdash is_1,xt_1 \urbracket :: \rrbracket \tau \# \tau s_1 \mathbb{Q}[\tau'; \text{ size } \tau s_1 + 1 = \text{ size } is_1 \rrbracket$  $\implies \vdash is_1@is_2, xt_1@shift (size is_1) xt_2 [::] \tau \# \tau s_1@ \tau' \# \tau s_2$ 

corollary (in TC2 ) wt-instrs-Cons [simp]:  $\lceil \tau s \neq | \; ; \; \vdash [i], \; \; \lceil : \; : \; \lceil \tau, \tau \rceil ; \; \vdash \; is, \; xt \; \; \rceil : \; \rceil \; \tau' \# \tau s \; \rceil$  $\implies \vdash i \# is, shift \; 1 \; xt \;[:] \; \tau \# \tau' \# \tau s$ theory Jinja imports  $J/\mathit{TypeSafe}$  $J/Annotate$  $J/execute-Bigstep$  $J/execute-WellType$ JVM /JVMDefensive JVM /JVMListExample BV /BVExec BV /LBVJVM BV /BVNoTypeError BV /BVExample Compiler /TypeComp begin

end

# Bibliography

- [1] G. Klein and T. Nipkow. A machine-checked model for a Java-like language, virtual machine and compiler. Technical report, National ICT Australia, Sydney, Mar. 2004.
- [2] G. Klein and T. Nipkow. A machine-checked model for a Java-like language, virtual machine and compiler. ACM Trans. Prog. Lang. Syst., 28(4):619–695, 2006.